# **Trusted Platform Module Library Part 3: Commands**

Family "2.0" Level 00 Revision 01.83

January 25, 2024

**Published** 

Contact: admin@trustedcomputinggroup.org

# **TCG Published**

Copyright © TCG 2006-2024

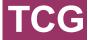

#### **Licenses and Notices**

## Copyright Licenses:

- Trusted Computing Group (TCG) grants to the user of the source code in this specification (the
  "Source Code") a worldwide, irrevocable, nonexclusive, royalty free, copyright license to reproduce,
  create derivative works, distribute, display and perform the Source Code and derivative works
  thereof, and to grant others the rights granted herein.
- The TCG grants to the user of the other parts of the specification (other than the Source Code) the
  rights to reproduce, distribute, display, and perform the specification solely for the purpose of
  developing products based on such documents.

#### **Source Code Distribution Conditions:**

- Redistributions of Source Code must retain the above copyright licenses, this list of conditions and the following disclaimers.
- Redistributions in binary form must reproduce the above copyright licenses, this list of conditions and the following disclaimers in the documentation and/or other materials provided with the distribution.

#### Disclaimers:

- THE COPYRIGHT LICENSES SET FORTH ABOVE DO NOT REPRESENT ANY FORM OF LICENSE OR WAIVER, EXPRESS OR IMPLIED, BY ESTOPPEL OR OTHERWISE, WITH RESPECT TO PATENT RIGHTS HELD BY TCG MEMBERS (OR OTHER THIRD PARTIES) THAT MAY BE NECESSARY TO IMPLEMENT THIS SPECIFICATION OR OTHERWISE. Contact TCG Administration (admin@trustedcomputinggroup.org) for information on specification licensing rights available through TCG membership agreements.
- THIS SPECIFICATION IS PROVIDED "AS IS" WITH NO EXPRESS OR IMPLIED WARRANTIES
  WHATSOEVER, INCLUDING ANY WARRANTY OF MERCHANTABILITY OR FITNESS FOR A
  PARTICULAR PURPOSE, ACCURACY, COMPLETENESS, OR NONINFRINGEMENT OF
  INTELLECTUAL PROPERTY RIGHTS, OR ANY WARRANTY OTHERWISE ARISING OUT OF ANY
  PROPOSAL, SPECIFICATION OR SAMPLE.
- Without limitation, TCG and its members and licensors disclaim all liability, including liability for infringement of any proprietary rights, relating to use of information in this specification and to the implementation of this specification, and TCG disclaims all liability for cost of procurement of substitute goods or services, lost profits, loss of use, loss of data or any incidental, consequential, direct, indirect, or special damages, whether under contract, tort, warranty or otherwise, arising in any way out of use or reliance upon this specification or any information herein.

Any marks and brands contained herein are the property of their respective owners.

# **CONTENTS**

| CONT   | ENTS                                | iii      |
|--------|-------------------------------------|----------|
|        | ES                                  |          |
|        | cope                                |          |
|        | erms and Definitions                |          |
|        | ymbols and abbreviated terms        |          |
| 4 N    | otation                             |          |
| 4.1    | Introduction                        |          |
| 4.2    | Table Decorations                   |          |
| 4.3    | Handle and Parameter Demarcation    |          |
| 4.4    | AuthorizationSize and ParameterSize |          |
| 4.5    | Return Code Alias                   | 4        |
| 5 C    | ommand Processing                   | 5        |
| 5.1    | Introduction                        | 5        |
| 5.2    | Command Header Validation           |          |
| 5.3    | Mode Checks                         |          |
| 5.4    | Handle Area Validation              | 6        |
| 5.5    | Session Area Validation             | 8        |
| 5.6    | Authorization Checks                | 9        |
| 5.7    | Parameter Decryption                | 11       |
| 5.8    | Parameter Unmarshaling              |          |
| 5.9    | Command Post Processing             | 12       |
| 6 R    | esponse Values                      | 14       |
| 6.1    | Tag                                 | 14       |
| 6.2    | Response Codes                      |          |
| 7 In   | nplementation Dependent             | 17       |
|        | retailed Actions Assumptions        |          |
|        | ·                                   |          |
| 8.1    | Introduction                        |          |
| 8.2    | Pre-processing                      |          |
| 8.3    | Post Processing                     |          |
| 9 S    | tart-up                             | 19       |
| 9.1    | Introduction                        | 19       |
| 9.2    | _TPM_Init                           | 19       |
| 9.3    | TPM2_Startup                        | 21       |
| 9.4    | TPM2_Shutdown                       | 26       |
| 10 T   | esting                              | 29       |
| 10.1   | Introduction                        | 29       |
| 10.2   |                                     |          |
| 10.3   | <del>-</del>                        |          |
| 10.4   | <del>-</del>                        |          |
| 11 S   | ession Commands                     | 39       |
| 11.1   |                                     |          |
|        | 2 TPM2_PolicyRestart                |          |
|        | bject Commands                      |          |
|        |                                     |          |
| Family | y "2.0" TCG Published               | Page iii |

| 12.1  | TPM2 Create                       | 47  |
|-------|-----------------------------------|-----|
| 12.2  | <b>–</b>                          |     |
| 12.3  | <del>-</del>                      |     |
| 12.4  | <b>–</b>                          |     |
| 12.5  | <b>–</b>                          |     |
| 12.6  | <del>_</del>                      |     |
| 12.7  | TPM2 Unseal                       | 68  |
| 12.8  | TPM2_ObjectChangeAuth             | 71  |
| 12.9  | <del>_</del>                      |     |
| 13 Du | uplication Commands               | 77  |
| 13.1  | TPM2 Duplicate                    | 77  |
| 13.2  | <b>=</b> ·                        |     |
| 13.3  |                                   |     |
|       | symmetric Primitives              |     |
|       |                                   |     |
| 14.1  |                                   |     |
| 14.2  |                                   |     |
| 14.3  | //                                |     |
| 14.4  | <u> </u>                          |     |
| 14.5  |                                   |     |
| 14.6  | <del></del>                       |     |
| 14.7  |                                   |     |
| 14.8  |                                   |     |
| 14.9  | TPM2_ECC_Decrypt                  | 108 |
| 15 Sy | ymmetric Primitives               | 110 |
| 15.1  | Introduction                      | 110 |
| 15.2  |                                   |     |
| 15.3  | TPM2_EncryptDecrypt2              | 115 |
| 15.4  | TPM2_Hash                         | 117 |
| 15.5  | TPM2_HMAC                         | 120 |
| 15.6  | TPM2_MAC                          | 123 |
| 16 Ra | andom Number Generator            | 126 |
| 16.1  | TPM2 GetRandom                    | 126 |
|       | TPM2 StirRandom                   |     |
|       | ash/HMAC/Event Sequences          |     |
| 17.1  |                                   |     |
| 17.1  |                                   |     |
| 17.3  |                                   |     |
| 17.4  |                                   |     |
| 17.5  | <del>_</del> '                    |     |
| 17.6  | <del>-</del> · · · · ·            |     |
| 17.7  | = ' '                             |     |
|       | ttestation Commands               |     |
|       |                                   |     |
| 18.1  |                                   |     |
| 18.2  | TPM2_Certify TPM2 CertifvCreation |     |
| 18 3  | LENZ CAMINICASION                 | 155 |

| 1  | 8.4  | TPM2_Quote                         | . 158 |
|----|------|------------------------------------|-------|
| 1  | 8.5  | TPM2_GetSessionAuditDigest         | .161  |
| 1  | 8.6  | TPM2_GetCommandAuditDigest         | .164  |
| 1  | 8.7  | TPM2_GetTime                       | . 167 |
| 1  | 8.8  | TPM2_CertifyX509                   | . 170 |
| 19 | Eph  | nemeral EC Keys                    | .174  |
| 1  | 9.1  | Introduction                       | .174  |
| 1  | 9.2  | TPM2_Commit                        | .175  |
| 1  | 9.3  | TPM2_EC_Ephemeral                  |       |
| 20 | Sig  | ning and Signature Verification    | .181  |
| 2  | 0.1  | TPM2 VerifySignature               | 181   |
|    |      | TPM2_Sign                          |       |
|    |      |                                    |       |
| 21 | Cor  | nmand Audit                        | . 187 |
| 2  | 1.1  | Introduction                       | . 187 |
| 2  | 1.2  | TPM2_SetCommandCodeAuditStatus     | . 188 |
| 22 | Inte | grity Collection (PCR)             | .191  |
| 2  | 2.1  | Introduction                       | .191  |
| 2  | 2.2  | TPM2 PCR Extend                    |       |
| 2  | 2.3  | TPM2_PCR_Event                     |       |
|    | 2.4  | TPM2 PCR Read                      |       |
|    | 2.5  | TPM2 PCR Allocate                  |       |
| 2  | 2.6  | TPM2 PCR SetAuthPolicy             |       |
| 2  | 2.7  | TPM2_PCR_SetAuthValue              |       |
| 2  | 2.8  | TPM2_PCR_Reset                     |       |
| 2  | 2.9  | _TPM_Hash_Start                    |       |
| 2  |      |                                    |       |
| 2  | 2.11 | TPM_Hash_End                       | .217  |
| 23 | Enh  | nanced Authorization (EA) Commands | .219  |
| 2  | 3 1  | Introduction                       | 219   |
|    |      | Signed Authorization Actions       |       |
|    |      | TPM2 PolicySigned                  |       |
|    |      | TPM2 PolicySecret                  |       |
|    |      | TPM2_PolicyTicket                  |       |
|    |      | TPM2_PolicyOR                      |       |
|    |      | TPM2_PolicyPCR                     |       |
|    |      | TPM2_PolicyLocality                |       |
|    |      | TPM2_PolicyNV                      |       |
|    |      | TPM2_PolicyCounterTimer            |       |
|    |      | TPM2_PolicyCommandCode             |       |
|    |      | TPM2_PolicyPhysicalPresence        |       |
|    |      | TPM2_PolicyCpHash                  |       |
|    |      | TPM2_PolicyNameHash                |       |
|    |      | TPM2_PolicyDuplicationSelect       |       |
|    |      | TPM2_PolicyAuthorize               |       |
|    |      | TPM2_PolicyAuthValue               |       |
|    |      | TPM2_PolicyPassword                |       |

| 23.1 | 9 TPM2_PolicyGetDigest             | 275 |
|------|------------------------------------|-----|
| 23.2 | 20 TPM2_PolicyNvWritten            | 278 |
| 23.2 | 21 TPM2_PolicyTemplate             | 281 |
| 23.2 | 22 TPM2_PolicyAuthorizeNV          | 284 |
| 23.2 | 23 TPM2_PolicyCapability           | 287 |
| 23.2 | 24 TPM2_PolicyParameters           | 291 |
| 24 H | lierarchy Commands                 | 294 |
| 24.1 | TPM2_CreatePrimary                 | 294 |
| 24.2 | 2 TPM2_HierarchyControl            | 297 |
| 24.3 |                                    |     |
| 24.4 | _ 0                                |     |
| 24.5 | _ 0                                |     |
| 24.6 | <del>-</del>                       |     |
| 24.7 | <del>-</del>                       |     |
| 24.8 | 3 TPM2_HierarchyChangeAuth         | 315 |
| 25 D | lictionary Attack Functions        | 318 |
| 25.1 | Introduction                       | 318 |
| 25.2 | 2 TPM2_DictionaryAttackLockReset   | 318 |
| 25.3 | 3 TPM2_DictionaryAttackParameters  | 321 |
| 26 M | liscellaneous Management Functions | 324 |
| 26.1 | Introduction                       | 324 |
| 26.2 |                                    |     |
| 26.3 |                                    |     |
| 27 F | ield Upgrade                       | 330 |
| 27.1 | Introduction                       | 330 |
| 27.2 |                                    |     |
| 27.3 | = . •                              |     |
| 27.4 | = . •                              |     |
| 28 C | ontext Management                  | 341 |
| 28.1 | Introduction                       | 341 |
| 28.2 |                                    |     |
| 28.3 | <b>–</b>                           |     |
| 28.4 | <del>-</del>                       |     |
| 28.5 | <del>-</del>                       |     |
| 29 C | clocks and Timers                  | 354 |
| 29.1 | TPM2_ReadClock                     | 354 |
| 29.2 | <del>-</del>                       |     |
| 29.3 | <del>-</del>                       |     |
| 30 C | apability Commands                 |     |
| 30.1 | Introduction                       | 363 |
| 30.2 |                                    |     |
| 30.3 |                                    |     |
| 30.1 | <b>–</b>                           |     |
| 31 N | lon-volatile Storage               |     |
|      |                                    |     |

|    | 31.1  | Introduction                 | 375 |
|----|-------|------------------------------|-----|
|    | 31.2  | NV Counters                  | 377 |
|    | 31.3  | TPM2_NV_DefineSpace          | 378 |
|    | 31.4  | TPM2_NV_UndefineSpace        | 382 |
|    | 31.5  | TPM2_NV_UndefineSpaceSpecial | 385 |
|    | 31.6  | TPM2_NV_ReadPublic           | 388 |
|    | 31.7  | TPM2_NV_Write                | 391 |
|    | 31.8  | TPM2_NV_Increment            | 394 |
|    | 31.9  | TPM2_NV_Extend               | 397 |
|    | 31.10 | TPM2_NV_SetBits              | 400 |
|    | 31.11 | TPM2_NV_WriteLock            | 403 |
|    | 31.12 | TPM2_NV_GlobalWriteLock      | 406 |
|    | 31.13 | TPM2_NV_Read                 | 409 |
|    | 31.14 | TPM2_NV_ReadLock             | 412 |
|    | 31.15 | TPM2_NV_ChangeAuth           | 415 |
|    | 31.16 | TPM2_NV_Certify              | 418 |
|    | 31.17 | TPM2_NV_DefineSpace2         | 421 |
|    | 31.18 | TPM2_NV_ReadPublic2          | 424 |
| 32 | Atta  | ached Components             | 427 |
|    | 32.1  | Introduction                 | 427 |
|    | 32.2  | TPM2_AC_GetCapability        | 428 |
|    | 32.3  | TPM2_AC_Send                 | 429 |
|    | 32.4  | TPM2_Policy_AC_SendSelect    | 431 |
| 33 | Autl  | henticated Countdown Timer   | 433 |
|    | 33.1  | Introduction                 | 433 |
|    |       | TPM2_ACT_SetTimeout          |     |
| 34 | Ven   | ndor Specific                | 436 |
|    | 34.1  | Introduction                 | 436 |
|    | 34.2  | TPM2_Vendor_TCG_Test         | 436 |
|    |       |                              |     |

# **TABLES**

| Table 1 — Command Modifiers and Decoration   | 2  |
|----------------------------------------------|----|
| Table 2 — Separators                         | 4  |
| Table 3 — Unmarshaling Errors                | 12 |
| Table 4 — Command-Independent Response Codes | 15 |
| Table 5 — TPM2_Startup Command               | 24 |
| Table 6 — TPM2_Startup Response              | 24 |
| Table 7 — TPM2_Shutdown Command              | 27 |
| Table 8 — TPM2_Shutdown Response             | 27 |
| Table 9 — TPM2_SelfTest Command              | 31 |
| Table 10 — TPM2_SelfTest Response            | 31 |
| Table 11 — TPM2_IncrementalSelfTest Command  | 34 |
| Table 12 — TPM2_IncrementalSelfTest Response | 34 |
| Table 13 — TPM2_GetTestResult Command        | 37 |
| Table 14 — TPM2_GetTestResult Response       | 37 |
| Table 15 — TPM2_StartAuthSession Command     | 42 |
| Table 16 — TPM2_StartAuthSession Response    | 42 |
| Table 17 — TPM2_PolicyRestart Command        | 45 |
| Table 18 — TPM2_PolicyRestart Response       | 45 |
| Table 19 — TPM2_Create Command               | 50 |
| Table 20 — TPM2_Create Response              | 50 |
| Table 21 — TPM2_Load Command                 | 53 |
| Table 22 — TPM2_Load Response                | 53 |
| Table 23 — TPM2_LoadExternal Command         | 57 |
| Table 24 — TPM2_LoadExternal Response        | 57 |
| Table 25 — TPM2_ReadPublic Command           | 60 |
| Table 26 — TPM2_ReadPublic Response          | 60 |
| Table 27 — TPM2_ActivateCredential Command   | 63 |
| Table 28 — TPM2_ActivateCredential Response  | 63 |
| Table 29 — TPM2_MakeCredential Command       | 66 |
| Table 30 — TPM2_MakeCredential Response      | 66 |
| Table 31 — TPM2_Unseal Command               | 69 |
| Table 32 — TPM2_Unseal Response              | 69 |
| Table 33 — TPM2_ObjectChangeAuth Command     | 72 |
| Table 34 — TPM2_ObjectChangeAuth Response    |    |
| Table 35 — TPM2_CreateLoaded Command         | 75 |
| Table 36 — TPM2_CreateLoaded Response        | 75 |
| Table 37 — TPM2_Duplicate Command            | 78 |

| Table 38 — TPM2_  | _Duplicate Response             | 78      |
|-------------------|---------------------------------|---------|
| Table 39 — TPM2_  | _Rewrap Command                 | 81      |
| Table 40 — TPM2_  | _Rewrap Response                | 81      |
| Table 41 — TPM2_  | _Import Command                 | 85      |
| Table 42 — TPM2_  | _Import Response                | 85      |
| Table 43 — Paddin | g Scheme Selection              | 87      |
| Table 44 — Messa  | ge Size Limits Based on Padding | 88      |
| Table 45 — TPM2_  | _RSA_Encrypt Command            | 89      |
| Table 46 — TPM2_  | _RSA_Encrypt Response           | 89      |
| Table 47 — TPM2_  | _RSA_Decrypt Command            | 92      |
| Table 48 — TPM2_  | _RSA_Decrypt Response           | 92      |
| Table 49 — TPM2_  | ECDH_KeyGen Command             | 95      |
| Table 50 — TPM2_  | _ECDH_KeyGen Response           | 95      |
| Table 51 — TPM2_  | ECDH_ZGen Command               | 98      |
| Table 52 — TPM2_  | ECDH_ZGen Response              | 98      |
| Table 53 — TPM2_  | _ECC_Parameters Command         | 101     |
| Table 54 — TPM2_  | _ECC_Parameters Response        | 101     |
| Table 55 — TPM2_  | ZGen_2Phase Command             | 104     |
| Table 56 — TPM2_  | ZGen_2Phase Response            | 104     |
| Table 57 — TPM2_  | _ECC_Encrypt Command            | 106     |
| Table 58 — TPM2_  | ECC_Encrypt Response            | 107     |
| Table 59 — TPM2_  | _ECC_Decrypt Command            | 108     |
| Table 60 — TPM2_  | ECC_Decrypt Response            | 108     |
| Table 61 — Symme  | etric Chaining Process          | 111     |
| Table 62 — TPM2_  | _EncryptDecrypt Command         | 113     |
| Table 63 — TPM2_  | _EncryptDecrypt Response        | 113     |
| Table 64 — TPM2_  | _EncryptDecrypt2 Command        | 115     |
| Table 65 — TPM2_  | _EncryptDecrypt2 Response       | 115     |
| Table 66 — TPM2_  | Hash Command                    | 118     |
| Table 67 — TPM2_  | Hash Response                   | 118     |
| Table 68 — TPM2_  | HMAC Command                    | 121     |
| Table 69 — TPM2_  | _HMAC Response                  | 121     |
| Table 70 — TPM2_  | MAC Command                     | 124     |
| Table 71 — TPM2_  | MAC Response                    | 124     |
| Table 72 — TPM2_  | _GetRandom Command              | 127     |
| Table 73 — TPM2_  | _GetRandom Response             | 127     |
| Table 74 — TPM2_  | _StirRandom Command             | 130     |
| Table 75 — TPM2_  | _StirRandom Response            | 130     |
| Table 76 — Hash S | Selection Matrix                | 132     |
| Family "2.0"      | TCG Published                   | Page ix |

| Table 77 — TPM2_    | HMAC_Start Command                  | 133    |
|---------------------|-------------------------------------|--------|
| Table 78 — TPM2_    | HMAC_Start Response                 | 133    |
| Table 79 — Algorith | nm Selection Matrix                 | 135    |
| Table 80 — TPM2_    | MAC_Start Command                   | 136    |
| Table 81 — TPM2_    | MAC_Start Response                  | 136    |
| Table 82 — TPM2_    | HashSequenceStart Command           | 139    |
| Table 83 — TPM2_    | HashSequenceStart Response          | 139    |
| Table 84 — TPM2_    | SequenceUpdate Command              | 142    |
| Table 85 — TPM2_    | SequenceUpdate Response             | 142    |
| Table 86 — TPM2_    | SequenceComplete Command            | 145    |
| Table 87 — TPM2_    | SequenceComplete Response           | 145    |
| Table 88 — TPM2_    | EventSequenceComplete Command       | 148    |
| Table 89 — TPM2_    | EventSequenceComplete Response      | 148    |
| Table 90 — TPM2_    | Certify Command                     | 153    |
| Table 91 — TPM2_    | Certify Response                    | 153    |
| Table 92 — TPM2_    | CertifyCreation Command             | 156    |
| Table 93 — TPM2_    | CertifyCreation Response            | 156    |
| Table 94 — TPM2_    | Quote Command                       | 159    |
| Table 95 — TPM2_    | Quote Response                      | 159    |
| Table 96 — TPM2_    | GetSessionAuditDigest Command       | 162    |
| Table 97 — TPM2_    | GetSessionAuditDigest Response      | 162    |
| Table 98 — TPM2_    | GetCommandAuditDigest Command       | 165    |
| Table 99 — TPM2_    | GetCommandAuditDigest Response      | 165    |
| Table 100 — TPM2    | _GetTime Command                    | 168    |
| Table 101 — TPM2    | _GetTime Response                   | 168    |
| Table 102 — TPM2    | _CertifyX509 Command                | 172    |
| Table 103 — TPM2    | _CertifyX509 Response               | 172    |
| Table 104 — TPM2    | _Commit Command                     | 176    |
| Table 105 — TPM2    | _Commit Response                    | 176    |
| Table 106 — TPM2    | _EC_Ephemeral Command               | 179    |
| Table 107 — TPM2    | _EC_Ephemeral Response              | 179    |
| Table 108 — TPM2    | _VerifySignature Command            | 182    |
| Table 109 — TPM2    | _VerifySignature Response           | 182    |
| Table 110 — TPM2    | _Sign Command                       | 185    |
| Table 111 — TPM2    | _Sign Response                      | 185    |
| Table 112 — TPM2    | _SetCommandCodeAuditStatus Command  | 189    |
| Table 113 — TPM2    | _SetCommandCodeAuditStatus Response | 189    |
|                     | _PCR_Extend Command                 |        |
| Table 115 — TPM2    | _PCR_Extend Response                | 193    |
| Family "2.0"        | TCG Published                       | Page x |

| Table 116 — TPM2 | 2_PCR_Event Command                | 196     |
|------------------|------------------------------------|---------|
| Table 117 — TPM2 | 2_PCR_Event Response               | 196     |
| Table 118 — TPM2 | 2_PCR_Read Command                 | 199     |
| Table 119 — TPM2 | 2_PCR_Read Response                | 199     |
| Table 120 — TPM2 | 2_PCR_Allocate Command             | 202     |
| Table 121 — TPM2 | 2_PCR_Allocate Response            | 202     |
| Table 122 — TPM2 | 2_PCR_SetAuthPolicy Command        | 205     |
| Table 123 — TPM2 | 2_PCR_SetAuthPolicy Response       | 205     |
| Table 124 — TPM2 | 2_PCR_SetAuthValue Command         | 208     |
| Table 125 — TPM2 | 2_PCR_SetAuthValue Response        | 208     |
| Table 126 — TPM2 | 2_PCR_Reset Command                | 211     |
| Table 127 — TPM2 | 2_PCR_Reset Response               | 211     |
| Table 128 — TPM2 | 2_PolicySigned Command             | 225     |
| Table 129 — TPM2 | 2_PolicySigned Response            | 225     |
| Table 130 — TPM2 | 2_PolicySecret Command             | 228     |
| Table 131 — TPM2 | 2_PolicySecret Response            | 228     |
| Table 132 — TPM2 | 2_PolicyTicket Command             | 231     |
| Table 133 — TPM2 | 2_PolicyTicket Response            | 231     |
| Table 134 — TPM2 | 2_PolicyOR Command                 | 234     |
| Table 135 — TPM2 | 2_PolicyOR Response                | 234     |
| Table 136 — TPM2 | 2_PolicyPCR Command                | 238     |
| Table 137 — TPM2 | 2_PolicyPCR Response               | 238     |
| Table 138 — TPM2 | 2_PolicyLocality Command           | 241     |
| Table 139 — TPM2 | 2_PolicyLocality Response          | 241     |
| Table 140 — TPM2 | 2_PolicyNV Command                 | 245     |
| Table 141 — TPM2 | 2_PolicyNV Response                | 245     |
| Table 142 — TPM2 | 2_PolicyCounterTimer Command       | 249     |
| Table 143 — TPM2 | 2_PolicyCounterTimer Response      | 249     |
| Table 144 — TPM2 | 2_PolicyCommandCode Command        | 252     |
| Table 145 — TPM2 | 2_PolicyCommandCode Response       | 252     |
| Table 146 — TPM2 | 2_PolicyPhysicalPresence Command   | 255     |
| Table 147 — TPM2 | 2_PolicyPhysicalPresence Response  | 255     |
| Table 148 — TPM2 | 2_PolicyCpHash Command             | 258     |
| Table 149 — TPM2 | 2_PolicyCpHash Response            | 258     |
| Table 150 — TPM2 | 2_PolicyNameHash Command           | 261     |
| Table 151 — TPM2 | 2_PolicyNameHash Response          | 261     |
| Table 152 — TPM2 | 2_PolicyDuplicationSelect Command  | 264     |
| Table 153 — TPM2 | 2_PolicyDuplicationSelect Response | 264     |
| Table 154 — TPM2 | 2_PolicyAuthorize Command          | 267     |
| Family "2.0"     | TCG Published                      | Page xi |

| Table 155 — TPM  | 2_PolicyAuthorize Response            | 267      |
|------------------|---------------------------------------|----------|
| Table 156 — TPM  | 2_PolicyAuthValue Command             | 270      |
| Table 157 — TPM  | 2_PolicyAuthValue Response            | 270      |
| Table 158 — TPM  | 2_PolicyPassword Command              | 273      |
| Table 159 — TPM  | 2_PolicyPassword Response             | 273      |
| Table 160 — TPM  | 2_PolicyGetDigest Command             | 276      |
| Table 161 — TPM  | 2_PolicyGetDigest Response            | 276      |
| Table 162 — TPM  | 2_PolicyNvWritten Command             | 279      |
| Table 163 — TPM  | 2_PolicyNvWritten Response            | 279      |
| Table 164 — TPM  | 2_PolicyTemplate Command              | 282      |
| Table 165 — TPM  | 2_PolicyTemplate Response             | 282      |
| Table 166 — TPM  | 2_PolicyAuthorizeNV Command           | 285      |
| Table 167 — TPM  | 2_PolicyAuthorizeNV Response          | 285      |
| Table 168 — Capa | ability Contents                      | 287      |
| Table 169 — TPM  | 2_PolicyCapability Command            | 288      |
| Table 170 — TPM  | 2_PolicyCapability Response           | 289      |
| Table 171 — TPM  | 2_PolicyParameters Command            | 292      |
| Table 172 — TPM  | 2_PolicyParameters Response           | 292      |
| Table 173 — TPM  | 2_CreatePrimary Command               | 295      |
| Table 174 — TPM  | 2_CreatePrimary Response              | 295      |
| Table 175 — TPM  | 2_HierarchyControl Command            | 298      |
| Table 176 — TPM  | 2_HierarchyControl Response           | 298      |
| Table 177 — TPM  | 2_SetPrimaryPolicy Command            | 301      |
| Table 178 — TPM  | 2_SetPrimaryPolicy Response           | 301      |
| Table 179 — TPM  | 2_ChangePPS Command                   | 304      |
| Table 180 — TPM  | 2_ChangePPS Response                  | 304      |
| Table 181 — TPM  | 2_ChangeEPS Command                   | 307      |
| Table 182 — TPM  | 2_ChangeEPS Response                  | 307      |
| Table 183 — TPM  | 2_Clear Command                       | 310      |
| Table 184 — TPM  | 2_Clear Response                      | 310      |
| Table 185 — TPM  | 2_ClearControl Command                | 313      |
| Table 186 — TPM  | 2_ClearControl Response               | 313      |
| Table 187 — TPM  | 2_HierarchyChangeAuth Command         | 316      |
| Table 188 — TPM  | 2_HierarchyChangeAuth Response        | 316      |
| Table 189 — TPM  | 2_DictionaryAttackLockReset Command   | 319      |
| Table 190 — TPM  | 2_DictionaryAttackLockReset Response  | 319      |
| Table 191 — TPM  | 2_DictionaryAttackParameters Command  | 322      |
|                  | 2_DictionaryAttackParameters Response |          |
| Table 193 — TPM  | 2_PP_Commands Command                 | 325      |
| Family "2.0"     | TCG Published                         | Page xii |

| Table 194 — TPM2        | PP_Commands Response               | 325       |
|-------------------------|------------------------------------|-----------|
| Table 195 — TPM2        | 2_SetAlgorithmSet Command          | 328       |
| Table 196 — TPM2        | 2_SetAlgorithmSet Response         | 328       |
| Table 197 — TPM2        | _FieldUpgradeStart Command         | 333       |
| Table 198 — TPM2        | _FieldUpgradeStart Response        | 333       |
| Table 199 — TPM2        | _FieldUpgradeData Command          | 336       |
| Table 200 — TPM2        | _FieldUpgradeData Response         | 336       |
| Table 201 — TPM2        | _FirmwareRead Command              | 339       |
| Table 202 — TPM2        | _FirmwareRead Response             | 339       |
| Table 203 — TPM2        | _ContextSave Command               | 342       |
| Table 204 — TPM2        | _ContextSave Response              | 342       |
| Table 205 — TPM2        | _ContextLoad Command               | 345       |
| Table 206 — TPM2        | _ContextLoad Response              | 345       |
| Table 207 — TPM2        | _FlushContext Command              | 348       |
| Table 208 — TPM2        | _FlushContext Response             | 348       |
| Table 209 — TPM2        | _EvictControl Command              | 352       |
| Table 210 — TPM2        | _EvictControl Response             | 352       |
| Table 211 — TPM2        | P_ReadClock Command                | 355       |
| Table 212 — TPM2        | P_ReadClock Response               | 355       |
| Table 213 — TPM2        | _ClockSet Command                  | 358       |
| Table 214 — TPM2        | _ClockSet Response                 | 358       |
| Table 215 — TPM2        | _ClockRateAdjust Command           | 361       |
| Table 216 — TPM2        | _ClockRateAdjust Response          | 361       |
| Table 217 — TPM2        | _GetCapability Command             | 367       |
| Table 218 — TPM2        | _GetCapability Response            | 367       |
| Table 219 — TPM2        | _TestParms Command                 | 370       |
| Table 220 — TPM2        | _TestParms Response                | 370       |
| <b>Table 221 — TPM2</b> | 2_SetCapability Command            | 373       |
| Table 222 — TPM2        | 2_ SetCapability Response          | 373       |
| Table 223 — Comn        | nand to handle type mapping        | 376       |
| Table 224 — TPM2        | P_NV_DefineSpace Command           | 380       |
| Table 225 — TPM2        | P_NV_DefineSpace Response          | 380       |
| Table 226 — TPM2        | 2_NV_UndefineSpace Command         | 383       |
| Table 227 — TPM2        | P_NV_UndefineSpace Response        | 383       |
| Table 228 — TPM2        | 2_NV_UndefineSpaceSpecial Command  | 386       |
| Table 229 — TPM2        | 2_NV_UndefineSpaceSpecial Response | 386       |
| Table 230 — TPM2        | 2_NV_ReadPublic Command            | 389       |
| Table 231 — TPM2        | P_NV_ReadPublic Response           | 389       |
| Table 232 — TPM2        | 2_NV_Write Command                 | 392       |
| Family "2.0"            | TCG Published                      | Page xiii |

| Table 233 - | - TPM2_NV_Write Response             | 392 |
|-------------|--------------------------------------|-----|
| Table 234 — | - TPM2_NV_Increment Command          | 395 |
| Table 235 – | - TPM2_NV_Increment Response         | 395 |
| Table 236 - | - TPM2_NV_Extend Command             | 398 |
| Table 237 — | - TPM2_NV_Extend Response            | 398 |
| Table 238 – | - TPM2_NV_SetBits Command            | 401 |
| Table 239 — | - TPM2_NV_SetBits Response           | 401 |
| Table 240 — | - TPM2_NV_WriteLock Command          | 404 |
| Table 241 – | - TPM2_NV_WriteLock Response         | 404 |
| Table 242 — | - TPM2_NV_GlobalWriteLock Command    | 407 |
| Table 243 — | - TPM2_NV_GlobalWriteLock Response   | 407 |
| Table 244 – | - TPM2_NV_Read Command               | 410 |
| Table 245 — | - TPM2_NV_Read Response              | 410 |
| Table 246 – | - TPM2_NV_ReadLock Command           | 413 |
| Table 247 — | - TPM2_NV_ReadLock Response          | 413 |
| Table 248 — | - TPM2_NV_ChangeAuth Command         | 416 |
| Table 249 – | - TPM2_NV_ChangeAuth Response        | 416 |
| Table 250 – | - TPM2_NV_Certify Command            | 419 |
| Table 251 – | - TPM2_NV_Certify Response           | 419 |
| Table 252 – | - TPM2_NV_DefineSpace2 Command       | 422 |
| Table 253 – | - TPM2_NV_DefineSpace2 Response      | 422 |
| Table 254 – | - TPM2_NV_ReadPublic2 Command        | 425 |
| Table 255 – | - TPM2_NV_ReadPublic2 Response       | 425 |
| Table 256 — | - TPM2_AC_GetCapability Command      | 428 |
| Table 257 — | - TPM2_AC_GetCapability Response     | 428 |
| Table 258 — | - TPM2_AC_Send Command               | 429 |
| Table 259 — | - TPM2_AC_Send Response              | 430 |
| Table 260 – | - TPM2_Policy_AC_SendSelect Command  | 432 |
| Table 261 – | - TPM2_Policy_AC_SendSelect Response | 432 |
| Table 262 — | - TPM2_ACT_SetTimeout Command        | 434 |
| Table 263 — | - TPM2_ACT_SetTimeout Response       | 434 |
| Table 264 — | - TPM2_Vendor_TCG_Test Command       | 437 |
| Table 265 – | - TPM2_Vendor_TCG_Test Response      | 437 |

# Trusted Platform Module Library Part 3: Commands

# 1 Scope

This TPM 2.0 Part 3 of the *Trusted Platform Module Library* specification contains the definitions of the TPM commands. These commands make use of the constants, flags, structures, and union definitions defined in TPM 2.0 Part 2.

The detailed description of the operation of the commands is written in the C language with extensive comments. The behavior of the C code in this TPM 2.0 Part 3 is normative but does not fully describe the behavior of a TPM. The combination of this TPM 2.0 Part 3 and TPM 2.0 Part 4 is sufficient to fully describe the required behavior of a TPM.

The code in parts 3 and 4 is written to define the behavior of a compliant TPM. In some cases (e.g., firmware update), it is not possible to provide a compliant implementation. In those cases, any implementation provided by the vendor that meets the general description of the function provided in TPM 2.0 Part 3 would be compliant.

The code in parts 3 and 4 is not written to meet any particular level of conformance nor does this specification require that a TPM meet any particular level of conformance.

#### 2 Terms and Definitions

For the purposes of this document, the terms and definitions given in TPM 2.0 Part 1 apply.

# 3 Symbols and abbreviated terms

For the purposes of this document, the symbols and abbreviated terms given in TPM 2.0 Part 1 apply.

#### 4 Notation

#### 4.1 Introduction

For the purposes of this document, the notation given in TPM 2.0 Part 1 applies.

Command and response tables use various decorations to indicate the fields of the command and the allowed types. These decorations are specified in clause 4.2.

#### 4.2 Table Decorations

#### 4.2.1 Introduction

The symbols and terms in the Notation column of Table 1 are used in the tables for the command schematics. These values indicate various qualifiers for the parameters or descriptions with which they are associated.

**Notation** Meaning A Type decoration – see clause 4.2.2 A Name decoration - see clause 4.2.3 (a) +PP A Description modifier - see clause 4.2.4 +{PP} A Description modifier - see clause 4.2.5 {NV} A Description modifier - see clause 4.2.6 A Description modifier - see clause 4.2.7 {F} {E} A Description modifier - see clause 4.2.8 Auth Index: A Description modifier - see clause 4.2.9 Auth Role: A Description modifier - see clause 4.2.10

Table 1 — Command Modifiers and Decoration

# 4.2.2 Type Decoration +

When appended to a value in the Type column of a command, this symbol indicates that the parameter is allowed to use the optional value of the data type (see TPM 2.0 Part 2, *Conditional Types*). The optional value is usually TPM RH NULL for a handle or TPM ALG NULL for an algorithm selector.

NOTE This decoration is not appended to response parameters

#### 4.2.3 Name @

A Name decoration – When this symbol precedes a handle parameter in the "Name" column, it indicates that an authorization session is required for use of the entity associated with the handle. If a handle does not have this symbol, then an authorization session is not allowed.

# 4.2.4 Description Modifier +PP

Level 00 Revision 01.83

This modifier may follow TPM\_RH\_PLATFORM in the "Description" column to indicate that Physical Presence is required when *platformAuth/platformPolicy* is provided.

## 4.2.5 Description Modifier +{PP}

This modifier may follow TPM\_RH\_PLATFORM to indicate that Physical Presence may be required when platformAuth/platformPolicy is provided. The commands with this notation may be in the setList or clearList of TPM2 PP Commands().

# 4.2.6 Description Modifier {NV}

This modifier may follow the *commandCode* in the "Description" column to indicate that the command may result in an update of NV memory and be subject to rate throttling by the TPM. If the command code does not have this notation, then a write to NV memory does not occur as part of the command actions.

Any command that uses authorization may cause a write to NV if there is an authorization failure. A TPM may use the occasion of command execution to update the NV copy of clock.

## 4.2.7 Description Modifier {F}

This modifier indicates that the "flushed" attribute will be SET in the TPMA\_CC for the command. The modifier may follow the *commandCode* in the "Description" column to indicate that any transient handle context used by the command will be flushed from the TPM when the command completes. This may be combined with the {NV} modifier but not with the {E} modifier.

EXAMPLE 1 {NV F}

EXAMPLE 2 TPM2 SequenceComplete() will flush the context associated with the sequenceHandle.

## 4.2.8 Description Modifier {E}

This modifier indicates that the "extensive" attribute will be SET in the TPMA\_CC for the command. This modifier may follow the *commandCode* in the "Description" column to indicate that the command may flush many objects and re-enumeration of the loaded context likely will be required. This may be combined with the {NV} modifier but not with the {F} modifier.

EXAMPLE 1 {NV E}

EXAMPLE 2 TPM2\_Clear() will flush all contexts associated with the Storage hierarchy and the Endorsement hierarchy.

#### 4.2.9 Auth Index

When a handle has a "@" decoration, the "Description" column will contain an "Auth Index:" entry for the handle. This entry indicates the number of the authorization session. The authorization sessions associated with handles will occur in the session area in the order of the handles with the "@" modifier. Sessions used only for encryption/decryption or only for audit will follow the handles used for authorization.

#### 4.2.10 Auth Role

This will be in the "Description" column of a handle with the "@" decoration. It may have a value of USER, ADMIN or DUP.

If the handle has the Auth Role of USER and the handle is an Object, the type of authorization is determined by the setting of *userWithAuth* in the Object's attributes. If the handle is TPM\_RH\_OWNER, TPM\_RH\_ENDORSEMENT, or TPM\_RH\_PLATFORM, operation is as if *userWithAuth* is SET. If the

Family "2.0" TCG Published Page 3

handle references an NV Index, then the allowed authorizations are determined by the settings of the attributes of the NV Index as described in TPM 2.0 Part 2, "TPMA\_NV (NV Index Attributes)."

If the Auth Role is ADMIN and the handle is an Object, the type of authorization is determined by the setting of *adminWithPolicy* in the Object's attributes. If the handle is TPM\_RH\_OWNER, TPM\_RH\_ENDORSEMENT, or TPM\_RH\_PLATFORM, operation is as if *adminWithPolicy* is SET. If the handle is an NV index, operation is as if *adminWithPolicy* is SET (see clause 5.6 e)2)).

If the DUP role is selected, authorization may only be with a policy session (DUP role only applies to Objects).

When either ADMIN or DUP role is selected, a policy command that selects the command being authorized is required to be part of the policy.

**EXAMPLE** 

TPM2\_Certify requires the ADMIN role for the first handle (objectHandle). The policy authorization for objectHandle is required to contain TPM2\_PolicyCommandCode(commandCode == TPM\_CC\_Certify). This sets the state of the policy so that it can be used for ADMIN role authorization in TPM2\_Certify().

#### 4.3 Handle and Parameter Demarcation

The demarcations between the header, handle, and parameter parts are indicated by:

| Separator | Meaning                                                    |
|-----------|------------------------------------------------------------|
|           | the values immediately following are in the handle area    |
|           | the values immediately following are in the parameter area |

Table 2 — Separators

#### 4.4 AuthorizationSize and ParameterSize

Authorization sessions are not shown in the command or response schematics. When the tag of a command or response is TPM\_ST\_SESSIONS, then a 32-bit value will be present in the command/response buffer to indicate the size of the authorization field or the parameter field. This value shall immediately follow the handle area (which may contain no handles). For a command, this value (authorizationSize) indicates the size of the Authorization Area and shall have a value of 9 or more. For a response, this value (parameterSize) indicates the size of the parameter area and may have a value of zero.

If the *authorizationSize* field is present in the command, *parameterSize* will be present in the response, but only if the *responseCode* is TPM\_RC\_SUCCESS.

When authorization is required to use the TPM entity associated with a handle, then at least one session will be present. To indicate this, the command *tag* Description field contains TPM\_ST\_SESSIONS. Additional sessions for audit, encrypt, and decrypt may be present.

When the command *tag* Description field contains TPM\_ST\_NO\_SESSIONS, then no sessions are allowed and the *authorizationSize* field is not present.

When a command allows use of sessions when not required, the command *tag* Description field will indicate the types of sessions that may be used with the command.

#### 4.5 Return Code Alias

For the RC\_FMT1 return codes that may add a parameter, handle, or session number, the prefix TPM\_RCS\_ is an alias for TPM\_RC\_.

TPM\_RC\_n is added, where n is the parameter, handle, or session number. In addition, TPM\_RC\_H is added for handle, TPM\_RC\_P for parameter, and TPM\_RC\_S for session errors.

NOTE TPM\_RCS\_ is a programming convention used in the reference code. The reference code only

adds numbers to TPM\_RCS\_ return codes, never TPM\_RC\_ return codes. Only return codes that can have a number added have the TPM\_RCS\_ alias defined. Attempting to use a TPM\_RCS\_ return code that does not have the TPM\_RCS\_ alias will cause a compiler error.

EXAMPLE 1 Since TPM\_RC\_VALUE can have a number added, TPM\_RCS\_VALUE is defined. A

program can use the construct "TPM\_RCS\_VALUE + number". Since TPM\_RC\_SIGNATURE cannot have a number added, TPM\_RCS\_SIGNATURE is not defined. A program using the construct "TPM\_RCS\_SIGNATURE + number" will not compile, alerting the programmer that the

construct is incorrect.

By convention, the number to be added is of the form RC\_CommandName\_ParameterName where CommandName is the name of the command with the TPM2\_ prefix removed. The parameter name alone is insufficient because the same parameter name could be in a different position in different commands.

EXAMPLE 2 TPM2\_HMAC\_Start() with parameters that result in TPM\_ALG\_NULL as the hash algorithm will returns TPM\_RC\_VALUE plus the parameter number. Since hashAlg is the second parameter,

This code results:

#define RC\_HMAC\_Start\_hashAlg (TPM\_RC\_P + TPM\_RC\_2)

return TPM\_RCS\_VALUE + RC\_HMAC\_Start\_hashAlg;

# 5 Command Processing

#### 5.1 Introduction

Clause 5 defines the command validations that are required of any implementation and the response code returned if the indicated check fails. Unless stated otherwise, the order of the checks is not normative and different TPM may give different responses when a command has multiple errors.

In the description below, some statements that describe a check may be followed by a response code in parentheses. This is the normative response code should the indicated check fail. A normative response code may also be included in the statement.

#### 5.2 Command Header Validation

Before a TPM may begin the actions associated with a command, a set of command format and consistency checks shall be performed. These checks are listed below and should be performed in the indicated order.

- a) The TPM shall successfully unmarshal a TPMI\_ST\_COMMAND\_TAG and verify that it is either TPM\_ST\_SESSIONS or TPM\_ST\_NO\_SESSIONS (TPM\_RC\_BAD\_TAG).
- b) The TPM shall successfully unmarshal a UINT32 as the *commandSize*. If the TPM has an interface buffer that is loaded by some hardware process, the number of octets in the input buffer for the command reported by the hardware process shall exactly match the value in *commandSize* (TPM RC COMMAND SIZE).

NOTE A TPM can have direct access to system memory and unmarshal directly from that memory.

c) The TPM shall successfully unmarshal a TPM\_CC and verify that the command is implemented (TPM\_RC\_COMMAND\_CODE).

## 5.3 Mode Checks

The following mode checks shall be performed in the order listed:

- a) If the TPM is in Failure mode, then the *commandCode* is TPM\_CC\_GetTestResult or TPM\_CC\_GetCapability (TPM\_RC\_FAILURE) and the command *tag* is TPM\_ST\_NO\_SESSIONS (TPM\_RC\_FAILURE).
  - NOTE 1 In Failure mode, the TPM has no cryptographic capability and processing of sessions is not supported.
- b) The TPM is in Field Upgrade mode (FUM), the *commandCode* is TPM\_CC\_FieldUpgradeData (TPM RC UPGRADE).
- c) If the TPM has not been initialized (TPM2\_Startup()), then the *commandCode* is TPM\_CC\_Startup (TPM\_RC\_INITIALIZE).
  - NOTE 2 The TPM can enter Failure mode during \_TPM\_Init processing, before TPM2\_Startup(). Since the platform firmware cannot know that the TPM is in Failure mode without accessing it, and since the first command is required to be TPM2\_Startup(), the expected sequence will be that platform firmware (the CRTM) will issue TPM2\_Startup() and receive TPM\_RC\_FAILURE indicating that the TPM is in Failure mode.

There can be failures where a TPM cannot record that it received TPM2\_Startup(). In those cases, a TPM in failure mode may process TPM2\_GetTestResult(), TPM2\_GetCapability(), or the field upgrade commands. As a side effect, that TPM may process TPM2\_GetTestResult(), TPM2\_GetCapability() or the field upgrade commands before TPM2\_Startup().

This is a corner case exception to the rule that TPM2\_Startup() must be the first command.

The mode checks may be performed before or after the command header validation.

#### 5.4 Handle Area Validation

After successfully unmarshaling and validating the command header, the TPM shall perform the following checks on the handles and sessions. These checks may be performed in any order.

- NOTE 1 A TPM is required to perform the handle area validation before the authorization checks because an authorization cannot be performed unless the authorization values and attributes for the referenced entity are known by the TPM. For them to be known, the referenced entity must be in the TPM and accessible.
- a) The TPM shall successfully unmarshal the number of handles required by the command and validate that the value of the handle is consistent with the command syntax. If not, the TPM shall return TPM RC VALUE.
  - NOTE 2 The TPM is permitted to unmarshal a handle and validate that it references an entity on the TPM before unmarshaling a subsequent handle.
  - NOTE 3 If the submitted command contains fewer handles than required by the syntax of the command, the TPM is permitted to continue to read into the next area and attempt to interpret the data as a handle.

- b) For all handles in the handle area of the command, the TPM will validate that the referenced entity is present in the TPM.
  - 1) If the handle references a transient object, the handle shall reference a loaded object (TPM RC REFERENCE H0 + N where N is the number of the handle in the command).
    - NOTE 4 If the hierarchy for a transient object is disabled, then the transient objects will be flushed so this check will fail.
  - 2) If the handle references a persistent object, then
    - the hierarchy associated with the object (platform or storage, based on the handle value) is enabled (TPM RC HANDLE);
    - ii) the handle shall reference a persistent object that is currently in TPM non-volatile memory (TPM\_RC\_HANDLE);
    - iii) if the handle references a persistent object that is associated with the endorsement hierarchy, that the endorsement hierarchy is not disabled (TPM\_RC\_HANDLE); and
      - NOTE 5 The reference implementation keeps an internal attribute, passed down from a primary key to its descendants, indicating the object's hierarchy.
    - iv) if the TPM implementation moves a persistent object to RAM for command processing then sufficient RAM space is available (TPM\_RC\_OBJECT\_MEMORY).
  - 3) If the handle references an NV Index, then
    - i) an Index exists that corresponds to the handle (TPM RC HANDLE); and
    - ii) the hierarchy associated with the existing NV Index is not disabled (TPM\_RC\_HANDLE).
    - iii) If the command requires write access to the index data, then TPMA\_NV\_WRITELOCKED is not SET (TPM\_RC\_NV\_LOCKED)
    - iv) If the command requires read access to the index data, then TPMA\_NV\_READLOCKED is not SET (TPM\_RC\_NV\_LOCKED)
  - 4) If the handle references a session, then the session context shall be present in TPM memory (TPM\_RC\_REFERENCE\_H0 + N).
  - If the handle references a primary seed for a hierarchy (TPM\_RH\_ENDORSEMENT, TPM\_RH\_OWNER, or TPM\_RH\_PLATFORM) then the enable for the hierarchy is SET (TPM\_RC\_HIERARCHY).
  - 6) If the handle references a PCR, then the value is within the range of PCR supported by the TPM (TPM\_RC\_VALUE)
    - NOTE 6 In the reference implementation, this TPM\_RC\_VALUE is returned by the unmarshaling code for a TPMI\_DH\_PCR.

#### 5.5 Session Area Validation

- a) If the tag is TPM\_ST\_SESSIONS and the command requires TPM\_ST\_NO\_SESSIONS, the TPM will return TPM RC AUTH CONTEXT.
- b) If the tag is TPM\_ST\_NO\_SESSIONS and the command requires TPM\_ST\_SESSIONS, the TPM will return TPM RC AUTH MISSING.
- c) If the tag is TPM\_ST\_SESSIONS, the TPM will attempt to unmarshal an *authorizationSize* and return TPM\_RC\_AUTHSIZE if the value is not within an acceptable range.
  - 1) The minimum value is (sizeof(TPM\_HANDLE) + sizeof(UINT16) + sizeof(TPMA\_SESSION) + sizeof(UINT16)).
  - 2) The maximum value of authorizationSize is equal to commandSize (sizeof(TPM\_ST) + sizeof(UINT32) + sizeof(TPM\_CC) + (N \* sizeof(TPM\_HANDLE)) + sizeof(UINT32)) where N is the number of handles associated with the *commandCode* and may be zero.

NOTE 1 (sizeof(TPM\_ST) + sizeof(UINT32) + sizeof(TPM\_CC)) is the size of a command header. The last UINT32 contains the authorizationSize octets, which are not counted as being in the authorization session area.

- d) The TPM will unmarshal the authorization sessions and perform the following validations:
  - 1) If the session handle is not a handle for an HMAC session, a handle for a policy session, or, TPM RS PW then the TPM shall return TPM RC HANDLE.
  - 2) If the session is not loaded, the TPM will return the warning TPM\_RC\_REFERENCE\_S0 + N where N is the number of the session. The first session is session zero, N = 0.

NOTE 2 If the HMAC and policy session contexts use the same memory, the type of the context is required to match the type of the handle.

- If the maximum allowed number of sessions have been unmarshaled and fewer octets than indicated in authorizationSize were unmarshaled (that is, authorizationSize is too large), the TPM shall return TPM RC AUTHSIZE.
- 4) The consistency of the authorization session attributes is checked.
  - i) Only one session is allowed for:
    - (a) session auditing (TPM\_RC\_ATTRIBUTES) this session may be used for encrypt or decrypt but may not be a session that is also used for authorization (including a policy session);
    - (b) decrypting a command parameter (TPM\_RC\_ATTRIBUTES) this may be any of the authorization sessions, or the audit session, or a session may be added for the single purpose of decrypting a command parameter, as long as the total number of sessions does not exceed three; and
    - (c) encrypting a response parameter (TPM\_RC\_ATTRIBUTES) this may be any of the authorization sessions, or the audit session if present, or a session may be added for the single purpose of encrypting a response parameter, as long as the total number of sessions does not exceed three.
      - NOTE 3 A session used for decrypting a command parameter can also be used for encrypting a response parameter.

- ii) If a session is not being used for authorization, at least one of decrypt, encrypt, or audit must be SET. (TPM RC ATTRIBUTES).
- 5) An authorization session is present for each of the handles with the "@" decoration (TPM\_RC\_AUTH\_MISSING).

#### 5.6 Authorization Checks

After unmarshaling and validating the handles and the consistency of the authorization sessions, the authorizations shall be checked. Authorization checks only apply to handles if the handle in the command schematic has the "@" decoration. Authorization checks must be performed in this order.

- a) The public and sensitive portions of the object shall be present on the TPM (TPM\_RC\_AUTH\_UNAVAILABLE).
- b) If the associated handle is TPM\_RH\_PLATFORM, and the command requires confirmation with physical presence, then physical presence is asserted (TPM\_RC\_PP).
- c) If the object or NV Index is subject to DA protection, and the authorization is with an HMAC or password, then the TPM is not in lockout (TPM RC LOCKOUT).
  - NOTE 1 An object is subject to DA protection if its *noDA* attribute is CLEAR. An NV Index is subject to DA protection if its TPMA\_NV\_NO\_DA attribute is CLEAR.
  - NOTE 2 An HMAC or password is required in a policy session when the policy contains TPM2\_PolicyAuthValue() or TPM2\_PolicyPassword().
- d) If the command requires a handle to have DUP role authorization, then the associated authorization session is a policy session (TPM RC AUTH TYPE).
- e) If the command requires a handle to have ADMIN role authorization:
  - 1) If the entity being authorized is an object and its *adminWithPolicy* attribute is SET, or a hierarchy, then the authorization session is a policy session (TPM\_RC\_AUTH\_TYPE).
    - NOTE 3 If adminWithPolicy is CLEAR, then any type of authorization session is allowed.
  - 2) If the entity being authorized is an NV Index, then the associated authorization session is a policy session.
    - NOTE 4 The only commands that are currently defined that require use of ADMIN role authorization are commands that operate on objects and NV Indices.
- f) If the command requires a handle to have ADMIN or DUP role authorization and the entity is being authorized with a policy session, that TPM2\_PolicyCommandCode is part of the policy. (TPM\_RC\_POLICY\_FAIL).
- g) If the command requires a handle to have USER role authorization:
  - 1) If the entity being authorized is an object and its *userWithAuth* attribute is CLEAR, then the associated authorization session is a policy session (TPM\_RC\_POLICY\_FAIL).
    - NOTE 5 There is no check for a hierarchy, because a hierarchy operates as if userWithAuth is SET.

- 2) If the entity being authorized is an NV Index;
  - i) if the authorization session is a policy session;
    - (a) the TPMA\_NV\_POLICYWRITE attribute of the NV Index is SET if the command modifies the NV Index data (TPM\_RC\_AUTH\_UNAVAILABLE);
    - (b) the TPMA\_NV\_POLICYREAD attribute of the NV Index is SET if the command reads the NV Index data (TPM\_RC\_AUTH\_UNAVAILABLE);
  - ii) if the authorization is an HMAC session or a password;
    - (a) the TPMA\_NV\_AUTHWRITE attribute of the NV Index is SET if the command modifies the NV Index data (TPM\_RC\_AUTH\_UNAVAILABLE);
    - (b) the TPMA\_NV\_AUTHREAD attribute of the NV Index is SET if the command reads the NV Index data or is TPM2\_PolicySecret (TPM\_RC\_AUTH\_UNAVAILABLE).
- h) If the authorization is provided by a policy session, then:
  - if policySession→timeOut has been set, the session shall not have expired (TPM RC EXPIRED);
  - 2) if *policySession→cpHash* has been set, it shall match the *cpHash* of the command (TPM\_RC\_POLICY\_FAIL);
  - 3) if *policySession→commandCode* has been set, then *commandCode* of the command shall match (TPM\_RC\_POLICY\_CC);
  - 4) policySession→policyDigest shall match the authPolicy associated with the handle (TPM\_RC\_POLICY\_FAIL);
  - 5) if policySession→pcrUpdateCounter has been set, then it shall match the value of pcrUpdateCounter (TPM\_RC\_PCR\_CHANGED);
  - 6) if *policySession*→*commandLocality* has been set, it shall match the locality of the command (TPM\_RC\_LOCALITY),
  - 7) if *policySession*—*cpHash* contains a template, and the command is TPM2\_Create(), TPM2\_CreatePrimary(), or TPM2\_CreateLoaded(), then the *inPublic* parameter matches the contents of *policySession*—*cpHash*; and
  - 8) if the policy requires that an authValue be provided in order to satisfy the policy, then session.hmac is not an Empty Buffer.
- If the authorization uses an HMAC, then the HMAC is properly constructed using the authValue associated with the handle and/or the session secret (TPM\_RC\_AUTH\_FAIL or TPM\_RC\_BAD\_AUTH).
  - NOTE 6 A policy session can require proof of knowledge of the authValue of the object being authorized
- j) If the authorization uses a password, then the password matches the authValue associated with the handle (TPM\_RC\_AUTH\_FAIL or TPM\_RC\_BAD\_AUTH).

If the TPM returns an error other than TPM\_RC\_AUTH\_FAIL, then the TPM shall not alter any TPM state. If the TPM returns TPM\_RC\_AUTH\_FAIL, then the TPM shall not alter any TPM state other than failedTries.

NOTE 7 The TPM is permitted to decrease *failedTries* regardless of any other processing performed by the TPM. That is, the TPM can exit Lockout mode, regardless of the return code.

#### 5.7 Parameter Decryption

If an authorization session has the TPMA\_SESSION. decrypt attribute SET, and the command does not allow a command parameter to be encrypted, then the TPM will return TPM\_RC\_ATTRIBUTES. Otherwise, the TPM will decrypt the parameter using the values associated with the session before parsing parameters.

NOTE The size of the parameter to be encrypted can be zero.

## 5.8 Parameter Unmarshaling

#### 5.8.1 Introduction

The detailed actions for each command assume that the input parameters of the command have been unmarshaled into a command-specific structure with the structure defined by the command schematic. Additionally, a response-specific output structure is assumed which will receive the values produced by the detailed actions.

NOTE

An implementation is not required to process parameters in this manner or to separate the parameter parsing from the command actions. This method was chosen for the specification so that the normative behavior described by the detailed actions would be clear and unencumbered.

Unmarshaling is the process of processing the parameters in the input buffer and preparing the parameters for use by the command-specific action code. No data movement need take place, but it is required that the TPM validate that the parameters meet the requirements of the expected data type as defined in TPM 2.0 Part 2.

#### 5.8.2 Unmarshaling Errors

When an error is encountered while unmarshaling a command parameter, an error response code is returned, and no command processing occurs. A table defining a data type may have response codes embedded in the table to indicate the error returned when the input value does not match the parameters of the table.

NOTE

In the reference implementation, a parameter number is added to the response code so that the offending parameter can be isolated. This is optional.

In many cases, the table contains no specific response code value, and the return code will be determined as defined in Table 3.

Table 3 — Unmarshaling Errors

| Response Code       | Meaning                                                                                                    |
|---------------------|----------------------------------------------------------------------------------------------------|
| TPM_RC_ASYMMETRIC   | a parameter that should be an asymmetric algorithm selection does not have a value that is supported by the TPM       |
| TPM_RC_BAD_TAG      | a parameter that should be a command tag selection has a value that is not supported by the TPM                       |
| TPM_RC_COMMAND_CODE | a parameter that should be a command code does not have a value that is supported by the TPM                          |
| TPM_RC_HASH         | a parameter that should be a hash algorithm selection does not have a value that is supported by the TPM              |
| TPM_RC_INSUFFICIENT | the input buffer did not contain enough octets to allow unmarshaling of the expected data type;                       |
| TPM_RC_KDF          | a parameter that should be a key derivation scheme (KDF) selection does not have a value that is supported by the TPM |
| TPM_RC_KEY_SIZE     | a parameter that is a key size has a value that is not supported by the TPM                                           |
| TPM_RC_MODE         | a parameter that should be a symmetric encryption mode selection does not have a value that is supported by the TPM   |
| TPM_RC_RESERVED     | a non-zero value was found in a reserved field of an attribute structure (TPMA_)                                      |
| TPM_RC_SCHEME       | a parameter that should be signing or encryption scheme selection does not have a value that is supported by the TPM  |
| TPM_RC_SIZE         | the value of a size parameter is larger or smaller than allowed                                                       |
| TPM_RC_SYMMETRIC    | a parameter that should be a symmetric algorithm selection does not have a value that is supported by the TPM         |
| TPM_RC_TAG          | a parameter that should be a structure tag has a value that is not supported by the TPM                               |
| TPM_RC_TYPE         | The type parameter of a TPMT_PUBLIC or TPMT_SENSITIVE has a value that is not supported by the TPM                    |
| TPM_RC_VALUE        | a parameter does not have one of its allowed values                                                                   |

In some commands, a parameter may not be used because of various options of that command. However, the unmarshaling code is required to validate that all parameters have values that are allowed by the TPM 2.0 Part 2 definition of the parameter type even if that parameter is not used in the command actions.

# 5.9 Command Post Processing

When the code that implements the detailed actions of the command completes, it returns a response code. If that code is not TPM\_RC\_SUCCESS, the post processing code will not update any session or audit data and will return a 10-octet response packet.

If the command completes successfully, the tag of the command determines if any authorization sessions will be in the response. If so, the TPM will encrypt the first parameter of the response if indicated by the authorization attributes. The TPM will then generate a new nonce value for each session and, if appropriate, generate an HMAC.

If authorization HMAC computations are performed on the response, the HMAC keys used in the response will be the same as the HMAC keys used in processing the HMAC in the command.

NOTE 1

This primarily affects authorizations associated with a first write to an NV Index using a bound session. The computation of the HMAC in the response is performed as if the Name of the Index did not change as a consequence of the command actions. The session binding to the NV Index will not persist to any subsequent command.

- NOTE 2 The authorization attributes were validated during the session area validation to ensure that only one session was used for parameter encryption of the response and that the command allowed encryption in the response.
- NOTE 3 No session nonce value is used for a password authorization, but the session data is present.

Additionally, if the command is being audited by Command Audit, the audit digest is updated with the *cpHash* of the command and *rpHash* of the response.

# 6 Response Values

# 6.1 Tag

When a command completes successfully, the *tag* parameter in the response shall have the same value as the *tag* parameter in the command (TPM\_ST\_SESSIONS or TPM\_ST\_NO\_SESSIONS). When a command fails (the responseCode is not TPM\_RC\_SUCCESS), then the *tag* parameter in the response shall be TPM\_ST\_NO\_SESSIONS.

A special case exists when the command *tag* parameter is not an allowed value (TPM\_ST\_SESSIONS or TPM\_ST\_NO\_SESSIONS). For this case, it is assumed that the system software is attempting to send a command formatted for a TPM 1.2, but the TPM is not capable of executing TPM 1.2 commands. So that the TPM 1.2 compatible software will have a recognizable response, the TPM sets *tag* to TPM\_ST\_RSP\_COMMAND, *responseSize* to 00 00 00 0A<sub>16</sub> and *responseCode* to TPM\_RC\_BAD\_TAG. This is the same response as the TPM 1.2 fatal error for TPM BADTAG.

# 6.2 Response Codes

The normal response for any command is TPM\_RC\_SUCCESS. Any other value indicates that the command did not complete and the state of the TPM is unchanged. An exception to this general rule is that the logic associated with dictionary attack protection is allowed to be modified when an authorization failure occurs.

Commands have response codes that are specific to that command, and those response codes are enumerated in the detailed actions of each command. The codes associated with the unmarshaling of parameters are documented Table 3. Another set of response code values are not command specific and indicate a problem that is not specific to the command. That is, if the indicated problem is remedied, the same command could be resubmitted and may complete normally.

The response codes that are not command specific are listed and described in Table 4.

The reference code for the command actions may have code that generates specific response codes associated with a specific check, but the listing of responses may not have that response code listed.

Table 4 — Command-Independent Response Codes

| Response Code         | Meaning                                                                                                    |
|-----------------------|----------------------------------------------------------------------------------------------------|
| TPM_RC_CANCELED       | This response code may be returned by a TPM that supports command cancel. When the TPM receives an indication that the current command should be cancelled, the TPM may complete the command or return this code. If this code is returned, then the TPM state is not changed, and the same command may be retried.                                                                                                    |
| TPM_RC_CONTEXT_GAP    | This response code can be returned for commands that manage session contexts. It indicates that the gap between the lowest numbered active session and the highest numbered session is at the limits of the session tracking logic. The remedy is to load the session context with the lowest number so that its tracking number can be updated.                                                                                                    |
| TPM_RC_LOCKOUT        | This response indicates that authorizations for objects subject to DA protection are not allowed at this time because the TPM is in DA lockout mode. The remedy is to wait or to execute TPM2_DictionaryAttackLockoutReset().                                                                                                    |
| TPM_RC_MEMORY         | A TPM may use a common pool of memory for objects, sessions, and other purposes. When the TPM does not have enough memory available to perform the actions of the command, it may return TPM_RC_MEMORY. This indicates that the TPM resource manager may flush either sessions or objects in order to make memory available for the command execution. A TPM may choose to return TPM_RC_OBJECT_MEMORY or TPM_RC_SESSION_MEMORY if it needs contexts of a particular type to be flushed.                                                                                                    |
| TPM_RC_NV_RATE        | This response code indicates that the TPM is rate-limiting writes to the NV memory in order to prevent wearout. This response is possible for any command that explicitly writes to NV or commands that incidentally use NV such as a command that uses authorization session that may need to update the dictionary attack logic.                                                                                                    |
| TPM_RC_NV_UNAVAILABLE | This response code is similar to TPM_RC_NV_RATE but indicates that access to NV memory is currently not available and the command is not allowed to proceed until it is. This would occur in a system where the NV memory used by the TPM is not exclusive to the TPM and is a shared system resource.                                                                                                    |
| TPM_RC_OBJECT_HANDLES | This response code indicates that the TPM has exhausted its handle space and no new objects can be loaded unless the TPM is rebooted. This does not occur in the reference implementation because of the way that object handles are allocated. However, other implementations are allowed to assign each object a unique handle each time the object is loaded. A TPM using this implementation would be able to load 2 <sup>24</sup> objects before the object space is exhausted.                                                                                                    |
| TPM_RC_OBJECT_MEMORY  | This response code can be returned by any command that causes the TPM to need an object 'slot'. The most common case where this might be returned is when an object is loaded (TPM2_Load, TPM2_CreatePrimary(), or TPM2_ContextLoad()). However, the TPM implementation is allowed to use object slots for other reasons. In the reference implementation, the TPM copies a referenced persistent object into RAM for the duration of the command. If all the slots are previously occupied, the TPM may return this value. A TPM is allowed to use object slots for other purposes and return this value. The remedy when this response is returned is for the TPM resource manager to flush a transient object. |
| TPM_RC_REFERENCE_Hx   | This response code indicates that a handle in the handle area of the command is not associated with a loaded object. The value of 'x' is in the range 0 to 6 with a value of 0 indicating the 1st handle and 6 representing the 7th. Upper values are provided for future use. The TPM resource manager needs to find the correct object and load it. It may then adjust the handle and retry the command.  NOTE  Usually, this error indicates that the TPM resource manager has a corrupted database.                                                                                                    |

| Response Code          | Meaning                                                                                                    |
|------------------------|----------------------------------------------------------------------------------------------------|
| TPM_RC_REFERENCE_Sx    | This response code indicates that a handle in the session area of the command is not associated with a loaded session. The value of 'x' is in the range 0 to 6 with a value of 0 indicating the 1 <sup>st</sup> session handle and 6 representing the 7 <sup>th</sup> . Upper values are provided for future use. The TPM resource manager needs to find the correct session and load it. It may then retry the command.  NOTE Usually, this error indicates that the TPM resource manager has a corrupted database. |
| TPM_RC_RETRY           | the TPM was not able to start the command                                                                                                    |
| TPM_RC_SESSION_HANDLES | This response code indicates that the TPM does not have a handle to assign to a new session. This response is only returned by TPM2_StartAuthSession(). It is listed here because the command is not in error and the TPM resource manager can remedy the situation by flushing a session (TPM2_FlushContext().                                                                                                    |
| TPM_RC_SESSION_MEMORY  | This response code can be returned by any command that causes the TPM to need a session 'slot'. The most common case where this might be returned is when a session is loaded (TPM2_StartAuthSession() or TPM2_ContextLoad()). However, the TPM implementation is allowed to use object slots for other purposes. The remedy when this response is returned is for the TPM resource manager to flush a transient object.                                                                                             |
| TPM_RC_SUCCESS         | Normal completion for any command. If the responseCode is TPM_RC_SUCCESS, then the rest of the response has the format indicated in the response schematic. Otherwise, the response is a 10 octet value indicating an error.                                                                                                    |
| TPM_RC_TESTING         | This response code indicates that the TPM is performing tests and cannot respond to the request at this time. The command may be retried.                                                                                                    |
| TPM_RC_YIELDED         | the TPM has suspended operation on the command; forward progress was made, and the command may be retried (see TPM 2.0 Part 1, <i>Multi-tasking</i> ).  NOTE This cannot occur on the reference implementation.                                                                                                    |

# 7 Implementation Dependent

The actions code for each command makes assumptions about the behavior of various sub-systems. There are many possible implementations of the subsystems that would achieve equivalent results. The actions code is not written to anticipate all possible implementations of the sub-systems. Therefore, it is the responsibility of the implementer to ensure that the necessary changes are made to the actions code when the sub-system behavior changes.

# 8 Detailed Actions Assumptions

#### 8.1 Introduction

The C code in the Detailed Actions for each command is written with a set of assumptions about the processing performed before the action code is called and the processing that will be done after the action code completes.

# 8.2 Pre-processing

Before calling the command actions code, the following actions have occurred.

- Verification that the handles in the handle area reference entities that are resident on the TPM.
  - NOTE If a handle is in the parameter portion of the command, the associated entity does not have to be loaded, but the handle is required to be the correct type.
- If use of a handle requires authorization, the Password, HMAC, or Policy session associated with the handle has been verified.
- If a command parameter was encrypted using parameter encryption, it was decrypted before being unmarshaled.
- If the command uses handles or parameters, the calling stack contains a pointer to a data structure (in) that holds the unmarshaled values for the handles and command parameters. If the response has handles or parameters, the calling stack contains a pointer to a data structure (out) to hold the handles and response parameters generated by the command.
- All parameters of the *in* structure have been validated and meet the requirements of the parameter type as defined in TPM 2.0 Part 2.
- Space set aside for the out structure is sufficient to hold the largest *out* structure that could be produced by the command

# 8.3 Post Processing

When the function implementing the command actions completes,

- response parameters that require parameter encryption will be encrypted after the command actions complete;
- audit and session contexts will be updated if the command response is TPM RC SUCCESS; and
- the command header and command response parameters will be marshaled to the response buffer.

# 9 Start-up

#### 9.1 Introduction

Clause 9 contains the commands used to manage the startup and restart state of a TPM.

# 9.2 \_TPM\_Init

# 9.2.1 General Description

TPM Init initializes a TPM.

Initialization actions include testing code required to execute the next expected command. If the TPM is in FUM, the next expected command is TPM2\_FieldUpgradeData(); otherwise, the next expected command is TPM2 Startup().

NOTE 1 If the TPM performs self-tests after receiving \_TPM\_Init() and the TPM enters Failure mode before receiving TPM2\_Startup() or TPM2\_FieldUpgradeData(), then the TPM is permitted to accept TPM2\_GetTestResult() or TPM2\_GetCapability().

The means of signaling \_TPM\_Init shall be defined in the platform-specific specifications that define the physical interface to the TPM. The platform shall send this indication whenever the platform starts its boot process and only when the platform starts its boot process.

There shall be no software method of generating this indication that does not also reset the platform and begin execution of the CRTM.

NOTE 2 In the reference implementation, this signal causes an internal flag (s\_initialized) to be CLEAR. While this flag is CLEAR, the TPM will only accept the next expected command described above.

# 9.2.2 Detailed Actions

[[\_TPM\_Init]]

## 9.3 TPM2\_Startup

# 9.3.1 General Description

TPM2\_Startup() is always preceded by \_TPM\_Init, which is the physical indication that TPM initialization is necessary because of a system-wide reset. TPM2\_Startup() is only valid after \_TPM\_Init. Additional TPM2\_Startup() commands are not allowed after it has completed successfully. If a TPM requires TPM2\_Startup() and another command is received, or if the TPM receives TPM2\_Startup() when it is not required, the TPM shall return TPM RC\_INITIALIZE.

NOTE 1 See clause 9.2.1 for other command options for a TPM supporting field upgrade mode.

NOTE 2 \_\_TPM\_Hash\_Start, \_TPM\_Hash\_Data, and \_TPM\_Hash\_End are not commands, and a platform-specific specification may allow these indications between \_TPM\_Init and TPM2\_Startup().

If in Failure mode, the TPM shall accept TPM2\_GetTestResult() and TPM2\_GetCapability() even if TPM2 Startup() is not completed successfully or processed at all.

A platform-specific specification may restrict the localities at which TPM2\_Startup() may be received.

A Shutdown/Startup sequence determines the way in which the TPM will operate in response to TPM2 Startup(). The three sequences are:

TPM Reset – This is a Startup(CLEAR) preceded by either Shutdown(CLEAR) or no TPM2\_Shutdown(). On TPM Reset, all variables go back to their default initialization state.

NOTE 3 Only those values that are specified as having a default initialization state are changed by TPM Reset. Persistent values that have no default initialization state are not changed by this command. Values such as seeds have no default initialization state and only change due to specific commands.

TPM Restart – This is a Startup(CLEAR) preceded by Shutdown(STATE). This preserves much of the previous state of the TPM except that PCR and the controls associated with the Platform hierarchy are all returned to their default initialization state:

TPM Resume – This is a Startup(STATE) preceded by Shutdown(STATE). This preserves the previous state of the TPM including the static Root of Trust for Measurement (S-RTM) PCR and the platform controls other than the *phEnable*.

If a TPM receives Startup(STATE) and that was not preceded by Shutdown(STATE), the TPM shall return TPM RC VALUE.

If, during TPM Restart or TPM Resume, the TPM fails to restore the state saved at the last Shutdown(STATE), the TPM shall enter Failure Mode and return TPM\_RC\_FAILURE.

On any TPM2\_Startup(),

- phEnable shall be SET;
- all transient contexts (objects, sessions, and sequences) shall be flushed from TPM memory;

NOTE 4 See Part 1 Time for a description of the TPMS\_TIME\_INFO.time behavior.

use of lockoutAuth shall be enabled if lockoutRecovery is zero.

Additional actions are performed based on the Shutdown/Startup sequence.

#### On TPM Reset:

- platformAuth and platformPolicy shall be set to the Empty Buffer,
- change nullProof and nullSeed,
- For each NV Index with TPMA\_NV\_WRITEDEFINE CLEAR or TPMA\_NV\_WRITTEN CLEAR,
   TPMA\_NV\_WRITELOCKED shall be CLEAR,
- For each NV Index with TPMA\_NV\_ORDERLY SET, TPMA\_NV\_WRITTEN shall be CLEAR unless the type is TPM\_NT\_COUNTER,
- On a disorderly reset, advance the orderly counters,
- For each NV Index with TPMA\_NV\_CLEAR\_STCLEAR SET, TPMA\_NV\_WRITTEN shall be CLEAR,
- · tracking data for saved session contexts shall be set to its initial value,
- the object context sequence number is reset to zero,
- a new context encryption key shall be generated,
- TPMS\_CLOCK\_INFO.restartCount shall be reset to zero,
- TPMS CLOCK INFO. resetCount shall be incremented,
- the PCR Update Counter (pcrUpdateCounter) shall be clear to zero,
  - NOTE 5 Because the PCR update counter is permitted to be incremented when a PCR is reset, the PCR resets performed as part of this command can result in the PCR update counter being non-zero at the end of this command.
- phEnableNV, shEnable and ehEnable shall be SET, and
- PCR in all banks are reset to their default initial conditions as determined by the relevant platformspecific specification and the H-CRTM state (for exceptions, see TPM 2.0 Part 1, H-CRTM before TPM2\_Startup() and TPM2\_Startup without H-CRTM),
- For each ACT the timeout is reset to zero, the signaled attribute is set to CLEAR, its authPolicy is set to the Empty Buffer, and its hashAlg is set to TPM\_ALG\_NULL.
  - NOTE 6 PCR can be initialized any time between \_TPM\_Init and the end of TPM2\_Startup(). PCR that are preserved by TPM Resume will need to be restored during TPM2\_Startup().
  - NOTE 7 See "Initializing PCR" in TPM 2.0 Part 1 for a description of the default initial conditions for a PCR.

#### On TPM Restart:

- TPMS CLOCK INFO.restartCount shall be incremented,
- phEnableNV, shEnable and ehEnable shall be SET,
- platformAuth and platformPolicy shall be set to the Empty Buffer,
- For each NV index with TPMA\_NV\_WRITEDEFINE CLEAR or TPMA\_NV\_WRITTEN CLEAR,
   TPMA\_NV\_WRITELOCKED shall be CLEAR,
- For each NV index with TPMA\_NV\_CLEAR\_STCLEAR SET, TPMA\_NV\_WRITTEN shall be CLEAR, and
- PCR in all banks are reset to their default initial conditions as determined by the relevant platformspecific specification and the H-CRTM state (for exceptions, see TPM 2.0 Part 1, H-CRTM before TPM2\_Startup() and TPM2\_Startup without H-CRTM),
  - NOTE 8 The PCR Update Counter (pcrUpdateCounter) is not modified.

• For each ACT the timeout is reset to zero, the *signaled* attribute is set to CLEAR, its *authPolicy* is set to the Empty Buffer and its hashAlg is set to TPM ALG NULL.

#### On TPM Resume:

- the H-CRTM startup method is the same for this TPM2\_Startup() as for the previous TPM2\_Startup();
   (TPM\_RC\_LOCALITY)
- TPMS CLOCK INFO. restartCount shall be incremented; and
- PCR that are specified in a platform-specific specification to be preserved on TPM Resume are
  restored to their saved state and other PCR are set to their initial value as determined by a platformspecific specification. For constraints, see TPM 2.0 Part 1, H-CRTM before TPM2\_Startup() and
  TPM2\_Startup without H-CRTM.
- The ACT timeout, the ACT signaled attribute and the ACT specific authPolicy values are preserved.

Other TPM state may change as required to meet the needs of the implementation.

If the *startupType* is TPM\_SU\_STATE and the TPM requires TPM\_SU\_CLEAR, then the TPM shall return TPM\_RC\_VALUE.

NOTE 9 The TPM will require TPM\_SU\_CLEAR when no shutdown was performed or after Shutdown(CLEAR).

NOTE 10 If startupType is neither TPM\_SU\_STATE nor TPM\_SU\_CLEAR, then the unmarshaling code returns TPM\_RC\_VALUE.

## 9.3.2 Command and Response

Table 5 — TPM2\_Startup Command

| Туре                | Name        | Description                  |
|---------------------|-------------|------------------------------|
| TPMI_ST_COMMAND_TAG | tag         | TPM_ST_NO_SESSIONS           |
| UINT32              | commandSize |                              |
| TPM_CC              | commandCode | TPM_CC_Startup {NV}          |
| TPM_SU              | startupType | TPM_SU_CLEAR or TPM_SU_STATE |

# Table 6 — TPM2\_Startup Response

| Туре   | Name         | Description  |
|--------|--------------|--------------|
| TPM_ST | tag          | see clause 6 |
| UINT32 | responseSize |              |
| TPM_RC | responseCode |              |

## 9.3.3 Detailed Actions

[[Startup]]

#### 9.4 TPM2 Shutdown

#### 9.4.1 General Description

This command is used to prepare the TPM for a power cycle. The *shutdownType* parameter indicates how the subsequent TPM2\_Startup() will be processed.

For a *shutdownType* of any type, the volatile portion of Clock is saved to NV memory and the orderly shutdown indication is SET. NV Indexes with the TPMA NV ORDERLY attribute will be updated.

For a *shutdownType* of TPM SU STATE, the following additional items are saved:

- tracking information for saved session contexts;
- the session context counter;
- PCR that are designated as being preserved by TPM2 Shutdown(TPM SU STATE);
- the PCR Update Counter (pcrUpdateCounter);
- flags associated with supporting the TPMA\_NV\_WRITESTCLEAR and TPMA\_NV\_READSTCLEAR attributes;
- the counter value and authPolicy for each ACT; and

NOTE If a counter has not been updated since the last TPM2\_Startup(), then the saved value will be one half of the current counter value.

the command audit digest and count.

The following items shall not be saved and will not be in TPM memory after the next TPM2\_Startup:

- TPM-memory-resident session contexts;
- TPM-memory-resident transient objects; or
- TPM-memory-resident hash contexts created by TPM2 HashSequenceStart().

Some values may be either derived from other values or saved to NV memory.

This command saves TPM state but does not change the state other than the internal indication that the context has been saved. The TPM shall continue to accept commands. If a subsequent command changes TPM state saved by this command, then the effect of this command is nullified. The TPM MAY nullify this command for any subsequent command rather than check whether the command changed state saved by this command. If this command is nullified. and if no TPM2\_Shutdown() occurs before the next TPM2\_Startup(), then the next TPM2\_Startup() shall be TPM2\_Startup(CLEAR).

## 9.4.2 Command and Response

Table 7 — TPM2\_Shutdown Command

| Туре                | Name         | Description                                                                   |
|---------------------|--------------|-------------------------------------------------------------------------------|
| TPMI_ST_COMMAND_TAG | tag          | TPM_ST_SESSIONS if an audit session is present; otherwise, TPM_ST_NO_SESSIONS |
| UINT32              | commandSize  |                                                                               |
| TPM_CC              | commandCode  | TPM_CC_Shutdown {NV}                                                          |
| TPM_SU              | shutdownType | TPM_SU_CLEAR or TPM_SU_STATE                                                  |

# Table 8 — TPM2\_Shutdown Response

| Туре   | Name         | Description  |
|--------|--------------|--------------|
| TPM_ST | tag          | see clause 6 |
| UINT32 | responseSize |              |
| TPM_RC | responseCode |              |

## 9.4.3 Detailed Actions

[[Shutdown]]

### 10 Testing

#### 10.1 Introduction

Compliance to standards for hardware security modules may require that the TPM test its functions before the results that depend on those functions may be returned. The TPM may perform operations using testable functions before those functions have been tested as long as the TPM returns no value that depends on the correctness of the testable function.

**EXAMPLE** 

TPM2\_PCR\_Extend() can be executed before the hash algorithms have been tested. However, until the hash algorithms have been tested, the contents of a PCR cannot be used in any command if that command may result in a value being returned to the TPM user. This means that TPM2\_PCR\_Read() or TPM2\_PolicyPCR() could not complete until the hashes have been checked but other TPM2\_PCR\_Extend() commands may be executed even though the operation uses previous PCR values.

If a command is received that requires return of a value that depends on untested functions, the TPM shall test the required functions before completing the command.

Once the TPM has received TPM2\_SelfTest() and before completion of all tests, the TPM is required to return TPM\_RC\_TESTING for any command that uses a function that requires a test.

If a self-test fails at any time, the TPM will enter Failure mode. While in Failure mode, the TPM will return TPM\_RC\_FAILURE for any command other than TPM2\_GetTestResult() and TPM2\_GetCapability(). The TPM will remain in Failure mode until the next \_TPM\_Init.

### 10.2 TPM2 SelfTest

#### 10.2.1 General Description

This command causes the TPM to perform a test of its capabilities. If the *fullTest* is YES, the TPM will test all functions. If *fullTest* = NO, the TPM will only test those functions that have not previously been tested.

If any tests are required, the TPM shall either

- return TPM RC TESTING and begin self-test of the required functions, or
  - NOTE 1 If fullTest is NO, and all functions have been tested, the TPM shall return TPM RC SUCCESS.
- perform the tests and return the test result when complete. On failure, the TPM shall return TPM\_RC\_FAILURE.

If the TPM uses option a), the TPM shall return TPM\_RC\_TESTING for any command that requires use of a testable function, even if the functions required for completion of the command have already been tested.

- NOTE 2 This command can cause the TPM to continue processing after it has returned the response. So that software can be notified of the completion of the testing, the interface can include controls that would allow the TPM to generate an interrupt when the "background" processing is complete. This would be in addition to the interrupt that may be available for signaling normal command completion. It is not necessary that there be two interrupts, but the interface should provide a way to indicate the nature of the interrupt (normal command or deferred command).
- NOTE 3 The PC Client platform specific TPM, in response to *fullTest* YES, will not return TPM\_RC\_TESTING. It will block until all tests are complete.

## 10.2.2 Command and Response

Table 9 — TPM2\_SelfTest Command

| Туре                | Name        | Description                                                                      |
|---------------------|-------------|----------------------------------------------------------------------------------|
| TPMI_ST_COMMAND_TAG | tag         | TPM_ST_SESSIONS if an audit session is present; otherwise, TPM_ST_NO_SESSIONS    |
| UINT32              | commandSize |                                                                                  |
| TPM_CC              | commandCode | TPM_CC_SelfTest {NV}                                                             |
| TPMI_YES_NO         | fullTest    | YES if full test to be performed  NO if only test of untested functions required |

# Table 10 — TPM2\_SelfTest Response

| Туре   | Name         | Description  |
|--------|--------------|--------------|
| TPM_ST | tag          | see clause 6 |
| UINT32 | responseSize |              |
| TPM_RC | responseCode |              |

## 10.2.3 Detailed Actions

[[SelfTest]]

#### 10.3 TPM2 IncrementalSelfTest

#### 10.3.1 General Description

This command causes the TPM to perform a test of the selected algorithms.

NOTE 1 The *toTest* list indicates the algorithms that software would like the TPM to test in anticipation of future use. This allows tests to be done so that a future command will not be delayed due to testing.

The implementation may treat algorithms on the *toTest* list as either 'test each completely' or 'test this combination.'

EXAMPLE 1 If the *toTest* list includes AES and CTR mode, it can be interpreted as a request to test only AES in CTR mode. Alternatively, it may be interpreted as a request to test AES in all modes and CTR mode for all symmetric algorithms.

If to Test contains an algorithm that has already been tested, it will not be tested again.

NOTE 2 The only way to force retesting of an algorithm is with TPM2 SelfTest(fullTest = YES).

The TPM will return in *toDoList* a list of algorithms that are yet to be tested. This list is not the list of algorithms that are scheduled to be tested but the algorithms/functions that have not been tested. Only the algorithms on the *toTest* list are scheduled to be tested by this command.

NOTE 3 An algorithm remains on the toDoList while any part of it remains untested.

EXAMPLE 2 A symmetric algorithm remains untested until it is tested with all its modes.

Making to Test an empty list allows the determination of the algorithms that remain untested without triggering any testing.

If to Test is not an empty list, the TPM shall return TPM\_RC\_SUCCESS for this command and then return TPM\_RC\_TESTING for any subsequent command (including TPM2\_IncrementalSelfTest()) until the requested testing is complete.

NOTE 4 If toDoList is empty, then no additional tests are required and TPM\_RC\_TESTING will not be returned in subsequent commands and no additional delay will occur in a command due to testing.

NOTE 5 If none of the algorithms listed in to Test is in the toDoList, then no tests will be performed.

NOTE 6 The TPM cannot return TPM\_RC\_TESTING for the first call to this command even when testing is not complete because response parameters can only be returned with the TPM\_RC\_SUCCESS return code.

If all the parameters in this command are valid, the TPM returns TPM\_RC\_SUCCESS and the *toDoList* (which may be empty).

NOTE 7 An implementation is permitted to perform all requested tests before returning TPM\_RC\_SUCCESS, or it is permitted to return TPM\_RC\_SUCCESS for this command and then return TPM\_RC\_TESTING for all subsequence commands (including TPM2\_IncrementatSelfTest()) until the requested tests are complete.

## 10.3.2 Command and Response

Table 11 — TPM2\_IncrementalSelfTest Command

| Туре                | Name        | Description                                                                   |
|---------------------|-------------|-------------------------------------------------------------------------------|
| TPMI_ST_COMMAND_TAG | tag         | TPM_ST_SESSIONS if an audit session is present; otherwise, TPM_ST_NO_SESSIONS |
| UINT32              | commandSize |                                                                               |
| TPM_CC              | commandCode | TPM_CC_IncrementalSelfTest {NV}                                               |
| TPML_ALG            | toTest      | list of algorithms that should be tested                                      |

# ${\bf Table~12-TPM2\_IncrementalSelfTest~Response}$

| Туре     | Name         | Description                          |
|----------|--------------|--------------------------------------|
| TPM_ST   | tag          | see clause 6                         |
| UINT32   | responseSize |                                      |
| TPM_RC   | responseCode |                                      |
| TPML_ALG | toDoList     | list of algorithms that need testing |

## 10.3.3 Detailed Actions

[[IncrementalSelfTest]]

### 10.4 TPM2\_GetTestResult

## 10.4.1 General Description

This command returns manufacturer-specific information regarding the results of a self-test and an indication of the test status.

If TPM2\_SelfTest() has not been executed and a testable function has not been tested, *testResult* will be TPM\_RC\_NEEDS\_TEST. If TPM2\_SelfTest() has been received and the tests are not complete, *testResult* will be TPM\_RC\_TESTING.

If testing of all functions is complete without functional failures, *testResult* will be TPM\_RC\_SUCCESS. If any test failed, *testResult* will be TPM\_RC\_FAILURE.

This command will operate when the TPM is in Failure mode so that software can determine the test status of the TPM and so that diagnostic information can be obtained for use in failure analysis. If the TPM is in Failure mode, then *tag* is required to be TPM\_ST\_NO\_SESSIONS or the TPM shall return TPM RC FAILURE.

NOTE

The reference implementation can return a 32-bit value  $s\_failFunction$ . This simply gives a unique value to each of the possible places where a failure could occur. It is not intended to provide a pointer to the function. \_\_func\_\_ is a pointer to a character string but the failure mode code can only return 32-bit values. It is expected that the manufacturer can disambiguate this value if a customer's TPM goes into failure mode.

## 10.4.2 Command and Response

Table 13 — TPM2\_GetTestResult Command

| Туре                | Name        | Description                                                                              |
|---------------------|-------------|------------------------------------------------------------------------------------------|
| TPMI_ST_COMMAND_TAG | tag         | TPM_ST_SESSIONS if an audit or encrypt session is present; otherwise, TPM_ST_NO_SESSIONS |
| UINT32              | commandSize |                                                                                          |
| TPM_CC              | commandCode | TPM_CC_GetTestResult                                                                     |

## Table 14 — TPM2\_GetTestResult Response

| Туре             | Name         | Description                                                 |
|------------------|--------------|-------------------------------------------------------------|
| TPM_ST           | tag          | see clause 6                                                |
| UINT32           | responseSize |                                                             |
| TPM_RC           | responseCode |                                                             |
| TPM2B_MAX_BUFFER | outData      | test result data contains manufacturer-specific information |
| TPM_RC           | testResult   |                                                             |

## 10.4.3 Detailed Actions

[[GetTestResult]]

#### 11 Session Commands

#### 11.1 TPM2 StartAuthSession

### 11.1.1 General Description

This command is used to start an authorization session using alternative methods of establishing the session key (sessionKey). The session key is then used to derive values used for authorization and for encrypting parameters.

This command allows injection of a secret into the TPM using either asymmetric or symmetric encryption. The type of *tpmKey* determines how the value in *encryptedSalt* is encrypted. The decrypted secret value is used to compute the *sessionKey*.

NOTE 1 If tpmKey Is TPM\_RH\_NULL, then encryptedSalt is required to be an Empty Buffer.

The label value of "SECRET" (see TPM 2.0 Part 1, *Terms and Definitions*) is used in the recovery of the secret value.

The TPM generates the sessionKey from the recovered secret value.

No authorization is required for *tpmKey* or *bind*.

NOTE 2 The justification for using *tpmKey* without providing authorization is that the result of using the key is not available to the caller, except indirectly through the *sessionKey*. This does not represent a point of attack on the authorization value of the key.

NOTE 3 If a bind entity is subject to DA protection, use of the session is subject to DA regardless of the DA status of the entity being authorized. If the caller attempts to use the session without knowing the sessionKey value, the authorization failure will trigger the dictionary attack logic.

The entity referenced with the *bind* parameter contributes an authorization value to the *sessionKey* generation process.

If both *tpmKey* and *bind* are TPM\_RH\_NULL, then *sessionKey* is set to the Empty Buffer. If *tpmKey* is not TPM\_RH\_NULL, then *encryptedSalt* is used in the computation of *sessionKey*. If *bind* is not TPM\_RH\_NULL, the *authValue* of *bind* is used in the *sessionKey* computation and *policySession—bindEntity* (*policySession—cpHash*) is set.

If *symmetric* specifies a block cipher, then TPM\_ALG\_CFB is the only allowed value for the *mode* field in the *symmetric* parameter (TPM\_RC\_MODE).

This command starts an authorization session and returns the session handle along with an initial nonceTPM in the response.

If the TPM does not have a free slot for an authorization session, it shall return TPM RC SESSION HANDLES.

If the TPM implements a "gap" scheme for assigning *contextID* values, then the TPM shall return TPM\_RC\_CONTEXT\_GAP if creating the session would prevent recycling of old saved contexts (see TPM 2.0 Part 1, *Context Management*).

If *tpmKey* is not TPM\_ALG\_NULL, then *encryptedSalt* shall be a TPM2B\_ENCRYPTED\_SECRET of the proper type for *tpmKey*. The TPM shall return TPM\_RC\_HANDLE if the sensitive portion of *tpmKey* is not loaded. The TPM shall return TPM\_RC\_VALUE if:

- a) tpmKey references an RSA key and
  - 1) the size of encryptedSalt is not the same as the size of the public modulus of tpmKey,
  - 2) encryptedSalt has a value that is greater than the public modulus of tpmKey,
  - 3) encryptedSalt is not a properly encoded OAEP value, or
  - the decrypted salt value is larger than the size of the digest produced by the nameAlg of tpmKey;
     or
  - NOTE 4 The asymScheme of the key object is ignored in this case and TPM\_ALG\_OAEP is used, even if asymScheme is set to TPM\_ALG\_NULL.
- b) tpmKey references an ECC key and encryptedSalt
  - 1) does not contain a TPMS ECC POINT or
  - 2) is not a point on the curve of tpmKey;
  - NOTE 5 When ECC is used, the point multiply process produces a value (Z) that is used in a KDF to produce the final secret value. The size of the secret value is an input parameter to the KDF, and the result will be set to be the size of the digest produced by the nameAlg of tpmKey.

The TPM shall return TPM\_RC\_KEY if *tpmKey* does not reference an asymmetric key. The TPM shall return TPM\_RC\_VALUE if the scheme of the key is not TPM\_ALG\_OAEP or TPM\_ALG\_NULL. The TPM shall return TPM\_RC\_ATTRIBUTES if tpmKey does not have the *decrypt* attribute SET.

NOTE 6 While TPM\_RC\_VALUE is preferred, TPM\_RC\_SCHEME is acceptable.

If bind references a transient object, then the TPM shall return TPM\_RC\_HANDLE if the sensitive portion of the object is not loaded.

For all session types, this command will cause initialization of the sessionKey and may establish binding between the session and an entity (the bind entity). If sessionType is TPM\_SE\_POLICY or TPM\_SE\_TRIAL, the additional session initialization is:

- set *policySession*—*policyDigest* to a Zero Digest (the digest size for *policySession*—*policyDigest* is the size of the digest produced by *authHash*);
- authorization may be given at any locality;
- authorization may apply to any command code;
- authorization may apply to any command parameters or handles;
- the authorization has no time limit;
- an authValue is not needed when the authorization is used;
- the session is not bound;
- the session is not an audit session; and
- the time at which the policy session was created is recorded.

Additionally, if sessionType is TPM\_SE\_TRIAL, the session will not be usable for authorization but can be used to compute the authPolicy for an object.

NOTE 8 Although this command changes the session allocation information in the TPM, it does not invalidate a saved context. That is, TPM2\_Shutdown() is not required after this command in order to reestablish the orderly state of the TPM. This is because the created context will occupy an available slot in the TPM and sessions in the TPM do not survive any TPM2\_Startup(). However, if a created session is context saved, the orderly state does change.

Page 40

The TPM shall return TPM\_RC\_SIZE if *nonceCaller* is less than 16 octets or is greater than the size of the digest produced by *authHash*.

## 11.1.2 Command and Response

Table 15 — TPM2\_StartAuthSession Command

| Туре                          | Name                         | Description                                                                                                    |
|-------------------------------|------------------------------|----------------------------------------------------------------------------------------------------|
| TPMI_ST_COMMAND_TAG           | tag                          | TPM_ST_SESSIONS if an audit, decrypt, or encrypt session is present; otherwise, TPM_ST_NO_SESSIONS                                                                         |
| UINT32                        | commandSize                  |                                                                                                    |
| TPM_CC                        | commandCode                  | TPM_CC_StartAuthSession                                                                                                    |
| TPMI_DH_OBJECT+               | tpmKey                       | handle of a loaded decrypt key used to encrypt salt may be TPM_RH_NULL Auth Index: None                                                                                    |
| TPMI_DH_ENTITY+               | bind                         | entity providing the <i>authValue</i> may be TPM_RH_NULL Auth Index: None                                                                                                  |
| TPM2B_NONCE                   | nonceCaller                  | initial nonceCaller, sets nonceTPM size for the session                                                                                                    |
|                               |                              | shall be at least 16 octets                                                                                                    |
| TPM2B_ENCRYPTED_SECRET        | encryptedSalt                | shall be at least 16 octets  value encrypted according to the type of <i>tpmKey</i> If <i>tpmKey</i> is TPM_RH_NULL, this shall be the Empty Buffer.                       |
| TPM2B_ENCRYPTED_SECRET TPM_SE | encryptedSalt<br>sessionType | value encrypted according to the type of <i>tpmKey</i> If <i>tpmKey</i> is TPM_RH_NULL, this shall be the Empty                                                            |
|                               |                              | value encrypted according to the type of <i>tpmKey</i> If <i>tpmKey</i> is TPM_RH_NULL, this shall be the Empty Buffer.  indicates the type of the session; simple HMAC or |

# ${\bf Table~16--TPM2\_StartAuthSession~Response}$

| Туре                 | Name          | Description                                                               |
|----------------------|---------------|---------------------------------------------------------------------------|
| TPM_ST               | tag           | see clause 6                                                              |
| UINT32               | responseSize  |                                                                           |
| TPM_RC               | responseCode  |                                                                           |
| TPMI_SH_AUTH_SESSION | sessionHandle | handle for the newly created session                                      |
| TPM2B_NONCE          | nonceTPM      | the initial nonce from the TPM, used in the computation of the sessionKey |

## 11.1.3 Detailed Actions

[[StartAuthSession]]

## 11.2 TPM2\_PolicyRestart

### 11.2.1 General Description

This command allows a policy authorization session to be returned to its initial state. This command is used after the TPM returns TPM\_RC\_PCR\_CHANGED. That response code indicates that a policy will fail because the PCR have changed after TPM2\_PolicyPCR() was executed. Restarting the session allows the authorizations to be replayed because the session restarts with the same *nonceTPM*. If the PCR are valid for the policy, the policy may then succeed.

This command does not reset the policy ID or the policy start time.

## 11.2.2 Command and Response

Table 17 — TPM2\_PolicyRestart Command

| Туре                | Name          | Description                                                                   |
|---------------------|---------------|-------------------------------------------------------------------------------|
| TPMI_ST_COMMAND_TAG | tag           | TPM_ST_SESSIONS if an audit session is present; otherwise, TPM_ST_NO_SESSIONS |
| UINT32              | commandSize   |                                                                               |
| TPM_CC              | commandCode   | TPM_CC_PolicyRestart                                                          |
| TPMI_SH_POLICY      | sessionHandle | the handle for the policy session                                             |

## Table 18 — TPM2\_PolicyRestart Response

| Туре   | Name         | Description  |
|--------|--------------|--------------|
| TPM_ST | tag          | see clause 6 |
| UINT32 | responseSize |              |
| TPM_RC | responseCode |              |

## 11.2.3 Detailed Actions

[[PolicyRestart]]

### 12 Object Commands

#### 12.1 TPM2 Create

#### 12.1.1 General Description

This command is used to create an object that can be loaded into a TPM using TPM2\_Load(). If the command completes successfully, the TPM will create the new object and return the object's creation data (*creationData*), its public area (*outPublic*), and its encrypted sensitive area (*outPrivate*). Preservation of the returned data is the responsibility of the caller. The object will need to be loaded (TPM2\_Load()) before it may be used. The only difference between the *inPublic* TPMT\_PUBLIC template and the *outPublic* TPMT PUBLIC object is in the *unique* field.

NOTE 1 This command may require temporary use of a transient resource, even though the object does not remain loaded after the command (see TPM 2.0 Part 1, Transient Resources).

TPM2B\_PUBLIC template (*inPublic*) contains all of the fields necessary to define the properties of the new object. The setting for these fields is defined in "Public Area Template" in Part 1 of this specification and in "TPMA\_OBJECT" in Part 2 of this specification. The size of the *unique* field shall not be checked for consistency with the other object parameters.

- NOTE 2 For interoperability, it is recommended that the *unique* field not be set to a value that is larger than allowed by object parameters, so that the unmarshaling will not fail. A size of zero is recommended. After unmarshaling, the TPM does not use the input *unique* field. It is, however, used in TPM2 CreatePrimary() and TPM2 CreateLoaded.
- EXAMPLE 1 It is recommended that a TPM\_ALG\_RSA object with a *keyBits* of 2048 in the object's parameters have a *unique* field that is no larger than 256 bytes.
- EXAMPLE 2 It is recommended that a TPM\_ALG\_KEYEDHASH or a TPM\_ALG\_SYMCIPHER object have a unique field that is no larger than the digest produced by the object's nameAlg.

The parentHandle parameter shall reference a loaded decryption key that has both the public and sensitive area loaded.

When defining the object, the caller provides a template structure for the object in a TPM2B\_PUBLIC structure (*inPublic*), an initial value for the object's *authValue* (*inSensitive.userAuth*), and, if the object is a symmetric object, an optional initial data value (*inSensitive.data*). The TPM shall validate the consistency of the attributes of *inPublic* according to the Creation rules in "TPMA OBJECT" in TPM 2.0 Part 2.

The *inSensitive* parameter may be encrypted using parameter encryption.

The methods in clause 12.1 are used by both TPM2\_Create() and TPM2\_CreatePrimary(). When a value is indicated as being TPM-generated, the value is filled in by bits from the RNG if the command is TPM2\_Create() and with values from **KDFa**() if the command is TPM2\_CreatePrimary(). The parameters of each creation value are specified in TPM 2.0 Part 1.

The sensitiveDataOrigin attribute of inPublic shall be SET if inSensitive.data is an Empty Buffer and CLEAR if inSensitive.data is not an Empty Buffer or the TPM shall return TPM RC ATTRIBUTES.

If the Object is a not a *keyedHash* object, and the *sign* and *encrypt* attributes are CLEAR, the TPM shall return TPM\_RC\_ATTRIBUTES.

The TPM will create new data for the sensitive area and compute a TPMT\_PUBLIC.unique from the sensitive area based on the object type:

- a) For a symmetric key:
  - 1) If *inSensitive*.sensitive.data is the Empty Buffer, a TPM-generated key value is placed in the new object's TPMT\_SENSITIVE.sensitive.sym. The size of the key will be determined by *inPublic.publicArea.parameters*.
  - 2) If *inSensitive*.sensitive.data is not the Empty Buffer, the TPM will validate that the size of *inSensitive*.data is no larger than the key size indicated in the *inPublic template* (TPM\_RC\_SIZE) and copy the *inSensitive*.data to TPMT\_SENSITIVE.sensitive.sym of the new object.
  - 3) A TPM-generated obfuscation value is placed in TPMT\_SENSITIVE.sensitive.seedValue. The size of the obfuscation value is the size of the digest produced by the nameAlg in *inPublic*. This value prevents the public *unique* value from leaking information about the *sensitive* area.
  - 4) The TPMT\_PUBLIC.unique.sym value for the new object is then generated, as shown in equation (1) below, by hashing the key and obfuscation values in the TPMT\_SENSITIVE with the nameAlg of the object.

$$unique := \mathbf{H}_{nameAlg}(sensitive.seedValue.buffer || sensitive.any.buffer)$$
 (1)

- b) If the Object is an asymmetric key:
  - 1) If inSensitive.sensitive.data is not the Empty Buffer, then the TPM shall return TPM RC VALUE.
  - 2) A TPM-generated private key value is created with the size determined by the parameters of inPublic.publicArea.parameters.
  - 3) If the key is a Storage Key, a TPM-generated TPMT\_SENSITIVE.seedValue value is created; otherwise, TPMT\_SENSITIVE.seedValue.size is set to zero.
    - NOTE 3 An Object that is not a storage key has no child Objects to encrypt, so it does not need a symmetric key.
  - 4) The public *unique* value is computed from the private key according to the methods of the key type.
  - 5) If the key is an ECC key and the scheme required by the curveID is not the same as *scheme* in the public area of the template, then the TPM shall return TPM RC SCHEME.
  - 6) If the key is an ECC key and the KDF required by the curveID is not the same as *kdf* in the public area of the template, then the TPM shall return TPM\_RC\_KDF.
    - NOTE 4 There is currently no command in which the caller may specify the KDF to be used with an ECC decryption key. Since there is no use for this capability, the reference implementation requires that the *kdf* in the template be set to TPM\_ALG\_NULL or TPM\_RC\_KDF is returned.
- c) If the Object is a keyedHash object:
  - 1) If inSensitive.sensitive.data is an Empty Buffer, and both sign and decrypt are CLEAR in the attributes of inPublic, the TPM shall return TPM\_RC\_ATTRIBUTES. This would be a data object with no data.
    - NOTE 5 Revisions 1.34 and earlier reference code did not check the error case of sensitiveDataOrigin SET and an Empty Buffer. Thus, some TPM implementations did not include this error check.
  - 2) If sign and decrypt are both CLEAR or both SET and the scheme in the public area of the template is not TPM ALG NULL, the TPM shall return TPM RC SCHEME.
    - NOTE 6 Revisions 1.38 and earlier did not enforce this error case.

- If inSensitive.sensitive.data is not an Empty Buffer, the TPM will copy the inSensitive.sensitive.data to TPMT\_SENSITIVE.sensitive.bits of the new object.
  - NOTE 7 The size of inSensitive.sensitive.data is limited to be no larger than MAX\_SYM\_DATA.
- 4) If *inSensitive.sensitive.data* is an Empty Buffer, a TPM-generated key value that is the size of the digest produced by the *nameAlg* in *inPublic* is placed in TPMT\_SENSITIVE.*sensitive.bits*.
- 5) A TPM-generated obfuscation value that is the size of the digest produced by the *nameAlg* of *inPublic* is placed in TPMT\_SENSITIVE.seedValue.
- 6) The TPMT\_PUBLIC.unique.keyedHash value for the new object is then generated, as shown in equation (1) above, by hashing the key and obfuscation values in the TPMT\_SENSITIVE with the nameAlg of the object.

For TPM2\_Load(), the TPM will apply normal symmetric protections to the created TPMT\_SENSITIVE to create *outPublic*.

NOTE 8 The encryption key is derived from the symmetric seed in the sensitive area of the parent.

In addition to *outPublic* and *outPrivate*, the TPM will build a TPMS\_CREATION\_DATA structure for the object. TPMS\_CREATION\_DATA.*outsideInfo* is set to *outsideInfo*. This structure is returned in *creationData*. Additionally, the digest of this structure is returned in *creationHash*, and, finally, a TPMT\_TK\_CREATION is created so that the association between the creation data and the object may be validated by TPM2\_CertifyCreation().

NOTE 9 creationData and creationHash provide information about the parent storage keys back to the hierarchy root. They do not contain information about the object. creationTicket includes the object Name and thus the linkage between the object and its ancestors.

If the object being created is a Storage Key and *fixedParent* is SET in the attributes of *inPublic*, then the symmetric algorithms and parameters of *inPublic* are required to match those of the parent. The algorithms that must match are *inPublic.nameAlg*, and the values in *inPublic.parameters* that select the symmetric scheme. If *inPublic.nameAlg* does not match, the TPM shall return TPM\_RC\_HASH. If the symmetric scheme of the key does not match, the parent, the TPM shall return TPM\_RC\_SYMMETRIC. The TPM shall not use different response code to differentiate between mismatches of the components of *inPublic.parameters*. However, after this verification, when using the scheme to encrypt child objects, the TPM ignores the symmetric mode and uses TPM ALG CFB.

- NOTE 9 The symmetric scheme is a TPMT\_SYM\_DEF\_OBJECT. In a symmetric block cipher, it is at inPublic.parameters.symDetail.sym and in an asymmetric object is at inPublic.parameters.asymDetail.symmetric.
- NOTE 10 Prior to revision 01.34, the parent asymmetric algorithms were also checked for *fixedParent* storage keys.

## 12.1.2 Command and Response

Table 19 — TPM2\_Create Command

| Туре                   | Name          | Description                                                                                                    |
|------------------------|---------------|----------------------------------------------------------------------------------------------------|
| TPMI_ST_COMMAND_TAG    | tag           | TPM_ST_SESSIONS                                                                                                    |
| UINT32                 | commandSize   |                                                                                                    |
| TPM_CC                 | commandCode   | TPM_CC_Create                                                                                                    |
| TPMI_DH_OBJECT         | @parentHandle | handle of parent for new object Auth Index: 1 Auth Role: USER                                                                                           |
| TPM2B_SENSITIVE_CREATE | inSensitive   | the sensitive data                                                                                                    |
| TPM2B_PUBLIC           | inPublic      | the public template                                                                                                    |
| TPM2B_DATA             | outsideInfo   | data that will be included in the creation data for this object to provide permanent, verifiable linkage between this object and some object owner data |
| TPML_PCR_SELECTION     | creationPCR   | PCR that will be used in creation data                                                                                                    |

## Table 20 — TPM2\_Create Response

| Туре                | Name           | Description                                                                                      |
|---------------------|----------------|--------------------------------------------------------------------------------------------------|
| TPM_ST              | tag            | see clause 6                                                                                     |
| UINT32              | responseSize   |                                                                                                  |
| TPM_RC              | responseCode   |                                                                                                  |
| TPM2B_PRIVATE       | outPrivate     | the private portion of the object                                                                |
| TPM2B_PUBLIC        | outPublic      | the public portion of the created object                                                         |
| TPM2B_CREATION_DATA | creationData   | contains a TPMS_CREATION_DATA                                                                    |
| TPM2B_DIGEST        | creationHash   | digest of creationData.creationData using nameAlg of outPublic                                   |
| TPMT_TK_CREATION    | creationTicket | ticket used by TPM2_CertifyCreation() to validate that the creation data was produced by the TPM |

## 12.1.3 Detailed Actions

[[Create]]

### 12.2 TPM2 Load

#### 12.2.1 General Description

This command is used to load objects into the TPM. This command is used when both a TPM2B\_PUBLIC and TPM2B\_PRIVATE are to be loaded. If only a TPM2B\_PUBLIC is to be loaded, the TPM2\_LoadExternal command is used.

NOTE 1 Loading an object is not the same as restoring a saved object context.

The object's TPMA\_OBJECT attributes will be checked according to the rules defined in "TPMA\_OBJECT" in TPM 2.0 Part 2 of this specification. If the Object is a not a *keyedHash* object, and the *sign* and *encrypt* attributes are CLEAR, the TPM shall return TPM\_RC\_ATTRIBUTES.

Objects loaded using this command will have a Name. The Name is the concatenation of *nameAlg* and the digest of the public area using the *nameAlg*.

NOTE 2 nameAlg is a parameter in the public area of the inPublic structure.

If inPrivate.size is zero, the load will fail.

The integrity value shall be checked before the private area is decrypted and unmarshalled.

NOTE 3 Checking the integrity before the data is decrypted and unmarshalled prevents attacks on the sensitive area by fuzzing the data and looking at the differences in the response codes.

The command returns a handle for the loaded object and the Name that the TPM computed for *inPublic.public* (that is, the digest of the TPMT PUBLIC structure in *inPublic*).

- NOTE 4 The TPM-computed Name is provided as a convenience to the caller for those cases where the caller does not implement the hash algorithms specified in the *nameAlg* of the object.
- NOTE 5 The returned handle is associated with the object until the object is flushed (TPM2\_FlushContext) or until the next TPM2\_Startup.

For all objects, the size of the key in the sensitive area shall be consistent with the key size indicated in the public area or the TPM shall return TPM\_RC\_KEY\_SIZE.

Before use, a loaded object shall be checked to validate that the public and sensitive portions are properly linked, cryptographically. Use of an object includes use in any policy command. If the parts of the object are not properly linked, the TPM shall return TPM\_RC\_BINDING. If a weak symmetric key is in the sensitive portion, the TPM shall return TPM\_RC\_KEY.

- EXAMPLE 1 For a symmetric object, the unique value in the public area is the digest of the sensitive key and the obfuscation value.
- EXAMPLE 2 For a two-prime RSA key, the remainder when dividing the public modulus by the private primes is zero and it is possible to form a private exponent from the two prime factors of the public modulus.
- EXAMPLE 3 For an ECC key, the public point shall be f(x) where x is the private key.

## 12.2.2 Command and Response

Table 21 — TPM2\_Load Command

| Туре                | Name          | Description                                                                            |
|---------------------|---------------|----------------------------------------------------------------------------------------|
| TPMI_ST_COMMAND_TAG | tag           | TPM_ST_SESSIONS                                                                        |
| UINT32              | commandSize   |                                                                                        |
| TPM_CC              | commandCode   | TPM_CC_Load                                                                            |
| TPMI_DH_OBJECT      | @parentHandle | TPM handle of parent key; shall not be a reserved handle Auth Index: 1 Auth Role: USER |
| TPM2B_PRIVATE       | inPrivate     | the private portion of the object                                                      |
| TPM2B_PUBLIC        | inPublic      | the public portion of the object                                                       |

## Table 22 — TPM2\_Load Response

| Туре       | Name         | Description                                           |
|------------|--------------|-------------------------------------------------------|
| TPM_ST     | tag          | see clause 6                                          |
| UINT32     | responseSize |                                                       |
| TPM_RC     | responseCode |                                                       |
| TPM_HANDLE | objectHandle | handle of type TPM_HT_TRANSIENT for the loaded object |
| TPM2B_NAME | name         | Name of the loaded object                             |

## 12.2.3 Detailed Actions

[[Load]]

### 12.3 TPM2\_LoadExternal

#### 12.3.1 General Description

This command is used to load an object that is not a Protected Object into the TPM. The command allows loading of a public area or both a public and sensitive area.

NOTE 1

Typical use for loading a public area is to allow the TPM to validate an asymmetric signature. Typical use for loading both a public and sensitive area is to allow the TPM to be used as a crypto accelerator.

Load of a public external object area allows the object to be associated with a hierarchy so that the correct algorithms may be used when creating tickets. The *hierarchy* parameter provides this association. If the public and sensitive portions of the object are loaded, *hierarchy* is required to be TPM RH NULL.

NOTE 2 If both the public and private portions of an object are loaded, the object is not allowed to appear to be part of a hierarchy.

The object's TPMA\_OBJECT attributes will be checked according to the rules defined in "TPMA\_OBJECT" in TPM 2.0 Part 2. In particular, *fixedTPM*, *fixedParent*, and *restricted* shall be CLEAR if *inPrivate* is not the Empty Buffer.

NOTE 3

The duplication status of a public key needs to be able to be the same as the full key which may be resident on a different TPM. If both the public and private parts of the key are loaded, then it is not possible for the key to be either *fixedTPM* or *fixedParent* since its private area would not be available in the clear to load.

Objects loaded using this command will have a Name. The Name is the *nameAlg* of the object concatenated with the digest of the public area using the *nameAlg*. The Qualified Name for the object will be the same as its Name. The TPM will validate that the *authPolicy* is either the size of the digest produced by *nameAlg* or the Empty Buffer.

NOTE 4

If nameAlg is TPM\_ALG\_NULL, then the Name is the Empty Buffer. When the authorization value for an object with no Name is computed, no Name value is included in the HMAC. To ensure that these unnamed entities are not substituted, it is recommended that they have an authValue that is statistically unique.

NOTE 5 The digest size for TPM\_ALG\_NULL is zero.

If the nameAlg is TPM\_ALG\_NULL, the TPM cannot, and thus shall not verify the integrity HMAC on the sensitive area. The TPM will still perform cryptographic validity checks (e.g., the ECC public point is on the curve) and public/private keypair consistency checks.

The TPM will validate that the size of the key in the sensitive area is consistent with the size indicated in the public area. If it is not, the TPM shall return TPM\_RC\_KEY\_SIZE.

NOTE 6 For an ECC object, the TPM will verify that the public key is on the curve of the key before the public area is used.

If nameAlg is not TPM\_ALG\_NULL, then the same consistency checks between inPublic and inPrivate are made as for TPM2\_Load().

NOTE 7 Consistency checks are necessary because an object with a Name needs to have the public and sensitive portions cryptographically bound so that an attacker cannot mix public and sensitive areas.

The command returns a handle for the loaded object and the Name that the TPM computed for *inPublic.public* (that is, the TPMT PUBLIC structure in *inPublic*).

NOTE 8 The TPM-computed Name is provided as a convenience to the caller for those cases where the caller does not implement the hash algorithm specified in the *nameAlg* of the object.

Family "2.0" TCG Published Page 55

The *hierarchy* parameter associates the external object with a hierarchy. External objects are flushed when their associated hierarchy is disabled. If *hierarchy* is TPM\_RH\_NULL, the object is part of no hierarchy, and there is no implicit flush.

If *hierarchy* is TPM\_RH\_NULL or *nameAlg* is TPM\_ALG\_NULL, a ticket produced using the object shall be a NULL Ticket.

EXAMPLE

If a key is loaded with hierarchy set to TPM\_RH\_NULL, then TPM2\_VerifySignature() will produce a NULL Ticket of the required type.

External objects are Temporary Objects. The saved external object contexts shall be invalidated at the next TPM Reset.

If a weak symmetric key is in the sensitive area, the TPM shall return TPM\_RC\_KEY.

For an RSA key, the private exponent is computed using the two prime factors of the public modulus. One of the primes is P, and the second prime (Q) is found by dividing the public modulus by P. A TPM may return an error (TPM\_RC\_BINDING) if the bit size of P and Q are not the same."

## 12.3.2 Command and Response

Table 23 — TPM2\_LoadExternal Command

| Туре                | Name        | Description                                                                                        |
|---------------------|-------------|----------------------------------------------------------------------------------------------------|
| TPMI_ST_COMMAND_TAG | tag         | TPM_ST_SESSIONS if an audit, encrypt, or decrypt session is present; otherwise, TPM_ST_NO_SESSIONS |
| UINT32              | commandSize |                                                                                                    |
| TPM_CC              | commandCode | TPM_CC_LoadExternal                                                                                |
| TPM2B_SENSITIVE     | inPrivate   | the sensitive portion of the object (optional)                                                     |
| TPM2B_PUBLIC+       | inPublic    | the public portion of the object                                                                   |
| TPMI_RH_HIERARCHY   | hierarchy   | hierarchy with which the object area is associated                                                 |

# Table 24 — TPM2\_LoadExternal Response

| Туре       | Name         | Description                                           |
|------------|--------------|-------------------------------------------------------|
| TPM_ST     | tag          | see clause 6                                          |
| UINT32     | responseSize |                                                       |
| TPM_RC     | responseCode |                                                       |
| TPM_HANDLE | objectHandle | handle of type TPM_HT_TRANSIENT for the loaded object |
| TPM2B_NAME | name         | name of the loaded object                             |

## 12.3.3 Detailed Actions

[[LoadExternal]]

### 12.4 TPM2\_ReadPublic

### 12.4.1 General Description

This command allows access to the public area of a loaded object.

Use of the objectHandle does not require authorization.

NOTE

Since the caller is not likely to know the public area of the object associated with objectHandle, it would not be possible to include the Name associated with objectHandle in the cpHash computation.

If objectHandle references a sequence object, the TPM shall return TPM\_RC\_SEQUENCE.

# 12.4.2 Command and Response

Table 25 — TPM2\_ReadPublic Command

| Туре                | Name         | Description                                                                              |
|---------------------|--------------|------------------------------------------------------------------------------------------|
| TPMI_ST_COMMAND_TAG | tag          | TPM_ST_SESSIONS if an audit or encrypt session is present; otherwise, TPM_ST_NO_SESSIONS |
| UINT32              | commandSize  |                                                                                          |
| TPM_CC              | commandCode  | TPM_CC_ReadPublic                                                                        |
| TPMI_DH_OBJECT      | objectHandle | TPM handle of an object Auth Index: None                                                 |

# Table 26 — TPM2\_ReadPublic Response

| Туре         | Name          | Description                                       |
|--------------|---------------|---------------------------------------------------|
| TPM_ST       | tag           | see clause 6                                      |
| UINT32       | responseSize  |                                                   |
| TPM_RC       | responseCode  |                                                   |
| TPM2B_PUBLIC | outPublic     | structure containing the public area of an object |
| TPM2B_NAME   | name          | name of the object                                |
| TPM2B_NAME   | qualifiedName | the Qualified Name of the object                  |

### 12.4.3 Detailed Actions

[[ReadPublic]]

### 12.5 TPM2\_ActivateCredential

#### 12.5.1 General Description

This command enables the association of a credential with an object in a way that ensures that the TPM has validated the parameters of the credentialed object.

If both the public and private portions of activateHandle and keyHandle are not loaded, then the TPM shall return TPM RC AUTH UNAVAILABLE.

If keyHandle is not a Storage Key, then the TPM shall return TPM\_RC\_TYPE.

Authorization for activateHandle requires the ADMIN role.

The key associated with *keyHandle* is used to recover a seed from secret, which is the encrypted seed. The Name of the object associated with *activateHandle*, and the recovered seed are used in a KDF to recover the symmetric key. The recovered seed (but not the Name) is used in a KDF to recover the HMAC key.

The HMAC is used to validate that the *credentialBlob* is associated with *activateHandle* and that the data in *credentialBlob* has not been modified. The linkage to the object associated with activateHandle is achieved by including the Name in the HMAC calculation.

If the integrity checks succeed, *credentialBlob* is decrypted and returned as *certInfo*.

NOTE

The output *certInfo* parameter is an application defined value. It is typically a symmetric key or seed that is used to decrypt a certificate. See the TPM2\_MakeCredential *credential* input parameter.

# 12.5.2 Command and Response

Table 27 — TPM2\_ActivateCredential Command

| Туре                   | Name            | Description                                                                                       |
|------------------------|-----------------|---------------------------------------------------------------------------------------------------|
| TPMI_ST_COMMAND_TAG    | tag             | TPM_ST_SESSIONS                                                                                   |
| UINT32                 | commandSize     |                                                                                                   |
| TPM_CC                 | commandCode     | TPM_CC_ActivateCredential                                                                         |
| TPMI_DH_OBJECT         | @activateHandle | handle of the object associated with certificate in credentialBlob Auth Index: 1 Auth Role: ADMIN |
| TPMI_DH_OBJECT         | @keyHandle      | loaded key used to decrypt the TPMS_SENSITIVE in credentialBlob Auth Index: 2 Auth Role: USER     |
| TPM2B_ID_OBJECT        | credentialBlob  | the credential                                                                                    |
| TPM2B_ENCRYPTED_SECRET | secret          | keyHandle algorithm-dependent encrypted seed that protects credentialBlob                         |

# Table 28 — TPM2\_ActivateCredential Response

| Туре         | Name         | Description                                                                                                    |
|--------------|--------------|----------------------------------------------------------------------------------------------------|
| TPM_ST       | tag          | see clause 6                                                                                                    |
| UINT32       | responseSize |                                                                                                    |
| TPM_RC       | responseCode |                                                                                                    |
| TPM2B_DIGEST | certInfo     | the decrypted information the data should be no larger than the size of the digest of the nameAlg associated with keyHandle |

### 12.5.3 Detailed Actions

[[ActivateCredential]]

### 12.6 TPM2\_MakeCredential

### 12.6.1 General Description

This command allows the TPM to perform the actions required of a Certificate Authority (CA) in creating a TPM2B ID OBJECT containing an activation credential.

NOTE

The input *credential* parameter is an application defined value. It might be a symmetric key or seed that is used to encrypt a certificate, or it might be a challenge such as a random number. See the TPM2\_ActivateCredential *certInfo* output parameter.

The TPM will produce a TPM2B\_ID\_OBJECT according to the methods in "Credential Protection" in TPM 2.0 Part 1.

The loaded public area referenced by *handle* is required to be the public area of a Storage key, otherwise, the credential cannot be properly sealed.

This command does not use any TPM secrets, nor does it require authorization. It is a convenience function, using the TPM to perform cryptographic calculations that could be done externally.

# 12.6.2 Command and Response

Table 29 — TPM2\_MakeCredential Command

| Туре                | Name        | Description                                                                                            |
|---------------------|-------------|----------------------------------------------------------------------------------------------------|
| TPMI_ST_COMMAND_TAG | tag         | TPM_ST_SESSIONS if an audit, encrypt, or decrypt session is present; otherwise, TPM_ST_NO_SESSIONS     |
| UINT32              | commandSize |                                                                                                    |
| TPM_CC              | commandCode | TPM_CC_MakeCredential                                                                                  |
| TPMI_DH_OBJECT      | handle      | loaded public area, used to encrypt the sensitive area containing the credential key  Auth Index: None |
| TPM2B_DIGEST        | credential  | the credential information                                                                             |
| TPM2B_NAME          | objectName  | Name of the object to which the credential applies                                                     |

# Table 30 — TPM2\_MakeCredential Response

| Туре                   | Name           | Description                                                                     |
|------------------------|----------------|---------------------------------------------------------------------------------|
| TPM_ST                 | tag            | see clause 6                                                                    |
| UINT32                 | responseSize   |                                                                                 |
| TPM_RC                 | responseCode   |                                                                                 |
| TPM2B_ID_OBJECT        | credentialBlob | the credential                                                                  |
| TPM2B_ENCRYPTED_SECRET | secret         | handle algorithm-dependent data that wraps the key that encrypts credentialBlob |

### 12.6.3 Detailed Actions

[[MakeCredential]]

### 12.7 TPM2\_Unseal

#### 12.7.1 General Description

This command returns the data in a loaded Sealed Data Object.

A random, TPM-generated, Sealed Data Object can be created by the TPM with TPM2\_Create() or TPM2\_CreatePrimary() using the template for a Sealed Data Object. NOTE 1

NOTE 2 TPM 1.2 hard coded PCR authorization. TPM 2.0 PCR authorization requires a policy.

The returned value may be encrypted using authorization session encryption.

If either restricted, decrypt, or sign is SET in the attributes of itemHandle, then the TPM shall return TPM RC ATTRIBUTES. If the type of itemHandle is not TPM ALG KEYEDHASH, then the TPM shall return TPM\_RC\_TYPE.

# 12.7.2 Command and Response

Table 31 — TPM2\_Unseal Command

| Туре                | Name        | Description                                                  |
|---------------------|-------------|--------------------------------------------------------------|
| TPMI_ST_COMMAND_TAG | tag         | TPM_ST_SESSIONS                                              |
| UINT32              | commandSize |                                                              |
| TPM_CC              | commandCode | TPM_CC_Unseal                                                |
| TPMI_DH_OBJECT      | @itemHandle | handle of a loaded data object Auth Index: 1 Auth Role: USER |

# Table 32 — TPM2\_Unseal Response

| Туре                 | Name         | Description                                                                    |
|----------------------|--------------|--------------------------------------------------------------------------------|
| TPM_ST               | tag          | see clause 6                                                                   |
| UINT32               | responseSize |                                                                                |
| TPM_RC               | responseCode |                                                                                |
| TPM2B_SENSITIVE_DATA | outData      | unsealed data Size of <i>outData</i> is limited to be no more than 128 octets. |

### 12.7.3 Detailed Actions

[[Unseal]]

#### 12.8 TPM2 ObjectChangeAuth

#### 12.8.1 General Description

This command is used to change the authorization secret for a TPM-resident object.

If successful, a new private area for the TPM-resident object associated with *objectHandle* is returned, which includes the new authorization value.

This command does not change the authorization of the TPM-resident object on which it operates. Therefore, the old authValue (of the TPM-resident object) is used when generating the response HMAC key if required.

NOTE 1 The returned *outPrivate* will need to be loaded before the new authorization will apply.

NOTE 2 The TPM-resident object can be persistent and changing the authorization value of the persistent object could prevent other users from accessing the object. This is why this command does not

change the TPM-resident object.

EXAMPLE If a persistent key is being used as a Storage Root Key and the authorization of the key is a well-

known value so that the key can be used generally, then changing the authorization value in the

persistent key would deny access to other users.

This command may not be used to change the authorization value for an NV Index or a Primary Object.

NOTE 3 If an NV Index is to have a new authorization, it is done with TPM2\_NV\_ChangeAuth().

NOTE 4 If a Primary Object is to have a new authorization, it needs to be recreated (TPM2\_CreatePrimary()).

# 12.8.2 Command and Response

Table 33 — TPM2\_ObjectChangeAuth Command

| Туре                | Name          | Description                                         |
|---------------------|---------------|-----------------------------------------------------|
| TPMI_ST_COMMAND_TAG | tag           | TPM_ST_SESSIONS                                     |
| UINT32              | commandSize   |                                                     |
| TPM_CC              | commandCode   | TPM_CC_ObjectChangeAuth                             |
| TPMI_DH_OBJECT      | @objectHandle | handle of the object Auth Index: 1 Auth Role: ADMIN |
| TPMI_DH_OBJECT      | parentHandle  | handle of the parent<br>Auth Index: None            |
| TPM2B_AUTH          | newAuth       | new authorization value                             |

# Table 34 — TPM2\_ObjectChangeAuth Response

| Туре          | Name         | Description                                         |
|---------------|--------------|-----------------------------------------------------|
| TPM_ST        | tag          | see clause 6                                        |
| UINT32        | responseSize |                                                     |
| TPM_RC        | responseCode |                                                     |
| TPM2B_PRIVATE | outPrivate   | private area containing the new authorization value |

### 12.8.3 Detailed Actions

[[ObjectChangeAuth]]

#### 12.9 TPM2 CreateLoaded

#### 12.9.1 General Description

This command creates an object and loads it in the TPM. This command allows creation of any type of object (Primary, Ordinary, or Derived) depending on the type of *parentHandle*. If *parentHandle* references a Primary Seed, then a Primary Object is created; if *parentHandle* references a Storage Parent, then an Ordinary Object is created; and if *parentHandle* references a Derivation Parent, then a Derived Object is generated.

The input validation is the same as for TPM2\_Create() and TPM2\_CreatePrimary() with one exception: when *parentHandle* references a Derivation Parent, then *sensitiveDataOrigin* in *inPublic* is required to be CLEAR.

NOTE 1

In the general descriptions of TPM2\_Create() and TPM2\_CreatePrimary() the validations refer to a TPMT\_PUBLIC structure that is in <code>inPublic</code>. For TPM2\_CreateLoaded(), <code>inPublic</code> is a TPM2B\_TEMPLATE that can contain a TPMT\_PUBLIC that is used for object creation. For object derivation, the <code>unique</code> field can contain a <code>label</code> and <code>context</code> that are used in the derivation process. To allow both the TPMT\_PUBLIC and the derivation variation, a TPM2B\_TEMPLATE is used. When referring to the checks in TPM2\_Create() and TPM2\_CreatePrimary(), TPM2B\_TEMPLATE should be assumed to contain a TPMT\_PUBLIC.

If parentHandle references a Derivation Parent, then the TPM may return TPM\_RC\_TYPE if the key type to be generated is an RSA key.

If parentHandle references a Derivation Parent or a Primary Seed, then outPrivate will be an Empty Buffer.

NOTE 2 Returning *outPrivate* would imply that the returned primary or derived object can be loaded, and it cannot. It can only be re-derived.

A primary key cannot be loaded is because loading a key is a way to attack the protections of a key (e.g., using DPA). A saved context for a primary object is protected. The TPM will go into failure mode if the integrity of a saved context is good but the fingerprint doesn't decrypt. It is not possible to have these protections on loaded objects because this would be a simple way for an attacker to put the TPM into failure mode Saved contexts are assumed to be under control of the driver but loaded objects are not.

If all objects were derived from their parents, then load could not be used as an attack. However, that would preclude importation of objects and key hierarchies.

NOTE 3 Unlike TPM2\_Create() and TPM2\_CreatePrimary(), this command does not return creation data. If creation data is needed, then TPM2\_Create() or TPM2\_CreatePrimary() should be used.

NOTE 4 If parentHandle references a Derivation Parent, the bits of the Label and Context are used in the creation of the key. This differs from TPM2\_CreatePrimary(), where the bits of the template are used. This means that different templates (specifically, different public attributes) will result in the same key for the same Label and Context.

# 12.9.2 Command and Response

Table 35 — TPM2\_CreateLoaded Command

| Туре                   | Name          | Description                                                                                                    |
|------------------------|---------------|----------------------------------------------------------------------------------------------------|
| TPMI_ST_COMMAND_TAG    | tag           | TPM_ST_SESSIONS                                                                                                    |
| UINT32                 | commandSize   |                                                                                                    |
| TPM_CC                 | commandCode   | TPM_CC_CreateLoaded                                                                                                    |
| TPMI_DH_PARENT+        | @parentHandle | Handle of a transient storage key, a persistent storage key, TPM_RH_ENDORSEMENT, TPM_RH_OWNER, TPM_RH_PLATFORM+{PP}, or TPM_RH_NULL Auth Index: 1 Auth Role: USER |
| TPM2B_SENSITIVE_CREATE | inSensitive   | the sensitive data, see TPM 2.0 Part 1 Sensitive Values                                                                                                    |
| TPM2B_TEMPLATE         | inPublic      | the public template                                                                                                    |

### Table 36 — TPM2\_CreateLoaded Response

| Туре          | Name         | Description                                        |
|---------------|--------------|----------------------------------------------------|
| TPM_ST        | tag          | see clause 6                                       |
| UINT32        | responseSize |                                                    |
| TPM_RC        | responseCode |                                                    |
| TPM_HANDLE    | objectHandle | handle of type TPM_HT_TRANSIENT for created object |
| TPM2B_PRIVATE | outPrivate   | the sensitive area of the object (optional)        |
| TPM2B_PUBLIC  | outPublic    | the public portion of the created object           |
| TPM2B_NAME    | name         | the name of the created object                     |

### 12.9.3 Detailed Actions

[[CreateLoaded]]

### 13 Duplication Commands

### 13.1 TPM2\_Duplicate

### 13.1.1 General Description

This command duplicates a loaded object so that it may be used in a different hierarchy. The new parent key for the duplicate may be on the same or different TPM or TPM\_RH\_NULL. Only the public area of newParentHandle is required to be loaded.

NOTE 1 Since the new parent may only be extant on a different TPM, it is likely that the new parent's sensitive area could not be loaded in the TPM from which objectHandle is being duplicated.

If encryptedDuplication is SET in the object being duplicated, then the TPM shall return TPM\_RC\_SYMMETRIC if symmetricAlg.algorithm is TPM\_ALG\_NULL or TPM\_RC\_HIERARCHY if newParentHandle is TPM\_RH\_NULL.

The authorization for this command shall be with a policy session.

If fixedParent of objectHandle—attributes is SET, the TPM shall return TPM\_RC\_ATTRIBUTES. If objectHandle—nameAlg is TPM\_ALG\_NULL, the TPM shall return TPM\_RC\_TYPE.

The policySession→commandCode parameter in the policy session is required to be TPM\_CC\_Duplicate to indicate that authorization for duplication has been provided. This indicates that the policy that is being used is a policy that is for duplication, and not a policy that would approve another use. That is, authority to use an object does not grant authority to duplicate the object.

The policy is likely to include cpHash in order to restrict where duplication can occur. If TPM2\_PolicyCpHash() has been executed as part of the policy, the *policySession*→*cpHash* is compared to the cpHash of the command.

If TPM2\_PolicyDuplicationSelect() has been executed as part of the policy, the policySession→nameHash is compared to

$$\mathbf{H}_{policyAlg}(objectHandle \rightarrow Name \mid \mid newParentHandle \rightarrow Name)$$
 (2)

If the compared hashes are not the same, then the TPM shall return TPM\_RC\_POLICY\_FAIL.

NOTE 2 It is allowed that policySesion→nameHash and policySession→cpHash share the same memory space.

NOTE 3 A duplication policy is not required to have either TPM2\_PolicyDuplicationSelect() or TPM2\_PolicyCpHash() as part of the policy. If neither is present, then the duplication policy may be satisfied with a policy that only contains TPM2\_PolicyCommandCode(code = TPM\_CC\_Duplicate).

The TPM shall follow the process of encryption defined in the "Duplication" subclause of "Protected Storage Hierarchy" in TPM 2.0 Part 1.

# 13.1.2 Command and Response

Table 37 — TPM2\_Duplicate Command

| Туре                 | Name            | Description                                                                                                    |
|----------------------|-----------------|----------------------------------------------------------------------------------------------------|
| TPMI_ST_COMMAND_TAG  | tag             | TPM_ST_SESSIONS                                                                                                    |
| UINT32               | commandSize     |                                                                                                    |
| TPM_CC               | commandCode     | TPM_CC_Duplicate                                                                                                    |
| TPMI_DH_OBJECT       | @objectHandle   | loaded object to duplicate Auth Index: 1 Auth Role: DUP                                                                                      |
| TPMI_DH_OBJECT+      | newParentHandle | shall reference the public area of an asymmetric key<br>Auth Index: None                                                                     |
| TPM2B_DATA           | encryptionKeyIn | optional symmetric encryption key The size for this key is set to zero when the TPM is to generate the key. This parameter may be encrypted. |
| TPMT_SYM_DEF_OBJECT+ | symmetricAlg    | definition for the symmetric algorithm to be used for<br>the inner wrapper<br>may be TPM_ALG_NULL if no inner wrapper is<br>applied          |

# Table 38 — TPM2\_Duplicate Response

| Туре                   | Name             | Description                                                                                                    |
|------------------------|------------------|----------------------------------------------------------------------------------------------------|
| TPM_ST                 | tag              | see clause 6                                                                                                    |
| UINT32                 | responseSize     |                                                                                                    |
| TPM_RC                 | responseCode     |                                                                                                    |
| TPM2B_DATA             | encryptionKeyOut | If the caller provided an encryption key or if symmetricAlg was TPM_ALG_NULL, then this will be the Empty Buffer; otherwise, it shall contain the TPM-generated, symmetric encryption key for the inner wrapper. |
| TPM2B_PRIVATE          | duplicate        | private area that may be encrypted by encryptionKeyIn; and may be doubly encrypted                                                                                                    |
| TPM2B_ENCRYPTED_SECRET | outSymSeed       | seed protected by the asymmetric algorithms of new parent (NP)                                                                                                    |

# 13.1.3 Detailed Actions

[[Duplicate]]

#### 13.2 TPM2 Rewrap

#### 13.2.1 General Description

This command allows the TPM to serve in the role as a Duplication Authority. If proper authorization for use of the *oldParent* is provided, then an HMAC key and a symmetric key are recovered from *inSymSeed* and used to integrity check and decrypt *inDuplicate*. A new protection seed value is generated according to the methods appropriate for *newParent* and the blob is re-encrypted and a new integrity value is computed. The re-encrypted blob is returned in *outDuplicate*, and the symmetric key returned in *outSymKey*.

In the rewrap process, L is "DUPLICATE" (see TPM 2.0 Part 1, Terms and Definitions).

If *inSymSeed* has a zero length, then *oldParent* is required to be TPM\_RH\_NULL and no decryption of *inDuplicate* takes place.

If newParent is TPM\_RH\_NULL, then no encryption is performed on outDuplicate. outSymSeed will have a zero length (see TPM 2.0 Part 2, encryptedDuplication).

# 13.2.2 Command and Response

Table 39 — TPM2\_Rewrap Command

| Туре                   | Name        | Description                                                                                                    |
|------------------------|-------------|----------------------------------------------------------------------------------------------------|
| TPMI_ST_COMMAND_TAG    | tag         | TPM_ST_SESSIONS                                                                                                    |
| UINT32                 | commandSize |                                                                                                    |
| TPM_CC                 | commandCode | TPM_CC_Rewrap                                                                                                    |
| TPMI_DH_OBJECT+        | @oldParent  | parent of object<br>Auth Index: 1<br>Auth Role: User                                                                                    |
| TPMI_DH_OBJECT+        | newParent   | new parent of the object<br>Auth Index: None                                                                                            |
| TPM2B_PRIVATE          | inDuplicate | an object encrypted using symmetric key derived from inSymSeed                                                                          |
| TPM2B_NAME             | name        | the Name of the object being rewrapped                                                                                                  |
| TPM2B_ENCRYPTED_SECRET | inSymSeed   | the seed for the symmetric key and HMAC key<br>needs <i>oldParent</i> private key to recover the seed and<br>generate the symmetric key |

### Table 40 — TPM2\_Rewrap Response

| Туре                   | Name         | Description                                                     |
|------------------------|--------------|-----------------------------------------------------------------|
| TPM_ST                 | tag          | see clause 6                                                    |
| UINT32                 | responseSize |                                                                 |
| TPM_RC                 | responseCode |                                                                 |
| TPM2B_PRIVATE          | outDuplicate | an object encrypted using symmetric key derived from outSymSeed |
| TPM2B_ENCRYPTED_SECRET | outSymSeed   | seed for a symmetric key protected by newParent asymmetric key  |

### 13.2.3 Detailed Actions

[[Rewrap]]

### 13.3 TPM2 Import

#### 13.3.1 General Description

This command allows an object to be encrypted using the symmetric encryption values of a Storage Key. After encryption, the object may be loaded and used in the new hierarchy. The imported object (*duplicate*) may be singly encrypted, multiply encrypted, or unencrypted.

If fixedTPM or fixedParent is SET in objectPublic, the TPM shall return TPM RC ATTRIBUTES.

If encryptedDuplication is SET in the object referenced by parentHandle and encryptedDuplication is CLEAR in objectPublic, the TPM may return TPM RC ATTRIBUTES.

If encryptedDuplication is SET in objectPublic, then *inSymSeed* and *encryptionKey* shall not be Empty buffers (TPM\_RC\_ATTRIBUTES). Recovery of the sensitive data of the object occurs in the TPM in a multi-step process in the following order:

- a) If inSymSeed has a non-zero size:
  - 1) The asymmetric parameters and private key of *parentHandle* are used to recover the seed used in the creation of the HMAC key and encryption keys used to protect the duplication blob.
    - NOTE 1 When recovering the seed from *inSymSeed*, *L* is "DUPLICATE".
  - 2) The integrity value in *duplicate.buffer.integrityOuter* is used to verify the integrity of the data blob, which is the remainder of *duplicate.buffer* (TPM\_RC\_INTEGRITY).
    - NOTE 2 The data blob will contain a TPMT\_SENSITIVE and can contain a TPM2B\_DIGEST for the innerIntegrity.
  - 3) The symmetric key recovered in 1) is used to decrypt the data blob.
    - NOTE 3 Checking the integrity before the data is used prevents attacks on the sensitive area by fuzzing the data and looking at the differences in the response codes.
- b) If encryptionKey is not an Empty Buffer:
  - 1) Use encryptionKey to decrypt the inner blob.
  - Use the TPM2B\_DIGEST at the start of the inner blob to verify the integrity of the inner blob (TPM\_RC\_INTEGRITY).
- c) Unmarshal the sensitive area
- NOTE 4 It is not necessary to validate that the sensitive area data is cryptographically bound to the public area other than that the Name of the public area is included in the HMAC. However, if the binding is not validated by this command, the binding must be checked each time the object is loaded. For an object that is imported under a parent with fixedTPM SET, binding need only be checked at import. If the parent has fixedTPM CLEAR, then the binding needs to be checked each time the object is loaded, or before the TPM performs an operation for which the binding affects the outcome of the operation (for example, TPM2\_PolicySigned() or TPM2\_Certify()).

Similarly, if the new parent's fixedTPM is set, the encryptedDuplication state need only be checked at import.

If the new parent is not *fixedTPM*, then that object will be loadable on any TPM (including SW versions) on which the new parent exists. This means that, each time an object is loaded under a parent that is not *fixedTPM*, it is necessary to validate all of the properties of that object. If the parent is *fixedTPM*, then the new private blob is integrity protected by the TPM that "owns" the parent. So, it is sufficient to validate the object's properties (attribute and public-private binding) on import and not again.

If a weak symmetric key is being imported, the TPM shall return TPM\_RC\_KEY.

After integrity checks and decryption, the TPM will create a new symmetrically encrypted private area using the encryption key of the parent.

NOTE 5 The symmetric re-encryption is the normal integrity generation and symmetric encryption applied to a child object.

NOTE 6 Revision 01.16 of this specification required the ECC private key in *duplicate* to be padded.

# 13.3.2 Command and Response

Table 41 — TPM2\_Import Command

| Туре                   | Name          | Description                                                                                                    |
|------------------------|---------------|----------------------------------------------------------------------------------------------------|
| TPMI_ST_COMMAND_TAG    | tag           | TPM_ST_SESSIONS                                                                                                    |
| UINT32                 | commandSize   |                                                                                                    |
| TPM_CC                 | commandCode   | TPM_CC_Import                                                                                                    |
| TPMI_DH_OBJECT         | @parentHandle | the handle of the new parent for the object Auth Index: 1 Auth Role: USER                                                                                                    |
| TPM2B_DATA             | encryptionKey | the optional symmetric encryption key used as the inner wrapper for <i>duplicate</i> If <i>symmetricAlg</i> is TPM_ALG_NULL, then this parameter shall be the Empty Buffer.                                                                                                    |
| TPM2B_PUBLIC           | objectPublic  | the public area of the object to be imported  This is provided so that the integrity value for duplicate and the object attributes can be checked.  NOTE  Even if the integrity value of the object is not checked on input, the object Name is required to create the integrity value for the imported object. |
| TPM2B_PRIVATE          | duplicate     | the symmetrically encrypted duplicate object that may contain an inner symmetric wrapper                                                                                                    |
| TPM2B_ENCRYPTED_SECRET | inSymSeed     | the seed for the symmetric key and HMAC key inSymSeed is encrypted/encoded using the algorithms of newParent.                                                                                                    |
| TPMT_SYM_DEF_OBJECT+   | symmetricAlg  | definition for the symmetric algorithm to use for the inner wrapper If this algorithm is TPM_ALG_NULL, no inner wrapper is present and <i>encryptionKey</i> shall be the Empty Buffer.                                                                                                    |

# Table 42 — TPM2\_Import Response

| Туре          | Name         | Description                                                         |
|---------------|--------------|---------------------------------------------------------------------|
| TPM_ST        | tag          | see clause 6                                                        |
| UINT32        | responseSize |                                                                     |
| TPM_RC        | responseCode |                                                                     |
| TPM2B_PRIVATE | outPrivate   | the sensitive area encrypted with the symmetric key of parentHandle |

### 13.3.3 Detailed Actions

[[Import]]

### 14 Asymmetric Primitives

#### 14.1 Introduction

The commands in clause 14 provide low-level primitives for access to the asymmetric algorithms implemented in the TPM. Many of these commands are only allowed if the asymmetric key is an unrestricted key.

#### 14.2 TPM2\_RSA\_Encrypt

### 14.2.1 General Description

This command performs RSA encryption using the indicated padding scheme according to IETF RFC 8017. If the *scheme* of *keyHandle* is TPM\_ALG\_NULL, then the caller may use *inScheme* to specify the padding scheme. If *scheme* of keyHandle is not TPM\_ALG\_NULL, then *inScheme* shall either be TPM\_ALG\_NULL or be the same as *scheme* (TPM\_RC\_SCHEME).

The key referenced by keyHandle is required to be an RSA key (TPM RC KEY).

The three types of allowed padding are:

- 1) TPM\_ALG\_OAEP Data is OAEP padded as described in 7.1 of IETF RFC 8017 (PKCS#1). The only supported mask generation is MGF1.
- 2) TPM\_ALG\_RSAES Data is padded as described in 7.2 of IETF RFC 8017 (PKCS#1).
- 3) TPM\_ALG\_NULL Data is not padded by the TPM and the TPM will treat message as an unsigned integer and perform a modular exponentiation of message using the public exponent of the key referenced by keyHandle. This scheme is only used if both the scheme in the key referenced by keyHandle is TPM\_ALG\_NULL, and the inScheme parameter of the command is TPM\_ALG\_NULL. The input value cannot be larger than the public modulus of the key referenced by keyHandle.

inScheme keyHandle→scheme padding scheme used TPM\_ALG\_NULL none TPM ALG NULL TPM ALG RSAES **RSAES** TPM ALG OAEP OAEP TPM ALG NULL **RSAES** TPM ALG RSAES TPM ALG RSAES **RSAES** TPM ALG OAEP error (TPM\_RC\_SCHEME) TPM ALG NULL OAEP TPM\_ALG\_OAEP TPM\_ALG\_RSAES error (TPM\_RC\_SCHEME) TPM\_ALG\_OAEP OAEP

Table 43 — Padding Scheme Selection

After padding, the data is RSAEP encrypted according to 5.1.1 of IETF RFC 8017 (PKCS#1).

If inScheme is used, and the scheme requires a hash algorithm it may not be TPM\_ALG\_NULL.

NOTE 1

Because only the public portion of the key needs to be loaded for this command, the caller can manipulate the attributes of the key in any way desired. As a result, the TPM shall not check the consistency of the attributes. The only property checking is that the key is an RSA key and that the padding scheme is supported.

The *message* parameter is limited in size by the padding scheme according to the following table:

Table 44 — Message Size Limits Based on Padding

| Scheme        | Maximum Message Length ( <i>mLen</i> ) in Octets | Comments                                                                                           |
|---------------|--------------------------------------------------|----------------------------------------------------------------------------------------------------|
| TPM_ALG_OAEP  | $mLen \le k-2hLen-2$                             |                                                                                                    |
| TPM_ALG_RSAES | $mLen \le k - 11$                                |                                                                                                    |
| TPM_ALG_NULL  | $mLen \leq k$                                    | The numeric value of the message must be less than the numeric value of the public modulus $(n)$ . |
| NOTES         |                                                  |                                                                                                    |

 $k \coloneqq \text{the number of bytes in the public modulus}$ 

hLen:= the number of octets in the digest produced by the hash algorithm used in the process

The *label* parameter is optional. If provided (*label.size* != 0) then the TPM shall return TPM\_RC\_VALUE if the last octet in *label* is not zero. The terminating octet of zero is included in the *label* used in the padding scheme.

NOTE 2 If the scheme does not use a label, the TPM will still verify that label is properly formatted if label is present.

NOTE 3 Specifications before version 1.54 stated that *label* is truncated after the first zero octet. Applications should not include embedded zero bytes for compatibility.

The function returns padded and encrypted value outData.

The *message* parameter in the command may be encrypted using parameter encryption.

NOTE 4 Only the public area of *keyHandle* is required to be loaded. A public key can be loaded with any desired scheme. If the scheme is to be changed, a different public area needs to be loaded.

# 14.2.2 Command and Response

Table 45 — TPM2\_RSA\_Encrypt Command

| Туре                 | Name        | Description                                                                                                    |
|----------------------|-------------|----------------------------------------------------------------------------------------------------|
| TPMI_ST_COMMAND_TAG  | tag         | TPM_ST_SESSIONS if an audit, encrypt, or decrypt session is present; otherwise, TPM_ST_NO_SESSIONS                                                                                                    |
| UINT32               | commandSize |                                                                                                    |
| TPM_CC               | commandCode | TPM_CC_RSA_Encrypt                                                                                                    |
| TPMI_DH_OBJECT       | keyHandle   | reference to public portion of RSA key to use for encryption Auth Index: None                                                                                                    |
| TPM2B_PUBLIC_KEY_RSA | message     | message to be encrypted  NOTE The data type was chosen because it limits the overall size of the input to no greater than the size of the largest RSA public key. This may be larger than allowed for keyHandle. |
| TPMT_RSA_DECRYPT+    | inScheme    | the padding scheme to use if <i>scheme</i> associated with<br>keyHandle is TPM_ALG_NULL                                                                                                    |
| TPM2B_DATA           | label       | optional label <i>L</i> to be associated with the message Size of the buffer is zero if no label is present NOTE See the description of <i>label</i> above.                                                      |

# Table 46 — TPM2\_RSA\_Encrypt Response

| Туре                 | Name         | Description      |
|----------------------|--------------|------------------|
| TPM_ST               | tag          | see clause 6     |
| UINT32               | responseSize |                  |
| TPM_RC               | responseCode |                  |
| TPM2B_PUBLIC_KEY_RSA | outData      | encrypted output |

# 14.2.3 Detailed Actions

[[RSA\_Encrypt]]

### 14.3 TPM2\_RSA\_Decrypt

#### 14.3.1 General Description

This command performs RSA decryption using the indicated padding scheme according to IETF RFC 8017 ((PKCS#1).

The scheme selection for this command is the same as for TPM2\_RSA\_Encrypt() and is shown in Table 43.

The key referenced by *keyHandle* shall be an RSA key (TPM\_RC\_KEY) with *restricted* CLEAR and *decrypt* SET (TPM\_RC\_ATTRIBUTES).

This command uses the private key of *keyHandle* for this operation and authorization is required.

The TPM will perform a modular exponentiation of ciphertext using the private exponent associated with keyHandle (this is described in IETF RFC 8017 (PKCS#1), clause 5.1.2). It will then validate the padding according to the selected scheme. If the padding checks fail, TPM\_RC\_VALUE is returned. Otherwise, the data is returned with the padding removed. If no padding is used, the returned value is an unsigned integer value that is the result of the modular exponentiation of cipherText using the private exponent of keyHandle. The returned value may include leading octets zeros so that it is the same size as the public modulus. For the other padding schemes, the returned value will be smaller than the public modulus but will contain all the data remaining after padding is removed and this may include leading zeros if the original encrypted value contained leading zeros.

If a label is used in the padding process of the scheme during encryption, the *label* parameter is required to be present in the decryption process and *label* is required to be the same in both cases. If label is not the same, the decrypt operation is very likely to fail ((TPM\_RC\_VALUE). If *label* is present (*label.size* != 0), it shall be a byte stream whose last byte is zero or the TPM will return TPM RC VALUE.

NOTE The size of *label* includes the terminating null.

The *message* parameter in the response may be encrypted using parameter encryption.

If inScheme is used, and the scheme requires a hash algorithm it may not be TPM\_ALG\_NULL.

If the scheme does not require a label, the value in *label* is not used but the size of the label field is checked for consistency with the indicated data type (TPM2B\_DATA). That is, the field may not be larger than allowed for a TPM2B\_DATA.

# 14.3.2 Command and Response

Table 47 — TPM2\_RSA\_Decrypt Command

| Туре                 | Name        | Description                                                                                      |
|----------------------|-------------|--------------------------------------------------------------------------------------------------|
| TPMI_ST_COMMAND_TAG  | tag         | TPM_ST_SESSIONS                                                                                  |
| UINT32               | commandSize |                                                                                                  |
| TPM_CC               | commandCode | TPM_CC_RSA_Decrypt                                                                               |
| TPMI_DH_OBJECT       | @keyHandle  | RSA key to use for decryption Auth Index: 1 Auth Role: USER                                      |
| TPM2B_PUBLIC_KEY_RSA | cipherText  | cipher text to be decrypted  NOTE An encrypted RSA data block is the size of the public modulus. |
| TPMT_RSA_DECRYPT+    | inScheme    | the padding scheme to use if <i>scheme</i> associated with<br>keyHandle is TPM_ALG_NULL          |
| TPM2B_DATA           | label       | label whose association with the message is to be verified                                       |

### Table 48 — TPM2\_RSA\_Decrypt Response

| Туре                 | Name         | Description      |
|----------------------|--------------|------------------|
| TPM_ST               | tag          | see clause 6     |
| UINT32               | responseSize |                  |
| TPM_RC               | responseCode |                  |
| TPM2B_PUBLIC_KEY_RSA | message      | decrypted output |

# 14.3.3 Detailed Actions

[[RSA\_Decrypt]]

### 14.4 TPM2\_ECDH\_KeyGen

### 14.4.1 General Description

This command uses the TPM to generate an ephemeral key pair  $(d_e, Q_e \text{ where } Q_e \coloneqq [d_e]G)$ . It uses the private ephemeral key and a loaded public key  $(Q_S)$  to compute the shared secret value  $(P \coloneqq [hd_e]Q_S)$ .

keyHandle shall refer to a loaded, ECC key (TPM\_RC\_KEY). The sensitive portion of this key need not be loaded.

The curve parameters of the loaded ECC key are used to generate the ephemeral key.

NOTE

This function is the equivalent of encrypting data to another object's public key. The *seed* value is used in a KDF to generate a symmetric key and that key is used to encrypt the data. Once the data is encrypted and the symmetric key discarded, only the object with the private portion of the *keyHandle* will be able to decrypt it.

The *zPoint* in the response may be encrypted using parameter encryption.

# 14.4.2 Command and Response

Table 49 — TPM2\_ECDH\_KeyGen Command

| Туре                | Name        | Description                                                                              |
|---------------------|-------------|------------------------------------------------------------------------------------------|
| TPMI_ST_COMMAND_TAG | tag         | TPM_ST_SESSIONS if an audit or encrypt session is present; otherwise, TPM_ST_NO_SESSIONS |
| UINT32              | commandSize |                                                                                          |
| TPM_CC              | commandCode | TPM_CC_ECDH_KeyGen                                                                       |
| TPMI_DH_OBJECT      | keyHandle   | Handle of a loaded ECC key public area. Auth Index: None                                 |

# Table 50 — TPM2\_ECDH\_KeyGen Response

| Туре            | Name         | Description                                |
|-----------------|--------------|--------------------------------------------|
| TPM_ST          | tag          | see clause 6                               |
| UINT32          | responseSize |                                            |
| TPM_RC          | responseCode |                                            |
| TPM2B_ECC_POINT | zPoint       | results of $P\coloneqq h[d_e]Q_s$          |
| TPM2B_ECC_POINT | pubPoint     | generated ephemeral public point ( $Q_e$ ) |

# 14.4.3 Detailed Actions

[[ECDH\_KeyGen]]

### 14.5 TPM2\_ECDH\_ZGen

#### 14.5.1 General Description

This command uses the TPM to recover the Z value from a public point  $(Q_B)$  and a private key  $(d_s)$ . It will perform the multiplication of the provided inPoint  $(Q_B)$  with the private key  $(d_s)$  and return the coordinates of the resultant point  $(Z = \{x_Z, y_Z\}) := [hd_s]Q_B$ ; where h is the cofactor of the curve).

keyHandle shall refer to a loaded, ECC key (TPM\_RC\_KEY) with the restricted attribute CLEAR and the decrypt attribute SET (TPM\_RC\_ATTRIBUTES).

NOTE While TPM\_RC\_ATTRIBUTES is preferred, TPM\_RC\_KEY is acceptable.

The *scheme* of the key referenced by *keyHandle* is required to be either TPM\_ALG\_ECDH or TPM\_ALG\_NULL (TPM\_RC\_SCHEME).

inPoint is required to be on the curve of the key referenced by keyHandle (TPM\_RC\_ECC\_POINT).

The parameters of the key referenced by keyHandle are used to perform the point multiplication.

# 14.5.2 Command and Response

Table 51 — TPM2\_ECDH\_ZGen Command

| Туре                | Name        | Description                                                    |
|---------------------|-------------|----------------------------------------------------------------|
| TPMI_ST_COMMAND_TAG | tag         | TPM_ST_SESSIONS                                                |
| UINT32              | commandSize |                                                                |
| TPM_CC              | commandCode | TPM_CC_ECDH_ZGen                                               |
| TPMI_DH_OBJECT      | @keyHandle  | handle of a loaded ECC key<br>Auth Index: 1<br>Auth Role: USER |
| TPM2B_ECC_POINT     | inPoint     | a public key                                                   |

# Table 52 — TPM2\_ECDH\_ZGen Response

| Туре            | Name         | Description                                                                            |
|-----------------|--------------|----------------------------------------------------------------------------------------|
| TPM_ST          | tag          | see clause 6                                                                           |
| UINT32          | responseSize |                                                                                        |
| TPM_RC          | responseCode |                                                                                        |
| TPM2B_ECC_POINT | outPoint     | X and Y coordinates of the product of the multiplication $Z = (x_Z, y_Z) := [hd_S]Q_B$ |

# 14.5.3 Detailed Actions

[[ECDH\_ZGen]]

# 14.6 TPM2\_ECC\_Parameters

### 14.6.1 General Description

This command returns the parameters of an ECC curve identified by its TCG-assigned curveID.

The value returned is the same as that from the TCG Algorithm Registry but may not be the same size.

EXAMPLE The value 01 can be returned as 00000001.

# 14.6.2 Command and Response

Table 53 — TPM2\_ECC\_Parameters Command

| Туре                | Name        | Description                                                                   |
|---------------------|-------------|-------------------------------------------------------------------------------|
| TPMI_ST_COMMAND_TAG | tag         | TPM_ST_SESSIONS if an audit session is present; otherwise, TPM_ST_NO_SESSIONS |
| UINT32              | commandSize |                                                                               |
| TPM_CC              | commandCode | TPM_CC_ECC_Parameters                                                         |
| TPMI_ECC_CURVE      | curveID     | parameter set selector                                                        |

# Table 54 — TPM2\_ECC\_Parameters Response

| Туре                      | Name         | Description                           |
|---------------------------|--------------|---------------------------------------|
| TPM_ST                    | tag          | see clause 6                          |
| UINT32                    | responseSize |                                       |
| TPM_RC                    | responseCode |                                       |
| TPMS_ALGORITHM_DETAIL_ECC | parameters   | ECC parameters for the selected curve |

# 14.6.3 Detailed Actions

[[ECC\_Parameters]]

#### 14.7 TPM2 ZGen 2Phase

#### 14.7.1 General Description

This command supports two-phase key exchange protocols. The command is used in combination with TPM2\_EC\_Ephemeral(). TPM2\_EC\_Ephemeral() generates an ephemeral key and returns the public point of that ephemeral key along with a numeric value that allows the TPM to regenerate the associated private key.

The input parameters for this command are a static public key (inQsU), an ephemeral key (inQeU) from party B, and the commitCounter returned by TPM2\_EC\_Ephemeral(). The TPM uses the counter value to regenerate the ephemeral private key ( $d_{e,V}$ ) and the associated public key ( $Q_{e,V}$ ). keyA provides the static ephemeral elements  $d_{s,V}$  and  $Q_{s,V}$ . This provides the two pairs of ephemeral and static keys that are required for the schemes supported by this command.

The TPM will compute Z or  $Z_s$  and  $Z_e$  according to the selected scheme. If the scheme is not a two-phase key exchange scheme or if the scheme is not supported, the TPM will return TPM RC SCHEME.

It is an error if inQsB or inQeB are not on the curve of keyA (TPM\_RC\_ECC\_POINT).

The two-phase key schemes that were assigned an algorithm ID as of the time of the publication of this specification are TPM\_ALG\_ECDH, TPM\_ALG\_ECMQV, and TPM\_ALG\_SM2.

If this command is supported, then support for TPM\_ALG\_ECDH is required. Support for TPM\_ALG\_ECMQV or TPM\_ALG\_SM2 is optional.

NOTE 1 If SM2 is supported and this command is supported, then the implementation is required to support the key exchange protocol of SM2, part 3.

For TPM ALG ECDH outZ1 will be Zs and outZ2 will Ze as defined in clause 6.1.1.2 of SP800-56A.

NOTE 2 An unrestricted decryption key using ECDH can be used in either TPM2\_ECDH\_ZGen() or TPM2\_ZGen\_2Phase as the computation done with the private part of keyA is the same in both cases.

For TPM\_ALG\_ECMQV or TPM\_ALG\_SM2 *outZ1* will be *Z* and *outZ2* will be an Empty Point.

NOTE 3 An Empty Point has two Empty Buffers as coordinates meaning the minimum size value for outZ2 will be four.

If the input scheme is TPM\_ALG\_ECDH, then outZ1 will be  $Z_s$  and outZ2 will be  $Z_e$ . For schemes like MQV (including SM2), outZ1 will contain the computed value and outZ2 will be an Empty Point.

NOTE 4 The Z values returned by the TPM are a full point and not just an x-coordinate.

If a computation of either Z produces the point at infinity, then the corresponding Z value will be an Empty Point.

# 14.7.2 Command and Response

Table 55 — TPM2\_ZGen\_2Phase Command

| Туре                  | Name        | Description                                                                                                    |
|-----------------------|-------------|----------------------------------------------------------------------------------------------------|
| TPMI_ST_COMMAND_TAG   | tag         | TPM_ST_SESSIONS                                                                                                    |
| UINT32                | commandSize |                                                                                                    |
| TPM_CC                | commandCode | TPM_CC_ZGen_2Phase                                                                                                    |
| TPMI_DH_OBJECT        | @keyA       | handle of an unrestricted decryption key ECC The private key referenced by this handle is used as $d_{S,A}$ Auth Index: 1 Auth Role: USER |
| TPM2B_ECC_POINT       | inQsB       | other party's static public key $(Q_{s,B} = (X_{s,B}, Y_{s,B}))$                                                                          |
| TPM2B_ECC_POINT       | inQeB       | other party's ephemeral public key $(Q_{e,B} = (X_{e,B}, Y_{e,B}))$                                                                       |
| TPMI_ECC_KEY_EXCHANGE | inScheme    | the key exchange scheme                                                                                                    |
| UINT16                | counter     | value returned by TPM2_EC_Ephemeral()                                                                                                    |

# Table 56 — TPM2\_ZGen\_2Phase Response

| Туре            | Name         | Description                                                         |
|-----------------|--------------|---------------------------------------------------------------------|
| TPM_ST          | tag          |                                                                     |
| UINT32          | responseSize |                                                                     |
| TPM_RC          | responseCode |                                                                     |
| TPM2B_ECC_POINT | outZ1        | X and Y coordinates of the computed value (scheme dependent)        |
| TPM2B_ECC_POINT | outZ2        | X and Y coordinates of the second computed value (scheme dependent) |

# 14.7.3 Detailed Actions

[[ZGen\_2Phase]]

#### 14.8 TPM2\_ECC\_Encrypt

#### 14.8.1 General Description

This command performs ECC encryption as described in Part 1, Annex C.

The key referenced by keyHandle (key) is required to be an ECC key (TPM RC KEY).

The TPM does not verify the objectAttributes of key.

NOTE 1 The TPM cannot check the integrity of objectAttributes when only the public portion of key is loaded.

If the default key scheme is TPM\_ALG\_NULL, an appropriate *inScheme* is required. If the default key scheme is not TPM\_ALG\_NULL, the key scheme and *inScheme* must be the same, and the scheme must be a valid encryption scheme.

NOTE 2 The key scheme and input scheme are checked in the same way for both this command and for TPM2\_ECC\_Decrypt(). This consistency is to simplify the TPM.

As determined by the encryption scheme, the function returns a public ephemeral key (C1), encrypted data (C2), and an integrity value (C3).

The *plainText* parameter in the command may be encrypted using parameter encryption.

NOTE 3 TPM2\_ECC\_Encrypt() was added in revision 01.61.

#### 14.8.2 Command and Response

Table 57 — TPM2 ECC Encrypt Command

| Туре                | Name        | Description                                                                                        |
|---------------------|-------------|----------------------------------------------------------------------------------------------------|
| TPMI_ST_COMMAND_TAG | tag         | TPM_ST_SESSIONS if an audit, encrypt, or decrypt session is present; otherwise, TPM_ST_NO_SESSIONS |
| UINT32              | commandSize |                                                                                                    |
| TPM_CC              | commandCode | TPM_CC_ECC_Encrypt                                                                                 |
| TPMI_DH_OBJECT      | keyHandle   | reference to the public portion of ECC key to use for encryption Auth Index: None                  |
| TPM2B_MAX_BUFFER    | plainText   | Plaintext to be encrypted                                                                          |
| TPMT_KDF_SCHEME+    | inScheme    | the KDF to use if <i>scheme</i> associated with <i>keyHandle</i> is TPM_ALG_NULL                   |

Table 58 — TPM2\_ECC\_Encrypt Response

| Туре             | Name         | Description                                |
|------------------|--------------|--------------------------------------------|
| TPM_ST           | tag          | see clause 6                               |
| UINT32           | responseSize |                                            |
| TPM_RC           | responseCode |                                            |
| TPM2B_ECC_POINT  | C1           | the public ephemeral key used for ECDH     |
| TPM2B_MAX_BUFFER | C2           | the data block produced by the XOR process |
| TPM2B_DIGEST     | C3           | the integrity value                        |

### 14.8.3 Detailed Actions

[[ECC\_Encrypt]]

### 14.9 TPM2\_ECC\_Decrypt

### 14.9.1 General Description

This command performs ECC decryption.

The key referenced by *keyHandle* shall be an ECC key (TPM\_RC\_KEY) with *restricted* CLEAR and *decrypt* SET (TPM\_RC\_ATTRIBUTES).

This command uses the private key of keyHandle for this operation and authorization is required.

If the default key scheme is TPM\_ALG\_NULL, an appropriate *inScheme* is required. If the default key scheme is not TPM\_ALG\_NULL, the key scheme and *inScheme* must be the same, and the scheme must be a valid decryption scheme.

The function returns decrypted value plainText.

The ciphertext parameter in the command may be encrypted using parameter encryption.

NOTE TPM2\_ECC\_Decrypt() was added in revision 01.61.

#### 2.2.1 Command and Response

Table 59 — TPM2 ECC Decrypt Command

| Туре                | Name        | Description                                                                      |
|---------------------|-------------|----------------------------------------------------------------------------------|
| TPMI_ST_COMMAND_TAG | tag         | TPM_ST_SESSIONS                                                                  |
| UINT32              | commandSize |                                                                                  |
| TPM_CC              | commandCode | TPM_CC_ECC_Decrypt                                                               |
| TPMI_DH_OBJECT      | @keyHandle  | ECC key to use for decryption Auth Index: 1 Auth Role: USER                      |
| TPM2B_ECC_POINT     | C1          | the public ephemeral key used for ECDH                                           |
| TPM2B_MAX_BUFFER    | C2          | the data block produced by the XOR process                                       |
| TPM2B_DIGEST        | C3          | the integrity value                                                              |
| TPMT_KDF_SCHEME+    | inScheme    | the KDF to use if <i>scheme</i> associated with <i>keyHandle</i> is TPM_ALG_NULL |

#### Table 60 — TPM2\_ECC\_Decrypt Response

| Туре             | Name         | Description      |
|------------------|--------------|------------------|
| TPM_ST           | tag          | see clause 6     |
| UINT32           | responseSize |                  |
| TPM_RC           | responseCode |                  |
| TPM2B_MAX_BUFFER | plainText    | decrypted output |

# 14.9.2 Detailed Actions

[[ECC\_Decrypt]]

### 15 Symmetric Primitives

#### 15.1 Introduction

The commands in clause 15 provide low-level primitives for access to the symmetric algorithms implemented in the TPM that operate on blocks of data. These include symmetric encryption and decryption as well as hash and HMAC. All of the commands in this group are stateless. That is, they have no persistent state that is retained in the TPM when the command is complete.

For hashing, HMAC, and Events that require large blocks of data with retained state, the sequence commands are provided (see clause 17).

Some of the symmetric encryption/decryption modes use an IV. When an IV is used, it may be an initiation value or a chained value from a previous stage. The chaining for each mode is described in Table 61.

**Table 61 — Symmetric Chaining Process** 

| Mode        | Chaining process                                                                                                    |
|-------------|----------------------------------------------------------------------------------------------------|
| TPM_ALG_CTR | The TPM will increment the entire IV provided by the caller. The next count value will be returned to the caller as <i>ivOut</i> . This can be the input value to the next encrypt or decrypt operation.                                                                                                    |
|             | <i>ivIn</i> is required to be the size of a block encrypted by the selected algorithm and key combination. If the size of <i>ivIn</i> is not correct, the TPM shall return TPM_RC_SIZE.                                                                                                    |
|             | EXAMPLE 1 AES requires that <i>ivIn</i> be 128 bits (16 octets).                                                                                                    |
|             | ivOut will be the size of a cipher block and not the size of the last encrypted block.                                                                                                    |
|             | NOTE <i>ivOut</i> will be the value of the counter after the last block is encrypted.                                                                                                    |
|             | EXAMPLE 2 If <i>ivIn</i> were 00 00 00 00 00 00 00 00 00 00 00 00 00                                                                                                    |
|             | All the bits of the IV are incremented as if it were an unsigned integer.                                                                                                    |
| TPM_ALG_OFB | In Output Feedback (OFB), the output of the pseudo-random function (the block encryption algorithm) is XORed with a plaintext block to produce a ciphertext block. <i>ivOut</i> will be the value that was XORed with the last plaintext block. That value can be used as the <i>ivIn</i> for a next buffer. |
|             | <i>ivIn</i> is required to be the size of a block encrypted by the selected algorithm and key combination. If the size of <i>ivIn</i> is not correct, the TPM shall return TPM_RC_SIZE.                                                                                                    |
|             | ivOut will be the size of a cipher block and not the size of the last encrypted block.                                                                                                    |
| TPM_ALG_CBC | For Cipher Block Chaining (CBC), a block of ciphertext is XORed with the next plaintext block and that block is encrypted. The encrypted block is then input to the encryption of the next block. The last ciphertext block then is used as an IV for the next buffer.                                       |
|             | Even though the last ciphertext block is evident in the encrypted data, it is also returned in <i>ivOut</i> .                                                                                                    |
|             | <i>ivIn</i> is required to be the size of a block encrypted by the selected algorithm and key combination. If the size of <i>ivIn</i> is not correct, the TPM shall return TPM_RC_SIZE.                                                                                                    |
|             | inData is required to be an even multiple of the block encrypted by the selected algorithm and key combination. If the size of inData is not correct, the TPM shall return TPM_RC_SIZE.                                                                                                    |
| TPM_ALG_CFB | Similar to CBC in that the last ciphertext block is an input to the encryption of the next block. <i>ivOut</i> will be the value that was XORed with the last plaintext block. That value can be used as the <i>ivIn</i> for a next buffer.                                                                  |
|             | <i>ivIn</i> is required to be the size of a block encrypted by the selected algorithm and key combination. If the size of <i>ivIn</i> is not correct, the TPM shall return TPM_RC_SIZE.                                                                                                    |
|             | ivOut will be the size of a cipher block and not the size of the last encrypted block.                                                                                                    |
| TPM_ALG_ECB | Electronic Codebook (ECB) has no chaining. Each block of plaintext is encrypted using the key. ECB does not support chaining and <i>ivIn</i> shall be the Empty Buffer. <i>ivOut</i> will be the Empty Buffer.                                                                                               |
|             | inData is required to be an even multiple of the block encrypted by the selected algorithm and key combination. If the size of inData is not correct, the TPM shall return TPM_RC_SIZE.                                                                                                    |

#### 15.2 TPM2\_EncryptDecrypt

### 15.2.1 General Description

- NOTE 1 This command is deprecated, and TPM2\_EncryptDecrypt2() is preferred. This should be reflected in platform-specific specifications.
- NOTE 2 A TPM often will not implement this command for commercial reasons. Platform-specific specifications may provide additional details about this.

This command performs symmetric encryption or decryption using the symmetric key referenced by keyHandle and the selected mode.

keyHandle shall reference a symmetric cipher object (TPM\_RC\_KEY) with the restricted attribute CLEAR (TPM\_RC\_ATTRIBUTES).

If the *decrypt* parameter of the command is TRUE, then the *decrypt* attribute of the key is required to be SET (TPM\_RC\_ATTRIBUTES). If the *decrypt* parameter of the command is FALSE, then the *sign* attribute of the key is required to be SET (TPM\_RC\_ATTRIBUTES).

NOTE 3 A key is permitted to have both *decrypt* and *sign* SET.

If the mode of the key is not TPM\_ALG\_NULL, then that is the only mode that can be used with the key and the caller is required to set *mode* either to TPM\_ALG\_NULL or to the same mode as the key (TPM\_RC\_MODE). If the mode of the key is TPM\_ALG\_NULL, then the caller may set *mode* to any valid symmetric encryption/decryption mode but may not select TPM\_ALG\_NULL (TPM\_RC\_MODE).

If the TPM allows this command to be canceled before completion, then the TPM may produce incremental results and return TPM\_RC\_SUCCESS rather than TPM\_RC\_CANCELED. In such case, outData may be less than inData.

NOTE 4 If all the data is encrypted/decrypted, the size of outData will be the same as inData.

# 15.2.2 Command and Response

Table 62 — TPM2\_EncryptDecrypt Command

| Туре                  | Name        | Description                                                                                                 |
|-----------------------|-------------|----------------------------------------------------------------------------------------------------|
| TPMI_ST_COMMAND_TAG   | tag         | TPM_ST_SESSIONS                                                                                             |
| UINT32                | commandSize |                                                                                                    |
| TPM_CC                | commandCode | TPM_CC_EncryptDecrypt                                                                                       |
| TPMI_DH_OBJECT        | @keyHandle  | the symmetric key used for the operation Auth Index: 1 Auth Role: USER                                      |
| TPMI_YES_NO           | decrypt     | if YES, then the operation is decryption; if NO, the operation is encryption                                |
| TPMI_ALG_CIPHER_MODE+ | mode        | symmetric encryption/decryption mode this field shall match the default mode of the key or be TPM_ALG_NULL. |
| TPM2B_IV              | ivln        | an initial value as required by the algorithm                                                               |
| TPM2B_MAX_BUFFER      | inData      | the data to be encrypted/decrypted                                                                          |

# Table 63 — TPM2\_EncryptDecrypt Response

| Туре             | Name         | Description                                |
|------------------|--------------|--------------------------------------------|
| TPM_ST           | tag          | see clause 6                               |
| UINT32           | responseSize |                                            |
| TPM_RC           | responseCode |                                            |
| TPM2B_MAX_BUFFER | outData      | encrypted or decrypted output              |
| TPM2B_IV         | ivOut        | chaining value to use for IV in next round |

# 15.2.3 Detailed Actions

[[EncryptDecrypt]]

### 15.3 TPM2\_EncryptDecrypt2

#### 15.3.1 General Description

This command is identical to TPM2\_EncryptDecrypt(), except that the *inData* parameter is the first parameter. This permits *inData* to be parameter encrypted.

NOTE 1 In platform specification updates, this command is preferred and TPM2\_EncryptDecrypt() should be deprecated.

NOTE 2 A TPM often will not implement this command for commercial reasons. Platform-specific specifications may provide additional details about this.

### 15.3.2 Command and Response

Table 64 — TPM2\_EncryptDecrypt2 Command

| Туре                  | Name        | Description                                                                           |
|-----------------------|-------------|---------------------------------------------------------------------------------------|
| TPMI_ST_COMMAND_TAG   | tag         | TPM_ST_SESSIONS                                                                       |
| UINT32                | commandSize |                                                                                       |
| TPM_CC                | commandCode | TPM_CC_EncryptDecrypt2                                                                |
| TPMI_DH_OBJECT        | @keyHandle  | the symmetric key used for the operation Auth Index: 1 Auth Role: USER                |
| TPM2B_MAX_BUFFER      | inData      | the data to be encrypted/decrypted                                                    |
| TPMI_YES_NO           | decrypt     | if YES, then the operation is decryption; if NO, the operation is encryption          |
| TPMI_ALG_CIPHER_MODE+ | mode        | symmetric mode this field shall match the default mode of the key or be TPM_ALG_NULL. |
| TPM2B_IV              | ivln        | an initial value as required by the algorithm                                         |

### Table 65 — TPM2\_EncryptDecrypt2 Response

| Туре             | Name         | Description                                |
|------------------|--------------|--------------------------------------------|
| TPM_ST           | tag          | see clause 6                               |
| UINT32           | responseSize |                                            |
| TPM_RC           | responseCode |                                            |
| TPM2B_MAX_BUFFER | outData      | encrypted or decrypted output              |
| TPM2B_IV         | ivOut        | chaining value to use for IV in next round |

# 15.3.3 Detailed Actions

[[EncryptDecrypt2]]

### 15.4 TPM2\_Hash

#### 15.4.1 General Description

This command performs a hash operation on a data buffer and returns the results.

NOTE

If the data buffer to be hashed is larger than will fit into the TPM's input buffer, then the sequence hash commands will need to be used.

If the results of the hash will be used in a signing operation that uses a restricted signing key, then the ticket returned by this command can indicate that the hash is safe to sign.

If the digest is not safe to sign, then the TPM will return a TPMT\_TK\_HASHCHECK with the hierarchy set to TPM\_RH\_NULL and *digest* set to the Empty Buffer.

If *hierarchy* is TPM\_RH\_NULL, then *digest* in the ticket will be the Empty Buffer.

# 15.4.2 Command and Response

Table 66 — TPM2\_Hash Command

| Туре                | Name        | Description                                                                                        |
|---------------------|-------------|----------------------------------------------------------------------------------------------------|
| TPMI_ST_COMMAND_TAG | tag         | TPM_ST_SESSIONS if an audit, decrypt, or encrypt session is present; otherwise, TPM_ST_NO_SESSIONS |
| UINT32              | commandSize |                                                                                                    |
| TPM_CC              | commandCode | TPM_CC_Hash                                                                                        |
| TPM2B_MAX_BUFFER    | data        | data to be hashed                                                                                  |
| TPMI_ALG_HASH       | hashAlg     | algorithm for the hash being computed – shall not be TPM_ALG_NULL                                  |
| TPMI_RH_HIERARCHY   | hierarchy   | hierarchy to use for the ticket                                                                    |

# Table 67 — TPM2\_Hash Response

| Туре              | Name         | Description                                                                                                    |
|-------------------|--------------|----------------------------------------------------------------------------------------------------|
| TPM_ST            | tag          | see clause 6                                                                                                    |
| UINT32            | responseSize |                                                                                                    |
| TPM_RC            | responseCode |                                                                                                    |
| TPM2B_DIGEST      | outHash      | results                                                                                                    |
| TPMT_TK_HASHCHECK | validation   | ticket indicating that the sequence of octets used to compute <i>outHash</i> did not start with TPM_GENERATED_VALUE will be a NULL ticket if the digest may not be signed with a restricted key |

### 15.4.3 Detailed Actions

[[HASH]]

### 15.5 TPM2\_HMAC

#### 15.5.1 General Description

This command performs an HMAC on the supplied data using the indicated hash algorithm.

NOTE 1

A TPM can implement either TPM2\_HMAC() or TPM2\_MAC() but not both, as they have the same command code and there is no way to distinguish them. A TPM that supports TPM2\_MAC() will support any code that was written to use TPM2\_HMAC(), but a TPM that supports TPM2\_HMAC() will not support a MAC based on symmetric block ciphers.

The caller shall provide proper authorization for use of *handle*.

If the *sign* attribute is not SET in the key referenced by *handle*, then the TPM shall return TPM\_RC\_KEY. If the key type is not TPM\_ALG\_KEYEDHASH then the TPM shall return TPM\_RC\_TYPE. If the key referenced by *handle* has the *restricted* attribute SET, the TPM shall return TPM\_RC\_ATTRIBUTES.

NOTE 2 For symmetric signing with a restricted key, see TPM2\_Sign(). TPM2\_HMAC() has no ticket parameter, which is required with a restricted key.

If the default scheme of the key referenced by *handle* is not TPM\_ALG\_NULL, then the *hashAlg* parameter is required to be either the same as the key's default or TPM\_ALG\_NULL (TPM\_RC\_VALUE). If the default scheme of the key is TPM\_ALG\_NULL, then hashAlg is required to be a valid hash and not TPM\_ALG\_NULL (TPM\_RC\_VALUE) (see hash selection matrix in

Table 76).

NOTE 3

A key can only have both sign and decrypt SET if the key is unrestricted. When both sign and decrypt are set, there is no default scheme for the key and the hash algorithm must be specified.

# 15.5.2 Command and Response

Table 68 — TPM2\_HMAC Command

| Туре                | Name        | Description                                                                               |
|---------------------|-------------|-------------------------------------------------------------------------------------------|
| TPMI_ST_COMMAND_TAG | tag         | TPM_ST_SESSIONS                                                                           |
| UINT32              | commandSize |                                                                                           |
| TPM_CC              | commandCode | TPM_CC_HMAC                                                                               |
| TPMI_DH_OBJECT      | @handle     | handle for the symmetric signing key providing the HMAC key Auth Index: 1 Auth Role: USER |
| TPM2B_MAX_BUFFER    | buffer      | HMAC data                                                                                 |
| TPMI_ALG_HASH+      | hashAlg     | algorithm to use for HMAC                                                                 |

### Table 69 — TPM2\_HMAC Response

| Туре         | Name         | Description                         |
|--------------|--------------|-------------------------------------|
| TPM_ST       | tag          | see clause 6                        |
| UINT32       | responseSize |                                     |
| TPM_RC       | responseCode |                                     |
| TPM2B_DIGEST | outHMAC      | the returned HMAC in a sized buffer |

# 15.5.3 Detailed Actions

[[HMAC]]

### 15.6 TPM2\_MAC

#### 15.6.1 General Description

This command performs an HMAC or a block cipher MAC on the supplied data using the indicated algorithm.

NOTE 1

A TPM can implement either TPM2\_HMAC() or TPM2\_MAC() but not both as they have the same command code and there is no way to distinguish them. A TPM that supports TPM2\_MAC() will support any code that was written to use TPM2\_HMAC() but a TPM that supports TPM2\_HMAC () will not support a MAC based on symmetric block ciphers.

The caller shall provide proper authorization for use of handle.

If the *sign* attribute is not SET in the key referenced by *handle*, then the TPM shall return TPM\_RC\_KEY. If the key type is neither TPM\_ALG\_KEYEDHASH nor TPM\_ALG\_SYMCIPHER then the TPM shall return TPM\_RC\_TYPE. If the key referenced by *handle* has the *restricted* attribute SET, the TPM shall return TPM\_RC\_ATTRIBUTES.

NOTE 2 For symmetric signing with a restricted key, see TPM2\_Sign(). TPM2\_MAC() has no ticket parameter, which is required with a restricted key.

If the default scheme or mode of the key referenced by *handle* is not TPM\_ALG\_NULL, then the *inScheme* parameter is required to be either the same as the key's default or TPM\_ALG\_NULL (TPM\_RC\_VALUE).

If the default scheme of an HMAC key is TPM\_ALG\_NULL, then *inScheme* is required to be a valid hash and not TPM ALG NULL (TPM RC VALUE) (see algorithm selection matrix in

Table 79).

If the default mode of a symmetric cipher key is TPM\_ALG\_NULL, then *inScheme* is required to be a valid block cipher mode for authentication and not TPM\_ALG\_NULL (TPM\_RC\_VALUE)

NOTE 3 A key can only have both sign and decrypt SET if the key is unrestricted. When both sign and decrypt are set, there is no default scheme for the key and *inScheme* may not be TPM\_ALG\_NULL.

NOTE 4 TPM2\_MAC() was added in revision 01.43.

# 15.6.2 Command and Response

Table 70 — TPM2\_MAC Command

| Туре                 | Name        | Description                                                                              |
|----------------------|-------------|------------------------------------------------------------------------------------------|
| TPMI_ST_COMMAND_TAG  | tag         | TPM_ST_SESSIONS                                                                          |
| UINT32               | commandSize |                                                                                          |
| TPM_CC               | commandCode | TPM_CC_MAC                                                                               |
| TPMI_DH_OBJECT       | @handle     | handle for the symmetric signing key providing the MAC key Auth Index: 1 Auth Role: USER |
| TPM2B_MAX_BUFFER     | buffer      | MAC data                                                                                 |
| TPMI_ALG_MAC_SCHEME+ | inScheme    | algorithm to use for MAC                                                                 |

### Table 71 — TPM2\_MAC Response

| Туре         | Name         | Description                        |
|--------------|--------------|------------------------------------|
| TPM_ST       | tag          | see clause 6                       |
| UINT32       | responseSize |                                    |
| TPM_RC       | responseCode |                                    |
| TPM2B_DIGEST | outMAC       | the returned MAC in a sized buffer |

### 15.6.3 Detailed Actions

[[MAC]]

#### 16 Random Number Generator

#### 16.1 TPM2\_GetRandom

#### 16.1.1 General Description

This command returns the next bytesRequested octets from the random number generator (RNG).

NOTE 1

It is recommended that a TPM implement the RNG in a manner that would allow it to return RNG octets such that, as long as the value of *bytesRequested* is not greater than the maximum digest size, the frequency of *bytesRequested* being more than the number of octets available is an infrequent occurrence.

If *bytesRequested* is more than will fit into a TPM2B\_DIGEST on the TPM, no error is returned but the TPM will only return as much data as will fit into a TPM2B\_DIGEST buffer for the TPM.

NOTE 2

TPM2B\_DIGEST is large enough to hold the largest digest that may be produced by the TPM. Because that digest size changes according to the implemented hashes, the maximum amount of data returned by this command is TPM implementation-dependent.

# 16.1.2 Command and Response

Table 72 — TPM2\_GetRandom Command

| Туре                | Name           | Description                                                                              |
|---------------------|----------------|------------------------------------------------------------------------------------------|
| TPMI_ST_COMMAND_TAG | tag            | TPM_ST_SESSIONS if an audit or encrypt session is present; otherwise, TPM_ST_NO_SESSIONS |
| UINT32              | commandSize    |                                                                                          |
| TPM_CC              | commandCode    | TPM_CC_GetRandom                                                                         |
| UINT16              | bytesRequested | number of octets to return                                                               |

# Table 73 — TPM2\_GetRandom Response

| Туре         | Name         | Description       |
|--------------|--------------|-------------------|
| TPM_ST       | tag          | see clause 6      |
| UINT32       | responseSize |                   |
| TPM_RC       | responseCode |                   |
| TPM2B_DIGEST | randomBytes  | the random octets |

### 16.1.3 Detailed Actions

[[GetRandom]]

### 16.2 TPM2\_StirRandom

### 16.2.1 General Description

This command is used to add additional entropy to the RNG state.

NOTE The "additional input" is as defined in SP800-90A.

The inData parameter may not be larger than 128 octets.

# 16.2.2 Command and Response

Table 74 — TPM2\_StirRandom Command

| Туре                 | Name        | Description                                                                              |
|----------------------|-------------|------------------------------------------------------------------------------------------|
| TPMI_ST_COMMAND_TAG  | tag         | TPM_ST_SESSIONS if an audit or decrypt session is present; otherwise, TPM_ST_NO_SESSIONS |
| UINT32               | commandSize |                                                                                          |
| TPM_CC               | commandCode | TPM_CC_StirRandom {NV}                                                                   |
| TPM2B_SENSITIVE_DATA | inData      | additional input                                                                         |

# Table 75 — TPM2\_StirRandom Response

| Туре   | Name         | Description  |
|--------|--------------|--------------|
| TPM_ST | tag          | see clause 6 |
| UINT32 | responseSize |              |
| TPM_RC | responseCode |              |

## 16.2.3 Detailed Actions

[[StirRandom]]

### 17 Hash/HMAC/Event Sequences

#### 17.1 Introduction

All of the commands in this group are to support sequences for which an intermediate state must be maintained. For a description of sequences, see "Hash, MAC, and Event Sequences" in TPM 2.0 Part 1.

A TPM may implement either TPM2\_HMAC\_Start() or TPM2\_MAC\_Start() but not both as they have the same command code and there is no way to distinguish them. A TPM that supports TPM2\_MAC\_Start() will support any code that was written to use TPM2\_HMAC\_Start() but a TPM that supports TPM2\_HMAC\_Start() will not support a MAC based on symmetric block ciphers.

### 17.2 TPM2\_HMAC\_Start

#### 17.2.1 General Description

This command starts an HMAC sequence. The TPM will create and initialize an HMAC sequence structure, assign a handle to the sequence, and set the *authValue* of the sequence object to the value in *auth*.

NOTE 1 The structure of a sequence object is vendor-dependent.

The caller shall provide proper authorization for use of handle.

If the *sign* attribute is not SET in the key referenced by *handle*, then the TPM shall return TPM\_RC\_KEY. If the key type is not TPM\_ALG\_KEYEDHASH then the TPM shall return TPM\_RC\_TYPE. If the key referenced by *handle* has the *restricted* attribute SET, the TPM shall return TPM\_RC\_ATTRIBUTES.

NOTE 2 For symmetric signing with a restricted key, see TPM2\_Sign(). TPM2\_HMAC\_Start() has no ticket parameter, which is required with a restricted key.

If the default scheme of the key referenced by <code>handle</code> is not <code>TPM\_ALG\_NULL</code>, then the <code>hashAlg</code> parameter is required to be either the same as the key's default or <code>TPM\_ALG\_NULL</code> (<code>TPM\_RC\_VALUE</code>). If the default scheme of the key is <code>TPM\_ALG\_NULL</code>, then hashAlg is required to be a valid hash and not <code>TPM\_ALG\_NULL</code> (<code>TPM\_RC\_VALUE</code>).

handle→restricted handle→scheme hashAlg hash used (key's restricted (hash algorithm from attribute) key's scheme) CLEAR (unrestricted) TPM ALG NULL(1) TPM ALG NULL error<sup>(1)</sup> (TPM RC VALUE) **CLEAR** TPM ALG NULL valid hash hashAlg **CLEAR** valid hash TPM ALG NULL or same as handle→scheme handle→scheme **CLEAR** valid hash valid hash error (TPM\_RC\_VALUE) if hashAlg != handle->scheme don't care TPM RC ATTRIBUTES SET (restricted) don't care NOTE 1) A hash algorithm is required for the HMAC.

Table 76 — Hash Selection Matrix

## 17.2.2 Command and Response

Table 77 — TPM2\_HMAC\_Start Command

| Туре                | Name        | Description                                            |
|---------------------|-------------|--------------------------------------------------------|
| TPMI_ST_COMMAND_TAG | tag         | TPM_ST_SESSIONS                                        |
| UINT32              | commandSize |                                                        |
| TPM_CC              | commandCode | TPM_CC_HMAC_Start                                      |
| TPMI_DH_OBJECT      | @handle     | handle of an HMAC key Auth Index: 1 Auth Role: USER    |
| TPM2B_AUTH          | auth        | authorization value for subsequent use of the sequence |
| TPMI_ALG_HASH+      | hashAlg     | the hash algorithm to use for the HMAC                 |

## Table 78 — TPM2\_HMAC\_Start Response

| Туре           | Name           | Description                        |
|----------------|----------------|------------------------------------|
| TPM_ST         | tag            | see clause 6                       |
| UINT32         | responseSize   |                                    |
| TPM_RC         | responseCode   |                                    |
| TPMI_DH_OBJECT | sequenceHandle | a handle to reference the sequence |

# 17.2.3 Detailed Actions

[[HMAC\_Start]]

### 17.3 TPM2 MAC Start

### 17.3.1 General Description

This command starts a MAC sequence. The TPM will create and initialize a MAC sequence structure, assign a handle to the sequence, and set the *authValue* of the sequence object to the value in *auth*.

NOTE 1 The structure of a sequence object is vendor-dependent.

The caller shall provide proper authorization for use of handle.

If the *sign* attribute is not SET in the key referenced by *handle*, then the TPM shall return TPM\_RC\_KEY. If the key type is not TPM\_ALG\_KEYEDHASH or TPM\_ALG\_SYMCIPHER then the TPM shall return TPM\_RC\_TYPE. If the key referenced by *handle* has the *restricted* attribute SET, the TPM shall return TPM\_RC\_ATTRIBUTES.

NOTE 2 For symmetric signing with a restricted key, see TPM2\_Sign(). TPM2\_MAC\_Start() has no ticket parameter, which is required with a restricted key.

If the default scheme of the key referenced by <code>handle</code> is not TPM\_ALG\_NULL, then the <code>inScheme</code> parameter is required to be either the same as the key's default or TPM\_ALG\_NULL (TPM\_RC\_VALUE). If the default scheme of the key is TPM\_ALG\_NULL, then <code>inScheme</code> is required to be a valid hash or symmetric MAC scheme and not TPM\_ALG\_NULL (TPM\_RC\_VALUE).

|                                                      | 1451010                                           | agorianii colocacii maalix            |                                                   |
|------------------------------------------------------|---------------------------------------------------|---------------------------------------|---------------------------------------------------|
| handle→restricted<br>(key's restricted<br>attribute) | handle→scheme<br>(algorithm from key's<br>scheme) | inScheme                              | algorithm used                                    |
| CLEAR (unrestricted)                                 | TPM_ALG_NULL <sup>(1)</sup>                       | TPM_ALG_NULL                          | error <sup>(1)</sup> (TPM_RC_VALUE)               |
| CLEAR                                                | TPM_ALG_NULL                                      | valid hash or symmetric MAC           | inScheme                                          |
| CLEAR                                                | not TPM_ALG_NULL                                  | TPM_ALG_NULL or same as handle→scheme | handle→scheme                                     |
| CLEAR                                                | not TPM_ALG_NULL                                  | not TPM_AGL_NULL                      | error (TPM_RC_VALUE) if inScheme!= handle->scheme |
| SET (restricted)                                     | don't care                                        | don't care                            | TPM_RC_ATTRIBUTES                                 |

Table 79 — Algorithm Selection Matrix

#### NOTES:

- 1) A hash algorithm is required for the HMAC.
- 2) hashAlg shall be TPM\_ALG\_NULL for handle referencing a CMAC key.
- NOTE 3 For a TPM ALG SYMCIPHER key, the symmetric block cipher algorithm is part of the key definition.
- NOTE 4 TPM2\_MAC\_Start() was added in revision 01.43.

# 17.3.2 Command and Response

Table 80 — TPM2\_MAC\_Start Command

| Туре                 | Name        | Description                                            |
|----------------------|-------------|--------------------------------------------------------|
| TPMI_ST_COMMAND_TAG  | tag         | TPM_ST_SESSIONS                                        |
| UINT32               | commandSize |                                                        |
| TPM_CC               | commandCode | TPM_CC_MAC_Start                                       |
| TPMI_DH_OBJECT       | @handle     | handle of a MAC key Auth Index: 1 Auth Role: USER      |
| TPM2B_AUTH           | auth        | authorization value for subsequent use of the sequence |
| TPMI_ALG_MAC_SCHEME+ | inScheme    | the algorithm to use for the MAC                       |

## Table 81 — TPM2\_MAC\_Start Response

| Туре           | Name           | Description                        |
|----------------|----------------|------------------------------------|
| TPM_ST         | tag            | see clause 6                       |
| UINT32         | responseSize   |                                    |
| TPM_RC         | responseCode   |                                    |
| TPMI_DH_OBJECT | sequenceHandle | a handle to reference the sequence |

# 17.3.3 Detailed Actions

[[MAC\_Start]]

### 17.4 TPM2\_HashSequenceStart

### 17.4.1 General Description

This command starts a hash or an Event Sequence. If *hashAlg* is an implemented hash, then a hash sequence is started. If *hashAlg* is TPM\_ALG\_NULL, then an Event Sequence is started. If *hashAlg* is neither an implemented algorithm nor TPM\_ALG\_NULL, then the TPM shall return TPM\_RC\_HASH.

Depending on *hashAlg*, the TPM will create and initialize a Hash Sequence context or an Event Sequence context. Additionally, it will assign a handle to the context and set the *authValue* of the context to the value in *auth*. A sequence context for an Event (*hashAlg* = TPM\_ALG\_NULL) contains a hash context for each of the PCR banks implemented on the TPM.

# 17.4.2 Command and Response

Table 82 — TPM2\_HashSequenceStart Command

| Туре                | Name        | Description                                                                                       |
|---------------------|-------------|---------------------------------------------------------------------------------------------------|
| TPMI_ST_COMMAND_TAG | tag         | TPM_ST_SESSIONS if an audit or decrypt session is present; otherwise, TPM_ST_NO_SESSIONS          |
| UINT32              | commandSize |                                                                                                   |
| TPM_CC              | commandCode | TPM_CC_HashSequenceStart                                                                          |
| TPM2B_AUTH          | auth        | authorization value for subsequent use of the sequence                                            |
| TPMI_ALG_HASH+      | hashAlg     | the hash algorithm to use for the hash sequence An Event Sequence starts if this is TPM_ALG_NULL. |

## Table 83 — TPM2\_HashSequenceStart Response

| Туре           | Name           | Description                        |
|----------------|----------------|------------------------------------|
| TPM_ST         | tag            | see clause 6                       |
| UINT32         | responseSize   |                                    |
| TPM_RC         | responseCode   |                                    |
| TPMI_DH_OBJECT | sequenceHandle | a handle to reference the sequence |

## 17.4.3 Detailed Actions

[[HashSequenceStart]]

### 17.5 TPM2\_SequenceUpdate

### 17.5.1 General Description

This command is used to add data to a hash or HMAC sequence. The amount of data in buffer may be any size up to the limits of the TPM.

NOTE 1 In all TPMs, a *buffer* size of 1,024 octets is allowed.

Proper authorization for the sequence object associated with *sequenceHandle* is required. If an authorization or audit of this command requires computation of a *cpHash* and an *rpHash*, the Name associated with *sequenceHandle* will be the Empty Buffer.

If the command does not return TPM\_RC\_SUCCESS, the state of the sequence is unmodified.

If the sequence is intended to produce a digest that will be signed by a restricted signing key, then the first block of data shall contain at least size of(TPM\_GENERATED) octets and the first octets shall not be TPM\_GENERATED\_VALUE.

NOTE 2 This requirement allows the TPM to validate that the first block is safe to sign without having to accumulate octets over multiple calls.

# 17.5.2 Command and Response

Table 84 — TPM2\_SequenceUpdate Command

| Туре                | Name            | Description                                                  |
|---------------------|-----------------|--------------------------------------------------------------|
| TPMI_ST_COMMAND_TAG | tag             | TPM_ST_SESSIONS                                              |
| UINT32              | commandSize     |                                                              |
| TPM_CC              | commandCode     | TPM_CC_SequenceUpdate                                        |
| TPMI_DH_OBJECT      | @sequenceHandle | handle for the sequence object Auth Index: 1 Auth Role: USER |
| TPM2B_MAX_BUFFER    | buffer          | data to be added to hash                                     |

## Table 85 — TPM2\_SequenceUpdate Response

| Туре   | Name         | Description  |
|--------|--------------|--------------|
| TPM_ST | tag          | see clause 6 |
| UINT32 | responseSize |              |
| TPM_RC | responseCode |              |

## 17.5.3 Detailed Actions

[[SequenceUpdate]]

### 17.6 TPM2 SequenceComplete

#### 17.6.1 General Description

This command adds the last part of data, if any, to a hash/HMAC sequence and returns the result.

NOTE 1 This command is not used to complete an Event Sequence. TPM2\_EventSequenceComplete() is used for that purpose.

For a hash sequence, if the results of the hash will be used in a signing operation that uses a restricted signing key, then the ticket returned by this command can indicate that the hash is safe to sign. The *hierarchy* parameter determines the ticket lifetime, since the ticket is integrity protected with the hierarchy proof.

NOTE 2 The *hierarchy* parameter is not related to the signing key hierarchy.

If the *digest* is not safe to sign, then *validation* will be a TPMT\_TK\_HASHCHECK with the hierarchy set to TPM\_RH\_NULL and *digest* set to the Empty Buffer.

If hierarchy is TPM RH NULL, then digest in the ticket will be the Empty Buffer.

NOTE 3 Regardless of the contents of the first octets of the hashed message, if the first buffer sent to the TPM had fewer than sizeof(TPM\_GENERATED) octets, then the TPM will operate as if *digest* is not safe to sign.

NOTE 4 The ticket is only required for a signing operation that uses a restricted signing key. It is always returned but can be ignored if not needed.

If sequenceHandle references an Event Sequence, then the TPM shall return TPM RC MODE.

Proper authorization for the sequence object associated with *sequenceHandle* is required. If an authorization or audit of this command requires computation of a *cpHash* and an *rpHash*, the Name associated with *sequenceHandle* will be the Empty Buffer.

If this command completes successfully, the sequenceHandle object will be flushed.

# 17.6.2 Command and Response

Table 86 — TPM2\_SequenceComplete Command

| Туре                | Name            | Description                                                  |
|---------------------|-----------------|--------------------------------------------------------------|
| TPMI_ST_COMMAND_TAG | tag             | TPM_ST_SESSIONS                                              |
| UINT32              | commandSize     |                                                              |
| TPM_CC              | commandCode     | TPM_CC_SequenceComplete {F}                                  |
| TPMI_DH_OBJECT      | @sequenceHandle | authorization for the sequence Auth Index: 1 Auth Role: USER |
| TPM2B_MAX_BUFFER    | buffer          | data to be added to the hash/HMAC                            |
| TPMI_RH_HIERARCHY   | hierarchy       | hierarchy of the ticket for a hash                           |

# Table 87 — TPM2\_SequenceComplete Response

| Туре              | Name         | Description                                                                                                 |
|-------------------|--------------|----------------------------------------------------------------------------------------------------|
| TPM_ST            | tag          | see clause 6                                                                                                |
| UINT32            | responseSize |                                                                                                    |
| TPM_RC            | responseCode |                                                                                                    |
| TPM2B_DIGEST      | result       | the returned HMAC or digest in a sized buffer                                                               |
| TPMT_TK_HASHCHECK | validation   | ticket indicating that the sequence of octets used to compute result did not start with TPM GENERATED VALUE |

## 17.6.3 Detailed Actions

[[SequenceComplete]]

### 17.7 TPM2 EventSequenceComplete

### 17.7.1 General Description

This command adds the last part of data, if any, to an Event Sequence and returns the result in a digest list. If *pcrHandle* references a PCR and not TPM\_RH\_NULL, then the returned digest list is processed in the same manner as the digest list input parameter to TPM2\_PCR\_Extend(). That is, if a bank contains a PCR associated with *pcrHandle*, it is extended with the associated digest value from the list.

If sequenceHandle references a hash or HMAC sequence, the TPM shall return TPM RC MODE.

Proper authorization for the sequence object associated with *sequenceHandle* is required. If an authorization or audit of this command requires computation of a *cpHash* and an *rpHash*, the Name associated with *sequenceHandle* will be the Empty Buffer.

If this command completes successfully, the sequenceHandle object will be flushed.

NOTE:

Unlike TPM2\_PCR\_Event(), a digest is always returned for each implemented hash algorithm. There is no option to only return digests for which *pcrHandle* is allocated.

# 17.7.2 Command and Response

Table 88 — TPM2\_EventSequenceComplete Command

| Туре                | Name            | Description                                                          |
|---------------------|-----------------|----------------------------------------------------------------------|
| TPMI_ST_COMMAND_TAG | tag             | TPM_ST_SESSIONS                                                      |
| UINT32              | commandSize     |                                                                      |
| TPM_CC              | commandCode     | TPM_CC_EventSequenceComplete {NV F}                                  |
| TPMI_DH_PCR+        | @pcrHandle      | PCR to be extended with the Event data Auth Index: 1 Auth Role: USER |
| TPMI_DH_OBJECT      | @sequenceHandle | authorization for the sequence<br>Auth Index: 2<br>Auth Role: USER   |
| TPM2B_MAX_BUFFER    | buffer          | data to be added to the Event                                        |

## Table 89 — TPM2\_EventSequenceComplete Response

| Туре               | Name         | Description                          |
|--------------------|--------------|--------------------------------------|
| TPM_ST             | tag          | see clause 6                         |
| UINT32             | responseSize |                                      |
| TPM_RC             | responseCode |                                      |
| TPML_DIGEST_VALUES | results      | list of digests computed for the PCR |

## 17.7.3 Detailed Actions

[[EventSequenceComplete]]

#### 18 Attestation Commands

#### 18.1 Introduction

The attestation commands cause the TPM to sign an internally generated data structure. The contents of the data structure vary according to the command.

If the sign attribute is not SET in the key referenced by signHandle then the TPM shall return TPM RC KEY.

All signing commands include a parameter (typically *inScheme*) for the caller to specify a scheme to be used for the signing operation. This scheme will be applied only if the scheme of the key is TPM\_ALG\_NULL or the key handle is TPM\_RH\_NULL. If the scheme for *signHandle* is not TPM\_ALG\_NULL, then *inScheme.scheme* shall be TPM\_ALG\_NULL or the same as *scheme* in the public area of the key. If the scheme for *signHandle* is TPM\_ALG\_NULL or the key handle is TPM\_RH\_NULL, then *inScheme* will be used for the signing operation and may not be TPM\_ALG\_NULL. The TPM shall return TPM\_RC\_SCHEME to indicate that the scheme is not appropriate.

For a signing key that is not restricted, the caller may specify the scheme to be used as long as the scheme is compatible with the family of the key (for example, TPM\_ALG\_RSAPSS cannot be selected for an ECC key). If the caller sets *scheme* to TPM\_ALG\_NULL, then the default scheme of the key is used. For a restricted signing key, the key's scheme cannot be TPM\_ALG\_NULL and cannot be overridden.

If the handle for the signing key (*signHandle*) is TPM\_RH\_NULL, then all of the actions of the command are performed, and the attestation block is "signed" with the NULL Signature.

| NOTE 1 | This mechanism is provided so that additional commands are not required to access the data that |
|--------|-------------------------------------------------------------------------------------------------|
|        | might be in an attestation structure.                                                           |

NOTE 2 When signHandle is TPM\_RH\_NULL, scheme is still required to be a valid signing scheme (may be TPM\_ALG\_NULL), but the scheme will have no effect on the format of the signature. It will always be the NULL Signature.

NOTE 3 For TPM2\_Quote, a TPM may optionally return TPM\_RC\_SCHEME if signHandle is TPM\_RH\_NULL.

NOTE 4 Attestation commands typically use a restricted, sensitiveDataOrigin signing key. A key that is not restricted can sign any digest and would permit a forged attestation. It is common to use a fixedTPM key.

TPM2\_NV\_Certify() is an attestation command that is documented in 31.16. The remaining attestation commands are collected in the remainder of clause 18.

Each of the attestation structures contains a TPMS\_CLOCK\_INFO structure and a firmware version number. These values may be considered privacy-sensitive because they would aid in the correlation of attestations by different keys. To provide improved privacy, the *resetCount*, *restartCount*, and *firmwareVersion* numbers are obfuscated when the signing key is not in the Endorsement or Platform hierarchies.

The obfuscation value is computed by:

```
obfuscation := KDFa(signHandle → nameAlg, shProof, "OBFUSCATE", signHandle → QN, 0, 128) (3)
```

Of the returned 128 bits, 64 bits are added to the *versionNumber* field of the attestation structure; 32 bits are added to the *clockInfo.resetCount* and 32 bits are added to the *clockInfo.restartCount*. The order in which the bits are added is implementation-dependent.

NOTE 5 The obfuscation value for each signing key will be unique to that key in a specific location. That is, each version of a duplicated signing key will have a different obfuscation value.

When the signing key is TPM\_RH\_NULL, the data structure is produced but not signed; and the values in the signed data structure are obfuscated. When computing the obfuscation value for TPM\_RH\_NULL, the hash used for context integrity is used.

NOTE 6 The QN for TPM\_RH\_NULL is TPM\_RH\_NULL.

If the signing scheme of *signHandle* is an anonymous scheme, then the attestation blocks will not contain the Qualified Name of the *signHandle*.

Each of the attestation structures allows the caller to provide some qualifying data (*qualifyingData*). For most signing schemes, this value will be placed in the TPMS\_ATTEST.extraData parameter that is then hashed and signed. However, for some schemes such as ECDAA, the *qualifyingData* is used in a different manner (for details, see "ECDAA" in TPM 2.0 Part 1).

### 18.2 TPM2 Certify

#### 18.2.1 General Description

The purpose of this command is to prove that an object with a specific Name is loaded in the TPM. By certifying that the object is loaded, the TPM warrants that a public area with a given Name is self-consistent and associated with a valid sensitive area. If a relying party has a public area that has the same Name as a Name certified with this command, then the values in that public area are correct.

NOTE 1 See clause 18.1 for description of how the signing scheme is selected.

Authorization for *objectHandle* requires ADMIN role authorization. If performed with a policy session, the session shall have a policySession—*commandCode* set to TPM\_CC\_Certify. This indicates that the policy that is being used is a policy that is for certification, and not a policy that would approve another use. That is, authority to use an object does not grant authority to certify the object.

The object may be any object that is loaded with TPM2\_Load() or TPM2\_CreatePrimary(). An object that only has its public area loaded cannot be certified.

NOTE 2 The restriction occurs because the Name is used to identify the object being certified. If the TPM has not validated that the public area is associated with a matched sensitive area, then the public area may not represent a valid object and cannot be certified.

The certification includes the Name and Qualified Name of the certified object as well as the Name and the Qualified Name of the certifying object.

NOTE 3 If signHandle is TPM\_RH\_NULL, the TPMS\_ATTEST structure is returned and signature is a NULL Signature.

# 18.2.2 Command and Response

Table 90 — TPM2\_Certify Command

| Туре                | Name           | Description                                                                                                    |
|---------------------|----------------|----------------------------------------------------------------------------------------------------|
| TPMI_ST_COMMAND_TAG | tag            | TPM_ST_SESSIONS                                                                                                    |
| UINT32              | commandSize    |                                                                                                    |
| TPM_CC              | commandCode    | TPM_CC_Certify                                                                                                    |
| TPMI_DH_OBJECT      | @objectHandle  | handle of the object to be certified Auth Index: 1 Auth Role: ADMIN handle of the key used to sign the attestation structure |
| TPMI_DH_OBJECT+     | @signHandle    | Auth Index: 2 Auth Role: USER                                                                                                |
| TPM2B_DATA          | qualifyingData | user provided qualifying data                                                                                                |
| TPMT_SIG_SCHEME+    | inScheme       | signing scheme to use if the <i>scheme</i> for <i>signHandle</i> is TPM_ALG_NULL                                             |

## Table 91 — TPM2\_Certify Response

| Туре           | Name         | Description                                                                                    |
|----------------|--------------|------------------------------------------------------------------------------------------------|
| TPM_ST         | tag          | see clause 6                                                                                   |
| UINT32         | responseSize |                                                                                                |
| TPM_RC         | responseCode |                                                                                                |
| TPM2B_ATTEST   | certifyInfo  | the structure that was signed                                                                  |
| TPMT_SIGNATURE | signature    | the asymmetric signature over <i>certifyInfo</i> using the key referenced by <i>signHandle</i> |

## 18.2.3 Detailed Actions

[[Certify]]

### 18.3 TPM2 CertifyCreation

#### 18.3.1 General Description

This command is used to prove the association between an object and its creation data. The TPM will validate that the ticket was produced by the TPM and that the ticket validates the association between a loaded public area and the provided hash of the creation data (*creationHash*).

NOTE 1 See clause 18.1 for description of how the signing scheme is selected.

NOTE 2 This command is more straightforward for child keys. Since primary keys are repeatable, the same key can be generated with different creation data. The *outsideInfo* parameter can be used to provide

creation ticket freshness.

The TPM will create a test ticket using the Name associated with objectHandle and creationHash as:

**HMAC**(
$$proof$$
, (TPM\_ST\_CREATION ||  $objectHandle \rightarrow Name || creationHash$ )) (4)

This ticket is then compared to creation ticket. If the tickets are not the same, the TPM shall return TPM\_RC\_TICKET.

If the ticket is valid, then the TPM will create a TPMS\_ATTEST structure and place *creationHash* of the command in the *creationHash* field of the structure. The Name associated with *objectHandle* will be included in the attestation data that is then signed using the key associated with *signHandle*.

NOTE 3 If signHandle is TPM\_RH\_NULL, the TPMS\_ATTEST structure is returned and signature is a NULL Signature.

objectHandle may be any object that is loaded with TPM2\_Load() or TPM2\_CreatePrimary().

# 18.3.2 Command and Response

Table 92 — TPM2\_CertifyCreation Command

| Туре                | Name           | Description                                                                                |
|---------------------|----------------|--------------------------------------------------------------------------------------------|
| TPMI_ST_COMMAND_TAG | tag            | TPM_ST_SESSIONS                                                                            |
| UINT32              | commandSize    |                                                                                            |
| TPM_CC              | commandCode    | TPM_CC_CertifyCreation                                                                     |
| TPMI_DH_OBJECT+     | @signHandle    | handle of the key that will sign the attestation block<br>Auth Index: 1<br>Auth Role: USER |
| TPMI_DH_OBJECT      | objectHandle   | the object associated with the creation data Auth Index: None                              |
| TPM2B_DATA          | qualifyingData | user-provided qualifying data                                                              |
| TPM2B_DIGEST        | creationHash   | hash of the creation data produced by TPM2_Create() or TPM2_CreatePrimary()                |
| TPMT_SIG_SCHEME+    | inScheme       | signing scheme to use if the <i>scheme</i> for <i>signHandle</i> is TPM_ALG_NULL           |
| TPMT_TK_CREATION    | creationTicket | ticket produced by TPM2_Create() or TPM2_CreatePrimary()                                   |

# Table 93 — TPM2\_CertifyCreation Response

| Туре           | Name         | Description                    |
|----------------|--------------|--------------------------------|
| TPM_ST         | tag          | see clause 6                   |
| UINT32         | responseSize |                                |
| TPM_RC         | responseCode |                                |
| TPM2B_ATTEST   | certifyInfo  | the structure that was signed  |
| TPMT_SIGNATURE | signature    | the signature over certifyInfo |

## 18.3.3 Detailed Actions

[[CertifyCreation]]

## 18.4 TPM2\_Quote

### 18.4.1 General Description

This command is used to quote PCR values.

The TPM will hash the list of PCR selected by *PCRselect* using the hash algorithm in the selected signing scheme. If the selected signing scheme or the scheme hash algorithm is TPM\_ALG\_NULL, then the TPM shall return TPM\_RC\_SCHEME.

NOTE 1 See clause 18.1 for description of how the signing scheme is selected.

The digest is computed as the hash of the concatenation of all of the digest values of the selected PCR.

The concatenation of PCR is described in TPM 2.0 Part 1, Selecting Multiple PCR.

| NOTE 2 | If signHandle is TPM_RH_NULL, the TPMS_ATTEST structure is returned and signature is a NULL |
|--------|---------------------------------------------------------------------------------------------|
|        | Signature.                                                                                  |
|        |                                                                                             |

NOTE 3 A TPM may optionally return TPM\_RC\_SCHEME if signHandle is TPM\_RH\_NULL.

NOTE 4 Unlike TPM 1.2, TPM2\_Quote does not return the PCR values. See Part 1, "Attesting to PCR" for a discussion of this issue.

# 18.4.2 Command and Response

Table 94 — TPM2\_Quote Command

| Туре                | Name           | Description                                                             |
|---------------------|----------------|-------------------------------------------------------------------------|
| TPMI_ST_COMMAND_TAG | tag            | TPM_ST_SESSIONS                                                         |
| UINT32              | commandSize    |                                                                         |
| TPM_CC              | commandCode    | TPM_CC_Quote                                                            |
| TPMI_DH_OBJECT+     | @signHandle    | handle of key that will perform signature Auth Index: 1 Auth Role: USER |
| TPM2B_DATA          | qualifyingData | data supplied by the caller                                             |
| TPMT_SIG_SCHEME+    | inScheme       | signing scheme to use if the scheme for signHandle is TPM_ALG_NULL      |
| TPML_PCR_SELECTION  | PCRselect      | PCR set to quote                                                        |

# Table 95 — TPM2\_Quote Response

| Туре           | Name         | Description                      |
|----------------|--------------|----------------------------------|
| TPM_ST         | tag          | see clause 6                     |
| UINT32         | responseSize |                                  |
| TPM_RC         | responseCode |                                  |
| TPM2B_ATTEST   | quoted       | the quoted information           |
| TPMT_SIGNATURE | signature    | the signature over <i>quoted</i> |

## 18.4.3 Detailed Actions

[[Quote]]

### 18.5 TPM2\_GetSessionAuditDigest

### 18.5.1 General Description

This command returns a digital signature of the audit session digest.

NOTE 1 See clause 18.1 for description of how the signing scheme is selected.

If sessionHandle is not an audit session, the TPM shall return TPM\_RC\_TYPE.

NOTE 2 A session does not become an audit session until the successful completion of the command in which the session is first used as an audit session.

This command requires authorization from the privacy administrator of the TPM (expressed with Endorsement Authorization) as well as authorization to use the key associated with *signHandle*.

If this command is audited, then the audit digest that is signed will not include the digest of this command because the audit digest is only updated when the command completes successfully.

This command does not cause the audit session to be closed and does not reset the digest value.

NOTE 3 If sessionHandle is used as an audit session for this command, the command is audited in the same manner as any other command.

NOTE 4 If signHandle is TPM\_RH\_NULL, the TPMS\_ATTEST structure is returned and signature is a NULL Signature.

# 18.5.2 Command and Response

Table 96 — TPM2\_GetSessionAuditDigest Command

| Туре                | Name                | Description                                                                                     |
|---------------------|---------------------|-------------------------------------------------------------------------------------------------|
| TPMI_ST_COMMAND_TAG | tag                 | TPM_ST_SESSIONS                                                                                 |
| UINT32              | commandSize         |                                                                                                 |
| TPM_CC              | commandCode         | TPM_CC_GetSessionAuditDigest                                                                    |
| TPMI_RH_ENDORSEMENT | @privacyAdminHandle | handle of the privacy administrator<br>(TPM_RH_ENDORSEMENT)<br>Auth Index: 1<br>Auth Role: USER |
| TPMI_DH_OBJECT+     | @signHandle         | handle of the signing key Auth Index: 2 Auth Role: USER                                         |
| TPMI_SH_HMAC        | sessionHandle       | handle of the audit session Auth Index: None                                                    |
| TPM2B_DATA          | qualifyingData      | user-provided qualifying data – may be zero-length                                              |
| TPMT_SIG_SCHEME+    | inScheme            | signing scheme to use if the <i>scheme</i> for <i>signHandle</i> is TPM_ALG_NULL                |

# ${\it Table~97-TPM2\_GetSessionAuditDigest~Response}$

| Туре           | Name         | Description                           |
|----------------|--------------|---------------------------------------|
| TPM_ST         | tag          | see clause 6                          |
| UINT32         | responseSize |                                       |
| TPM_RC         | responseCode |                                       |
| TPM2B_ATTEST   | auditInfo    | the audit information that was signed |
| TPMT_SIGNATURE | signature    | the signature over auditInfo          |

## 18.5.3 Detailed Actions

[[GetSessionAuditDigest]]

### 18.6 TPM2 GetCommandAuditDigest

#### 18.6.1 General Description

This command returns the current value of the command audit digest, a digest of the commands being audited, and the audit hash algorithm. These values are placed in an attestation structure and signed with the key referenced by *signHandle*.

NOTE 1 See clause 18.1 for description of how the signing scheme is selected.

When this command completes successfully, and *signHandle* is not TPM\_RH\_NULL, the audit digest is cleared. If signHandle is TPM\_RH\_NULL, *signature* is the Empty Buffer and the audit digest is not cleared.

NOTE 2 The way that the TPM tracks that the digest is clear is vendor-dependent. The reference implementation resets the size of the digest to zero.

If this command is being audited, then the signed digest produced by the command will not include the command. At the end of this command, the audit digest will be extended with *cpHash* and the *rpHash* of the command, which would change the command audit digest signed by the next invocation of this command.

This command requires authorization from the privacy administrator of the TPM (expressed with Endorsement Authorization) as well as authorization to use the key associated with *signHandle*.

# 18.6.2 Command and Response

Table 98 — TPM2\_GetCommandAuditDigest Command

| Туре                | Name           | Description                                                                                     |
|---------------------|----------------|-------------------------------------------------------------------------------------------------|
| TPMI_ST_COMMAND_TAG | tag            | TPM_ST_SESSIONS                                                                                 |
| UINT32              | commandSize    |                                                                                                 |
| TPM_CC              | commandCode    | TPM_CC_GetCommandAuditDigest {NV}                                                               |
| TPMI_RH_ENDORSEMENT | @privacyHandle | handle of the privacy administrator<br>(TPM_RH_ENDORSEMENT)<br>Auth Index: 1<br>Auth Role: USER |
| TPMI_DH_OBJECT+     | @signHandle    | the handle of the signing key Auth Index: 2 Auth Role: USER                                     |
| TPM2B_DATA          | qualifyingData | other data to associate with this audit digest                                                  |
| TPMT_SIG_SCHEME+    | inScheme       | signing scheme to use if the <i>scheme</i> for <i>signHandle</i> is TPM_ALG_NULL                |

## ${\bf Table~99-TPM2\_GetCommandAuditDigest~Response}$

| Туре           | Name         | Description                   |
|----------------|--------------|-------------------------------|
| TPM_ST         | tag          | see clause 6                  |
| UINT32         | responseSize |                               |
| TPM_RC         | responseCode |                               |
| TPM2B_ATTEST   | auditInfo    | the auditInfo that was signed |
| TPMT_SIGNATURE | signature    | the signature over auditInfo  |

## 18.6.3 Detailed Actions

[[GetCommandAuditDigest]]

#### 18.7 TPM2 GetTime

#### 18.7.1 General Description

This command returns the current values of *Time* and *Clock*.

NOTE 1 See clause 18.1 for description of how the signing scheme is selected.

The values of *Clock, resetCount* and *restartCount* appear in two places in *timeInfo*: once in TPMS\_ATTEST.*clockInfo* and again in TPMS\_ATTEST.*attested.time.clockInfo*. The firmware version number also appears in two places (TPMS\_ATTEST.*firmwareVersion*) and TPMS\_ATTEST.*attested.time.firmwareVersion*). If *signHandle* is in the endorsement or platform hierarchies, both copies of the data will be the same. However, if *signHandle* is in the storage hierarchy or is TPM\_RH\_NULL, the values in TPMS\_ATTEST.*clockInfo* and TPMS\_ATTEST.*firmwareVersion* are obfuscated but the values in TPMS\_ATTEST.*attested.time* are not.

| NOTE 2 | The purpose of this duplication is to allow an entity who is trusted by the privacy Administrator to |
|--------|----------------------------------------------------------------------------------------------------|
|        | correlate the obfuscated values with the clear-text values. This command requires Endorsement        |
|        | Authorization.                                                                                       |

NOTE 3 If signHandle is TPM\_RH\_NULL, the TPMS\_ATTEST structure is returned and signature is a NULL Signature.

# 18.7.2 Command and Response

## Table 100 — TPM2\_GetTime Command

| Туре                | Name                | Description                                                                                                    |
|---------------------|---------------------|----------------------------------------------------------------------------------------------------|
| TPMI_ST_COMMAND_TAG | tag                 | TPM_ST_SESSIONS                                                                                                    |
| UINT32              | commandSize         |                                                                                                    |
| TPM_CC              | commandCode         | TPM_CC_GetTime                                                                                                    |
| TPMI_RH_ENDORSEMENT | @privacyAdminHandle | handle of the privacy administrator<br>(TPM_RH_ENDORSEMENT)<br>Auth Index: 1<br>Auth Role: USER                     |
| TPMI_DH_OBJECT+     | @signHandle         | the keyHandle identifier of a loaded key that can<br>perform digital signatures<br>Auth Index: 2<br>Auth Role: USER |
| TPM2B_DATA          | qualifyingData      | data to tick stamp                                                                                                  |
| TPMT_SIG_SCHEME+    | inScheme            | signing scheme to use if the <i>scheme</i> for <i>signHandle</i> is TPM_ALG_NULL                                    |

# Table 101 — TPM2\_GetTime Response

| Туре           | Name         | Description                              |
|----------------|--------------|------------------------------------------|
| TPM_ST         | tag          | see clause 6                             |
| UINT32         | responseSize |                                          |
| TPM_RC         | responseCode |                                          |
| TPM2B_ATTEST   | timeInfo     | standard TPM-generated attestation block |
| TPMT_SIGNATURE | signature    | the signature over timeInfo              |

## 18.7.3 Detailed Actions

[[GetTime]]

#### 18.8 TPM2 CertifyX509

#### 18.8.1 General Description

The purpose of this command is to generate an X.509 certificate that proves an object with a specific public key and attributes is loaded in the TPM. In contrast to TPM2\_Certify, which uses a TCG-defined data structure to convey attestation information, TPM2\_CertifyX509() encodes the attestation information in a DER-encoded X.509 certificate that is compliant with RFC5280 *Internet X.509 Public Key Infrastructure Certificate and Certificate Revocation List (CRL) Profile.* 

As described in RFC, an X.509 certificate contains a collection of data that is hashed and signed. The full signature is the combination of the *to be signed* (TBS) data, a description of the signature algorithm, and the signature over the TBS data. The elements of the TBS data structure are DER-encoded values. They are:

- 1) Version [0] integer value of 2 indicating version 3
- 2) Certificate Serial Number integer value
- 3) Signature Algorithm Identifier values (usually a collection of OIDs) identifying the algorithm used for the signature
- 4) Issuer Name X.501 type *Name* to identify the entity that has authorized the use of *signHandle* to create the certificate.
- 5) Validity two time values indicating the period during which the certificate is valid
- 6) Subject Name X.501 type Name that identifies the entity that authorized the use of objectHandle
- 7) Subject Public Key Info the public key associated with *objectHandle*,
- 8) Extensions [3] a set of values that "provide methods for associating additional attributes with users or public keys and for managing relationships between CAs."
- NOTE 1: The numbers in square brackets (e.g., [0]) indicate application-specific tag values that are used to identify the type of the field.
- NOTE 2: RFC 5280 describes two fields (issuerUniqueID and subjectUniqueID) but goes on to say: "CAs conforming to this profile MUST NOT generate certificates with unique identifiers." The TPM does not allow them to be present.

The caller provides a partial certificate (partialCertificate) parameter that contains four or five of the elements enumerated above in a DER encoded SEQUENCE. They are:

- 1) Signature Algorithm Identifier (optional)
- 2) Issuer (mandatory)
- 3) Validity (mandatory)
- 4) Subject Name (mandatory)
- 5) Extensions (mandatory)

The fields are required to be in the order in which they are listed above.

NOTE 3: If one or more mandatory fields (Issuer, Validity, Subject Name, Extensions) are duplicated in the partialCertificate, the result of the command is unspecified.

If the fields listed above are not in the order listed, the command, the result of the command is unspecified.

If the Validity field is not compliant with RFC5280, the command can return successfully if the TPM does not parse the field.

NOTE 4: The TPM determines if the Signature Algorithm Identifier element is present by counting the elements.

The optional Signature Algorithm Identifier may be provided by the caller. If it is not present, the TPM will generate the value based on the selected signing scheme. If the caller provides this value, then the TPM will use it in the completed TBS. The TPM will not validate that the provided values are compatible with the signing scheme. If the caller does not provide this field and the TPM does not have OID values for the signing scheme, then the TPM will return an error (TPM\_RC\_SCHEME).

NOTE 5: The TPM may implement signing schemes for which OIDs are not defined at the time the TPM was manufactured. Those schemes may still be used if the caller can provide the Signature Algorithm Identifier.

The Extensions element is required to contain a Key Usage extension. The TPM will extract the Key Usage values and verify that the attributes of *objectHandle* are consistent with the selected values (TPM\_RC\_ATTRIBUTES) (see TPM 2.0 Part 2, TPMA\_X509\_KEY\_USAGE).

The Extensions element may contain a TPMA\_OBJECT extension. If present, the TPM will extract the value and verify that the extension value exactly matches the TPMA\_OBJECT of *objectKey* (TPM\_RC\_ATTRIBUTES). The element uses the TCG OID tcg-tpmaObject, 2.23.133.10.1.1.1. It is a SEQUENCE containing that OID and an OCTET STRING encapsulating a 4-byte BIT STRING holding the big endian TPMA\_OBJECT.

signHandle is required to have the sign attribute SET (TPM\_RC\_KEY).

NOTE 6: See clause 18.1 for description of how the signing scheme is selected.

Authorization for *objectHandle* requires ADMIN role authorization. If performed with a policy session, the session shall have a policySession—*commandCode* set to TPM\_CC\_CertifyX509. This indicates that the policy that is being used is a policy that is for certification, and not a policy that would approve another use. That is, authority to use an object does not grant authority to certify the object.

If objectHandle does not have a sensitive area loaded, the TPM will return an error (TPM\_RC\_AUTH\_UNAVAILABLE).

NOTE 7: The command requires that authorization be provided for use of *objectHandle*. An object that only has its *publicArea* loaded does not have an authorization value and the *authPolicy* has no meaning as the sensitive area is not present.

The TPM will create the Version, the Certificate Serial Number, the Subject Public Key Info, and, if not provided by the caller, the Signature Algorithm Identifier. These TPM-created values will be combined with the provided values to make a full TBSCerfificate structure (see RFC 5280, clause 4.1). The TPM will then sign the certificate using the selected signing scheme.

The TPM-created values will be returned in *addedToCertificate*. If the TPM creates the Signature Algorithm Identifier, it will be in *addedToCertificate* before the Subject Public Key Info. The TPM returns *tbsDigest* as a debugging aid.

NOTE 8: These returned fields allow the caller to unambiguously create a full RFC5280-defined TBSCertificate.

NOTE 9: This command was added in revision 01.53.

# 18.8.2 Command and Response

Table 102 — TPM2\_CertifyX509 Command

| Туре                | Name               | Description                                                                                  |
|---------------------|--------------------|----------------------------------------------------------------------------------------------|
| TPMI_ST_COMMAND_TAG | tag                | TPM_ST_SESSIONS                                                                              |
| UINT32              | commandSize        |                                                                                              |
| TPM_CC              | commandCode        | TPM_CC_CertifyX509                                                                           |
| TPMI_DH_OBJECT      | @objectHandle      | handle of the object to be certified Auth Index: 1 Auth Role: ADMIN                          |
| TPMI_DH_OBJECT      | @signHandle        | handle of the key used to sign the attestation structure<br>Auth Index: 2<br>Auth Role: USER |
| TPM2B_DATA          | reserved           | shall be an Empty Buffer                                                                     |
| TPMT_SIG_SCHEME+    | inScheme           | signing scheme to use if the <i>scheme</i> for <i>signHandle</i> is TPM_ALG_NULL             |
| TPM2B_MAX_BUFFER    | partialCertificate | a DER encoded partial certificate                                                            |

## Table 103 — TPM2\_CertifyX509 Response

| Туре             | Name               | Description                                                                                                    |
|------------------|--------------------|----------------------------------------------------------------------------------------------------|
| TPM_ST           | tag                | see clause 6                                                                                                    |
| UINT32           | responseSize       |                                                                                                    |
| TPM_RC           | responseCode       |                                                                                                    |
| TPM2B_MAX_BUFFER | addedToCertificate | a DER encoded SEQUENCE containing the DER encoded fields added to partialCertificate to make it a complete RFC5280 TBSCertificate. |
| TPM2B_DIGEST     | tbsDigest          | the digest that was signed                                                                                                    |
| TPMT_SIGNATURE   | signature          | The signature over tbsDigest                                                                                                    |

# 18.8.3 Detailed Actions

[[certifyX509]]

### 19 Ephemeral EC Keys

#### 19.1 Introduction

The TPM generates keys that have different lifetimes. TPM keys in a hierarchy can be persistent for as long as the seed of the hierarchy is unchanged and these keys may be used multiple times. Other TPM-generated keys are only useful for a single operation. Some of these single-use keys are used in the command in which they are created. Examples of this use are TPM2\_Duplicate() where an ephemeral key is created for a single pass key exchange with another TPM. However, there are other cases, such as anonymous attestation, where the protocol requires two passes where the public part of the ephemeral key is used outside of the TPM before the final command "consumes" the ephemeral key.

For these uses, TPM2\_Commit() or TPM2\_EC\_Ephemeral() may be used to have the TPM create an ephemeral EC key and return the public part of the key for external use. Then in a subsequent command, the caller provides a reference to the ephemeral key so that the TPM can retrieve or recreate the associated private key.

When an ephemeral EC key is created, it is assigned a number and that number is returned to the caller as the identifier for the key. This number is not a handle. A handle is assigned to a key that may be context saved but these ephemeral EC keys may not be saved and do not have a full key context. When a subsequent command uses the ephemeral key, the caller provides the number of the ephemeral key. The TPM uses that number to either look up or recompute the associated private key. After the key is used, the TPM records the fact that the key has been used so that it cannot be used again.

As mentioned, the TPM can keep each assigned private ephemeral key in memory until it is used. However, this could consume a large amount of memory. To limit the memory size, the TPM is allowed to restrict the number of pending private keys – keys that have been allocated but not used.

NOTE The minimum number of ephemeral keys is determined by a platform specific specification

To further reduce the memory requirements for the ephemeral private keys, the TPM is allowed to use pseudo-random values for the ephemeral keys. Instead of keeping the full value of the key in memory, the TPM can use a counter as input to a KDF. Incrementing the counter will cause the TPM to generate a new pseudo-random value.

Using the counter to generate pseudo-random private ephemeral keys greatly simplifies tracking of key usage. When a counter value is used to create a key, a bit in an array may be set to indicate that the key use is pending. When the ephemeral key is consumed, the bit is cleared. This prevents the key from being used more than once.

Since the TPM is allowed to restrict the number of pending ephemeral keys, the array size can be limited. For example, a 128-bit array would allow 128 keys to be "pending".

The management of the array is described in greater detail in the *Split Operations* clause in Annex C of TPM 2.0 Part 1.

#### 19.2 TPM2 Commit

#### 19.2.1 General Description

TPM2\_Commit() performs the first part of an ECC anonymous signing operation. The TPM will perform the point multiplications on the provided points and return intermediate signing values. The *signHandle* parameter shall refer to an ECC key and the signing scheme must be anonymous (TPM\_RC\_SCHEME).

NOTE 1 Currently, TPM\_ALG\_ECDAA is the only defined anonymous scheme.

NOTE 2 This command cannot be used with a sign+decrypt key because that type of key is required to have a scheme of TPM ALG NULL.

For this command, *p1*, *s2* and *y2* are optional parameters. If *s2* is an Empty Buffer, then the TPM shall return TPM\_RC\_SIZE if *y2* is not an Empty Buffer.

The algorithm is specified in the TPM 2.0 Part 1 Annex for ECC, TPM2\_Commit().

# 19.2.2 Command and Response

Table 104 — TPM2\_Commit Command

| Туре                 | Name        | Description                                                                                |
|----------------------|-------------|--------------------------------------------------------------------------------------------|
| TPMI_ST_COMMAND_TAG  | tag         | TPM_ST_SESSIONS                                                                            |
| UINT32               | commandSize |                                                                                            |
| TPM_CC               | commandCode | TPM_CC_Commit                                                                              |
| TPMI_DH_OBJECT       | @signHandle | handle of the key that will be used in the signing operation Auth Index: 1 Auth Role: USER |
| TPM2B_ECC_POINT      | P1          | a point ( $\emph{M}$ ) on the curve used by $\emph{signHandle}$                            |
| TPM2B_SENSITIVE_DATA | s2          | octet array used to derive x-coordinate of a base point                                    |
| TPM2B_ECC_PARAMETER  | y2          | y coordinate of the point associated with s2                                               |

# Table 105 — TPM2\_Commit Response

| Туре            | Name         | Description                              |
|-----------------|--------------|------------------------------------------|
| TPM_ST          | tag          | see clause 6                             |
| UINT32          | responseSize |                                          |
| TPM_RC          | responseCode |                                          |
| TPM2B_ECC_POINT | К            | ECC point $K := [d_s](x2, y2)$           |
| TPM2B_ECC_POINT | L            | ECC point $L := [r](x2, y2)$             |
| TPM2B_ECC_POINT | Е            | ECC point $E := [r]P1$                   |
|                 |              | least-significant 16 bits of commitCount |

## 19.2.3 Detailed Actions

[[Commit]]

## 19.3 TPM2\_EC\_Ephemeral

## 19.3.1 General Description

TPM2\_EC\_Ephemeral() creates an ephemeral key for use in a two-phase key exchange protocol.

The TPM will use the commit mechanism to assign an ephemeral key r and compute a public point Q := [r]G where G is the generator point associated with curvelD.

# 19.3.2 Command and Response

Table 106 — TPM2\_EC\_Ephemeral Command

| Туре                | Name        | Description                                                                              |
|---------------------|-------------|------------------------------------------------------------------------------------------|
| TPMI_ST_COMMAND_TAG | tag         | TPM_ST_SESSIONS if an audit or encrypt session is present; otherwise, TPM_ST_NO_SESSIONS |
| UINT32              | commandSize |                                                                                          |
| TPM_CC              | commandCode | TPM_CC_EC_Ephemeral                                                                      |
| TPMI_ECC_CURVE      | curveID     | The curve for the computed ephemeral point                                               |

# Table 107 — TPM2\_EC\_Ephemeral Response

| Туре            | Name         | Description                              |
|-----------------|--------------|------------------------------------------|
| TPM_ST          | tag          | see clause 6                             |
| UINT32          | responseSize |                                          |
| TPM_RC          | responseCode |                                          |
| TPM2B_ECC_POINT | Q            | ephemeral public key $Q \coloneqq [r]G$  |
| UINT16          | counter      | least-significant 16 bits of commitCount |

# 19.3.3 Detailed Actions

[[EC\_Ephemeral]]

## 20 Signing and Signature Verification

#### 20.1 TPM2\_VerifySignature

#### 20.1.1 General Description

This command uses loaded keys to validate a signature on a message with the message digest passed to the TPM.

If the signature check succeeds, then the TPM will produce a TPMT\_TK\_VERIFIED. Otherwise, the TPM shall return TPM RC SIGNATURE.

If the key is in the NULL hierarchy, then digest in the ticket will be the Empty Buffer.

NOTE 1 A valid ticket can be used in subsequent commands to provide proof to the TPM that the TPM has validated the signature over the message using the key referenced by *keyHandle*. For example, see clause 23.16 TPM2 PolicyAuthorize.

If *keyHandle* references an asymmetric key, only the public portion of the key needs to be loaded. If *keyHandle* references a symmetric key, both the public and private portions need to be loaded.

NOTE 2 The sensitive area of the symmetric object is required to allow verification of the symmetric signature (the HMAC).

# 20.1.2 Command and Response

Table 108 — TPM2\_VerifySignature Command

| Туре                | Name        | Description                                                                              |
|---------------------|-------------|------------------------------------------------------------------------------------------|
| TPMI_ST_COMMAND_TAG | tag         | TPM_ST_SESSIONS if an audit or encrypt session is present; otherwise, TPM_ST_NO_SESSIONS |
| UINT32              | commandSize |                                                                                          |
| TPM_CC              | commandCode | TPM_CC_VerifySignature                                                                   |
| TPMI_DH_OBJECT      | keyHandle   | handle of public key that will be used in the validation Auth Index: None                |
| TPM2B_DIGEST        | digest      | digest of the signed message                                                             |
| TPMT_SIGNATURE      | signature   | signature to be tested                                                                   |

# Table 109 — TPM2\_VerifySignature Response

| Туре             | Name         | Description  |
|------------------|--------------|--------------|
| TPM_ST           | tag          | see clause 6 |
| UINT32           | responseSize |              |
| TPM_RC           | responseCode |              |
| TPMT_TK_VERIFIED | validation   |              |

## 20.1.3 Detailed Actions

[[VerifySignature]]

#### 20.2 TPM2 Sign

#### 20.2.1 General Description

This command causes the TPM to sign an externally provided hash with the specified symmetric or asymmetric signing key.

NOTE 1 If keyHandle references an unrestricted signing key, a digest can be signed using either this command or an HMAC command.

If *keyHandle* references a restricted signing key, then *validation* shall be provided, indicating that the TPM performed the hash of the data and *validation* shall indicate that hashed data did not start with TPM\_GENERATED\_VALUE.

NOTE 2 If the hashed data did start with TPM\_GENERATED\_VALUE, then the validation will be a NULL ticket.

The *x509sign* attribute of keyHandle may not be SET (TPM\_RC\_ATTRIBUTES).

If the scheme of *keyHandle* is not TPM\_ALG\_NULL, then *inScheme* shall either be the same scheme as *keyHandle* or TPM\_ALG\_NULL. If the *sign* attribute is not SET in the key referenced by *handle*, then the TPM shall return TPM\_RC\_KEY.

If the scheme of *keyHandle* is TPM\_ALG\_NULL, the TPM will sign using *inScheme*; otherwise, it will sign using the scheme of *keyHandle*.

NOTE 3

When the signing scheme uses a hash algorithm, the algorithm is defined in the qualifying data of the scheme. This is the same algorithm that is required to be used in producing *digest*. The size of *digest* must match that of the hash algorithm in the scheme.

If *inScheme* is not a valid signing scheme for the type of keyHandle (or TPM\_ALG\_NULL), then the TPM shall return TPM RC SCHEME.

If the scheme of *keyHandle* is an anonymous *scheme*, then *inScheme* shall have the same scheme algorithm as *keyHandle* and *inScheme* will contain a counter value that will be used in the signing process.

EXAMPLE For ECDAA, inScheme.details.ecdaa.count will contain the count value.

If *validation* is provided, then the hash algorithm used in computing the digest is required to be the hash algorithm specified in the scheme of *keyHandle* (TPM\_RC\_TICKET).

If the *validation* parameter is not the Empty Buffer, then it will be checked even if the key referenced by *keyHandle* is not a restricted signing key.

NOTE 4 If keyHandle is both a sign and decrypt key, keyHandle will have a scheme of TPM\_ALG\_NULL. If validation is provided, then it must be a NULL validation ticket or the ticket validation will fail.

# 20.2.2 Command and Response

Table 110 — TPM2\_Sign Command

| Туре                | Name        | Description                                                                                                    |
|---------------------|-------------|----------------------------------------------------------------------------------------------------|
| TPMI_ST_COMMAND_TAG | tag         | TPM_ST_SESSIONS                                                                                                    |
| UINT32              | commandSize |                                                                                                    |
| TPM_CC              | commandCode | TPM_CC_Sign                                                                                                    |
| TPMI_DH_OBJECT      | @keyHandle  | Handle of key that will perform signing Auth Index: 1 Auth Role: USER                                                                               |
| TPM2B_DIGEST        | digest      | digest to be signed                                                                                                    |
| TPMT_SIG_SCHEME+    | inScheme    | signing scheme to use if the <i>scheme</i> for <i>keyHandle</i> is TPM_ALG_NULL                                                                     |
| TPMT_TK_HASHCHECK   | validation  | proof that digest was created by the TPM  If keyHandle is not a restricted signing key, then this may be a NULL Ticket with tag = TPM_ST_HASHCHECK. |

# Table 111 — TPM2\_Sign Response

| Туре           | Name         | Description   |
|----------------|--------------|---------------|
| TPM_ST         | tag          | see clause 6  |
| UINT32         | responseSize |               |
| TPM_RC         | responseCode |               |
| TPMT_SIGNATURE | signature    | the signature |

## 20.2.3 Detailed Actions

[[Sign]]

#### 21 Command Audit

#### 21.1 Introduction

If a command has been selected for command audit, the command audit status will be updated when that command completes successfully. The digest is updated as:

$$commandAuditDigest_{new} := \mathbf{H}_{auditAla}(commandAuditDigest_{old} \mid\mid cpHash \mid\mid rpHash)$$
 (5)

where

 $m{H}_{auditAlg}$  hash function using the algorithm of the audit sequence

commandAuditDigest accumulated digest

cpHashthe command parameter hashrpHashthe response parameter hash

auditAlg, the hash algorithm, is set using TPM2\_SetCommandCodeAuditStatus().

TPM2\_Shutdown() cannot be audited but TPM2\_Startup() can be audited. If the *cpHash* of the TPM2\_Startup() is TPM\_SU\_STATE, that would indicate that a TPM2\_Shutdown() had been successfully executed.

TPM2 SetCommandCodeAuditStatus() is always audited, except when it is used to change auditAlg.

If the TPM is in Failure mode, command audit is not functional.

## 21.2 TPM2\_SetCommandCodeAuditStatus

#### 21.2.1 General Description

This command may be used by the Privacy Administrator or platform to change the audit status of a command or to set the hash algorithm used for the audit digest, but not both at the same time.

If the *auditAlg* parameter is a supported hash algorithm and not the same as the current algorithm, then the TPM will check both *setList* and *clearList* are empty (zero length). If so, then the algorithm is changed, and the audit digest is cleared. If *auditAlg* is TPM\_ALG\_NULL or the same as the current algorithm, then the algorithm and audit digest are unchanged and the *setList* and *clearList* will be processed.

NOTE 1 Because the audit digest is cleared, the audit counter will increment the next time that an audited command is executed.

Use of TPM2\_SetCommandCodeAuditStatus() to change the list of audited commands is an audited event. If TPM\_CC\_SetCommandCodeAuditStatus is in *clearList*, the fact that it is in *clearList* is ignored.

NOTE 2 Use of this command to change the audit hash algorithm is not audited and the digest is reset when the command completes. The change in the audit hash algorithm is the evidence that this command was used to change the algorithm.

The commands in *setList* indicate the commands to be added to the list of audited commands and the commands in *clearList* indicate the commands that will no longer be audited. It is not an error if a command in *setList* is already audited or is not implemented. It is not an error if a command in *clearList* is not currently being audited or is not implemented.

If a command code is in both *setList* and *clearList*, then it will not be audited (that is, *setList* shall be processed first).

## 21.2.2 Command and Response

Table 112 — TPM2\_SetCommandCodeAuditStatus Command

| Туре                | Name        | Description                                                                        |
|---------------------|-------------|------------------------------------------------------------------------------------|
| TPMI_ST_COMMAND_TAG | tag         | TPM_ST_SESSIONS                                                                    |
| UINT32              | commandSize |                                                                                    |
| TPM_CC              | commandCode | TPM_CC_SetCommandCodeAuditStatus {NV}                                              |
| TPMI_RH_PROVISION   | @auth       | TPM_RH_OWNER or TPM_RH_PLATFORM+{PP} Auth Index: 1 Auth Role: USER                 |
| TPMI_ALG_HASH+      | auditAlg    | hash algorithm for the audit digest; if TPM_ALG_NULL, then the hash is not changed |
| TPML_CC             | setList     | list of commands that will be added to those that will be audited                  |
| TPML_CC             | clearList   | list of commands that will no longer be audited                                    |

# Table 113 — TPM2\_SetCommandCodeAuditStatus Response

| Туре   | Name         | Description  |
|--------|--------------|--------------|
| TPM_ST | tag          | see clause 6 |
| UINT32 | responseSize |              |
| TPM_RC | responseCode |              |

## 21.2.3 Detailed Actions

[[SetCommandCodeAuditStatus]]

### 22 Integrity Collection (PCR)

#### 22.1 Introduction

In TPM 1.2, an Event was hashed using SHA-1 and then the 20-octet digest was extended to a PCR using TPM Extend(). This specification allows the use of multiple PCR at a given Index, each using a different hash algorithm. Rather than require that the external software generate multiple hashes of the Event with each being extended to a different PCR, the Event data may be sent to the TPM for hashing. This ensures that the resulting digests will properly reflect the algorithms chosen for the PCR even if the calling software is unable to implement the hash algorithm.

NOTF 1 There is continued support for software hashing of events with TPM2 PCR Extend().

To support recording of an Event that is larger than the TPM input buffer, the caller may use the command sequence described in clause 17.

Change to a PCR requires authorization. The authorization may be with either an authorization value or an authorization policy. The platform-specific specifications determine which PCR may be controlled by policy. All other PCR are controlled by authorization.

If a PCR may be associated with a policy, then the algorithm ID of that policy determines whether the policy is to be applied. If the algorithm ID is not TPM ALG NULL, then the policy digest associated with the PCR must match the policySession policyDigest in a policy session. If the algorithm ID is TPM ALG NULL, then no policy is present, and the authorization requires an EmptyAuth.

If a platform-specific specification indicates that PCR are grouped, then all the PCR in the group use the same authorization policy or authorization value.

pcrUpdateCounter counter will be incremented on the successful completion of any command that modifies (Extends or resets) a PCR unless the platform-specific specification explicitly excludes the PCR from being counted.

NOTE 2

If a command causes PCR in multiple banks to change, the PCR Update Counter must be incremented once for each bank. The commands that extend PCR are: TPM2\_PCR\_Extend, TPM2\_PCR\_Event, and TPM2\_EventSequenceComplete.

If a command resets PCR in multiple banks, the PCR Update Counter must be incremented only once. The commands that reset PCR are: TPM2 PCR Reset, and TPM2 Startup.

A platform-specific specification may designate a set of PCR that are under control of the TCB. These PCR may not be modified without the proper authorization. Updates of these PCR shall not cause the PCR Update Counter to increment.

**EXAMPLE** 

Updates of the TCB PCR will not cause the PCR update counter to increment because these PCR are changed at the whim of the TCB and may not represent the trust state of the platform.

## 22.2 TPM2\_PCR\_Extend

#### 22.2.1 General Description

This command is used to cause an update to the indicated PCR. The *digests* parameter contains one or more tagged digest values identified by an algorithm ID. For each digest, the PCR associated with *pcrHandle* is Extended into the bank identified by the tag (*hashAlg*).

EXAMPLE A SHA1 digest would be Extended into the SHA1 bank and a SHA256 digest would be Extended into the SHA256 bank.

For each list entry, the TPM will check to see if *pcrNum* is implemented for that algorithm. If so, the TPM shall perform the following operation:

$$PCR.digest_{new} [pcrNum][alg] := \mathbf{H}_{alg}(PCR.digest_{old} [pcrNum][alg] || data[alg].buffer))$$
 (6)

where

 $\mathbf{H}_{alg}$ ) hash function using the hash algorithm associated with the PCR

instance

PCR.digest the digest value in a PCR

pcrNum the PCR numeric selector (pcrHandle)

alg the PCR algorithm selector for the digest

data[alg].buffer the bank-specific data to be extended

If no digest value is specified for a bank, then the PCR in that bank is not modified.

NOTE 1 This allows consistent operation of the digests list for all of the Event recording commands.

If a digest is present and the PCR in that bank is not implemented, the digest value is not used.

NOTE 2

If the caller includes digests for algorithms that are not implemented, then the TPM will fail the call because the unmarshalling of *digests* will fail. Each of the entries in the list is a TPMT\_HA, which is a hash algorithm followed by a digest. If the algorithm is not implemented, unmarshalling of the *hashAlg* will fail and the TPM will return TPM\_RC\_HASH.

If the TPM unmarshals the *hashAlg* of a list entry and the unmarshaled value is not a hash algorithm implemented on the TPM, the TPM shall return TPM\_RC\_HASH.

The *pcrHandle* parameter is allowed to reference TPM\_RH\_NULL. If so, the input parameters are processed but no action is taken by the TPM. This permits the caller to probe for implemented hash algorithms as an alternative to TPM2\_GetCapability.

NOTE 3

This command allows a list of digests so that PCR in all banks may be updated in a single command. While the semantics of this command allow multiple extends to a single PCR bank, this is not the preferred use and the limit on the number of entries in the list make this use somewhat impractical.

# 22.2.2 Command and Response

Table 114 — TPM2\_PCR\_Extend Command

| Туре                | Name        | Description                                            |
|---------------------|-------------|--------------------------------------------------------|
| TPMI_ST_COMMAND_TAG | tag         | TPM_ST_SESSIONS                                        |
| UINT32              | commandSize |                                                        |
| TPM_CC              | commandCode | TPM_CC_PCR_Extend {NV}                                 |
| TPMI_DH_PCR+        | @pcrHandle  | handle of the PCR<br>Auth Handle: 1<br>Auth Role: USER |
| TPML_DIGEST_VALUES  | digests     | list of tagged digest values to be extended            |

## Table 115 — TPM2\_PCR\_Extend Response

| Туре   | Name         | Description  |
|--------|--------------|--------------|
| TPM_ST | tag          | see clause 6 |
| UINT32 | responseSize |              |
| TPM_RC | responseCode |              |

# 22.2.3 Detailed Actions

[[PCR\_Extend]]

#### 22.3 TPM2 PCR Event

#### 22.3.1 General Description

This command is used to cause an update to the indicated PCR.

The data in *eventData* is hashed using the hash algorithm associated with each bank in which the indicated PCR has been allocated. After the data is hashed, the *digests* list is returned. If the *pcrHandle* references an implemented PCR and not TPM\_RH\_NULL, the *digests* list is processed as in TPM2\_PCR\_Extend().

A TPM shall support an *eventData.size* of zero through 1,024 inclusive (*eventData.size* is an octet count). An *eventData.size* of zero indicates that there is no data, but the indicated operations will still occur.

EXAMPLE 1 If the command implements PCR[2] in a SHA1 bank and a SHA256 bank, then an extend to PCR[2] will cause eventData to be hashed twice, once with SHA1 and once with SHA256. The SHA1 hash of eventData will be Extended to PCR[2] in the SHA1 bank and the SHA256 hash of eventData will be Extended to PCR[2] of the SHA256 bank.

On successful command completion, *digests* will contain the list of tagged digests of *eventData* that was computed in preparation for extending the data into the PCR. At the option of the TPM, the list may contain a digest for each bank, or it may only contain a digest for each bank in which *pcrHandle* is extant. If *pcrHandle* is TPM RH NULL, the TPM may return either an empty list or a digest for each bank.

EXAMPLE 2 Assume a TPM that implements a SHA1 bank and a SHA256 bank and that PCR[22] is only implemented in the SHA1 bank. If *pcrHandle* references PCR[22], then *digests* may contain either a SHA1 and a SHA256 digest or just a SHA1 digest.

# 22.3.2 Command and Response

Table 116 — TPM2\_PCR\_Event Command

| Туре                | Name        | Description                                      |
|---------------------|-------------|--------------------------------------------------|
| TPMI_ST_COMMAND_TAG | tag         | TPM_ST_SESSIONS                                  |
| UINT32              | commandSize |                                                  |
| TPM_CC              | commandCode | TPM_CC_PCR_Event {NV}                            |
| TPMI_DH_PCR+        | @pcrHandle  | Handle of the PCR Auth Handle: 1 Auth Role: USER |
| TPM2B_EVENT         | eventData   | Event data in sized buffer                       |

## Table 117 — TPM2\_PCR\_Event Response

| Туре               | Name         | Description  |
|--------------------|--------------|--------------|
| TPM_ST             | tag          | see clause 6 |
| UINT32             | responseSize |              |
| TPM_RC             | responseCode |              |
| TPML_DIGEST_VALUES | digests      |              |

# 22.3.3 Detailed Actions

[[PCR\_Event]]

## 22.4 TPM2\_PCR\_Read

## 22.4.1 General Description

This command returns the values of all PCR specified in *pcrSelectionIn*.

The TPM will process the list of TPMS\_PCR\_SELECTION in *pcrSelectionIn* in order. Within each TPMS\_PCR\_SELECTION, the TPM will process the bits in the *pcrSelect* array in ascending PCR order (see TPM 2.0 Part 1, *Selecting Multiple PCR*). If a bit is SET, and the indicated PCR is present, then the TPM will add the digest of the PCR to the list of values to be returned in *pcrValues*.

The TPM will continue processing bits until all have been processed or until *pcrValues* would be too large to fit into the output buffer if additional values were added.

The returned *pcrSelectionOut* will have a bit SET in its *pcrSelect* structures for each value present in *pcrValues*.

The current value of the PCR Update Counter is returned in *pcrUpdateCounter*.

The returned list may be empty if none of the selected PCR are implemented.

NOTE If no PCR are returned from a bank, the selector for the bank will be present in pcrSelectionOut.

No authorization is required to read a PCR and any implemented PCR may be read from any locality.

# 22.4.2 Command and Response

Table 118 — TPM2\_PCR\_Read Command

| Туре                | Name           | Description                                                                   |
|---------------------|----------------|-------------------------------------------------------------------------------|
| TPMI_ST_COMMAND_TAG | tag            | TPM_ST_SESSIONS if an audit session is present; otherwise, TPM_ST_NO_SESSIONS |
| UINT32              | commandSize    |                                                                               |
| TPM_CC              | commandCode    | TPM_CC_PCR_Read                                                               |
| TPML_PCR_SELECTION  | pcrSelectionIn | The selection of PCR to read                                                  |

# Table 119 — TPM2\_PCR\_Read Response

| Туре               | Name             | Description                                                                          |
|--------------------|------------------|--------------------------------------------------------------------------------------|
| TPM_ST             | tag              | see clause 6                                                                         |
| UINT32             | responseSize     |                                                                                      |
| TPM_RC             | responseCode     |                                                                                      |
| UINT32             | pcrUpdateCounter | the current value of the PCR update counter                                          |
| TPML_PCR_SELECTION | pcrSelectionOut  | the PCR in the returned list                                                         |
| TPML_DIGEST        | pcrValues        | the contents of the PCR indicated in pcrSelectOut-> pcrSelection[] as tagged digests |

# 22.4.3 Detailed Actions

[[PCR\_Read]]

## 22.5 TPM2\_PCR\_Allocate

## 22.5.1 General Description

This command is used to set the desired PCR allocation of PCR and algorithms. This command requires Platform Authorization.

The TPM will evaluate the request and, if sufficient memory is available for the requested allocation, the TPM will store the allocation request for use during the next \_TPM\_Init operation. The PCR allocation in place when this command is executed will be retained until the next \_TPM\_Init. If this command is received multiple times before a TPM Init, each one overwrites the previous stored allocation.

This command will only change the allocations of banks that are listed in pcrAllocation.

**EXAMPLE 1** 

If a TPM supports SHA1 and SHA256, then it maintains an allocation for two banks (one of which could be empty). If *pcrAllocation* only has a selector for the SHA1 bank, then only the allocation of the SHA1 bank will be changed and the SHA256 bank will remain unchanged. To change the allocation of a TPM from 24 SHA1 PCR and no SHA256 PCR to 24 SHA256 PCR and no SHA1 PCR, the *pcrAllocation* would have to have two selections: one for the empty SHA1 bank and one for the SHA256 bank with 24 PCR.

If a bank is listed more than once, then the last selection in the *pcrAllocation* list is the one that the TPM will attempt to allocate.

NOTE 1 This does not mean to imply that *pcrAllocation.count* can exceed HASH\_COUNT, the number of digests implemented in the TPM.

EXAMPLE 2 If HASH\_COUNT is 2, pcrAllocation can specify SHA-256 twice, and the second one is used. However, if SHA\_256 is specified three times, the unmarshaling may fail and the TPM may return an error.

This command shall not allocate more PCR in any bank than there are PCR attribute definitions. The PCR attribute definitions indicate how a PCR is to be managed – if it is resettable, the locality for update, etc. In the response to this command, the TPM returns the maximum number of PCR allowed for any bank.

When PCR are allocated, if DRTM\_PCR is defined, the resulting allocation must have at least one bank with the D-RTM PCR allocated. If HCRTM\_PCR is defined, the resulting allocation must have at least one bank with the HCRTM\_PCR allocated. If not, the TPM returns TPM\_RC\_PCR.

The TPM may return TPM\_RC\_SUCCESS even though the request fails. This is to allow the TPM to return information about the size needed for the requested allocation and the size available. If the sizeNeeded parameter in the return is less than or equal to the sizeAvailable parameter, then the allocationSuccess parameter will be YES. Alternatively, if the request fails, The TPM may return TPM\_RC\_NO\_RESULT.

NOTE 2 An example for this type of failure is a TPM that can only support one bank at a time and cannot support arbitrary distribution of PCR among banks.

After this command, TPM2\_Shutdown() is only allowed to have a *startupType* equal to TPM\_SU\_CLEAR until after the next TPM Init.

NOTE 3 Even if this command does not cause the PCR allocation to change, the TPM cannot have its state saved. This is done in order to simplify the implementation. There is no need to optimize this command as it is not expected to be used more than once in the lifetime of the TPM (it can be used any number of times but there is no justification for optimization).

# 22.5.2 Command and Response

Table 120 — TPM2\_PCR\_Allocate Command

| Туре                | Name          | Description                                        |
|---------------------|---------------|----------------------------------------------------|
| TPMI_ST_COMMAND_TAG | tag           | TPM_ST_SESSIONS                                    |
| UINT32              | commandSize   |                                                    |
| TPM_CC              | commandCode   | TPM_CC_PCR_Allocate {NV}                           |
| TPMI_RH_PLATFORM    | @authHandle   | TPM_RH_PLATFORM+{PP} Auth Index: 1 Auth Role: USER |
| TPML_PCR_SELECTION  | pcrAllocation | the requested allocation                           |

## Table 121 — TPM2\_PCR\_Allocate Response

| Туре        | Name              | Description                                                 |
|-------------|-------------------|-------------------------------------------------------------|
| TPM_ST      | tag               | see clause 6                                                |
| UINT32      | responseSize      |                                                             |
| TPM_RC      | responseCode      |                                                             |
| TPMI_YES_NO | allocationSuccess | YES if the allocation succeeded                             |
| UINT32      | maxPCR            | maximum number of PCR that may be in a bank                 |
| UINT32      | sizeNeeded        | number of octets required to satisfy the request            |
| UINT32      | sizeAvailable     | Number of octets available. Computed before the allocation. |

# 22.5.3 Detailed Actions

[[PCR\_Allocate]]

#### 22.6 TPM2 PCR SetAuthPolicy

#### 22.6.1 General Description

This command is used to associate a policy with a PCR or group of PCR. The policy determines the conditions under which a PCR may be extended or reset.

A policy may only be associated with a PCR that has been defined by a platform-specific specification as allowing a policy. If the TPM implementation does not allow a policy for *pcrNum*, the TPM shall return TPM RC VALUE.

A platform-specific specification may group PCR so that they share a common policy. In such case, a *pcrNum* that selects any of the PCR in the group will change the policy for all PCR in the group.

The policy setting is persistent and may only be changed by TPM2\_PCR\_SetAuthPolicy() or by TPM2\_ChangePPS().

Before this command is first executed on a TPM or after TPM2\_ChangePPS(), the access control on the PCR will be set to the default value defined in the platform-specific specification.

NOTE 1

It is expected that the typical default will be with the policy hash set to TPM\_ALG\_NULL and an Empty Buffer for the *authPolicy* value. This will allow an *EmptyAuth* to be used as the authorization value.

If the size of the data buffer in *authPolicy* is not the size of a digest produced by *hashAlg*, the TPM shall return TPM\_RC\_SIZE.

NOTE 2 If hashAlg is TPM\_ALG\_NULL, then the size is required to be zero.

This command requires platformAuth/platformPolicy.

NOTE 3 If the PCR is in multiple policy sets, the policy will be changed in only one set. The set that is changed will be implementation dependent.

# 22.6.2 Command and Response

Table 122 — TPM2\_PCR\_SetAuthPolicy Command

| Туре                | Name        | Description                                        |
|---------------------|-------------|----------------------------------------------------|
| TPMI_ST_COMMAND_TAG | tag         | TPM_ST_SESSIONS                                    |
| UINT32              | commandSize |                                                    |
| TPM_CC              | commandCode | TPM_CC_PCR_SetAuthPolicy {NV}                      |
| TPMI_RH_PLATFORM    | @authHandle | TPM_RH_PLATFORM+{PP} Auth Index: 1 Auth Role: USER |
| TPM2B_DIGEST        | authPolicy  | the desired authPolicy                             |
| TPMI_ALG_HASH+      | hashAlg     | the hash algorithm of the policy                   |
| TPMI_DH_PCR         | pcrNum      | the PCR for which the policy is to be set          |

# Table 123 — TPM2\_PCR\_SetAuthPolicy Response

| Туре   | Name         | Description  |
|--------|--------------|--------------|
| TPM_ST | tag          | see clause 6 |
| UINT32 | responseSize |              |
| TPM_RC | responseCode |              |

# 22.6.3 Detailed Actions

[[PCR\_SetAuthPolicy]]

### 22.7 TPM2\_PCR\_SetAuthValue

### 22.7.1 General Description

This command changes the authValue of a PCR or group of PCR.

An *authValue* may only be associated with a PCR that has been defined by a platform-specific specification as allowing an authorization value. If the TPM implementation does not allow an authorization for *pcrNum*, the TPM shall return TPM\_RC\_VALUE. A platform-specific specification may group PCR so that they share a common authorization value. In such case, a *pcrNum* that selects any of the PCR in the group will change the *authValue* value for all PCR in the group.

The authorization setting is set to EmptyAuth on each STARTUP(CLEAR) or by TPM2\_Clear(). The authorization setting is preserved by SHUTDOWN(STATE).

# 22.7.2 Command and Response

Table 124 — TPM2\_PCR\_SetAuthValue Command

| Туре                | Name        | Description                                                                             |
|---------------------|-------------|-----------------------------------------------------------------------------------------|
| TPMI_ST_COMMAND_TAG | tag         | TPM_ST_SESSIONS                                                                         |
| UINT32              | commandSize |                                                                                         |
| TPM_CC              | commandCode | TPM_CC_PCR_SetAuthValue                                                                 |
| TPMI_DH_PCR         | @pcrHandle  | handle for a PCR that may have an authorization value set Auth Index: 1 Auth Role: USER |
| TPM2B_DIGEST        | auth        | the desired authorization value                                                         |

### Table 125 — TPM2\_PCR\_SetAuthValue Response

| Туре   | Name         | Description  |
|--------|--------------|--------------|
| TPM_ST | tag          | see clause 6 |
| UINT32 | responseSize |              |
| TPM_RC | responseCode |              |

# 22.7.3 Detailed Actions

[[PCR\_SetAuthValue]]

### 22.8 TPM2\_PCR\_Reset

### 22.8.1 General Description

If the attribute of a PCR allows the PCR to be reset and proper authorization is provided, then this command may be used to set the PCR in all banks to zero. The attributes of the PCR may restrict the locality that can perform the reset operation.

NOTE 1 The definition of TPMI\_DH\_PCR in TPM 2.0 Part 2 indicates that if pcrHandle is out of the allowed range for PCR, then the appropriate return value is TPM\_RC\_VALUE.

If *pcrHandle* references a PCR that cannot be reset, the TPM shall return TPM\_RC\_LOCALITY.

NOTE 2 TPM\_RC\_LOCALITY is returned because the reset attributes are defined on a per-locality basis.

# 22.8.2 Command and Response

Table 126 — TPM2\_PCR\_Reset Command

| Туре                | Name                                                                                                    | Description           |
|---------------------|----------------------------------------------------------------------------------------------------|-----------------------|
| TPMI_ST_COMMAND_TAG | tag                                                                                                    | TPM_ST_SESSIONS       |
| UINT32              | commandSize                                                                                                    |                       |
| TPM_CC              | commandCode                                                                                                    | TPM_CC_PCR_Reset {NV} |
|                     | , mai 1 mai 1 mai | the PCR to reset      |
| TPMI_DH_PCR         | @pcrHandle                                                                                                    | Auth Index: 1         |
|                     |                                                                                                    | Auth Role: USER       |

### Table 127 — TPM2\_PCR\_Reset Response

| Туре   | Name         | Description  |
|--------|--------------|--------------|
| TPM_ST | tag          | see clause 6 |
| UINT32 | responseSize |              |
| TPM_RC | responseCode |              |

# 22.8.3 Detailed Actions

[[PCR\_Reset]]

### 22.9 \_TPM\_Hash\_Start

#### 22.9.1 Description

This indication from the TPM interface indicates the start of an H-CRTM measurement sequence. On receipt of this indication, the TPM will initialize an H-CRTM Event Sequence context.

If no object memory is available for creation of the sequence context, the TPM will flush the context of an object so that creation of the sequence context will always succeed.

A platform-specific specification may allow this indication before TPM2\_Startup().

NOTE

If this indication occurs after TPM2\_Startup(), it is the responsibility of software to ensure that an object context slot is available or to deal with the consequences of having the TPM select an arbitrary object to be flushed. If this indication occurs before TPM2\_Startup() then all context slots are available.

### 22.9.2 Detailed Actions

[[\_TPM\_Hash\_Start]]

### 22.10 \_TPM\_Hash\_Data

### 22.10.1 Description

This indication from the TPM interface indicates arrival of one or more octets of data that are to be included in the H-CRTM Event Sequence sequence context created by the \_TPM\_Hash\_Start indication. The context holds data for each hash algorithm for each PCR bank implemented on the TPM.

If no H-CRTM Event Sequence context exists, this indication is discarded, and no other action is performed.

### 22.10.2 Detailed Actions

[[\_TPM\_Hash\_Data]]

#### 22.11 TPM Hash End

#### 22.11.1 Description

This indication from the TPM interface indicates the end of the H-CRTM measurement. This indication is discarded, and no other action performed if the TPM does not contain an H-CRTM Event Sequence context.

NOTE 1 An H-CRTM Event Sequence context is created by \_TPM\_Hash\_Start().

If the H-CRTM Event Sequence occurs after TPM2\_Startup(), the TPM will set all of the PCR designated in the platform-specific specifications as resettable by this event to the value indicated in the platform specific specification and increment *restartCount*. The TPM will then Extend the Event Sequence digest/digests into the designated D-RTM PCR (PCR[17]).

$$PCR[17][hashAlg] := \mathbf{H}_{hashAlg}(initial\_value || \mathbf{H}_{hashAlg}(hash\_data))$$
(7)

where

hash algorithm associated with a bank of PCR

initial\_value initialization value specified in the platform-specific specification

(should be 0...0)

hash\_data all the octets of data received in \_TPM\_Hash\_Data indications

A \_TPM\_Hash\_End indication that occurs after TPM2\_Startup() will increment *pcrUpdateCounter* unless a platform-specific specification excludes modifications of PCR[DRTM] from causing an increment.

A platform-specific specification may allow an H-CRTM Event Sequence before TPM2\_Startup(). If so, \_TPM\_Hash\_End will complete the digest, initialize PCR[0] with a digest-size value of 4, and then extend the H-CRTM Event Sequence data into PCR[0].

$$PCR[0][hashAlg] := \mathbf{H}_{hashAlg}(0...04 || \mathbf{H}_{hashAlg}(hash\_data))$$
(8)

NOTE 2 The entire sequence of \_TPM\_Hash\_Start, \_TPM\_Hash\_Data, and \_TPM\_Hash\_End are required to complete before TPM2\_Startup() or the sequence will have no effect on the TPM.

NOTE 3 PCR[0] does not need to be updated according to (8) until the end of TPM2\_Startup().

### 22.11.2 Detailed Actions

[[\_TPM\_Hash\_End]]

### 23 Enhanced Authorization (EA) Commands

#### 23.1 Introduction

The commands in clause 23 are used for policy evaluation. When successful, each command will update the *policySession* $\rightarrow$ *policyDigest* in a policy session context in order to establish that the authorizations required to use an object have been provided. Many of the commands will also modify other parts of a policy context so that the caller may constrain the scope of the authorization that is provided.

NOTE 1 Many of the terms used in clause 23 are described in detail in TPM 2.0 Part 1 and are not redefined in clause 23.

The *policySession* parameter of the command is the handle of the policy session context to be modified by the command.

If the *policySession* parameter indicates a trial policy session, then the *policySession* $\rightarrow$ *policyDigest* will be updated and the indicated validations are not performed. However, any authorizations required to perform the policy command will be checked and dictionary attack logic invoked as necessary.

| NOTE 2 | If software is used to create policies, no authorization values are used. For example, TPM_PolicySecret requires an authorization in a trial policy session, but not in a policy calculation outside the TPM. |
|--------|----------------------------------------------------------------------------------------------------|
| NOTE 3 | A policy session is set to a trial policy by TPM2_StartAuthSession(sessionType = TPM_SE_TRIAL).                                                                                                    |
| NOTE 4 | Unless there is an unmarshaling error in the parameters of the command, these commands will return TPM_RC_SUCCESS when <i>policySession</i> references a trial session.                                       |
| NOTE 5 | Policy context other than the <i>policySession</i> $\rightarrow$ <i>policyDigest</i> may be updated for a trial policy but it is not required.                                                                |

### 23.2 Signed Authorization Actions

#### 23.2.1 Introduction

The TPM2\_PolicySigned, TPM\_PolicySecret, and TPM2\_PolicyTicket commands use many of the same functions. Clause 23.2 consolidates those functions to simplify the document and to ensure uniformity of the operations.

#### 23.2.2 Policy Parameter Checks

These parameter checks will be performed when indicated in the description of each of the commands:

- a) nonceTPM If this parameter is not the Empty Buffer, and it does not match policySession→nonceTPM, then the TPM shall return TPM\_RC\_VALUE.
  - NOTE 1 The nonceTPM returned from TPM2\_StartAuthSession is a minimum of 16 bytes.
- b) *expiration* If this parameter is not zero, then:
  - if nonceTPM is not an Empty Buffer, then the absolute value of expiration is converted to milliseconds and added to policySession→startTime to create the timeout value and proceed to c).
  - 2) If *nonceTPM* is an Empty Buffer, then the absolute value of *expiration* is converted to milliseconds and used as the *timeout* value and proceed to c).

However, timeout can only be changed to a smaller value (see timeout in clause 23.2.4).

- c) timeout If timeout is less than the current value of Time, or the current timeEpoch is not the same as policySession→timeEpoch, the TPM shall return TPM\_RC\_EXPIRED
- d) cpHashA If this parameter is not an Empty Buffer
  - NOTE 2 cpHashA is the hash of the command to be executed using this policy session in the authorization. The algorithm used to compute this hash is required to be the algorithm of the policy session.
  - 1) the TPM shall return TPM\_RC\_CPHASH if *policySession*→*cpHash* is set and the contents of *policySession*→*cpHash* are not the same as *cpHashA*; or
    - NOTE 3 cpHash is the expected cpHash value held in the policy session context.
  - 2) the TPM shall return TPM\_RC\_SIZE if *cpHashA* is not the same size as *policySession*→*policyDigest*.
    - NOTE 4 policySession→policyDigest is the size of the digest produced by the hash algorithm used to compute policyDigest.

#### 23.2.3 Policy Digest Update Function (PolicyUpdate())

This is the update process for *policySession*→*policyDigest* used by TPM2\_PolicySigned(), TPM2\_PolicySecret(), TPM2\_PolicyTicket(), and TPM2\_PolicyAuthorize(). The function prototype for the update function is:

where

arg2 a TPM2B\_NAME

arg3 a TPM2B

These parameters are used to update *policySession*→*policyDigest* by

$$policyDigest_{new} := \mathbf{H}_{policyAlg}(policyDigest_{old} \mid\mid commandCode \mid\mid arg2.name)$$
 (10)

followed by

$$policyDigest_{new+1} := \mathbf{H}_{policyAlg}(policyDigest_{new} \mid\mid arg3.buffer) \tag{11}$$

where

 $\mathbf{H}_{policyAlg}()$  the hash algorithm chosen when the policy session was started

NOTE 1 If arg3 is a TPM2B\_NAME, then arg3.buffer will actually be an arg3.name.

NOTE 2 The arg2.size and arg3.size fields are not included in the hashes.

NOTE 3 **PolicyUpdate**() uses two hash operations because arg2 and arg3 are variable-sized and the concatenation of arg2 and arg3 in a single hash could produce the same digest even though arg2 and arg3 are different. For example,  $arg2 = 1 \ 2 \ 3$  and  $arg3 = 4 \ 5 \ 6$  would produce the same digest as  $arg2 = 1 \ 2$  and  $arg3 = 3 \ 4 \ 5 \ 6$ . Processing of the arguments separately in different Extend operation ensures that the digest produced by **PolicyUpdate**() will be different if arg2 and arg3 are different.

#### 23.2.4 Policy Context Updates

When a policy command modifies some part of the policy session context other than the policySession policyDigest, the following rules apply.

- cpHash this parameter may only be changed if it contains its initialization value (an Empty Buffer).
   If cpHash is not the Empty Buffer when a policy command attempts to update it, the TPM will return an error (TPM RC CPHASH) if the current and update values are not the same.
- timeOut this parameter may only be changed to a smaller value. If a command attempts to update
  this value with a larger value (longer into the future), the TPM will discard the update value. This is
  not an error condition.
- commandCode once set by a policy command, this value may not be changed except by TPM2\_PolicyRestart(). If a policy command tries to change this to a different value, an error is returned (TPM\_RC\_POLICY\_CC).
- pcrUpdateCounter this parameter is updated by TPM2\_PolicyPCR(). This value may only be set once during a policy. Each time TPM2\_PolicyPCR() executes, it checks to see if policySession—pcrUpdateCounter has its default state, indicating that this is the first TPM2\_PolicyPCR(). If it has its default value, then policySession—pcrUpdateCounter is set to the current value of pcrUpdateCounter. If policySession—pcrUpdateCounter does not have its default value and its value is not the same as pcrUpdateCounter, the TPM shall return TPM RC PCR CHANGED.

NOTE 1 If this parameter and pcrUpdateCounter are not the same, it indicates that PCR have changed since checked by the previous TPM2\_PolicyPCR(). Since they have changed, the previous PCR validation is no longer valid.

Family "2.0" TCG Published Page 221

- commandLocality this parameter is the logical AND of all enabled localities. All localities are enabled for a policy when the policy session is created. TPM2 PolicyLocalities() selectively disables localities. Once use of a policy for a locality has been disabled, it cannot be enabled except by TPM2 PolicyRestart().
- isPPRequired once SET, this parameter may only be CLEARed by TPM2 PolicyRestart().
- isAuthValueNeeded once SET, this parameter may only be CLEARed by TPM2 PolicyPassword() or TPM2 PolicyRestart().
- isPasswordNeeded once SET, this parameter may only be CLEARed by TPM2 PolicyAuthValue() or TPM2 PolicyRestart(),

NOTE 2

Both TPM2 PolicyAuthValue() and TPM2 PolicyPassword() change policySession→policyDigest in the same way. The different commands simply indicate to the TPM the format used for the authValue (HMAC or clear text). Both commands could be in the same policy. The final instance of these commands determines the format.

### 23.2.5 Policy Ticket Creation

For TPM2\_PolicySigned() or TPM2\_PolicySecret(), if the caller specified a negative value for expiration, then the TPM will return a ticket that includes a value indicating when the authorization expires. Otherwise, the TPM will return a NULL Ticket.

If the authHandle in TPM2\_PolicySecret() references a PIN Pass Index, then the command may NOTE 1 succeed but a NULL Ticket will be returned.

The required computation for the digest in the authorization ticket is:

$$\begin{aligned} \textbf{HMAC}_{contextAlg}(proof, (\texttt{TPM\_ST\_AUTH\_xxx} \mid\mid cpHash\mid\mid policyRef\mid\mid authName \\ \mid\mid timeout\mid\mid [timeEpoch]\mid\mid [resetCount])) \end{aligned} \tag{12}$$

where

**HMAC**<sub>contextAlg</sub>() an HMAC using the context integrity hash

proof a TPM secret value associated with the hierarchy of the object

associated with authName

TPM ST\_AUTH\_xxx either TPM ST AUTH SIGNED or TPM ST AUTH SECRET;

used to ensure that the ticket is properly used

*cpHash* optional hash of the authorized command

policyRef optional reference to a policy value

authName Name of the object that signed the authorization

timeout implementation-specific value indicating when the authorization

expires

timeEpoch implementation-specific representation of the timeEpoch at the

time the ticket was created

NOTE 2 Not included if timeout is zero.

resetCount implementation-specific representation TPM's of the

totalResetCount

NOTE 3 Not included it timeout is zero or if nonceTPM was include in the authorization.

### 23.3 TPM2\_PolicySigned

#### 23.3.1 General Description

This command includes a signed authorization in a policy. The command ties the policy to a signing key by including the Name of the signing key in the policyDigest

If policySession is a trial session, the TPM will not check the signature and will update policySession-policyDigest as described in clause 23.2.3 as if a properly signed authorization was received, but no ticket will be produced.

If policySession is not a trial session, the TPM will validate auth and only perform the update if it is a valid signature over the fields of the command.

The authorizing entity will sign a digest of the authorization qualifiers: nonceTPM, expiration, cpHashA, and policyRef. The digest is computed as:

$$aHash := \mathbf{H}_{authAla}(nonceTPM \mid\mid expiration \mid\mid cpHashA \mid\mid policyRef)$$
 (13)

where

 $\mathbf{H}_{authAla}$ the hash associated with the auth parameter of this command NOTE 1 Each signature and key combination indicates the scheme, and each scheme has an associated hash. nonceTPM the nonceTPM parameter from the TPM2 StartAuthSession()

response. If the authorization is not limited to this session, the size of this value is zero.

expiration time limit on authorization set by authorizing object. This 32-bit

value is set to zero if the expiration time is not being set.

*cpHashA* digest of the command parameters for the command being

approved using the hash algorithm of the policy session. Set to an Empty Digest if the authorization is not limited to a specific

command.

NOTE 3 This is not the *cpHash* of this TPM2\_PolicySigned() command.

policyRef an opaque value determined by the authorizing entity. Set to the

Empty Buffer if no value is present.

NOTF 4 The nonceTPM, cpHashA, and policyRef qualifiers used to compute aHash use the TPM2B buffer

but do not prepend the size.

**EXAMPLE** The computation for an aHash if there are no restrictions is:

 $aHash := \mathbf{H}_{authAlg}(00\ 00\ 00\ 00_{16})$ 

which is the hash of an expiration time of zero.

The aHash is signed by the key associated with a key whose handle is authObject. The signature and signing parameters are combined to create the auth parameter.

The TPM will perform the parameter checks listed in clause 23.2.2

If the parameter checks succeed, the TPM will construct a test digest (tHash) over the provided parameters using the same formulation as shown in equation (13) above.

If tHash does not match the digest of the signed aHash, then the authorization fails and the TPM shall return TPM\_RC\_POLICY\_FAIL and make no change to policySession—policyDigest.

Family "2.0" TCG Published Page 223 When all validations have succeeded, *policySession* $\rightarrow$ *policyDigest* is updated by **PolicyUpdate**() (see clause 23.2.3).

**PolicyUpdate**(TPM\_CC\_PolicySigned,  $authObject \rightarrow Name$ , policyRef) (14)

authObject→Name is a TPM2B\_NAME. policySession is updated as described in clause 23.2.4. The TPM will optionally produce a ticket as described in clause 23.2.5.

Authorization to use *authObject* is not required.

# 23.3.2 Command and Response

Table 128 — TPM2\_PolicySigned Command

| Туре                | Name          | Description                                                                                                    |
|---------------------|---------------|----------------------------------------------------------------------------------------------------|
| TPMI_ST_COMMAND_TAG | tag           | TPM_ST_SESSIONS if an audit, encrypt, or decrypt session is present; otherwise, TPM_ST_NO_SESSIONS                                                                                                    |
| UINT32              | commandSize   |                                                                                                    |
| TPM_CC              | commandCode   | TPM_CC_PolicySigned                                                                                                    |
| TPMI_DH_OBJECT      | authObject    | handle for a key that will validate the signature  Auth Index: None                                                                                                    |
| TPMI_SH_POLICY      | policySession | handle for the policy session being extended Auth Index: None                                                                                                    |
| TPM2B_NONCE         | nonceTPM      | the policy nonce for the session This can be the Empty Buffer.                                                                                                    |
| TPM2B_DIGEST        | cpHashA       | digest of the command parameters to which this authorization is limited  This is not the <i>cpHash</i> for this command but the <i>cpHash</i> for the command to which this policy session will be applied. If it is not limited, the parameter will be the Empty Buffer. |
| TPM2B_NONCE         | policyRef     | a reference to a policy relating to the authorization – may be the Empty Buffer Size is limited to be no larger than the nonce size supported on the TPM.                                                                                                    |
| INT32               | expiration    | time when authorization will expire, measured in seconds from the time that <i>nonceTPM</i> was generated If <i>expiration</i> is non-negative, a NULL Ticket is returned (see clause 23.2.5).                                                                            |
| TPMT_SIGNATURE      | auth          | signed authorization (not optional)                                                                                                    |

# Table 129 — TPM2\_PolicySigned Response

| Туре          | Name         | Description                                                                                                    |
|---------------|--------------|----------------------------------------------------------------------------------------------------|
| TPM_ST        | tag          | see clause 6                                                                                                    |
| UINT32        | responseSize |                                                                                                    |
| TPM_RC        | responseCode |                                                                                                    |
| TPM2B_TIMEOUT | timeout      | implementation-specific time value, used to indicate to the TPM when the ticket expires  If policyTicket is a NULL Ticket, then this shall be the Empty Buffer.     |
| TPMT_TK_AUTH  | policyTicket | produced if the command succeeds and <i>expiration</i> in the command was non-zero; this ticket will use the TPMT_ST_AUTH_SIGNED structure tag (see clause 23.2.5). |

# 23.3.3 Detailed Actions

[[PolicySigned]]

#### 23.4 TPM2 PolicySecret

### 23.4.1 General Description

This command includes a secret-based authorization to a policy. The caller proves knowledge of the secret value using an authorization session using the *authValue* associated with *authHandle*. A password session, an HMAC session, or a policy session containing TPM2\_PolicyAuthValue() or TPM2\_PolicyPassword() will satisfy this requirement.

If a policy session is used and use of the authValue of authHandle is not required, the TPM will return TPM\_RC\_MODE. That is, the session for authHandle must have either isAuthValueNeeded or isPasswordNeeded SET.

The secret is the *authValue* of the entity whose handle is *authHandle*, which may be any TPM entity with a handle and an associated *authValue*. This includes the reserved handles (for example, Platform, Storage, and Endorsement), NV Indexes, and loaded objects. *authEntity* is the entity referenced by *authHandle*. If *authEntity* references an Ordinary object, it must have *userWithAuth* SET.

NOTE 1 The userWithAuth requirement permits the implementation to use common authorization code.

If <u>authEntity</u> references a non-PIN Index. TPMA\_NV\_AUTHREAD is required to be SET in the Index. If <u>authEntity</u> references an NV PIN index, TPMA\_NV\_WRITTEN is required to be SET and <u>pinCount</u> must be less than <u>pinLimit</u>.

NOTE 2 The authorization value for a hierarchy cannot be used in this command if the hierarchy is disabled.

If the authorization check fails, then the normal dictionary attack logic is invoked. If *authEntity* references a NV PIN Pass index, a successful authorization check increments *pinCount*. If *authEntity* references a NV PIN Fail index, a failing authorization check increments *pinCount*. The authorization is checked even for a trial policy session.

If the authorization provided by the authorization session is valid, the command parameters are checked as described in clause 23.2.2.

When all validations have succeeded, *policySession*→*policyDigest* is updated by **PolicyUpdate**() (see clause 23.2.3).

**PolicyUpdate**(TPM\_CC\_PolicySecret, 
$$authEntity \rightarrow Name$$
,  $policyRef$ ) (15)

authEntity→Name is a TPM2B\_NAME. policySession is updated as described in clause 23.2.4. The TPM will optionally produce a ticket as described in clause 23.2.5.

If the session is a trial session, *policySession*—*policyDigest* is updated if the authorization is valid.

NOTE 2 If an HMAC is used to convey the authorization, a separate session is needed for the authorization. Because the HMAC in that authorization will include a nonce that prevents replay of the authorization, the value of the *nonceTPM* parameter in this command is limited. It is retained mostly to provide processing consistency with TPM2\_PolicySigned().

# 23.4.2 Command and Response

Table 130 — TPM2\_PolicySecret Command

| Туре                | Name          | Description                                                                                                    |
|---------------------|---------------|----------------------------------------------------------------------------------------------------|
| TPMI_ST_COMMAND_TAG | tag           | TPM_ST_SESSIONS                                                                                                    |
| UINT32              | commandSize   |                                                                                                    |
| TPM_CC              | commandCode   | TPM_CC_PolicySecret                                                                                                    |
| TPMI_DH_ENTITY      | @authHandle   | handle for an entity providing the authorization Auth Index: 1 Auth Role: USER                                                                                                    |
| TPMI_SH_POLICY      | policySession | handle for the policy session being extended<br>Auth Index: None                                                                                                    |
| TPM2B_NONCE         | nonceTPM      | the policy nonce for the session This can be the Empty Buffer.                                                                                                    |
| TPM2B_DIGEST        | cpHashA       | digest of the command parameters to which this authorization is limited  This not the <i>cpHash</i> for this command but the <i>cpHash</i> for the command to which this policy session will be applied. If it is not limited, the parameter will be the Empty Buffer. |
| TPM2B_NONCE         | policyRef     | a reference to a policy relating to the authorization – may be the Empty Buffer Size is limited to be no larger than the nonce size supported on the TPM.                                                                                                    |
| INT32               | expiration    | time when authorization will expire, measured in seconds from the time that <i>nonceTPM</i> was generated If <i>expiration</i> is non-negative, a NULL Ticket is returned. (see clause 23.2.5).                                                                        |

# Table 131 — TPM2\_PolicySecret Response

| Туре          | Name         | Description                                                                                                    |
|---------------|--------------|----------------------------------------------------------------------------------------------------|
| TPM_ST        | tag          | see clause 6                                                                                                    |
| UINT32        | responseSize |                                                                                                    |
| TPM_RC        | responseCode |                                                                                                    |
| TPM2B_TIMEOUT | timeout      | implementation-specific time value used to indicate to the TPM when the ticket expires                                                                             |
| TPMT_TK_AUTH  | policyTicket | produced if the command succeeds and <i>expiration</i> in the command was non-zero (see clause 23.2.5). This ticket will use the TPMT_ST_AUTH_SECRET structure tag |

# 23.4.3 Detailed Actions

[[PolicySecret]]

### 23.5 TPM2\_PolicyTicket

#### 23.5.1 General Description

This command is similar to TPM2\_PolicySigned() except that it takes a ticket instead of a signed authorization. The ticket represents a validated authorization that had an expiration time associated with it.

The parameters of this command are checked as described in clause 23.2.2.

If the checks succeed, the TPM uses the *timeout*, *cpHashA*, *policyRef*, and *authName* to construct a ticket to compare with the value in *ticket*. If these tickets match, then the TPM will create a TPM2B\_NAME (*objectName*) using *authName* and update the context of *policySession* by **PolicyUpdate**() (see clause 23.2.3).

If the structure tag of ticket is TPM\_ST\_AUTH\_SECRET, then *commandCode* will be TPM\_CC\_PolicySecret. If the structure tag of ticket is TPM\_ST\_AUTH\_SIGNED, then *commandCode* will be TPM\_CC\_PolicySIgned.

policySession is updated as described in clause 23.2.4.

# 23.5.2 Command and Response

Table 132 — TPM2\_PolicyTicket Command

| Туре                | Name          | Description                                                                                                    |
|---------------------|---------------|----------------------------------------------------------------------------------------------------|
| TPMI_ST_COMMAND_TAG | tag           | TPM_ST_SESSIONS if an audit or decrypt session is present; otherwise, TPM_ST_NO_SESSIONS                                               |
| UINT32              | commandSize   |                                                                                                    |
| TPM_CC              | commandCode   | TPM_CC_PolicyTicket                                                                                                    |
| TPMI_SH_POLICY      | policySession | handle for the policy session being extended Auth Index: None                                                                          |
| TPM2B_TIMEOUT       | timeout       | time when authorization will expire The contents are TPM specific. This shall be the value returned when ticket was produced.          |
| TPM2B_DIGEST        | cpHashA       | digest of the command parameters to which this authorization is limited  If it is not limited, the parameter will be the Empty Buffer. |
| TPM2B_NONCE         | policyRef     | reference to a qualifier for the policy – may be the<br>Empty Buffer                                                                   |
| TPM2B_NAME          | authName      | name of the object that provided the authorization                                                                                     |
| TPMT_TK_AUTH        | ticket        | an authorization ticket returned by the TPM in response to a TPM2_PolicySigned() or TPM2_PolicySecret()                                |

# Table 133 — TPM2\_PolicyTicket Response

| Туре   | Name         | Description  |
|--------|--------------|--------------|
| TPM_ST | tag          | see clause 6 |
| UINT32 | responseSize |              |
| TPM_RC | responseCode |              |

# 23.5.3 Detailed Actions

[[PolicyTicket]]

#### 23.6 TPM2 PolicyOR

#### 23.6.1 General Description

This command allows options in authorizations without requiring that the TPM evaluate all of the options. If a policy may be satisfied by different sets of conditions, the TPM need only evaluate one set that satisfies the policy. This command will indicate that one of the required sets of conditions has been satisfied.

PolicySession→policyDigest is compared against the list of provided values. If the current policySession→policyDigest does not match any value in the list, the TPM shall return TPM\_RC\_VALUE. Otherwise, the TPM will reset policySession→policyDigest to a Zero Digest. Then policySession→policyDigest is extended by the concatenation of TPM\_CC\_PolicyOR and the concatenation of all of the digests.

If *policySession* is a trial session, the TPM will assume that *policySession* $\rightarrow$ *policyDigest* matches one of the list entries and compute the new value of *policyDigest*.

The algorithm for computing the new value for *policyDigest* of *policySession* is:

a) Concatenate all the digest values in pHashList:

$$digests := pHashList.digests[1].buffer || ... || pHashList.digests[n].buffer$$
 (17)

NOTE 1 The TPM will not return an error if the size of an entry is not the same as the size of the digest of the policy. However, that entry cannot match *policyDigest*.

- b) Reset policyDigest to a Zero Digest.
- c) Extend the command code and the hashes computed in step a) above:

$$policyDigest_{new} := \mathbf{H}_{policyAlg}(policyDigest_{old} \mid\mid \mathsf{TPM\_CC\_PolicyOR} \mid\mid digests)$$
 (18)

NOTE 2 The computation in b) and c) above is equivalent to:  $policyDigest_{new} \coloneqq \mathbf{H}_{policyAlg}\big(0...0 \mid | \mathsf{TPM\_CC\_PolicyOR} \mid | \mathit{digests}\big)$ 

A TPM shall support a list with at least eight tagged digest values.

NOTE 3 If policies are to be portable between TPMs, then they should not use more than eight values.

# 23.6.2 Command and Response

### Table 134 — TPM2\_PolicyOR Command

| Туре                | Name          | Description                                                                   |
|---------------------|---------------|-------------------------------------------------------------------------------|
| TPMI_ST_COMMAND_TAG | tag           | TPM_ST_SESSIONS if an audit session is present; otherwise, TPM_ST_NO_SESSIONS |
| UINT32              | commandSize   |                                                                               |
| TPM_CC              | commandCode   | TPM_CC_PolicyOR                                                               |
| TPMI_SH_POLICY      | policySession | handle for the policy session being extended Auth Index: None                 |
| TPML_DIGEST         | pHashList     | the list of hashes to check for a match                                       |

# Table 135 — TPM2\_PolicyOR Response

| Туре   | Name         | Description  |
|--------|--------------|--------------|
| TPM_ST | tag          | see clause 6 |
| UINT32 | responseSize |              |
| TPM_RC | responseCode |              |

# 23.6.3 Detailed Actions

[[PolicyOR]]

#### 23.7 TPM2 PolicyPCR

#### 23.7.1 General Description

This command is used to cause conditional gating of a policy based on PCR. This command together with TPM2\_PolicyOR() allows one group of authorizations to occur when PCR are in one state and a different set of authorizations when the PCR are in a different state.

The TPM will modify the *pcrs* parameter so that bits that correspond to unimplemented PCR are CLEAR. If *policySession* is not a trial policy session, the TPM will use the modified value of pcrs to select PCR values to hash according to TPM 2.0 Part 1, *Selecting Multiple PCR*. The hash algorithm of the policy session is used to compute a digest (*digestTPM*) of the selected PCR. If *pcrDigest* does not have a length of zero, then it is compared to *digestTPM*; and if the values do not match, the TPM shall return TPM\_RC\_VALUE and make no change to *policySession—policyDigest*. If the values match, or if the length of *pcrDigest* is zero, then *policySession—policyDigest* is extended by:

$$policyDigest_{new} := \mathbf{H}_{policyAlg}(policyDigest_{old} \mid\mid \mathsf{TPM\_CC\_PolicyPCR} \mid\mid pcrs \mid\mid digestTPM)$$
 (19)

where

pcrs the pcrs parameter with bits corresponding to unimplemented

PCR set to 0

digestTPM the digest of the selected PCR using the hash algorithm of the

policy session

NOTE 1

If the caller provides the expected PCR value, the intention is that the policy evaluation stop at that point if the PCR do not match. If the caller does not provide the expected PCR value, then the validity of the settings will not be determined until an attempt is made to use the policy for authorization. If the policy is constructed such that the PCR check comes before user authorization checks, this early termination would allow software to avoid unnecessary prompts for user input to satisfy a policy that would fail later due to incorrect PCR values.

After this command completes successfully, the TPM shall return TPM\_RC\_PCR\_CHANGED if the policy session is used for authorization and the PCR are not known to be correct.

The TPM uses a "generation" number (pcrUpdateCounter) that is incremented each time PCR are updated (unless the PCR being changed is specified not to cause a change to this counter). The value of this counter is stored in the policy session context (policySession—pcrUpdateCounter) when this command is executed. When the policy is used for authorization, the current value of the counter is compared to the value in the policy session context and the authorization will fail if the values are not the same.

When this command is executed, *policySession*—*pcrUpdateCounter* is checked to see if it has been previously set (in the reference implementation, it has a value of zero if not previously set). If it has been set, it will be compared with the current value of *pcrUpdateCounter* to determine if any PCR changes have occurred. If the values are different, the TPM shall return TPM\_RC\_PCR\_CHANGED.

NOTE 2

Since the pcrUpdateCounter is updated if any PCR is extended (except those specified not to do so), this means that the command will fail even if a PCR not specified in the policy is updated. This is an optimization for the purposes of conserving internal TPM memory. This would be a rare occurrence, and, if this should occur, the policy could be reset using the TPM2\_PolicyRestart command and rerun.

If policySession—pcrUpdateCounter has not been set, then it is set to the current value of pcrUpdateCounter.

If this command is used for a trial *policySession*, *policySession*—*policyDigest* will be updated using the values from the command rather than the values from a digest of the TPM PCR. If the caller does not provide PCR settings (*pcrDigest* has a length of zero), the TPM may (and it is preferred to) use the

Family "2.0"

current TPM PCR settings (*digestTPM*) in the calculation for the new *policyDigest*. The TPM may return an error if the caller does not provide a PCR digest for a trial policy session, but this is not the preferred behavior.

The TPM will not check any PCR and will compute:

$$policyDigest_{new} := \mathbf{H}_{policyAlg}(policyDigest_{old} \mid\mid \mathsf{TPM\_CC\_PolicyPCR} \mid\mid pcrb|\mid pcrDigest) \tag{20}$$

In this computation, pcrs is the input parameter without modification.

- NOTE 3 The *pcrs* parameter is expected to match the configuration of the TPM for which the policy is being computed which may not be the same as the TPM on which the trial policy is being computed.
- NOTE 4 Although no PCR are checked in a trial policy session, *pcrDigest* is expected to correspond to some useful PCR values. It is legal, but pointless, to have the TPM aid in calculating a *policyDigest* corresponding to PCR values that are not useful in practice.

# 23.7.2 Command and Response

Table 136 — TPM2\_PolicyPCR Command

| Туре                | Name          | Description                                                                                           |
|---------------------|---------------|----------------------------------------------------------------------------------------------------|
| TPMI_ST_COMMAND_TAG | tag           | TPM_ST_SESSIONS if an audit or decrypt session is present; otherwise, TPM_ST_NO_SESSIONS              |
| UINT32              | commandSize   |                                                                                                    |
| TPM_CC              | commandCode   | TPM_CC_PolicyPCR                                                                                      |
| TPMI_SH_POLICY      | policySession | handle for the policy session being extended  Auth Index: None                                        |
| TPM2B_DIGEST        | pcrDigest     | expected digest value of the selected PCR using the hash algorithm of the session; may be zero length |
| TPML_PCR_SELECTION  | pcrs          | the PCR to include in the check digest                                                                |

# Table 137 — TPM2\_PolicyPCR Response

| Туре   | Name         | Description  |
|--------|--------------|--------------|
| TPM_ST | tag          | see clause 6 |
| UINT32 | responseSize |              |
| TPM_RC | responseCode |              |

# 23.7.3 Detailed Actions

[[PolicyPCR]]

#### 23.8 TPM2\_PolicyLocality

#### 23.8.1 General Description

This command indicates that the authorization will be limited to a specific locality.

policySession→commandLocality is a parameter kept in the session context. When the policy session is started, this parameter is initialized to a value that allows the policy to apply to any locality.

If *locality* has a value greater than 31, then an extended locality is indicated. For an extended locality, the TPM will validate that *policySession*—*commandLocality* has not previously been set or that the current value of *policySession*—*commandLocality* is the same as *locality* (TPM\_RC\_RANGE).

When *locality* is not an extended locality, the TPM will validate that the *policySession* $\rightarrow$ *commandLocality* is not set to an extended locality value (TPM\_RC\_RANGE). If not the TPM will disable any locality not SET in the *locality* parameter. If the result of disabling localities results in no locality being enabled, the TPM will return TPM RC RANGE.

If no error occurred in the validation of *locality*, *policySession* $\rightarrow$ *policyDigest* is extended with

$$policyDigest_{new} := \mathbf{H}_{policyAlg}(policyDigest_{old} \mid\mid \mathsf{TPM\_CC\_PolicyLocality} \mid\mid locality) \tag{21}$$

Then *policySession*—*commandLocality* is updated to indicate which localities are still allowed after execution of TPM2\_PolicyLocality().

When the policy session is used to authorize a command, the authorization will fail if the locality used for the command is not one of the enabled localities in *policySession*—*commandLocality*.

# 23.8.2 Command and Response

Table 138 — TPM2\_PolicyLocality Command

| Туре                | Name          | Description                                                                   |
|---------------------|---------------|-------------------------------------------------------------------------------|
| TPMI_ST_COMMAND_TAG | tag           | TPM_ST_SESSIONS if an audit session is present; otherwise, TPM_ST_NO_SESSIONS |
| UINT32              | commandSize   |                                                                               |
| TPM_CC              | commandCode   | TPM_CC_PolicyLocality                                                         |
| TPMI_SH_POLICY      | policySession | handle for the policy session being extended Auth Index: None                 |
| TPMA_LOCALITY       | locality      | the allowed localities for the policy                                         |

# Table 139 — TPM2\_PolicyLocality Response

| Туре   | Name         | Description  |
|--------|--------------|--------------|
| TPM_ST | tag          | see clause 6 |
| UINT32 | responseSize |              |
| TPM_RC | responseCode |              |

# 23.8.3 Detailed Actions

[[PolicyLocality]]

#### 23.9 TPM2 PolicyNV

#### 23.9.1 **General Description**

This command is used to cause conditional gating of a policy based on the contents of an NV Index. It is an immediate assertion. The NV index is validated during the TPM2 PolicyNV() command, not when the session is used for authorization.

The authorization to read the NV Index must succeed even if *policySession* is a trial policy session.

If policySession is a trial policy session, the TPM will update policySession→policyDigest as shown in equations (22) and (23) below and return TPM\_RC\_SUCCESS. It will not perform any further validation. The remainder of this general description would apply only if policySession is not a trial policy session.

An authorization session providing authorization to read the NV Index shall be provided.

If TPMA NV WRITTEN is not SET in the NV Index, the TPM shall return TPM RC NV UNINITIALIZED. If TPMA NV READLOCKED of the NV Index is SET, then the TPM shall return TPM RC NV LOCKED.

For an NV Index with the TPM NT COUNTER or TPM NT BITS attribute SET, the TPM may ignore the offset parameter and use an offset of 0. Therefore, it is recommended that the caller set the offset parameter to 0 for interoperability.

If offset and the size field of data add to a value that is greater than the dataSize field of the NV Index referenced by nvIndex, the TPM shall return an error (TPM\_RC\_NV\_RANGE). The implementation may return an error (TPM RC VALUE) if it performs an additional check and determines that offset is greater than the dataSize field of the NV Index.

operandA begins at offset into the NV index contents and has a size equal to the size of operandB. The TPM will perform the indicated arithmetic check using operandA and operandB. If the check fails, the TPM shall return TPM RC POLICY and not change policySession→policyDigest. If the check succeeds, the TPM will hash the arguments:

$$args := \mathbf{H}_{policyAlg}(operandB.buffer || offset || operation)$$
 (22)

where

hash function using the algorithm of the policy session  $\mathbf{H}_{policyAlg}()$ 

operandB the value used for the comparison

offset offset from the start of the NV Index data to start the comparison

operation the operation parameter indicating the comparison being

performed

The value of args and the Name of the NV Index are extended to policySession→policyDigest by

$$policyDigest_{new} \coloneqq \mathbf{H}_{policyAlg}(policyDigest_{old} \mid\mid \mathsf{TPM\_CC\_PolicyNV} \mid\mid args \mid\mid nvIndex \to Name)$$
 (23)

where

hash function using the algorithm of the policy session  $\mathbf{H}_{policyAlg}$ 

args value computed in equation (22)

nvIndex→Name the Name of the NV Index

The signed arithmetic operations are performed using twos-complement.

NOTE When comparing two negative values, TPMs prior to revision 1.66 might have implemented the

signed arithmetic operations using signed-magnitude.

Family "2.0" TCG Published Page 243 Magnitude comparisons assume that the octet at offset zero in the referenced NV location and in operandB contain the most significant octet of the data.

# 23.9.2 Command and Response

Table 140 — TPM2\_PolicyNV Command

| Туре                | Name          | Description                                                                           |
|---------------------|---------------|---------------------------------------------------------------------------------------|
| TPMI_ST_COMMAND_TAG | tag           | TPM_ST_SESSIONS                                                                       |
| UINT32              | commandSize   |                                                                                       |
| TPM_CC              | commandCode   | TPM_CC_PolicyNV                                                                       |
| TPMI_RH_NV_AUTH     | @authHandle   | handle indicating the source of the authorization value Auth Index: 1 Auth Role: USER |
| TPMI_RH_NV_INDEX    | nvlndex       | the NV Index of the area to read<br>Auth Index: None                                  |
| TPMI_SH_POLICY      | policySession | handle for the policy session being extended<br>Auth Index: None                      |
| TPM2B_OPERAND       | operandB      | the second operand                                                                    |
| UINT16              | offset        | the octet offset in the NV Index for the start of operand A                           |
| TPM_EO              | operation     | the comparison to make                                                                |

# Table 141 — TPM2\_PolicyNV Response

| Туре   | Name         | Description  |
|--------|--------------|--------------|
| TPM_ST | tag          | see clause 6 |
| UINT32 | responseSize |              |
| TPM_RC | responseCode |              |

# 23.9.3 Detailed Actions

[[PolicyNV]]

#### 23.10 TPM2\_PolicyCounterTimer

#### 23.10.1 General Description

This command is used to cause conditional gating of a policy based on the contents of the TPMS\_TIME\_INFO structure.

If policySession is a trial policy session, the TPM will update policySession→policyDigest as shown in equations (24) and (25) below and return TPM\_RC\_SUCCESS. It will not perform any validation. The remainder of this general description would apply only if policySession is not a trial policy session.

The TPM will perform the indicated arithmetic check on the indicated portion of the TPMS\_TIME\_INFO structure. If the check fails, the TPM shall return TPM\_RC\_POLICY and not change policySession—policyDigest. If the check succeeds, the TPM will hash the arguments:

$$args := \mathbf{H}_{policyAlg}(operandB.buffer || offset || operation)$$
 (24)

where

 $\mathbf{H}_{policyAlg}()$  hash function using the algorithm of the policy session

operandB.buffer the value used for the comparison

offset of the TPMS\_TIME\_INFO structure at which

the comparison starts

operation the operation parameter indicating the comparison being

performed

NOTE There is no security related reason for the double hash.

The value of args is extended to policySession→policyDigest by

$$policyDigest_{new} := \mathbf{H}_{policyAla}(policyDigest_{old} \mid\mid TPM CC PolicyCounterTimer \mid\mid args)$$
 (25)

where

**H**<sub>policyAlg</sub>() hash function using the algorithm of the policy session

args value computed in equation (24)

The signed arithmetic operations are performed using twos-complement. The indicated portion of the TPMS\_TIME\_INFO structure begins at *offset* and has a length of *operandB.size*. If the number of octets to be compared overflows the TPMS\_TIME\_INFO structure, the TPM returns TPM\_RC\_RANGE. If *offset* is greater than the size of the marshaled TPMS\_TIME\_INFO structure, the TPM returns TPM\_RC\_VALUE. The structure is marshaled into its canonical form with no padding. The TPM does not check for alignment of the offset with a TPMS\_TIME\_INFO structure member.

NOTE 1 When comparing two negative values, TPMs prior to revision 1.66 might have implemented the signed arithmetic operations using signed-magnitude.

Magnitude comparisons assume that the octet at offset zero in the referenced location and in *operandB* contain the most significant octet of the data.

If operation is TPM\_EO\_UNSIGNED\_LT and the comparison is specifically against *Time* in the TPMS\_TIME\_INFO structure (offset = 0), then the comparison value will indicate a time in seconds since the nonceTPM for the policy session was generated after which the policy session expires and cannot be used for authorization.

NOTE 2 This special case for TPM\_EO\_UNSIGNED\_LT was added in revision 1.65.

Family "2.0" TCG Published Page 247

When used to set an expiration time, the value in *operandB* is used like the *expiration* parameter of TPM2\_PolicySigned() or TPM2\_PolicySecret(). The differences are that the operandB parameter is a 64-bit, unsigned value instead of a 32-bit signed value.

EXAMPLE This enables time limited key usage. A policy can be designed to permit a key to be authorized for e.g., one hour.

NOTE 4 A TPM implementation is allowed to reject (TPM\_RC\_VALUE) an expiration value with a decimal value larger than 2,147,483,647 (corresponds to 68 years).

For the comparison, *operandB* is converted to a 64-bit integer (*limit*) and *policySession→startTime* is added. If the resulting value of *limit* is less than TPM Time, then the TPM returns an error (TPM\_RC\_EXPIRED). Otherwise, the policy session context is updated:

$$policySession \rightarrow policyExpiration := min(policySession \rightarrow policyExpiration, limit)$$
 (26)

EXAMPLE If OperandB has a *buffer* size of 8 bytes with a value of 00<sub>16</sub>, 00<sub>16</sub>, 00<sub></sub>

# 23.10.2 Command and Response

Table 142 — TPM2\_PolicyCounterTimer Command

| Туре                | Name          | Description                                                                              |
|---------------------|---------------|------------------------------------------------------------------------------------------|
| TPMI_ST_COMMAND_TAG | tag           | TPM_ST_SESSIONS if an audit or decrypt session is present; otherwise, TPM_ST_NO_SESSIONS |
| UINT32              | commandSize   |                                                                                          |
| TPM_CC              | commandCode   | TPM_CC_PolicyCounterTimer                                                                |
| TPMI_SH_POLICY      | policySession | handle for the policy session being extended Auth Index: None                            |
| TPM2B_OPERAND       | operandB      | the second operand                                                                       |
| UINT16              | offset        | the octet offset in the TPMS_TIME_INFO structure for the start of operand A              |
| TPM_EO              | operation     | the comparison to make                                                                   |

# Table 143 — TPM2\_PolicyCounterTimer Response

| Туре   | Name         | Description  |
|--------|--------------|--------------|
| TPM_ST | tag          | see clause 6 |
| UINT32 | responseSize |              |
| TPM_RC | responseCode |              |

### 23.10.3 Detailed Actions

[[PolicyCounterTimer]]

#### 23.11 TPM2 PolicyCommandCode

#### 23.11.1 General Description

This command indicates that the authorization will be limited to a specific command code.

If policySession—commandCode has its default value, then it will be set to code. If policySession—commandCode does not have its default value, then the TPM will return TPM RC VALUE if the two values are not the same.

If code is not implemented, the TPM will return TPM RC POLICY CC.

If the TPM does not return an error, it will update policySession→policyDigest by

$$policyDigest_{new} := \mathbf{H}_{policyAlg}(policyDigest_{old} || \mathsf{TPM\_CC\_PolicyCommandCode} || code)$$
 (27)

NOTE 1 If a previous TPM2\_PolicyCommandCode() had been executed, then it is probable that the policy expression is improperly formed but the TPM does not return an error if *code* is the same.

NOTE 2 A TPM2\_PolicyOR() would be used to allow an authorization to be used for multiple commands.

When the policy session is used to authorize a command, the TPM will fail the command if the commandCode of that command does not match policySession—commandCode.

This command, or TPM2\_PolicyDuplicationSelect(), is required to enable the policy to be used for ADMIN role authorization.

EXAMPLE Before TPM2\_Certify() can be executed, TPM2\_PolicyCommandCode() with code set to TPM\_CC\_Certify is required.

# 23.11.2 Command and Response

Table 144 — TPM2\_PolicyCommandCode Command

| Туре                | Name          | Description                                                                   |
|---------------------|---------------|-------------------------------------------------------------------------------|
| TPMI_ST_COMMAND_TAG | tag           | TPM_ST_SESSIONS if an audit session is present; otherwise, TPM_ST_NO_SESSIONS |
| UINT32              | commandSize   |                                                                               |
| TPM_CC              | commandCode   | TPM_CC_PolicyCommandCode                                                      |
| TPMI_SH_POLICY      | policySession | handle for the policy session being extended Auth Index: None                 |
| TPM_CC              | code          | the allowed commandCode                                                       |

# Table 145 — TPM2\_PolicyCommandCode Response

| Туре   | Name         | Description  |
|--------|--------------|--------------|
| TPM_ST | tag          | see clause 6 |
| UINT32 | responseSize |              |
| TPM_RC | responseCode |              |

### 23.11.3 Detailed Actions

[[PolicyCommandCode]]

#### 23.12 TPM2\_PolicyPhysicalPresence

### 23.12.1 General Description

This command indicates that physical presence will need to be asserted at the time the authorization is performed.

If this command is successful,  $policySession \rightarrow isPPRequired$  will be SET to indicate that this check is required when the policy is used for authorization. Additionally,  $policySession \rightarrow policyDigest$  is extended with

$$policyDigest_{new} := \mathbf{H}_{policyAlg}(policyDigest_{old} \mid\mid \mathsf{TPM\_CC\_PolicyPhysicalPresence}) \tag{28}$$

# 23.12.2 Command and Response

Table 146 — TPM2\_PolicyPhysicalPresence Command

| Туре                | Name          | Description                                                                   |
|---------------------|---------------|-------------------------------------------------------------------------------|
| TPMI_ST_COMMAND_TAG | tag           | TPM_ST_SESSIONS if an audit session is present; otherwise, TPM_ST_NO_SESSIONS |
| UINT32              | commandSize   |                                                                               |
| TPM_CC              | commandCode   | TPM_CC_PolicyPhysicalPresence                                                 |
| TPMI_SH_POLICY      | policySession | handle for the policy session being extended Auth Index: None                 |

# ${\bf Table~147-TPM2\_PolicyPhysicalPresence~Response}$

| Туре   | Name         | Description  |
|--------|--------------|--------------|
| TPM_ST | tag          | see clause 6 |
| UINT32 | responseSize |              |
| TPM_RC | responseCode |              |

### 23.12.3 Detailed Actions

[[PolicyPhysicalPresence]]

#### 23.13 TPM2 PolicyCpHash

#### 23.13.1 General Description

This command is used to allow a policy to be bound to a specific command with specific parameters, executing against specific objects. To bind a policy to a specific command code only, TPM2\_PolicyCommandCode() can be used. To bind a policy to a specific command and parameters, but not specific objects, TPM2\_PolicyParameters() can be used. To bind a policy to specific objects, but not a specific command or parameters, TPM2\_PolicyNameHash() can be used.

Only one of the following:

- A bound session (created with TPM2\_StartAuthSession())
- TPM2\_PolicyCpHash()
- TPM2\_PolicyNameHash()
- TPM2\_PolicyParameters()
- TPM2\_PolicyTemplate()

can be used for a policy session. Because they are mutually exclusive, they can share policySession→cpHash.

If policySession→cpHash is already set and not the same as cpHashA, then the TPM shall return TPM\_RC\_CPHASH. If cpHashA does not have the size of the policySession→policyDigest, the TPM shall return TPM\_RC\_SIZE.

NOTE 1 If a previous TPM2\_PolicyCpHash() had been executed, then it is probable that the policy expression is improperly formed but the TPM does not return an error if *cpHash* is the same.

If the cpHashA checks succeed,  $policySession \rightarrow cpHash$  is set to cpHashA and  $policySession \rightarrow policyDigest$  is updated with

$$policyDigest_{new} := \mathbf{H}_{policyAlg}(policyDigest_{old} || TPM_CC_PolicyCpHash || cpHashA)$$
 (29)

NOTE 2 If TPM2\_PolicyCpHash() is run with command parameter encryption, the TPM stores the decrypted cpHashA in policySession→cpHash. When this policy session is used later for authorization, the stored decrypted cpHashA is unlikely to match the command's cpHash if the command uses command parameter encryption since the command's cpHash will be calculated on the encrypted data.

# 23.13.2 Command and Response

Table 148 — TPM2\_PolicyCpHash Command

| Туре                | Name          | Description                                                                              |
|---------------------|---------------|------------------------------------------------------------------------------------------|
| TPMI_ST_COMMAND_TAG | tag           | TPM_ST_SESSIONS if an audit or decrypt session is present; otherwise, TPM_ST_NO_SESSIONS |
| UINT32              | commandSize   |                                                                                          |
| TPM_CC              | commandCode   | TPM_CC_PolicyCpHash                                                                      |
| TPMI_SH_POLICY      | policySession | handle for the policy session being extended Auth Index: None                            |
| TPM2B_DIGEST        | cpHashA       | the cpHash added to the policy                                                           |

# Table 149 — TPM2\_PolicyCpHash Response

| Туре   | Name         | Description  |
|--------|--------------|--------------|
| TPM_ST | tag          | see clause 6 |
| UINT32 | responseSize |              |
| TPM_RC | responseCode |              |

# 23.13.3 Detailed Actions

[[PolicyCpHash]]

#### 23.14 TPM2 PolicyNameHash

#### 23.14.1 General Description

This command allows a policy to be bound to a specific set of TPM entities without being bound to the parameters of the command. This is most useful for commands such as TPM2\_Duplicate() and for TPM2 PCR Event() when the referenced PCR requires a policy.

The *nameHash* parameter contains the digest of the Names associated with the handles to be used in the authorized command.

**EXAMPLE** 

For the TPM2\_Duplicate() command, two handles are provided. One is the handle of the object being duplicated and the other is the handle of the new parent. For that command, *nameHash* would contain:

 $nameHash := \mathbf{H}_{policyAlg}(objectHandle \rightarrow Name \mid\mid newParentHandle \rightarrow Name)$ 

Only one of the following:

- A bound session (created with TPM2\_StartAuthSession())
- TPM2\_PolicyCpHash()
- TPM2\_PolicyNameHash()
- TPM2\_PolicyParameters()
- TPM2 PolicyTemplate()

can be used for a policy session. Because they are mutually exclusive, they can share use policySession→cpHash.

If policySession—cpHash is already set, the TPM shall return TPM\_RC\_CPHASH. If the size of nameHash is not the size of policySession—policyDigest, the TPM shall return TPM\_RC\_SIZE. Otherwise, policySession—cpHash is set to nameHash.

If this command completes successfully, when the policy session is used for authorization, the policySession—cpHash will be compared to the digest of the Names associated with the handles in the command.

The policySession→policyDigest will be updated with

$$policyDigest_{new} := \mathbf{H}_{policyAlg}(policyDigest_{old} \mid\mid \mathsf{TPM\_CC\_PolicyNameHash} \mid\mid nameHash)$$
 (30)

NOTE 2

This command can only be used with TPM2\_PolicyAuthorize() or TPM2\_PolicyAuthorizeNV. The owner of the object being duplicated provides approval for their object to be migrated to a specific new parent.

Without this approval, the Name of the Object would need to be known at the time that Object's policy is created. However, since the Name of the Object includes its policy, the Name is not known. The Name can be known by the authorizing entity.

# 23.14.2 Command and Response

Table 150 — TPM2\_PolicyNameHash Command

| Туре                | Name          | Description                                                                              |
|---------------------|---------------|------------------------------------------------------------------------------------------|
| TPMI_ST_COMMAND_TAG | tag           | TPM_ST_SESSIONS if an audit or decrypt session is present; otherwise, TPM_ST_NO_SESSIONS |
| UINT32              | commandSize   |                                                                                          |
| TPM_CC              | commandCode   | TPM_CC_PolicyNameHash                                                                    |
| TPMI_SH_POLICY      | policySession | handle for the policy session being extended<br>Auth Index: None                         |
| TPM2B_DIGEST        | nameHash      | the digest to be added to the policy                                                     |

# Table 151 — TPM2\_PolicyNameHash Response

| Туре   | Name         | Description  |
|--------|--------------|--------------|
| TPM_ST | tag          | see clause 6 |
| UINT32 | responseSize |              |
| TPM_RC | responseCode |              |

### 23.14.3 Detailed Actions

[[PolicyNameHash]]

#### 23.15 TPM2 PolicyDuplicationSelect

#### 23.15.1 General Description

This command allows qualification of duplication to allow duplication to a selected new parent.

If this command not used in conjunction with a TPM2 PolicyAuthorize() Command, then only the new parent is selected and includeObject should be CLEAR.

When an object is created when the list of allowed duplication targets is known, the policy would be **EXAMPLE** created with includeObject CLEAR.

NOTE 1 Only the new parent may be selected because, without TPM2 PolicyAuthorize(), the Name of the Object to be duplicated would need to be known at the time that Object's policy is created. However, since the Name of the Object includes its policy, the Name is not known. The Name can be known

by the authorizing entity (a PolicyAuthorize Command) in which case includeObject may be SET.

If used in conjunction with TPM2\_PolicyAuthorize(), then the authorizer of the new policy has the option of selecting just the new parent or of selecting both the new parent and the duplication Object.

NOTE 2 If the authorizing entity for an TPM2\_PolicyAuthorize() only specifies the new parent, then that authorization may be applied to the duplication of any number of other Objects. If the authorizing entity specifies both a new parent and the duplicated Object, then the authorization only applies to that pairing of Object and new parent.

If either policySession→cpHash or policySession→nameHash has been previously set, the TPM shall return TPM RC CPHASH. Otherwise, policySession→nameHash will be set to:

$$nameHash := \mathbf{H}_{policyAla}(objectName.name || newParentName.name)$$
 (31)

NOTE 3 It is allowed that policySesion→nameHash and policySession→cpHash share the same memory space.

NOTE 4 The Name in these equations uses Name.name, indicating that the UINT16 size is not included in the hash.

The policySession→policyDigest will be updated according to the setting of includeObject. If equal to YES, policySession→policyDigest is updated by:

$$policyDigest_{new} := \mathbf{H}_{policyAlg}(policyDigest_{old} || \mathsf{TPM\_CC\_PolicyDuplicationSelect} || objectName.name || newParentName.name || includeObject)$$
 (32)

If includeObject is NO, *policySession*→*policyDigest* is updated by:

$$policyDigest_{new} := \mathbf{H}_{policyAlg}(policyDigest_{old} || \mathsf{TPM\_CC\_PolicyDuplicationSelect} || \\ newParentName.name || includeObject)$$
 (33)

NOTE 5 policySession→nameHash receives the digest of both Names so that the check performed in TPM2\_Duplicate() may be the same regardless of which Names are included in policySession→policyDigest. This means that, when TPM2\_PolicyDuplicationSelect() is executed, it is only valid for a specific pair of duplication object and new parent.

If the command succeeds, *policySession*→*commandCode* is set to TPM CC Duplicate.

NOTE 6 The normal use of this command is before a TPM2\_PolicyAuthorize(). An authorized entity would approve a policyDigest that allowed duplication to a specific new parent. The authorizing entity may want to limit the authorization so that the approval allows only a specific object to be duplicated to the new parent. In that case, the authorizing entity would approve the policyDigest of equation (32).

Page 263

# 23.15.2 Command and Response

Table 152 — TPM2\_PolicyDuplicationSelect Command

| Туре                | Name          | Description                                                                                               |
|---------------------|---------------|----------------------------------------------------------------------------------------------------|
| TPMI_ST_COMMAND_TAG | tag           | TPM_ST_SESSIONS if an audit or decrypt session is present; otherwise, TPM_ST_NO_SESSIONS                  |
| UINT32              | commandSize   |                                                                                                    |
| TPM_CC              | commandCode   | TPM_CC_PolicyDuplicationSelect                                                                            |
| TPMI_SH_POLICY      | policySession | handle for the policy session being extended Auth Index: None                                             |
| TPM2B_NAME          | objectName    | the Name of the object to be duplicated                                                                   |
| TPM2B_NAME          | newParentName | the Name of the new parent                                                                                |
| TPMI_YES_NO         | includeObject | if YES, the <i>objectName</i> will be included in the value in <i>policySession</i> → <i>policyDigest</i> |

# Table 153 — TPM2\_PolicyDuplicationSelect Response

| Туре   | Name         | Description  |
|--------|--------------|--------------|
| TPM_ST | tag          | see clause 6 |
| UINT32 | responseSize |              |
| TPM_RC | responseCode |              |

### 23.15.3 Detailed Actions

[[PolicyDuplicationSelect]]

#### 23.16 TPM2 PolicyAuthorize

#### 23.16.1 General Description

This command allows policies to change. If a policy were static, then it would be difficult to add users to a policy. This command lets a policy authority sign a new policy so that it may be used in an existing policy.

The authorizing entity signs a structure that contains

$$aHash := \mathbf{H}_{aHashAla}(approvedPolicy || policyRef)$$
 (34)

The *aHashAlg* is required to be the *nameAlg* of the key used to sign the *aHash*. The *aHash* value is then signed (symmetric or asymmetric) by *keySign*. That signature is then checked by the TPM in 20.1 TPM2\_VerifySignature() which produces a ticket by

**HMAC**(proof, (TPM ST VERIFIED || 
$$aHash \mid | keySign \rightarrow name$$
) (35)

NOTE 1

The reason for the validation is because of the expectation that the policy will be used multiple times and it is more efficient to check a ticket than to load an object each time to check a signature.

The ticket is then used in TPM2\_PolicyAuthorize() to validate the parameters.

The *keySign* parameter is required to be a valid object name using nameAlg other than TPM\_ALG\_NULL. If the first two octets of *keySign* are not a valid hash algorithm, the TPM shall return TPM\_RC\_HASH. If the remainder of the Name is not the size of the indicated digest, the TPM shall return TPM\_RC\_SIZE.

The TPM validates that the *approvedPolicy* matches the current value of *policySession*→*policyDigest* and if not, shall return TPM RC VALUE.

The TPM then validates that the parameters to TPM2\_PolicyAuthorize() match the values used to generate the ticket. If so, the TPM will reset *policySession—policyDigest* to a Zero Digest. Then it will update *policySession—policyDigest* with **PolicyUpdate**() (see clause 23.2.3).

If the ticket is not valid, the TPM shall return TPM\_RC\_POLICY.

If *policySession* is a trial session, *policySession*→*policyDigest* is extended as if the ticket is valid without actual verification.

NOTE 2

The unmarshaling process requires that a proper TPMT\_TK\_VERIFIED be provided for *checkTicket* but it may be a NULL Ticket. A NULL ticket is useful in a trial policy, where the caller uses the TPM to perform policy calculations but does not have a valid authorization ticket.

# 23.16.2 Command and Response

Table 154 — TPM2\_PolicyAuthorize Command

| Туре                | Name           | Description                                                                              |
|---------------------|----------------|------------------------------------------------------------------------------------------|
| TPMI_ST_COMMAND_TAG | tag            | TPM_ST_SESSIONS if an audit or decrypt session is present; otherwise, TPM_ST_NO_SESSIONS |
| UINT32              | commandSize    |                                                                                          |
| TPM_CC              | commandCode    | TPM_CC_PolicyAuthorize                                                                   |
| TPMI_SH_POLICY      | policySession  | handle for the policy session being extended Auth Index: None                            |
| TPM2B_DIGEST        | approvedPolicy | digest of the policy being approved                                                      |
| TPM2B_NONCE         | policyRef      | a policy qualifier                                                                       |
| TPM2B_NAME          | keySign        | Name of a key that can sign a policy addition                                            |
| TPMT_TK_VERIFIED    | checkTicket    | ticket validating that approvedPolicy and policyRef were signed by keySign               |

# Table 155 — TPM2\_PolicyAuthorize Response

| Туре   | Name         | Description  |
|--------|--------------|--------------|
| TPM_ST | tag          | see clause 6 |
| UINT32 | responseSize |              |
| TPM_RC | responseCode |              |

### 23.16.3 Detailed Actions

[[PolicyAuthorize]]

#### 23.17 TPM2 PolicyAuthValue

#### 23.17.1 General Description

This command allows a policy to be bound to the authorization value of the authorized entity.

When this command completes successfully, *policySession* $\rightarrow$ *isAuthValueNeeded* is SET to indicate that the *authValue* will be included in *hmacKey* when the authorization HMAC is computed for the command being authorized using this session. Additionally, *policySession* $\rightarrow$ *isPasswordNeeded* will be CLEAR.

NOTE 1

If a policy does not use this command, then the *hmacKey* for the authorized command would only use *sessionKey*. If *sessionKey* is not present, then the *hmacKey* is an Empty Buffer and no HMAC would be computed.

If successful, policySession-policyDigest will be updated with

$$policyDigest_{new} := \mathbf{H}_{policyAlg}(policyDigest_{old} \mid\mid \mathsf{TPM\_CC\_PolicyAuthValue})$$
 (37)

NOTE 2 Using a policy that contains TPM2\_PolicyPassword() inside a salted and/or bound policy session is equivalent to using it inside an unsalted, unbound policy session.

Design TPM2\_PolicyAuthValue-based policies for use in salted and/or bound policy sessions such that TPM2\_PolicyAuthValue() is called (using the salted and/or bound session as an audit session) before other policy commands, so that the TPM2\_PolicyAuthValue() call can be verified not to have been substituted with TPM2\_PolicyPassword(), before proceeding to satisfy the rest of the policy (e.g., before having a signer sign a session nonce for TPM2\_PolicySigned()).

# 23.17.2 Command and Response

Table 156 — TPM2\_PolicyAuthValue Command

| Туре                | Name          | Description                                                                   |
|---------------------|---------------|-------------------------------------------------------------------------------|
| TPMI_ST_COMMAND_TAG | tag           | TPM_ST_SESSIONS if an audit session is present; otherwise, TPM_ST_NO_SESSIONS |
| UINT32              | commandSize   |                                                                               |
| TPM_CC              | commandCode   | TPM_CC_PolicyAuthValue                                                        |
| TPMI_SH_POLICY      | policySession | handle for the policy session being extended Auth Index: None                 |

# Table 157 — TPM2\_PolicyAuthValue Response

| Туре   | Name         | Description  |
|--------|--------------|--------------|
| TPM_ST | tag          | see clause 6 |
| UINT32 | responseSize |              |
| TPM_RC | responseCode |              |

### 23.17.3 Detailed Actions

[[PolicyAuthValue]]

#### 23.18 TPM2 PolicyPassword

#### 23.18.1 General Description

This command allows a policy to be bound to the authorization value of the authorized object.

When this command completes successfully, *policySession*—*isPasswordNeeded* is SET to indicate that *authValue* of the authorized object will be checked when the session is used for authorization. The caller will provide the *authValue* in clear text in the *hmac* parameter of the authorization. The comparison of *hmac* to *authValue* is performed as if the authorization is a password.

NOTE 1

The parameter field in the policy session where the authorization value is provided is called *hmac*. If TPM2\_PolicyPassword() is part of the sequence, then the field will contain a password and not an HMAC.

If successful, policySession—policyDigest will be updated with

$$policyDigest_{new} := \mathbf{H}_{policyAlg}(policyDigest_{old} \mid\mid \mathsf{TPM\_CC\_PolicyAuthValue}) \tag{38}$$

NOTE 2

This is the same extend value as used with TPM2\_PolicyAuthValue so that the evaluation may be done using either an HMAC or a password with no change to the *authPolicy* of the object. The reason that two commands are present is to indicate to the TPM if the *hmac* field in the authorization will contain an HMAC or a password value.

When this command is successful, policySession→isAuthValueNeeded will be CLEAR.

# 23.18.2 Command and Response

Table 158 — TPM2\_PolicyPassword Command

| Туре                | Name          | Description                                                                   |
|---------------------|---------------|-------------------------------------------------------------------------------|
| TPMI_ST_COMMAND_TAG | tag           | TPM_ST_SESSIONS if an audit session is present; otherwise, TPM_ST_NO_SESSIONS |
| UINT32              | commandSize   |                                                                               |
| TPM_CC              | commandCode   | TPM_CC_PolicyPassword                                                         |
| TPMI_SH_POLICY      | policySession | handle for the policy session being extended Auth Index: None                 |

# Table 159 — TPM2\_PolicyPassword Response

| Туре   | Name         | Description  |
|--------|--------------|--------------|
| TPM_ST | tag          | see clause 6 |
| UINT32 | responseSize |              |
| TPM_RC | responseCode |              |

### 23.18.3 Detailed Actions

[[PolicyPassword]]

# 23.19 TPM2\_PolicyGetDigest

### 23.19.1 General Description

This command returns the current *policyDigest* of the session. This command allows the TPM to be used to perform the actions required to pre-compute the *authPolicy* for an object.

# 23.19.2 Command and Response

Table 160 — TPM2\_PolicyGetDigest Command

| Туре                | Name          | Description                                                                              |
|---------------------|---------------|------------------------------------------------------------------------------------------|
| TPMI_ST_COMMAND_TAG | tag           | TPM_ST_SESSIONS if an audit or encrypt session is present; otherwise, TPM_ST_NO_SESSIONS |
| UINT32              | commandSize   |                                                                                          |
| TPM_CC              | commandCode   | TPM_CC_PolicyGetDigest                                                                   |
| TPMI_SH_POLICY      | policySession | handle for the policy session Auth Index: None                                           |

# Table 161 — TPM2\_PolicyGetDigest Response

| Туре         | Name         | Description                                                         |
|--------------|--------------|---------------------------------------------------------------------|
| TPM_ST       | tag          | see clause 6                                                        |
| UINT32       | responseSize |                                                                     |
| TPM_RC       | responseCode |                                                                     |
| TPM2B_DIGEST | policyDigest | the current value of the <i>policySession</i> → <i>policyDigest</i> |

# 23.19.3 Detailed Actions

[[PolicyGetDigest]]

#### 23.20 TPM2 PolicyNvWritten

#### 23.20.1 General Description

This command allows a policy to be bound to the TPMA\_NV\_WRITTEN attributes. This is a deferred assertion. Values are stored in the policy session context and checked when the policy is used for authorization.

If policySession—checkNVWritten is CLEAR, it is SET and policySession—nvWrittenState is set to writtenSet. If policySession—checkNVWritten is SET, the TPM will return TPM\_RC\_VALUE if policySession—nvWrittenState and writtenSet are not the same.

If the TPM does not return an error, it will update policySession→policyDigest by

$$policyDigest_{new} := \mathbf{H}_{policyAlg}(policyDigest_{old} \mid\mid \mathsf{TPM\_CC\_PolicyNvWritten} \mid\mid writtenSet)$$
 (39)

When the policy session is used to authorize a command, the TPM will fail the command if policySession—checkNVWritten is SET and nvIndex—attributes—TPMA\_NV\_WRITTEN does not match policySession—nvWrittenState.

- NOTE 1 A typical use case is a simple policy for the first write during manufacturing provisioning that would require TPMA\_NV\_WRITTEN CLEAR and a more complex policy for later use that would require TPMA\_NV\_WRITTEN SET.
- NOTE 2 When an Index is written, it has a different authorization name than an Index that has not been written. It is possible to use this change in the NV Index to create a write-once Index.

# 23.20.2 Command and Response

Table 162 — TPM2\_PolicyNvWritten Command

| Туре                | Name          | Description                                                                                          |
|---------------------|---------------|----------------------------------------------------------------------------------------------------|
| TPMI_ST_COMMAND_TAG | tag           | TPM_ST_SESSIONS if an audit session is present; otherwise, TPM_ST_NO_SESSIONS                        |
| UINT32              | commandSize   |                                                                                                    |
| TPM_CC              | commandCode   | TPM_CC_PolicyNvWritten                                                                               |
| TPMI_SH_POLICY      | policySession | handle for the policy session being extended<br>Auth Index: None                                     |
| TPMI_YES_NO         | writtenSet    | YES if NV Index is required to have been written NO if NV Index is required not to have been written |

### Table 163 — TPM2\_PolicyNvWritten Response

| Туре   | Name         | Description  |
|--------|--------------|--------------|
| TPM_ST | tag          | see clause 6 |
| UINT32 | responseSize |              |
| TPM_RC | responseCode |              |

# 23.20.3 Detailed Actions

[[PolicyNvWRitten]]

#### 23.21 TPM2 PolicyTemplate

#### 23.21.1 General Description

This command allows a policy to be bound to a specific creation template. This is most useful for an object creation command such as TPM2 Create(), TPM2 CreatePrimary(), or TPM2 CreateLoaded().

The *templateHash* parameter should contain the digest of the template that will be required for the *inPublic* parameter of an Object creation command.

Only one of the following:

- A bound session (created with TPM2\_StartAuthSession())
- TPM2\_PolicyCpHash()
- TPM2 PolicyNameHash()
- TPM2\_PolicyParameters()
- TPM2\_PolicyTemplate()

can be used for a policy session. Because they are mutually exclusive, they can share policySession→cpHash.

If policySession→isTemplateSet is SET and policySession→cpHash is not equal to templateHash, the TPM shall return TPM\_RC\_VALUE.

NOTE 1 Revision 01.38 of this specification permitted the TPM to return TPM\_RC\_CPHASH.

Otherwise, if *policySession*→*cpHash* is already set, the TPM shall return TPM\_RC\_CPHASH.

NOTE 2 Revision 01.38 of this specification permitted the TPM to return TPM\_RC\_VALUE.

If the size of *templateHash* is not the size of *policySession*→*policyDigest*, the TPM shall return TPM\_RC\_SIZE. Otherwise, *policySession*→*cpHash* is set to *templateHash*.

NOTE 3 The digest calculation includes the TPM2B buffer but not the TPM2B size.

If this command completes successfully, when the policy session is used for authorization, the policySession—cpHash will be compared to the digest of the inPublic parameter.

NOTE 4 This allows the space normally used to hold *policySession→cpHash* to be used for *policySession→templateHash* instead.

The *policySession*→*policyDigest* will be updated with

 $policyDigest_{new} := \mathbf{H}_{policyAlg}(policyDigest_{old} \mid\mid \mathsf{TPM\_CC\_PolicyTemplate} \mid\mid templateHash)$  (40)

# 23.21.2 Command and Response

Table 164 — TPM2\_PolicyTemplate Command

| Туре                | Name          | Description                                                                              |
|---------------------|---------------|------------------------------------------------------------------------------------------|
| TPMI_ST_COMMAND_TAG | tag           | TPM_ST_SESSIONS if an audit or decrypt session is present; otherwise, TPM_ST_NO_SESSIONS |
| UINT32              | commandSize   |                                                                                          |
| TPM_CC              | commandCode   | TPM_CC_PolicyTemplate                                                                    |
| TPMI_SH_POLICY      | policySession | handle for the policy session being extended<br>Auth Index: None                         |
| TPM2B_DIGEST        | templateHash  | the digest to be added to the policy                                                     |

# Table 165 — TPM2\_PolicyTemplate Response

| Туре   | Name         | Description  |
|--------|--------------|--------------|
| TPM_ST | tag          | see clause 6 |
| UINT32 | responseSize |              |
| TPM_RC | responseCode |              |

# 23.21.3 Detailed Actions

[[PolicyTemplate]]

#### 23.22 TPM2\_PolicyAuthorizeNV

#### 23.22.1 General Description

This command provides a capability that is the equivalent of a revocable policy. With TPM2\_PolicyAuthorize(), the authorization ticket never expires, so the authorization may not be withdrawn. With this command, the approved policy is kept in an NV Index location so that the policy may be changed as needed to render the old policy unusable.

NOTE 1 This command is useful for Objects but of limited value for other policies that are persistently stored in TPM NV, such as the OwnerPolicy.

An authorization session providing authorization to read the NV Index shall be provided.

The authorization to read the NV Index must succeed even if *policySession* is a trial policy session.

If policySession is a trial policy session, the TPM will update policySession→policyDigest as shown in equation (41) below and return TPM\_RC\_SUCCESS. It will not perform any further validation. The remainder of this general description would apply only if policySession is not a trial policy session.

NOTE 2 If read access is controlled by policy, the policy should include a branch that authorizes a TPM2\_PolicyAuthorizeNV().

If TPMA\_NV\_WRITTEN is not SET in the Index referenced by *nvIndex*, the TPM shall return TPM\_RC\_NV\_UNINITIALIZED. If TPMA\_NV\_READLOCKED of the NV Index is SET, then the TPM shall return TPM\_RC\_NV\_LOCKED.

The *dataSize* of the NV Index referenced by *nvIndex* is required to be at least large enough to hold a properly formatted TPMT\_HA (TPM\_RC\_INSUFFICIENT).

NOTE 3 A TPMT\_HA contains a TPM\_ALG\_ID followed a digest that is consistent in size with the hash algorithm indicated by the TPM\_ALG\_ID.

It is an error (TPM\_RC\_HASH) if the first two octets of the Index are not a TPM\_ALG\_ID for a hash algorithm implemented on the TPM or if the indicated hash algorithm does not match policySession—authHash.

NOTE 4 The TPM\_ALG\_ID is stored in the first two octets in big endian format.

The TPM will compare *policySession*→*policyDigest* to the contents of the NV Index, starting at the first octet after the TPM ALG ID (the third octet) and return TPM\_RC\_VALUE if they are not the same.

NOTE 5 If the Index does not contain enough bytes for the compare, then TPM\_RC\_INSUFFICENT is generated as indicated above.

NOTE 6 The *dataSize* of the Index may be larger than is required for this command. This permits the Index to include metadata.

If the comparison is successful, the TPM will reset *policySession* $\rightarrow$ *policyDigest* to a Zero Digest. Then it will update *policySession* $\rightarrow$ *policyDigest* with

 $policyDigest_{new} := \mathbf{H}_{policyAlg}(policyDigest_{old} \mid\mid \mathsf{TPM\_CC\_PolicyAuthorizeNV} \mid\mid nvIndex \rightarrow Name)$  (41)

# 23.22.2 Command and Response

Table 166 — TPM2\_PolicyAuthorizeNV Command

| Туре                | Name          | Description                                                                           |
|---------------------|---------------|---------------------------------------------------------------------------------------|
| TPMI_ST_COMMAND_TAG | tag           | TPM_ST_SESSIONS                                                                       |
| UINT32              | commandSize   |                                                                                       |
| TPM_CC              | commandCode   | TPM_CC_PolicyAuthorizeNV                                                              |
| TPMI_RH_NV_AUTH     | @authHandle   | handle indicating the source of the authorization value Auth Index: 1 Auth Role: USER |
| TPMI_RH_NV_INDEX    | nvIndex       | the NV Index of the area to read<br>Auth Index: None                                  |
| TPMI_SH_POLICY      | policySession | handle for the policy session being extended Auth Index: None                         |

# Table 167 — TPM2\_PolicyAuthorizeNV Response

| Туре   | Name         | Description  |
|--------|--------------|--------------|
| TPM_ST | tag          | see clause 6 |
| UINT32 | responseSize |              |
| TPM_RC | responseCode |              |

### 23.22.3 Detailed Actions

[[PolicyAuthorizeNV]]

#### 23.23 TPM2 PolicyCapability

#### 23.23.1 General Description

This command is used to cause conditional gating of a policy based on the value of a TPM capability. It is an immediate assertion.

The TPM will use the parameters of this command to fetch the indicated property that is used by the TPM in the requested logical operation.

If the requested TPM *property* does not exist, the TPM will return TPM\_RC\_POLICY unless the *operation* is TPM\_EO\_NEQ.

If the requested property exists, it will have a property type as indicated in Table 168 — Capability Contents

| capability              | property              | property type                |
|-------------------------|-----------------------|------------------------------|
| TPM_CAP_ALGS            | TPM_ALG_ID            | TPMS_ALG_PROPERTY            |
| TPM_CAP_HANDLES         | TPM_HANDLE            | TPM_HANDLE                   |
| TPM_CAP_COMMANDS        | TPM_CC                | TPMA_CC                      |
| TPM_CAP_PP_COMMANDS     | TPM_CC                | TPM_CC                       |
| TPM_CAP_AUDIT_COMMANDS  | TPM_CC                | TPM_CC                       |
| TPM_CAP_TPM_PROPERTIES  | TPM_PT                | TPMS_TAGGED_PROPERTY         |
| TPM_CAP_PCR_PROPERTIES  | TPM_PT_PCR            | TPMS_TAGGED_PCR_SELECT       |
| TPM_CAP_ECC_CURVES      | TPM_ECC_CURVE         | TPM_ECC_CURVE                |
| TPM_CAP_AUTH_POLICIES   | TPM_RH                | TPMS_TAGGED_POLICY           |
| TPM_CAP_ACT             | TPM_HANDLE            | TPMS_ACT_DATA                |
| TPM_CAP_VENDOR_PROPERTY | manufacturer specific | manufacturer-specific values |

Table 168 — Capability Contents

The TPM will perform the indicated logical operation (*operation*) using the property structure as operandA. If the operands do not have the desired relationship, then the TPM returns TPM RC POLICY.

If property is other than a value listed above, then the TPM returns TPM RC VALUE.

- EXAMPLE 1 If property is TPM\_CAP\_PCRS, then the TPM returns TPM\_RC\_VALUE.
- EXAMPLE 2 The capability TPM\_CAP\_TPM\_PROPERTIES with a property TPM\_PT\_REVISION uses the TPMS\_TAGGED\_PROPERTY as operandA. An offset of 4 references the UINT32 value. This permits a policy based on the TPM revision. If the TPM does not support TPM\_PT\_REVISION, the property does not exist.
- EXAMPLE 3 The capability TPM\_CAP\_ACT with the property TPM\_RH\_ACT\_0 uses the TPMS\_ACT\_DATA as operandA. An *offset* of 8 references the TPMA\_ACT member. With a bit field *operation*, this permits a policy based on the *signaled* bit. If the TPM does not support TPM\_RH\_ACT\_0, the property does not exist.

If the policy check succeeds, the TPM will hash the parameters of the command by:

$$args := \mathbf{H}_{policvAlq}(operandB.buffer || offset || operation || capability || property)$$
 (42)

using the hash algorithm of the policy session.

The value of args is extended to policySession→policyDigest by

 $policyDigest_{new} := \mathbf{H}_{policyAlg}(policyDigest_{old} \mid\mid \mathsf{TPM\_CC\_PolicyCapability} \mid\mid args)$  where:

 $\mathbf{H}_{policyAlg}$  () hash function using the algorithm of the policy session

args value computed in equation (42)

This command may be used with a trial policy.

NOTE TPM2\_PolicyCapability() was added in revision 01.65.

### 23.23.2 Command and Response

Table 169 — TPM2\_PolicyCapability Command

| Туре                | Name          | Description                                                                                        |
|---------------------|---------------|----------------------------------------------------------------------------------------------------|
| TPMI_ST_COMMAND_TAG | tag           | TPM_ST_SESSIONS if an audit, encrypt, or decrypt session is present; otherwise, TPM_ST_NO_SESSIONS |
| UINT32              | commandSize   |                                                                                                    |
| TPM_CC              | commandCode   | TPM_CC_PolicyCapability                                                                            |
| TPMI_SH_POLICY      | policySession | handle for the policy session being extended Auth Index: None                                      |
| TPM2B_OPERAND       | operandB      | the comparison data                                                                                |
| UINT16              | offset        | the offset in the capability data structure for the start of the comparison (operand A)            |
| TPM_EO              | operation     | the comparison to make                                                                             |
| TPM_CAP             | capability    | group selection; determines the maximum size of operand A                                          |
| UINT32              | property      | further qualification of capability                                                                |

Table 170 — TPM2\_PolicyCapability Response

| Туре   | Name         | Description  |
|--------|--------------|--------------|
| TPM_ST | tag          | see clause 6 |
| UINT32 | responseSize |              |
| TPM_RC | responseCode |              |

# 23.23.3 Detailed Actions

[[PolicyCapability]]

#### 23.24 TPM2 PolicyParameters

#### 23.24.1 General Description

This command is used to allow a policy to be bound to a specific command and command parameters, but not specific objects. To bind a policy to a specific command code only, TPM2\_PolicyCommandCode() can be used. To bind a policy to a specific command, parameters, and objects, TPM2\_PolicyCpHash() can be used. To bind a policy to specific objects, but not a specific command or parameters, TPM2\_PolicyNameHash() can be used.

Only one of the following:

- A bound session (created with TPM2\_StartAuthSession())
- TPM2\_PolicyCpHash()
- TPM2\_PolicyNameHash()
- TPM2\_PolicyParameters()
- TPM2 PolicyTemplate()

can be used for a policy session. Because they are mutually exclusive, they can share policySession→cpHash.

If policySession→cpHash is already set, the TPM shall return TPM\_RC\_CPHASH. If the size of pHash is not the size of policySession→policyDigest, the TPM shall return TPM\_RC\_SIZE. Otherwise, policySession→cpHash is set to pHash.

If this command completes successfully, when the policy session is used for authorization, the  $policySession \rightarrow cpHash$  will be compared to pHash, the digest of the parameter.

The *pHash* is the hash of the *commandCode* and all of the parameters of the command being authorized by the policy session. That is, *pHash* is calculated using a modified form of Part 1, clause "Command Parameter Hash" where the Names are skipped.

NOTE 1 commandTag, commandSize and the Names of the associated objects are not included in pHash.

NOTE 2 The TPM calculates *pHash* on the decrypted parameters, even if TPM2\_PolicyParameters() is run with command parameter encryption. When this policy session is used later for authorization, it is unlikely be useful if the command uses command parameter encryption since the command's *pHash* will be calculated on the encrypted data.

This is a deferred assertion and the pHash is checked when *policySession* is used to authorize a command.

$$policyDigest_{new} := \mathbf{H}_{policyAla}(policyDigest_{old} || TPM_CC_PolicyParameters || pHash)$$
 (44)

NOTE TPM2\_PolicyParameters() was added in revision 01.70.

# 23.24.2 Command and Response

Table 171 — TPM2\_PolicyParameters Command

| Туре                | Name          | Description                                                                              |
|---------------------|---------------|------------------------------------------------------------------------------------------|
| TPMI_ST_COMMAND_TAG | tag           | TPM_ST_SESSIONS if an audit or decrypt session is present; otherwise, TPM_ST_NO_SESSIONS |
| UINT32              | commandSize   |                                                                                          |
| TPM_CC              | commandCode   | TPM_CC_PolicyParameters                                                                  |
| TPMI_SH_POLICY      | policySession | handle for the policy session being extended Auth Index: None                            |
| TPM2B_DIGEST        | pHash         | the parameter digest added to the policy                                                 |

# Table 172 — TPM2\_PolicyParameters Response

| Туре   | Name         | Description  |
|--------|--------------|--------------|
| TPM_ST | tag          | see clause 6 |
| UINT32 | responseSize |              |
| TPM_RC | responseCode |              |

### 23.24.3 Detailed Actions

[[PolicyParameters]]

#### 24 Hierarchy Commands

#### 24.1 TPM2 CreatePrimary

#### 24.1.1 General Description

This command is used to create a Primary Object under one of the Primary Seeds or a Temporary Object under TPM\_RH\_NULL. The command uses a TPM2B\_PUBLIC as a template for the object to be created. The size of the *unique* field shall not be checked for consistency with the other object parameters. The command will create and load a Primary Object. The sensitive area is not returned.

| NOTE 1 | Since the sensitive data is not returned, the key cannot be reloaded. It can either be made |
|--------|---------------------------------------------------------------------------------------------|
|        | persistent or it can be recreated.                                                          |

NOTE 2 For interoperability, the *unique* field should not be set to a value that is larger than allowed by object parameters, so that the unmarshaling will not fail.

NOTE 3 An Empty Buffer is a legal *unique* field value.

EXAMPLE 1 A TPM\_ALG\_RSA object with a *keyBits* of 2048 in the object's parameters should have a *unique* field that is no larger than 256 bytes.

NOTE 4 It is recommended that a TPM\_ALG\_KEYEDHASH or a TPM\_ALG\_SYMCIPHER object have a unique field this is no larger than the digest produced by the object's nameAlg.

Any type of object and attributes combination that is allowed by TPM2\_Create() may be created by this command. The constraints on templates and parameters are the same as TPM2\_Create() except that a Primary Storage Key and a Temporary Storage Key are not constrained to use the algorithms of their parents.

For setting of the attributes of the created object, *fixedParent*, *fixedTPM*, *decrypt*, and *restricted* are implied to be SET in the parent (a Permanent Handle). If *primaryHandle* is a firmware-limited hierarchy, then *firmwareLimited* is implied to be SET in the parent. If *primaryHandle* is an SVN-limited hierarchy, then *svnLimited* is implied to be SET in the parent. The remaining attributes are implied to be CLEAR.

The TPM will derive the object from the Primary Seed indicated in *primaryHandle* using an approved KDF.

All of the bits of the template are used in the creation of the Primary Key. Methods for creating a Primary Object from a Primary Seed are described in TPM 2.0 Part 1 and implemented in TPM 2.0 Part 4.

If this command is called multiple times with the same *inPublic* parameter, *inSensitive.data*, and Primary Seed, the TPM shall produce the same Primary Object.

NOTE 4 If the Primary Seed is changed, the Primary Objects generated with the new seed will be statistically unique even if the parameters of the call are the same.

This command requires authorization. Authorization for a Primary Object attached to the Platform Primary Seed (PPS) shall be provided by *platformAuth* or *platformPolicy*. Authorization for a Primary Object attached to the Storage Primary Seed (SPS) shall be provided by *ownerAuth* or *ownerPolicy*. Authorization for a Primary Key attached to the Endorsement Primary Seed (EPS) shall be provided by *endorsementAuth* or *endorsementPolicy*.

# 24.1.2 Command and Response

Table 173 — TPM2\_CreatePrimary Command

| Туре                   | Name           | Description                                                                                                    |
|------------------------|----------------|----------------------------------------------------------------------------------------------------|
| TPMI_ST_COMMAND_TAG    | tag            | TPM_ST_SESSIONS                                                                                                    |
| UINT32                 | commandSize    |                                                                                                    |
| TPM_CC                 | commandCode    | TPM_CC_CreatePrimary                                                                                                    |
| TPMI_RH_HIERARCHY      | @primaryHandle | TPM_RH_ENDORSEMENT, TPM_RH_OWNER, TPM_RH_PLATFORM+{PP}, or TPM_RH_NULL, or the associated firmware-limited or SVN-limited hierarchies Auth Index: 1 Auth Role: USER |
| TPM2B_SENSITIVE_CREATE | inSensitive    | the sensitive data, (see TPM 2.0 Part 1, Sensitive Values).                                                                                                    |
| TPM2B_PUBLIC           | inPublic       | the public template                                                                                                    |
| TPM2B_DATA             | outsideInfo    | data that will be included in the creation data for this object to provide permanent, verifiable linkage between this object and some object owner data             |
| TPML_PCR_SELECTION     | creationPCR    | PCR that will be used in creation data                                                                                                    |

# Table 174 — TPM2\_CreatePrimary Response

| Туре                | Name           | Description                                                                                      |
|---------------------|----------------|--------------------------------------------------------------------------------------------------|
| TPM_ST              | tag            | see clause 6                                                                                     |
| UINT32              | responseSize   |                                                                                                  |
| TPM_RC              | responseCode   |                                                                                                  |
| TPM_HANDLE          | objectHandle   | handle of type TPM_HT_TRANSIENT for created<br>Primary Object                                    |
| TPM2B_PUBLIC        | outPublic      | the public portion of the created object                                                         |
| TPM2B_CREATION_DATA | creationData   | contains a TPMS_CREATION_DATA                                                                    |
| TPM2B_DIGEST        | creationHash   | digest of creationData.creationData using nameAlg of outPublic                                   |
|                     |                |                                                                                                  |
| TPMT_TK_CREATION    | creationTicket | ticket used by TPM2_CertifyCreation() to validate that the creation data was produced by the TPM |

### 24.1.3 Detailed Actions

[[CreatePrimary]]

#### 24.2 TPM2\_HierarchyControl

#### 24.2.1 General Description

This command enables and disables use of a hierarchy and its associated NV storage. The command allows *phEnable*, *phEnableNV*, *shEnable*, and *ehEnable* to be changed when the proper authorization is provided.

This command may be used to CLEAR *phEnable* and *phEnableNV* if *platformAuth/platformPolicy* is provided. *phEnable* may not be SET using this command.

This command may be used to CLEAR *shEnable* if either *platformAuth/platformPolicy* or *ownerAuth/ownerPolicy* is provided. *shEnable* may be SET if *platformAuth/platformPolicy* is provided.

This command may be used to CLEAR *ehEnable* if either *platformAuth/platformPolicy* or *endorsementAuth/endorsementPolicy* is provided. *ehEnable* may be SET if *platformAuth/platformPolicy* is provided.

When this command is used to CLEAR *phEnable*, *shEnable*, or *ehEnable*, the TPM will disable use of any persistent entity associated with the disabled hierarchy and will flush any transient objects associated with the disabled hierarchy.

When this command is used to CLEAR *shEnable*, the TPM will disable access to any NV index that has TPMA\_NV\_PLATFORMCREATE CLEAR (indicating that the NV Index was defined using Owner Authorization). As long as *shEnable* is CLEAR, the TPM will return an error in response to any command that attempts to operate upon an NV index that has TPMA\_NV\_PLATFORMCREATE CLEAR.

When this command is used to CLEAR *phEnableNV*, the TPM will disable access to any NV index that has TPMA\_NV\_PLATFORMCREATE SET (indicating that the NV Index was defined using Platform Authorization). As long as *phEnableNV* is CLEAR, the TPM will return an error in response to any command that attempts to operate upon an NV index that has TPMA\_NV\_PLATFORMCREATE\_SET.

# 24.2.2 Command and Response

Table 175 — TPM2\_HierarchyControl Command

| Туре                   | Name        | Description                                                                                          |
|------------------------|-------------|----------------------------------------------------------------------------------------------------|
| TPMI_ST_COMMAND_TAG    | tag         | TPM_ST_SESSIONS                                                                                      |
| UINT32                 | commandSize |                                                                                                    |
| TPM_CC                 | commandCode | TPM_CC_HierarchyControl {NV E}                                                                       |
| TPMI_RH_BASE_HIERARCHY | @authHandle | TPM_RH_ENDORSEMENT, TPM_RH_OWNER or TPM_RH_PLATFORM+{PP} Auth Index: 1 Auth Role: USER               |
| TPMI_RH_ENABLES        | enable      | the enable being modified  TPM_RH_ENDORSEMENT, TPM_RH_OWNER,  TPM_RH_PLATFORM, or TPM_RH_PLATFORM_NV |
| TPMI_YES_NO            | state       | YES if the enable should be SET, NO if the enable should be CLEAR                                    |

# Table 176 — TPM2\_HierarchyControl Response

| Туре   | Name         | Description  |
|--------|--------------|--------------|
| TPM_ST | tag          | see clause 6 |
| UINT32 | responseSize |              |
| TPM_RC | responseCode |              |

### 24.2.3 Detailed Actions

[[HierarchyControl]]

#### 24.3 TPM2 SetPrimaryPolicy

#### 24.3.1 General Description

This command allows setting of the authorization policy for the lockout (*lockoutPolicy*), the platform hierarchy (*platformPolicy*), the storage hierarchy (*ownerPolicy*), and the endorsement hierarchy (*endorsementPolicy*). On TPMs implementing Authenticated Countdown Timers (ACT), this command may also be used to set the authorization policy for an ACT.

The command requires an authorization session. The session shall use the *authValue* associated with *authHandle* or the current policy associated with *authHandle*.

The policy that is changed is the policy associated with *authHandle*.

If the enable associated with *authHandle* is not SET, then the associated authorization values (*authValue* or *authPolicy*) may not be used, and the TPM returns TPM\_RC\_HIERARCHY.

When *hashAlg* is not TPM\_ALG\_NULL, if the size of *authPolicy* is not consistent with the hash algorithm, the TPM returns TPM RC SIZE.

# 24.3.2 Command and Response

Table 177 — TPM2\_SetPrimaryPolicy Command

| Туре                     | Name        | Description                                                                                                    |
|--------------------------|-------------|----------------------------------------------------------------------------------------------------|
| TPMI_ST_COMMAND_TAG      | tag         | TPM_ST_SESSIONS                                                                                                    |
| UINT32                   | commandSize |                                                                                                    |
| TPM_CC                   | commandCode | TPM_CC_SetPrimaryPolicy {NV}                                                                                                 |
| TPMI_RH_HIERARCHY_POLICY | @authHandle | TPM_RH_LOCKOUT, TPM_RH_ENDORSEMENT, TPM_RH_OWNER, TPMI_RH_ACT or TPM_RH_PLATFORM+{PP} Auth Index: 1 Auth Role: USER          |
| TPM2B_DIGEST             | authPolicy  | an authorization policy digest; may be the Empty Buffer If hashAlg is TPM_ALG_NULL, then this shall be an Empty Buffer.      |
| TPMI_ALG_HASH+           | hashAlg     | the hash algorithm to use for the policy If the <i>authPolicy</i> is an Empty Buffer, then this field shall be TPM_ALG_NULL. |

# Table 178 — TPM2\_SetPrimaryPolicy Response

| Туре   | Name         | Description  |
|--------|--------------|--------------|
| TPM_ST | tag          | see clause 6 |
| UINT32 | responseSize |              |
| TPM_RC | responseCode |              |

### 24.3.3 Detailed Actions

[[SetPrimaryPolicy]]

#### 24.4 TPM2\_ChangePPS

NOTE 3

#### 24.4.1 General Description

This replaces the current platform primary seed (PPS) with a value from the RNG and sets *platformPolicy* to the default initialization value (the Empty Buffer).

NOTE 1 A policy that is the Empty Buffer can match no policy.

NOTE 2 Platform Authorization is not changed.

All resident transient and persistent objects in the Platform hierarchy are flushed.

Saved contexts in the Platform hierarchy that were created under the old PPS will no longer be able to be loaded.

The policy hash algorithm for PCR is reset to TPM\_ALG\_NULL.

This command does not clear any NV Index values.

Index values belonging to the Platform are preserved because the indexes may have configuration information that will be the same after the PPS changes. The Platform may remove the indexes that are no longer needed using TPM2\_NV\_UndefineSpace().

This command requires Platform Authorization.

# 24.4.2 Command and Response

Table 179 — TPM2\_ChangePPS Command

| Туре                | Name        | Description                                        |
|---------------------|-------------|----------------------------------------------------|
| TPMI_ST_COMMAND_TAG | tag         | TPM_ST_SESSIONS                                    |
| UINT32              | commandSize |                                                    |
| TPM_CC              | commandCode | TPM_CC_ChangePPS {NV E}                            |
| TPMI_RH_PLATFORM    | @authHandle | TPM_RH_PLATFORM+{PP} Auth Index: 1 Auth Role: USER |

# Table 180 — TPM2\_ChangePPS Response

| Туре   | Name         | Description  |
|--------|--------------|--------------|
| TPM_ST | tag          | see clause 6 |
| UINT32 | responseSize |              |
| TPM_RC | responseCode |              |

### 24.4.3 Detailed Actions

[[ChangePPS]]

#### 24.5 TPM2 ChangeEPS

#### 24.5.1 General Description

This replaces the current endorsement primary seed (EPS) with a value from the RNG and sets the Endorsement hierarchy controls to their default initialization values: *ehEnable* is SET, *endorsementAuth* and *endorsementPolicy* are both set to the Empty Buffer. It will flush any resident objects (transient or persistent) in the Endorsement hierarchy and not allow objects in the hierarchy associated with the previous EPS to be loaded.

NOTE 1 In the reference implementation, *ehProof* is a non-volatile value from the RNG. It is allowed that the *ehProof* be generated by a KDF using both the EPS and SPS as inputs. If generated with a KDF, the ehProof can be generated on an as-needed basis or made a non-volatile value.

NOTE 2 Users should use this command with extreme caution. Changing the EPS removes existing EKs, and their associated EK certificates cannot be used to validate any new EK.

This command requires Platform Authorization.

# 24.5.2 Command and Response

Table 181 — TPM2\_ChangeEPS Command

| Туре                | Name        | Description                                         |
|---------------------|-------------|-----------------------------------------------------|
| TPMI_ST_COMMAND_TAG | tag         | TPM_ST_SESSIONS                                     |
| UINT32              | commandSize |                                                     |
| TPM_CC              | commandCode | TPM_CC_ChangeEPS {NV E}                             |
| TPMI_RH_PLATFORM    | @authHandle | TPM_RH_PLATFORM+{PP} Auth Handle: 1 Auth Role: USER |

# Table 182 — TPM2\_ChangeEPS Response

| Туре   | Name         | Description  |
|--------|--------------|--------------|
| TPM_ST | tag          | see clause 6 |
| UINT32 | responseSize |              |
| TPM_RC | responseCode |              |

### 24.5.3 Detailed Actions

[[ChangeEPS]]

#### 24.6 TPM2 Clear

#### 24.6.1 General Description

This command removes all TPM context associated with a specific Owner.

The clear operation will:

- flush resident objects (persistent and volatile) in the Storage and Endorsement hierarchies;
- delete any NV Index with TPMA\_NV\_PLATFORMCREATE == CLEAR;
- change the storage primary seed (SPS) to a new value from the TPM's random number generator (RNG),
- change shProof and ehProof,

NOTE 1

The proof values are permitted to be set from the RNG or derived from the associated new Primary Seed. If derived from the Primary Seeds, the derivation of *ehProof* shall use both the SPS and EPS. The computation shall use the SPS as an HMAC key and the derived value may then be a parameter in a second HMAC in which the EPS is the HMAC key. The reference design uses values from the RNG.

- SET shEnable and ehEnable;
- set ownerAuth, endorsementAuth, and lockoutAuth to the Empty Buffer;
- set ownerPolicy, endorsementPolicy, and lockoutPolicy to the Empty Buffer;
- set Clock to zero;
- set resetCount to zero;
- set restartCount to zero; and
- set Safe to YES.
- increment pcrUpdateCounter

NOTE 2

This permits an application to create a policy session that is invalidated on TPM2\_Clear. The policy needs, ideally as the first term, TPM2\_PolicyPCR(). The session is invalidated even if the PCR selection is empty.

This command requires Platform Authorization or Lockout Authorization. If TPM2\_ClearControl() has disabled this command, the TPM shall return TPM\_RC\_DISABLED.

NOTE3 This is a change from TPM 1.2, where ownerAuth authorized TPM\_OwnerClear().

If this command is authorized using *lockoutAuth*, the HMAC in the response shall use the new *lockoutAuth* value (that is, the Empty Buffer) when computing the response HMAC.

# 24.6.2 Command and Response

Table 183 — TPM2\_Clear Command

| Туре                | Name        | Description                                                           |
|---------------------|-------------|-----------------------------------------------------------------------|
| TPMI_ST_COMMAND_TAG | tag         | TPM_ST_SESSIONS                                                       |
| UINT32              | commandSize |                                                                       |
| TPM_CC              | commandCode | TPM_CC_Clear {NV E}                                                   |
| TPMI_RH_CLEAR       | @authHandle | TPM_RH_LOCKOUT or TPM_RH_PLATFORM+{PP} Auth Handle: 1 Auth Role: USER |

# Table 184 — TPM2\_Clear Response

| Туре   | Name         | Description  |
|--------|--------------|--------------|
| TPM_ST | tag          | see clause 6 |
| UINT32 | responseSize |              |
| TPM_RC | responseCode |              |

### 24.6.3 Detailed Actions

[[Clear]]

### 24.7 TPM2\_ClearControl

#### 24.7.1 General Description

TPM2\_ClearControl() disables and enables the execution of TPM2\_Clear().

The TPM will SET the TPM's TPMA\_PERMANENT. disable Clear attribute if disable is YES and will CLEAR the attribute if disable is NO. When the attribute is SET, TPM2\_Clear() may not be executed.

NOTE

This is to simplify the logic of TPM2\_Clear(). TPM2\_ClearControl() can be called using Platform Authorization to CLEAR the disableClear attribute and then execute TPM2\_Clear().

Lockout Authorization may be used to SET disableClear but not to CLEAR it.

Platform Authorization may be used to SET or CLEAR disableClear.

# 24.7.2 Command and Response

Table 185 — TPM2\_ClearControl Command

| Туре                | Name        | Description                                                                           |
|---------------------|-------------|---------------------------------------------------------------------------------------|
| TPMI_ST_COMMAND_TAG | tag         | TPM_ST_SESSIONS                                                                       |
| UINT32              | commandSize |                                                                                       |
| TPM_CC              | commandCode | TPM_CC_ClearControl {NV}                                                              |
| TPMI_RH_CLEAR       | @auth       | TPM_RH_LOCKOUT or TPM_RH_PLATFORM+{PP} Auth Handle: 1 Auth Role: USER                 |
| TPMI_YES_NO         | disable     | YES if the <i>disableOwnerClear</i> flag is to be SET, NO if the flag is to be CLEAR. |

## Table 186 — TPM2\_ClearControl Response

| Туре   | Name         | Description  |
|--------|--------------|--------------|
| TPM_ST | tag          | see clause 6 |
| UINT32 | responseSize |              |
| TPM_RC | responseCode |              |

### 24.7.3 Detailed Actions

[[ClearControl]]

#### 24.8 TPM2 HierarchyChangeAuth

### 24.8.1 General Description

This command allows the authorization secret for a hierarchy or lockout to be changed using the current authorization value as the command authorization.

If authHandle is TPM\_RH\_PLATFORM, then platformAuth is changed. If authHandle is TPM\_RH\_OWNER, then ownerAuth is changed. If authHandle is TPM\_RH\_ENDORSEMENT, then endorsementAuth is changed. If authHandle is TPM\_RH\_LOCKOUT, then lockoutAuth is changed. The HMAC in the response shall use the new authorization value when computing the response HMAC.

If authHandle is TPM\_RH\_PLATFORM, then Physical Presence may need to be asserted for this command to succeed (see clause 26.2).

The authorization value may be no larger than the digest produced by the hash algorithm used for context integrity.

EXAMPLE If SHA384 is used in the computation of the integrity values for saved contexts, then the largest

authorization value is 48 octets.

NOTE platformAuth is used as the ACT authValue.

# 24.8.2 Command and Response

Table 187 — TPM2\_HierarchyChangeAuth Command

| Туре                   | Name        | Description                                                                                            |
|------------------------|-------------|----------------------------------------------------------------------------------------------------|
| TPMI_ST_COMMAND_TAG    | tag         | TPM_ST_SESSIONS                                                                                        |
| UINT32                 | commandSize |                                                                                                    |
| TPM_CC                 | commandCode | TPM_CC_HierarchyChangeAuth {NV}                                                                        |
| TPMI_RH_HIERARCHY_AUTH | @authHandle | TPM_RH_LOCKOUT, TPM_RH_ENDORSEMENT, TPM_RH_OWNER or TPM_RH_PLATFORM+{PP} Auth Index: 1 Auth Role: USER |
| TPM2B_AUTH             | newAuth     | new authorization value                                                                                |

## Table 188 — TPM2\_HierarchyChangeAuth Response

| Туре   | Name         | Description  |
|--------|--------------|--------------|
| TPM_ST | tag          | see clause 6 |
| UINT32 | responseSize |              |
| TPM_RC | responseCode |              |

### 24.8.3 Detailed Actions

[[HierarchyChangeAuth]]

#### 25 Dictionary Attack Functions

#### 25.1 Introduction

A TPM is required to have support for logic that will help prevent a dictionary attack on an authorization value. The protection is provided by a counter that increments when a password authorization or an HMAC authorization fails. When the counter reaches a predefined value, the TPM will not accept, for some time interval, further requests that require authorization and the TPM is in Lockout mode. While the TPM is in Lockout mode, the TPM will return TPM\_RC\_LOCKOUT if the command requires use of an object's or Index's authValue unless the authorization applies to an entry in the Platform hierarchy.

NOTE 1

Authorizations for objects and NV Index values in the Platform hierarchy are never locked out. However, a command that requires multiple authorizations will not be accepted when the TPM is in Lockout mode unless all of the authorizations reference objects and indexes in the Platform hierarchy.

If the TPM is continuously powered for the duration of *newRecoveryTime* and no authorization failures occur, the authorization failure counter will be decremented by one. This property is called "self-healing." Self-healing shall not cause the count of failed attempts to decrement below zero.

The count of failed attempts, the lockout interval, and self-healing interval are settable using TPM2\_DictionaryAttackParameters(). The lockout parameters and the current value of the lockout counter can be read with TPM2\_GetCapability().

Dictionary attack protection does not apply to an entity associated with a permanent handle (handle type == TPM\_HT\_PERMANENT) other than TPM\_RH\_LOCKOUT

#### 25.2 TPM2\_DictionaryAttackLockReset

#### 25.2.1 General Description

This command cancels the effect of a TPM lockout due to a number of successive authorization failures. If this command is properly authorized, the lockout counter is set to zero.

Only one *lockoutAuth* authorization failure is allowed for this command during a *lockoutRecovery* interval (set using TPM2\_DictionaryAttackParameters().

### 25.2.2 Command and Response

Table 189 — TPM2\_DictionaryAttackLockReset Command

| Туре                | Name        | Description                                  |
|---------------------|-------------|----------------------------------------------|
| TPMI_ST_COMMAND_TAG | tag         | TPM_ST_SESSIONS                              |
| UINT32              | commandSize |                                              |
| TPM_CC              | commandCode | TPM_CC_DictionaryAttackLockReset {NV}        |
| TPMI_RH_LOCKOUT     | @lockHandle | TPM_RH_LOCKOUT Auth Index: 1 Auth Role: USER |

# Table 190 — TPM2\_DictionaryAttackLockReset Response

| Туре   | Name         | Description  |
|--------|--------------|--------------|
| TPM_ST | tag          | see clause 6 |
| UINT32 | responseSize |              |
| TPM_RC | responseCode |              |

### 25.2.3 Detailed Actions

[[DictionaryAttackLockReset]]

#### 25.3 TPM2\_DictionaryAttackParameters

### 25.3.1 General Description

This command changes the lockout parameters.

The command requires Lockout Authorization.

The timeout parameters (newRecoveryTime and lockoutRecovery) indicate values that are measured with respect to the Time and not Clock.

NOTE Use of *Time* means that the TPM shall be continuously powered for the duration of a timeout.

If newRecoveryTime is zero, then DA protection is disabled. Authorizations are checked but authorization failures will not cause the TPM to enter lockout.

If newMaxTries is zero, the TPM will be in lockout and use of DA protected entities will be disabled.

If *lockoutRecovery* is zero, then the recovery interval is \_TPM\_Init followed by TPM2\_Startup().

Only one *lockoutAuth* authorization failure is allowed for this command during a *lockoutRecovery* interval.

### 25.3.2 Command and Response

Table 191 — TPM2\_DictionaryAttackParameters Command

| Туре                | Name                        | Description                                                   |
|---------------------|-----------------------------|---------------------------------------------------------------|
| TPMI_ST_COMMAND_TAG | tag                         | TPM_ST_SESSIONS                                               |
| UINT32              | commandSize                 |                                                               |
| TPM_CC              | commandCode                 | TPM_CC_DictionaryAttackParameters {NV}                        |
| TPMI_RH_LOCKOUT     | @lockHandle                 | TPM_RH_LOCKOUT Auth Index: 1 Auth Role: USER                  |
|                     |                             |                                                               |
| UINT32              | newMaxTries                 | count of authorization failures before the lockout is imposed |
| UINT32              | newMaxTries newRecoveryTime |                                                               |

# Table 192 — TPM2\_DictionaryAttackParameters Response

| Туре   | Name         | Description  |
|--------|--------------|--------------|
| TPM_ST | tag          | see clause 6 |
| UINT32 | responseSize |              |
| TPM_RC | responseCode |              |

### 25.3.3 Detailed Actions

[[DictionaryAttackParameters]]

### 26 Miscellaneous Management Functions

#### 26.1 Introduction

Clause 26 contains commands that do not logically group with any other commands.

#### TPM2\_PP\_Commands 26.2

#### 26.2.1 **General Description**

This command is used to determine which commands require assertion of Physical Presence (PP) in addition to platformAuth/platformPolicy.

This command requires that auth is TPM RH PLATFORM and that Physical Presence be asserted.

After this command executes successfully, the commands listed in setList will be added to the list of commands that require that Physical Presence be asserted when the handle associated with the authorization is TPM RH PLATFORM. The commands in clearList will no longer require assertion of Physical Presence in order to authorize a command.

If a command is not in either list, its state is not changed. If a command is in both lists, then it will no longer require Physical Presence (for example, setList is processed first).

Only commands with handle types of TPMI RH PLATFORM, TPMI RH PROVISION, TPMI\_RH\_CLEAR, or TPMI\_RH\_HIERARCHY can be gated with Physical Presence. If any other command is in either list, it is discarded.

When a command requires that Physical Presence be provided, then Physical Presence shall be asserted for either an HMAC or a Policy authorization.

NOTE 1 Physical Presence may be made a requirement of any policy.

NOTE 2 If the TPM does not implement this command, the command list is vendor specific. A platformspecific specification may require that the command list be initialized in a specific way.

TPM2 PP Commands() always requires assertion of Physical Presence.

January 25, 2024

# 26.2.2 Command and Response

Table 193 — TPM2\_PP\_Commands Command

| Туре                | Name        | Description                                                                                |
|---------------------|-------------|--------------------------------------------------------------------------------------------|
| TPMI_ST_COMMAND_TAG | tag         | TPM_ST_SESSIONS                                                                            |
| UINT32              | commandSize |                                                                                            |
| TPM_CC              | commandCode | TPM_CC_PP_Commands {NV}                                                                    |
| TPMI_RH_PLATFORM    | @auth       | TPM_RH_PLATFORM+PP Auth Index: 1 Auth Role: USER + Physical Presence                       |
| TPML_CC             | setList     | list of commands to be added to those that will require that Physical Presence be asserted |
| TPML_CC             | clearList   | list of commands that will no longer require that Physical Presence be asserted            |

# Table 194 — TPM2\_PP\_Commands Response

| Туре   | Name         | Description  |
|--------|--------------|--------------|
| TPM_ST | tag          | see clause 6 |
| UINT32 | responseSize |              |
| TPM_RC | responseCode |              |

# 26.2.3 Detailed Actions

[[PP\_Commands]]

#### 26.3 TPM2 SetAlgorithmSet

#### 26.3.1 General Description

This command allows the platform to change the set of algorithms that are used by the TPM. The algorithmSet setting is a vendor-dependent value.

If the changing of the algorithm set results in a change of the algorithms of PCR banks, then the TPM will need to be reset (\_TPM\_Init and TPM2\_Startup(TPM\_SU\_CLEAR)) before the new PCR settings take effect. After this command executes successfully, if *startupType* in the next TPM2\_Startup() is not TPM\_SU\_CLEAR, the TPM shall return TPM\_RC\_VALUE and may enter Failure mode.

Other than PCR, when an algorithm is no longer supported, the behavior of this command is vendor-dependent.

EXAMPLE Entities can remain resident. Persistent objects, transient objects, or sessions can be flushed. NV Indexes may be undefined. Policies may be erased.

NOTE

The reference implementation does not have support for this command. In particular, it does not support use of this command to selectively disable algorithms. Proper support would require modification of the unmarshaling code so that each time an algorithm is unmarshaled, it would be verified as being enabled.

# 26.3.2 Command and Response

Table 195 — TPM2\_SetAlgorithmSet Command

| Туре                | Name         | Description                                                         |
|---------------------|--------------|---------------------------------------------------------------------|
| TPMI_ST_COMMAND_TAG | tag          | TPM_ST_SESSIONS                                                     |
| UINT32              | commandSize  |                                                                     |
| TPM_CC              | commandCode  | TPM_CC_SetAlgorithmSet {NV}                                         |
| TPMI_RH_PLATFORM    | @authHandle  | TPM_RH_PLATFORM Auth Index: 1 Auth Role: USER                       |
| UINT32              | algorithmSet | a TPM vendor-dependent value indicating the algorithm set selection |

## Table 196 — TPM2\_SetAlgorithmSet Response

| Туре   | Name         | Description  |
|--------|--------------|--------------|
| TPM_ST | tag          | see clause 6 |
| UINT32 | responseSize |              |
| TPM_RC | responseCode |              |

### 26.3.3 Detailed Actions

[[SetAlgorithmSet]]

#### 27 Field Upgrade

#### 27.1 Introduction

Clause 27 contains the commands for managing field upgrade of the firmware in the TPM. The field upgrade scheme may be used for replacement or augmentation of the firmware installed in the TPM.

- EXAMPLE 1 If an algorithm is found to be flawed, a patch of that algorithm might be installed using the firmware upgrade process. The patch might be a replacement of a portion of the code or a complete replacement of the firmware.
- EXAMPLE 2 If an additional set of ECC parameters is needed, the firmware process can be used to add the parameters to the TPM data set.

The field upgrade process uses two commands (TPM2\_FieldUpgradeStart() and TPM2\_FieldUpgradeData()). TPM2\_FieldUpgradeStart() validates that a signature on the provided digest is from the TPM manufacturer, and that proper authorization is provided using *platformPolicy*.

NOTE 1 The *platformPolicy* for field upgraded is defined by the PM and may include requirements that the upgrade be signed by the PM or the TPM owner and include any other constraints that are desired by the PM.

If the proper authorization is given, the TPM will retain the signed digest and enter the Field Upgrade mode (FUM). While in FUM, the TPM will accept TPM2\_FieldUpgradeData() commands. It may accept other commands if it is able to complete them using the previously installed firmware. Otherwise, it will return TPM\_RC\_UPGRADE.

Each block of the field upgrade shall contain the digest of the next block of the field upgrade data. That digest shall be included in the digest of the previous block. The digest of the first block is signed by the TPM manufacturer. That signature and first block digest are the parameters for TPM2\_FieldUpgradeStart(). The digest is saved in the TPM as the required digest for the next field upgrade data block and as the identifier of the field upgrade sequence.

For each field upgrade data block that is sent to the TPM by TPM2\_FieldUpgradeData(), the TPM shall validate that the digest matches the required digest and if not, shall return TPM\_RC\_VALUE. The TPM shall extract the digest of the next expected block and return that value to the caller, along with the digest of the first data block of the update sequence.

The system may attempt to abandon the firmware upgrade by using a zero-length buffer in TPM2\_FieldUpdateData(). If the TPM is able to resume operation using the firmware present when the upgrade started, then the TPM will indicate that it has abandon the update by setting the digest of the next block to the Empty Buffer. If the TPM cannot abandon the update, it will return the expected next digest.

The system may also attempt to abandon the update because of a power interruption. If the TPM is able to resume normal operations, then it will respond normally to TPM2\_Startup(). If the TPM is not able to resume normal operations, then it will respond to any command but TPM2\_FieldUpgradeData() with TPM RC UPGRADE.

After a \_TPM\_Init, system software may not be able to resume the field upgrade that was in process when the power interruption occurred. In such case, the TPM firmware may be reset to one of two other values:

- the original firmware that was installed at the factory ("initial firmware"); or
- the firmware that was in the TPM when the field upgrade process started ("previous firmware").

The TPM retains the digest of the first block for these firmware images and checks to see if the first block after \_TPM\_Init matches either of those digests. If so, the firmware update process restarts, and the original firmware may be loaded.

When the last block of the firmware upgrade is loaded into the TPM (indicated to the TPM by data in the data block in a TPM vendor-specific manner), the TPM will complete the upgrade process. If the TPM is able to resume normal operations without a reboot, it will set the hash algorithm of the next block to TPM\_ALG\_NULL and return TPM\_RC\_SUCCESS. If a reboot is required, the TPM shall return TPM\_RC\_REBOOT in response to the last TPM2\_FieldUpgradeData() and all subsequent TPM commands until a \_TPM\_Init is received.

NOTE 3

Because no additional data is allowed when the response code is not TPM\_RC\_SUCCESS, the TPM returns TPM\_RC\_SUCCESS for all calls to TPM2\_FieldUpgradeData() except the last. In this manner, the TPM is able to indicate the digest of the next block. If a \_TPM\_Init occurs while the TPM is in FUM, the next block may be the digest for the first block of the original firmware. If it is not, then the TPM will not accept the original firmware until the next \_TPM\_Init when the TPM is in FIIM

During the field upgrade process, either the one specified in clause 27 or a vendor proprietary field upgrade process, the TPM should preserve:

- Primary Seeds (and the primary keys generated from them);
- Hierarchy authValue, authPolicy, and proof values;
- Lockout authValue and authorization failure count values;
- PCR authValue and authPolicy values;
- NV Index allocations and contents;
- Persistent object allocations and contents; and
- Clock.

NOTE 4

A platform manufacturer may provide a means to change preserved data to accommodate a case where a field upgrade fixes a flaw that might have compromised TPM secrets.

### 27.2 TPM2\_FieldUpgradeStart

### 27.2.1 General Description

This command uses *platformPolicy* and a TPM Vendor Authorization Key to authorize a Field Upgrade Manifest.

If the signature checks succeed, the authorization is valid and the TPM will accept TPM2\_FieldUpgradeData().

This signature is checked against the loaded key referenced by *keyHandle*. This key will have a Name that is the same as a value that is part of the TPM firmware data. If the signature is not valid, the TPM shall return TPM\_RC\_SIGNATURE.

NOTE

A loaded key is used rather than a hard-coded key to reduce the amount of memory needed for this key data in case more than one vendor key is needed.

# 27.2.2 Command and Response

Table 197 — TPM2\_FieldUpgradeStart Command

| Туре                | Name              | Description                                                                                                    |
|---------------------|-------------------|----------------------------------------------------------------------------------------------------|
| TPMI_ST_COMMAND_TAG | tag               | TPM_ST_SESSIONS                                                                                                    |
| UINT32              | commandSize       |                                                                                                    |
| TPM_CC              | commandCode       | TPM_CC_FieldUpgradeStart                                                                                                    |
| TPMI_RH_PLATFORM    | @authorization    | TPM_RH_PLATFORM+{PP} Auth Index:1 Auth Role: ADMIN                                                                                               |
| TPMI_DH_OBJECT      | keyHandle         | handle of a public area that contains the TPM Vendor<br>Authorization Key that will be used to validate<br>manifestSignature<br>Auth Index: None |
| TPM2B_DIGEST        | fuDigest          | digest of the first block in the field upgrade sequence                                                                                          |
| TPMT_SIGNATURE      | manifestSignature | signature over <i>fuDigest</i> using the key associated with <i>keyHandle</i> (not optional)                                                     |

# Table 198 — TPM2\_FieldUpgradeStart Response

| Туре   | Name         | Description  |
|--------|--------------|--------------|
| TPM_ST | tag          | see clause 6 |
| UINT32 | responseSize |              |
| TPM_RC | responseCode |              |

### 27.2.3 Detailed Actions

[[FieldUpgradeStart]]

#### 27.3 TPM2\_FieldUpgradeData

### 27.3.1 General Description

This command will take the actual field upgrade image to be installed on the TPM. The exact format of fuData is vendor-specific. This command is only possible following a successful TPM2\_FieldUpgradeStart(). If the TPM has not received a properly authorized TPM2\_FieldUpgradeStart(), then the TPM shall return TPM\_RC\_FIELDUPGRADE.

The TPM will validate that the digest of *fuData* matches an expected value. If so, the TPM may buffer or immediately apply the update. If the digest of *fuData* does not match an expected value, the TPM shall return TPM\_RC\_VALUE.

# 27.3.2 Command and Response

Table 199 — TPM2\_FieldUpgradeData Command

| Туре                | Name        | Description                                                                              |
|---------------------|-------------|------------------------------------------------------------------------------------------|
| TPMI_ST_COMMAND_TAG | tag         | TPM_ST_SESSIONS if an audit or decrypt session is present; otherwise, TPM_ST_NO_SESSIONS |
| UINT32              | commandSize |                                                                                          |
| TPM_CC              | commandCode | TPM_CC_FieldUpgradeData {NV}                                                             |
| TPM2B_MAX_BUFFER    | fuData      | field upgrade image data                                                                 |

# Table 200 — TPM2\_FieldUpgradeData Response

| Туре     | Name         | Description                                                              |
|----------|--------------|--------------------------------------------------------------------------|
| TPM_ST   | tag          | see clause 6                                                             |
| UINT32   | responseSize |                                                                          |
| TPM_RC   | responseCode |                                                                          |
| TPMT_HA+ | nextDigest   | tagged digest of the next block TPM_ALG_NULL if field update is complete |
| TPMT_HA  | firstDigest  | tagged digest of the first block of the sequence                         |

### 27.3.3 Detailed Actions

[[FieldUpgradeData]]

#### 27.4 TPM2 FirmwareRead

#### 27.4.1 General Description

This command is used to read a copy of the current firmware installed in the TPM.

The presumption is that the data will be returned in reverse order so that the last block in the sequence would be the first block given to the TPM in case of a failure recovery. If the TPM2\_FirmwareRead sequence completes successfully, then the data provided from the TPM will be sufficient to allow the TPM to recover from an abandoned upgrade of this firmware.

To start the sequence of retrieving the data, the caller sets *sequenceNumber* to zero. When the TPM has returned all the firmware data, the TPM will return the Empty Buffer as *fuData*.

The contents of *fuData* are opaque to the caller.

NOTE 1 The caller should retain the ordering of the update blocks so that the blocks sent to the TPM have the same size and inverse order as the blocks returned by a sequence of calls to this command.

NOTE 2 Support for this command is optional even if the TPM implements TPM2\_FieldUpgradeStart() and TPM2\_FieldUpgradeData().

# 27.4.2 Command and Response

Table 201 — TPM2\_FirmwareRead Command

| Туре                | Name           | Description                                                                              |
|---------------------|----------------|------------------------------------------------------------------------------------------|
| TPMI_ST_COMMAND_TAG | tag            | TPM_ST_SESSIONS if an audit or encrypt session is present; otherwise, TPM_ST_NO_SESSIONS |
| UINT32              | commandSize    |                                                                                          |
| TPM_CC              | commandCode    | TPM_CC_FirmwareRead                                                                      |
| UINT32              | sequenceNumber | the number of previous calls to this command in this sequence set to 0 on the first call |

# Table 202 — TPM2\_FirmwareRead Response

| Туре             | Name         | Description              |
|------------------|--------------|--------------------------|
| TPM_ST           | tag          | see clause 6             |
| UINT32           | responseSize |                          |
| TPM_RC           | responseCode |                          |
| TPM2B_MAX_BUFFER | fuData       | field upgrade image data |

### 27.4.3 Detailed Actions

[[FirmwareRead]]

#### 28 Context Management

#### 28.1 Introduction

Three of the commands in clause 28 (TPM2\_ContextSave(), TPM2\_ContextLoad(), and TPM2\_FlushContext()) implement the resource management described in the "Context Management" clause in TPM 2.0 Part 1.

The fourth command in clause 28 (TPM2\_EvictControl()) is used to control the persistence of loadable objects in TPM memory. Background for this command may be found in the "Owner and Platform Evict Objects" clause in TPM 2.0 Part 1.

#### 28.2 TPM2\_ContextSave

#### 28.2.1 General Description

This command saves a session context, object context, or sequence object context outside the TPM.

No authorization sessions of any type are allowed with this command and tag is required to be TPM ST NO SESSIONS.

NOTE

This preclusion avoids complex issues of dealing with the same session in *handle* and in the session area. While it might be possible to provide specificity, it would add unnecessary complexity to the TPM and, because this capability would provide no application benefit, use of authorization sessions for audit or encryption is prohibited.

The TPM shall encrypt and integrity protect the TPM2B\_CONTEXT\_SENSITIVE *context* as described in the "Context Protections" clause in TPM 2.0 Part 1.

See the "Context Data" clause in TPM 2.0 Part 2 for a description of the context structure in the response.

# 28.2.2 Command and Response

Table 203 — TPM2\_ContextSave Command

| Туре                | Name        | Description                                     |
|---------------------|-------------|-------------------------------------------------|
| TPMI_ST_COMMAND_TAG | tag         | TPM_ST_NO_SESSIONS                              |
| UINT32              | commandSize |                                                 |
| TPM_CC              | commandCode | TPM_CC_ContextSave                              |
| TPMI_DH_CONTEXT     | saveHandle  | handle of the resource to save Auth Index: None |

# Table 204 — TPM2\_ContextSave Response

| Туре         | Name         | Description  |
|--------------|--------------|--------------|
| TPM_ST       | tag          | see clause 6 |
| UINT32       | responseSize |              |
| TPM_RC       | responseCode |              |
| TPMS_CONTEXT | context      |              |

January 25, 2024

### 28.2.3 Detailed Actions

[[ContextSave]]

#### 28.3 TPM2 ContextLoad

#### 28.3.1 General Description

This command is used to reload a context that has been saved by TPM2 ContextSave().

No authorization sessions of any type are allowed with this command and tag is required to be TPM\_ST\_NO\_SESSIONS (see note in clause 28.2.1).

The TPM will return TPM RC HIERARCHY if the context is associated with a hierarchy that is disabled.

NOTE Contexts for authorization sessions and for sequence objects belong to the NULL hierarchy, which is never disabled.

See the "Context Data" clause in TPM 2.0 Part 2 for a description of the values in the *context* parameter.

If the integrity HMAC of the saved context is not valid, the TPM shall return TPM\_RC\_INTEGRITY.

The TPM shall perform a check on the decrypted context as described in the "Context Confidentiality Protection" clause of TPM 2.0 Part 1 and enter failure mode if the check fails.

# 28.3.2 Command and Response

# Table 205 — TPM2\_ContextLoad Command

| Туре                | Name        | Description        |
|---------------------|-------------|--------------------|
| TPMI_ST_COMMAND_TAG | tag         | TPM_ST_NO_SESSIONS |
| UINT32              | commandSize |                    |
| TPM_CC              | commandCode | TPM_CC_ContextLoad |
| TPMS_CONTEXT        | context     | the context blob   |

# Table 206 — TPM2\_ContextLoad Response

| Туре            | Name         | Description                                                               |
|-----------------|--------------|---------------------------------------------------------------------------|
| TPM_ST          | tag          | see clause 6                                                              |
| UINT32          | responseSize |                                                                           |
| TPM_RC          | responseCode |                                                                           |
| TPMI_DH_CONTEXT | loadedHandle | the handle assigned to the resource after it has been successfully loaded |

# 28.3.3 Detailed Actions

[[ContextLoad]]

#### 28.4 TPM2 FlushContext

#### 28.4.1 General Description

This command causes all context associated with a loaded object, sequence object, or session to be removed from TPM memory.

This command may not be used to remove a persistent object from the TPM. Use TPM2\_EvictControl to remove a persistent object.

A session does not have to be loaded in TPM memory to have its context flushed. The saved session context associated with the indicated handle is invalidated. When flushing a session, the upper byte of the handle is ignored.

EXAMPLE A command to flush session handle 0x20000000 will flush session handle 0x03000000.

No sessions of any type are allowed with this command and tag is required to be TPM ST NO SESSIONS (see note in clause 28.2.1).

If the handle is for a Transient Object and the handle is not associated with a loaded object, then the TPM shall return TPM\_RC\_HANDLE.

If the handle is for an authorization session and the handle does not reference a loaded or active session, then the TPM shall return TPM RC HANDLE.

NOTE

flushHandle is a parameter and not a handle. If it were in the handle area, the TPM would validate that the context for the referenced entity is in the TPM. When a TPM2\_FlushContext references a saved session context, it is not necessary for the context to be in the TPM. When the flushHandle is in the parameter area, the TPM does not validate that associated context is actually in the TPM.

# 28.4.2 Command and Response

### Table 207 — TPM2\_FlushContext Command

| Туре                | Name        | Description                                                                     |
|---------------------|-------------|---------------------------------------------------------------------------------|
| TPMI_ST_COMMAND_TAG | tag         | TPM_ST_NO_SESSIONS                                                              |
| UINT32              | commandSize |                                                                                 |
| TPM_CC              | commandCode | TPM_CC_FlushContext                                                             |
| TPMI_DH_CONTEXT     | flushHandle | the handle of the item to flush  NOTE This is a use of a handle as a parameter. |

### Table 208 — TPM2\_FlushContext Response

| Туре   | Name         | Description  |
|--------|--------------|--------------|
| TPM_ST | tag          | see clause 6 |
| UINT32 | responseSize |              |
| TPM_RC | responseCode |              |

### 28.4.3 Detailed Actions

[[FlushContext]]

#### 28.5 TPM2 EvictControl

#### 28.5.1 General Description

This command allows certain Transient Objects to be made persistent or a persistent object to be evicted.

NOTE 1 A transient object is one that may be removed from TPM memory using either TPM2\_FlushContext or TPM2\_Startup(). A persistent object is not removed from TPM memory by TPM2\_FlushContext() or TPM2\_Startup().

If objectHandle is a Transient Object, then this call makes a persistent copy of the object and assigns persistentHandle to the persistent version of the object. If objectHandle is a persistent object, then the call evicts the persistent object. The call does not affect the transient object.

Before execution of TPM2\_EvictControl code below, the TPM verifies that *objectHandle* references an object that is resident on the TPM and that *persistentHandle* is a valid handle for a persistent object.

NOTE 2 This requirement simplifies the unmarshaling code so that it only need check that *persistentHandle* is always a persistent object.

If objectHandle references a Transient Object:

- a) The TPM shall return TPM\_RC\_ATTRIBUTES if
  - 1) it is in the hierarchy of TPM\_RH\_NULL or a firmware-limited or SVN-limited hierarchy,
  - 2) only the public portion of the object is loaded, or

NOTE 3 This is for NV space efficiency. Loading an object whose private part is empty would unnecessarily consume NV resources.

- 3) the stClear is SET in the object or in an ancestor key.
- b) The TPM shall return TPM\_RC\_HIERARCHY if the object is not in the proper hierarchy as determined by *auth*.
  - 1) If auth is TPM RH PLATFORM, the proper hierarchy is the Platform hierarchy.
  - 2) If *auth* is TPM\_RH\_OWNER, the proper hierarchy is either the Storage or the Endorsement hierarchy.
- c) The TPM shall return TPM\_RC\_RANGE if *persistentHandle* is not in the proper range as determined by *auth*.
  - 1) If auth is TPM\_RH\_OWNER, then persistentHandle shall be in the inclusive range of 81 00 00 00<sub>16</sub> to 81 7F FF FF<sub>16</sub>.
  - 2) If *auth* is TPM\_RH\_PLATFORM, then *persistentHandle* shall be in the inclusive range of 81 80 00 00<sub>16</sub> to 81 FF FF FF<sub>16</sub>.

NOTE 4 This separation permits the platform (the platform OEM) a range of indexes that will not interfere with indexes used by the TPM owner (the OS or applications).

- d) The TPM shall return TPM\_RC\_NV\_DEFINED if a persistent object exists with the same handle as persistentHandle.
- e) The TPM shall return TPM\_RC\_NV\_SPACE if insufficient space is available to make the object persistent.
- f) The TPM shall return TPM\_RC\_NV\_SPACE if execution of this command will prevent the TPM from being able to hold two transient objects of any kind.
  - NOTE 5 This requirement anticipates that a TPM may be implemented such that all TPM memory is non-volatile and not subject to endurance issues. In such case, there is no movement of an object between memory of different types, and it is necessary that the TPM ensure that it is always possible for the management software to move objects to/from TPM memory in order to ensure that the objects required for command execution can be context restored.
- g) If the TPM returns TPM\_RC\_SUCCESS, the object referenced by *objectHandle* will not be flushed and both *objectHandle* and *persistentHandle* may be used to access the object.

If objectHandle references a persistent object:

- h) The TPM shall return TPM\_RC\_RANGE if *objectHandle* is not in the proper range as determined by *auth*. If *auth* is TPM\_RC\_OWNER, *objectHandle* shall be in the inclusive range of 81 00 00 00<sub>16</sub> to 81 7F FF FF<sub>16</sub>. If *auth* is TPM\_RC\_PLATFORM, *objectHandle* may be any valid persistent object handle.
- i) If objectHandle is not the same value as persistentHandle, return TPM\_RC\_HANDLE.
- i) If the TPM returns TPM\_RC\_SUCCESS, objectHandle will be removed from persistent memory and no longer be accessible.

NOTE 5 The persistent object is not converted to a transient object, as this would prevent the immediate revocation of an object by removing it from persistent memory.

# 28.5.2 Command and Response

Table 209 — TPM2\_EvictControl Command

| Туре                | Name             | Description                                                                                                    |
|---------------------|------------------|----------------------------------------------------------------------------------------------------|
| TPMI_ST_COMMAND_TAG | tag              | TPM_ST_SESSIONS                                                                                                    |
| UINT32              | commandSize      |                                                                                                    |
| TPM_CC              | commandCode      | TPM_CC_EvictControl {NV}                                                                                                    |
| TPMI_RH_PROVISION   | @auth            | TPM_RH_OWNER or TPM_RH_PLATFORM+{PP} Auth Handle: 1 Auth Role: USER                                                                                                    |
| TPMI_DH_OBJECT      | objectHandle     | the handle of a loaded object<br>Auth Index: None                                                                                                    |
| TPMI_DH_PERSISTENT  | persistentHandle | if objectHandle is a transient object handle, then this is the persistent handle for the object if objectHandle is a persistent object handle, then it shall be the same value as persistentHandle |

# Table 210 — TPM2\_EvictControl Response

| Туре   | Name         | Description  |
|--------|--------------|--------------|
| TPM_ST | tag          | see clause 6 |
| UINT32 | responseSize |              |
| TPM_RC | responseCode |              |

# 28.5.3 Detailed Actions

[[EvictControl]]

### 29 Clocks and Timers

### 29.1 TPM2\_ReadClock

### 29.1.1 General Description

This command reads the current TPMS\_TIME\_INFO structure that contains the current setting of *Time*, *Clock*, *resetCount*, and *restartCount*.

# 29.1.2 Command and Response

# Table 211 — TPM2\_ReadClock Command

| Туре                | Name        | Description                                                                   |
|---------------------|-------------|-------------------------------------------------------------------------------|
| TPMI_ST_COMMAND_TAG | tag         | TPM_ST_SESSIONS if an audit session is present; otherwise, TPM_ST_NO_SESSIONS |
| UINT32              | commandSize |                                                                               |
| TPM_CC              | commandCode | TPM_CC_ReadClock                                                              |

# Table 212 — TPM2\_ReadClock Response

| Туре           | Name         | Description  |
|----------------|--------------|--------------|
| TPM_ST         | tag          | see clause 6 |
| UINT32         | responseSize |              |
| TPM_RC         | responseCode |              |
| TPMS_TIME_INFO | currentTime  |              |

# 29.1.3 Detailed Actions

[[ReadClock]]

#### 29.2 TPM2 ClockSet

#### 29.2.1 General Description

This command is used to advance the value of the TPM's *Clock*. The command will fail if *newTime* is less than the current value of *Clock* or if the new time is greater than FF FF 00 00 00 00 00 00 00 16. If both of these checks succeed, *Clock* is set to *newTime*. If either of these checks fails, the TPM shall return TPM\_RC\_VALUE and make no change to *Clock*.

NOTE

This maximum setting would prevent *Clock* from rolling over to zero for approximately 8,000 years at the real time *Clock* update rate. If the *Clock* update rate was set so that TPM time was passing 33 percent faster than real time, it would still be more than 6,000 years before *Clock* would roll over to zero. Because *Clock* will not roll over in the lifetime of the TPM, there is no need for external software to deal with the possibility that *Clock* may wrap around.

If the value of *Clock* after the update makes the volatile and non-volatile versions of TPMS\_CLOCK\_INFO.*clock* differ by more than the reported update interval, then the TPM shall update the non-volatile version of TPMS\_CLOCK\_INFO.*clock* before returning.

This command requires Platform Authorization or Owner Authorization.

# 29.2.2 Command and Response

Table 213 — TPM2\_ClockSet Command

| Туре                | Name        | Description                                                         |
|---------------------|-------------|---------------------------------------------------------------------|
| TPMI_ST_COMMAND_TAG | tag         | TPM_ST_SESSIONS                                                     |
| UINT32              | commandSize |                                                                     |
| TPM_CC              | commandCode | TPM_CC_ClockSet {NV}                                                |
| TPMI_RH_PROVISION   | @auth       | TPM_RH_OWNER or TPM_RH_PLATFORM+{PP} Auth Handle: 1 Auth Role: USER |
| UINT64              | newTime     | new Clock setting in milliseconds                                   |

# Table 214 — TPM2\_ClockSet Response

| Туре   | Name         | Description  |
|--------|--------------|--------------|
| TPM_ST | tag          | see clause 6 |
| UINT32 | responseSize |              |
| TPM_RC | responseCode |              |

### 29.2.3 Detailed Actions

[[ClockSet]]

#### 29.3 TPM2 ClockRateAdjust

### 29.3.1 General Description

This command adjusts the rate of advance of *Clock* and *Time* to provide a better approximation to real time.

The rateAdjust value is relative to the current rate and not the nominal rate of advance.

EXAMPLE 1 If this command had been called three times with  $rateAdjust = TPM\_CLOCK\_COARSE\_SLOWER$  and once with  $rateAdjust = TPM\_CLOCK\_COARSE\_FASTER$ , the net effect will be as if the command had been called twice with  $rateAdjust = TPM\_CLOCK\_COARSE\_SLOWER$ .

The range of adjustment shall be sufficient to allow *Clock* and *Time* to advance at real time but no more. If the requested adjustment would make the rate advance faster or slower than the nominal accuracy of the input frequency, the TPM shall return TPM\_RC\_VALUE.

EXAMPLE 2 If the frequency tolerance of the TPM's input clock is +/-10 percent, then the TPM will return TPM\_RC\_VALUE if the adjustment would make *Clock* run more than 10 percent faster or slower than nominal. That is, if the input oscillator were nominally 100 megahertz (MHz), then 1 millisecond (ms) would normally take 100,000 counts. The update *Clock* should be adjustable so that 1 ms is between 90,000 and 110,000 counts.

The interpretation of "fine" and "coarse" adjustments is implementation-specific.

The nominal rate of advance for *Clock* and *Time* shall be accurate to within 15 percent. That is, with no adjustment applied, *Clock* and *Time* shall be advanced at a rate within 15 percent of actual time.

NOTE If the adjustments are incorrect, it will be possible to make the difference between advance of Clock/Time and real time to be as much as 1.15<sup>2</sup> or ~1.33.

Changes to the current Clock update rate adjustment need not be persisted across TPM power cycles.

# 29.3.2 Command and Response

Table 215 — TPM2\_ClockRateAdjust Command

| Туре                | Name        | Description                                                         |
|---------------------|-------------|---------------------------------------------------------------------|
| TPMI_ST_COMMAND_TAG | tag         | TPM_ST_SESSIONS                                                     |
| UINT32              | commandSize |                                                                     |
| TPM_CC              | commandCode | TPM_CC_ClockRateAdjust                                              |
| TPMI_RH_PROVISION   | @auth       | TPM_RH_OWNER or TPM_RH_PLATFORM+{PP} Auth Handle: 1 Auth Role: USER |
| TPM_CLOCK_ADJUST    | rateAdjust  | Adjustment to current Clock update rate                             |

# Table 216 — TPM2\_ClockRateAdjust Response

| Туре   | Name         | Description  |
|--------|--------------|--------------|
| TPM_ST | tag          | see clause 6 |
| UINT32 | responseSize |              |
| TPM_RC | responseCode |              |

### 29.3.3 Detailed Actions

[[ClockRateAdjust]]

### 30 Capability Commands

#### 30.1 Introduction

The TPM has numerous values that indicate the state, capabilities, and properties of the TPM. These values are needed for proper management of the TPM. The TPM2\_GetCapability() command is used to access these values.

TPM2\_GetCapability() allows reporting of multiple values in a single call. The values are grouped according to type.

NOTE TPM2\_TestParms() is used to determine if a TPM supports a particular combination of algorithm parameters

The TPM can permit specific data (such as TPM configurations) to be set in the TPM; this data is set with TPM2 SetCapability(). TPM2 SetCapability() sets only one property at a time.

#### 30.2 TPM2\_GetCapability

#### 30.2.1 General Description

This command returns various information regarding the TPM and its current state.

The *capability* parameter determines the category of data returned. The *property* parameter selects the first value of the selected category to be returned. If there is no property that corresponds to the value of *property*, the next higher value is returned, if it exists.

EXAMPLE 1 The list of handles of transient objects currently loaded in the TPM may be read one at a time. On the first read, set the property to TRANSIENT\_FIRST and propertyCount to one. If a transient object is present, the lowest numbered handle is returned and moreData will be YES if transient objects with higher handles are loaded. On the subsequent call, use returned handle value plus 1 in order to access the next higher handle.

The *propertyCount* parameter indicates the number of capabilities in the indicated group that are requested. The TPM will return no more than the number of requested values (*propertyCount*) or until the last property of the requested type has been returned.

NOTE 1 The type of the capability is derived from a combination of capability and property.

NOTE 2 If the property selects an unimplemented property, the next higher implemented property is returned.

When all of the properties of the requested type have been returned, the *moreData* parameter in the response will be set to NO. Otherwise, it will be set to YES.

NOTE 3 The *moreData* parameter will be YES if there are more properties even if the requested number of capabilities has been returned.

The TPM is not required to return more than one value at a time. It is not required to provide the same number of values in response to subsequent requests.

EXAMPLE 2 A TPM may return 4 properties in response to a TPM2\_GetCapability(capability = TPM\_CAP\_TPM\_PROPERTY, property = TPM\_PT\_MANUFACTURER, propertyCount = 8) and for a latter request with the same parameters, the TPM may return as few as one and as many as 8 values.

When the TPM is in Failure mode, a TPM is required to allow use of this command for access of the following capabilities:

- TPM\_PT\_MANUFACTURER
- TPM\_PT\_VENDOR\_STRING\_1
- TPM\_PT\_VENDOR\_STRING\_2 (NOTE 4)
- TPM\_PT\_VENDOR\_STRING\_3 (NOTE 4)
- TPM\_PT\_VENDOR\_STRING 4 (NOTE 4)
- TPM PT VENDOR TPM TYPE
- TPM PT FIRMWARE VERSION 1
- TPM\_PT\_FIRMWARE\_VERSION\_2

NOTE 4 If the vendor string does not require one of these values, the property type does not need to exist.

A vendor may optionally allow the TPM to return other values.

If in Failure mode and a capability is requested that is not available in Failure mode, the TPM shall return no value.

Assume the TPM is in Failure mode and the TPM only supports reporting of the minimum required set of properties (the limited subset of TPML\_TAGGED\_TPM\_PROPERTY values). If a TPM2\_GetCapability is received requesting a capability that has a property type value greater than TPM\_PT\_FIRMWARE\_VERSION\_2, the TPM can return a zero-length list with the moreData parameter set to NO or return the property TPM\_PT\_FIRMWARE\_VERSION\_2. If the property type is less than TPM\_PT\_MANUFACTURER, the TPM will return properties beginning with TPM\_PT\_MANUFACTURER.

In Failure mode, *tag* is required to be TPM\_ST\_NO\_SESSIONS or the TPM shall return TPM\_RC\_FAILURE.

The capability categories and the types of the return values are:

| capability                 | property                     | Return Type                  |
|----------------------------|------------------------------|------------------------------|
| TPM_CAP_ALGS               | TPM_ALG_ID <sup>(1)</sup>    | TPML_ALG_PROPERTY            |
| TPM_CAP_HANDLES            | TPM_HANDLE                   | TPML_HANDLE                  |
| TPM_CAP_COMMANDS           | TPM_CC                       | TPML_CCA                     |
| TPM_CAP_PP_COMMANDS        | TPM_CC                       | TPML_CC                      |
| TPM_CAP_AUDIT_COMMANDS     | TPM_CC                       | TPML_CC                      |
| TPM_CAP_PCRS               | Reserved                     | TPML_PCR_SELECTION           |
| TPM_CAP_TPM_PROPERTIES     | TPM_PT                       | TPML_TAGGED_TPM_PROPERTY     |
| TPM_CAP_PCR_PROPERTIES     | TPM_PT_PCR                   | TPML_TAGGED_PCR_PROPERTY     |
| TPM_CAP_ECC_CURVES         | TPM_ECC_CURVE <sup>(1)</sup> | TPML_ECC_CURVE               |
| TPM_CAP_AUTH_POLICIES (3)  | TPM_HANDLE(2)                | TPML_TAGGED_POLICY           |
| TPM_CAP_ACT <sup>(4)</sup> | TPM_HANDLE(2)                | TPML_ACT_DATA                |
| TPM_CAP_VENDOR_PROPERTY    | manufacturer specific        | manufacturer-specific values |

#### NOTES:

- (1) The TPM\_ALG\_ID or TPM\_ECC\_CURVE is cast to a UINT32
- (2) The TPM will return TPM\_RC\_VALUE if the handle does not reference the range for permanent handles.
- (3) TPM CAP AUTH POLICIES was added in revision 01.32.
- (4) TPM\_CAP\_ACT was added in revision 01.56.

Level 00 Revision 01.83

- TPM\_CAP\_ALGS Returns a list of TPMS\_ALG\_PROPERTIES. Each entry is an algorithm ID and a set of properties of the algorithm.
- TPM\_CAP\_HANDLES Returns a list of all of the handles within the handle range of the *property* parameter. The range of the returned handles is determined by the handle type (the most-significant octet (MSO) of the *property*). Any of the defined handle types is allowed
  - EXAMPLE 4 If the MSO of *property* is TPM\_HT\_NV\_INDEX, then the TPM will return a list of NV Index values
  - EXAMPLE 5 If the MSO of property is TPM HT PCR, then the TPM will return a list of PCR.
  - For this capability, use of TPM\_HT\_LOADED\_SESSION and TPM\_HT\_SAVED\_SESSION is allowed. Requesting handles with a handle type of TPM\_HT\_LOADED\_SESSION will return handles for loaded sessions. The returned handle values will have a handle type of either TPM\_HT\_HMAC\_SESSION or TPM\_HT\_POLICY\_SESSION. If saved sessions are requested, all returned values will have the TPM\_HT\_HMAC\_SESSION handle type because the TPM does not track the session type of saved sessions.
  - NOTE 5 TPM\_HT\_LOADED\_SESSION and TPM\_HT\_HMAC\_SESSION have the same value, as do TPM\_HT\_SAVED\_SESSION and TPM\_HT\_POLICY\_SESSION. It is not possible to request that the TPM return a list of loaded HMAC sessions without including the policy sessions.
  - For this capability, TPM\_RH\_SVN\_OWNER\_BASE, TPM\_RH\_SVN\_ENDORSEMENT\_BASE, TPM\_RH\_SVN\_PLATFORM\_BASE, and TPM\_RH\_NULL\_BASE handles may be returned. There are separate handles for each SVN from 0 to the firmware's current SVN (up to UINT16\_MAX), which are not returned. Instead, only the handles associated with SVN 0 are returned (i.e., 0x40010000, 0x40020000, 0x40030000, and 0x40040000). The user can query the firmware's current SVN via TPM2\_GetCapability to determine which SVN-specific handles are available for use.
- TPM\_CAP\_COMMANDS Returns a list of the command attributes for all of the commands
  implemented in the TPM, starting with the TPM\_CC indicated by the *property* parameter. If vendor
  specific commands are implemented, the vendor-specific command attribute with the lowest
  commandIndex, is returned after the non-vendor-specific (base) command.
  - NOTE 6 The type of the property parameter is a TPM\_CC while the type of the returned list is TPML\_CCA.

- TPM\_CAP\_PP\_COMMANDS Returns a list of all of the commands currently requiring Physical Presence for confirmation of platform authorization. The list will start with the TPM\_CC indicated by property.
- TPM\_CAP\_AUDIT\_COMMANDS Returns a list of all of the commands currently set for command audit.
- TPM\_CAP\_PCRS Returns the current allocation of PCR in a TPML\_PCR\_SELECTION. The
  property parameter shall be zero. The TPM will always respond to this command with the full PCR
  allocation and moreData will be NO.
  - The TPML\_PCR\_SELECTION must include a TPMS\_PCR\_SELECTION for each PCR bank in which there is at least one allocated PCR. The TPML\_PCR\_SELECTION may return a TPMS\_PCR\_SELECTION for each implemented PCR bank. The TPML\_PCR\_SELECTION may return a TPMS\_PCR\_SELECTION for each implemented hash algorithm.
- TPM\_CAP\_TPM\_PROPERTIES Returns a list of tagged properties. The tag is a TPM\_PT and the property is a 32-bit value. The properties are returned in groups. Each property group is on a 256-value boundary (that is, the boundary occurs when the TPM\_PT is evenly divisible by 256). The TPM will only return values in the same group as the *property* parameter in the command.
- TPM\_CAP\_PCR\_PROPERTIES Returns a list of tagged PCR properties. The tag is a TPM PT PCR and the property is a TPMS PCR SELECT.

The input command property is a TPM\_PT\_PCR (see TPM 2.0 Part 2 for PCR properties to be requested) that specifies the first property to be returned. If propertyCount is greater than 1, the list of properties begins with that property and proceeds in TPM PT PCR sequence.

Each item in the list is a TPMS\_PCR\_SELECT structure that contains a bitmap of all PCR.

NOTE 7 A PCR index in all banks (all hash algorithms) has the same properties, so the hash algorithm is not specified here.

- TPM\_CAP\_TPM\_ECC\_CURVES Returns a list of ECC curve identifiers currently available for use
  in the TPM.
- TPM\_CAP\_AUTH\_POLICIES Returns a list of tagged policies reporting the authorization policies for the permanent handles.
- TPM\_CAP\_ACT Returns a list of TPMS\_ACT\_DATA, each of which contains the handle for the ACT, the remaining time before it expires, and the ACT attributes.

The *moreData* parameter will have a value of YES if there are more values of the requested type that were not returned.

If no next capability exists, the TPM will return a zero-length list and moreData will have a value of NO.

NOTE 8 Additional settable capabilities may be defined by a TCG Registry.

# 30.2.2 Command and Response

Table 217 — TPM2\_GetCapability Command

| Туре                | Name          | Description                                                                   |
|---------------------|---------------|-------------------------------------------------------------------------------|
| TPMI_ST_COMMAND_TAG | tag           | TPM_ST_SESSIONS if an audit session is present; otherwise, TPM_ST_NO_SESSIONS |
| UINT32              | commandSize   |                                                                               |
| TPM_CC              | commandCode   | TPM_CC_GetCapability                                                          |
| TPM_CAP             | capability    | group selection; determines the format of the response                        |
| UINT32              | property      | further definition of information                                             |
| UINT32              | propertyCount | number of properties of the indicated type to return                          |

# Table 218 — TPM2\_GetCapability Response

| Туре                 | Name           | Description                                            |  |
|----------------------|----------------|--------------------------------------------------------|--|
| TPM_ST               | tag            | see clause 6                                           |  |
| UINT32               | responseSize   |                                                        |  |
| TPM_RC               | responseCode   |                                                        |  |
| TPMI_YES_NO          | moreData       | flag to indicate if there are more values of this type |  |
| TPMS_CAPABILITY_DATA | capabilityData | the capability data                                    |  |

### 30.2.3 Detailed Actions

[[GetCapability]]

### 30.3 TPM2\_TestParms

### 30.3.1 General Description

This command is used to check to see if specific combinations of algorithm parameters are supported.

The TPM will unmarshal the provided TPMT\_PUBLIC\_PARMS. If the parameters unmarshal correctly, then the TPM will return TPM\_RC\_SUCCESS, indicating that the parameters are valid for the TPM. The TPM will return the appropriate unmarshaling error if a parameter is not valid.

# 30.3.2 Command and Response

# Table 219 — TPM2\_TestParms Command

| Туре                | Name        | Description                                                                   |
|---------------------|-------------|-------------------------------------------------------------------------------|
| TPMI_ST_COMMAND_TAG | tag         | TPM_ST_SESSIONS if an audit session is present; otherwise, TPM_ST_NO_SESSIONS |
| UINT32              | commandSize |                                                                               |
| TPM_CC              | commandCode | TPM_CC_TestParms                                                              |
| TPMT_PUBLIC_PARMS   | parameters  | algorithm parameters to be validated                                          |

# Table 220 — TPM2\_TestParms Response

| Туре   | Name         | Description  |
|--------|--------------|--------------|
| TPM_ST | tag          | see clause 6 |
| UINT32 | responseSize |              |
| TPM_RC | responseCode | TPM_RC       |

### 30.3.3 Detailed Actions

[[TestParms]]

#### 30.1 TPM2 SetCapability

#### 30.1.1 General Description

This command is used to set specific data in the TPM, such as TPM configurations, which may change the TPM's function and behavior.

Examples of TPM configurations are enabling or disabling TPM features or activating the TPM to operate in a special mode that restricts the TPM's functionality.

Similar to TPM2\_GetCapability(), the data to be set is determined via a capability and property value, where a capability groups several properties of the same type.

Unlike TPM2\_GetCapability(), which returns a list of properties, TPM2\_SetCapability() sets only one property at a time.

NOTE 1 Setting one property at a time simplifies the implementation and error handling.

Properties set with TPM2\_SetCapability() may be read with TPM2\_GetCapability() as both commands use the same capability and property type.

NOTE 2 Some (settable) properties may be exempt from being readable with TPM2\_GetCapabilty(), e.g., if the data is considered confidential.

NOTE 3 The setCapabilityData parameter is a sized buffer to enable parameter encryption. This allows e.g. the vendor-specific authorization values (TPM\_RH\_AUTH\_00-FF) to be set using this command.

The authorization for this command depends on the capability value.

NOTE 4 TPM2\_SetCapability() was added in revision 1.79.

# 30.1.2 Command and Response

Table 221 — TPM2\_SetCapability Command

| Туре                      | Name                                   | Description                                                                                                    |
|---------------------------|----------------------------------------|----------------------------------------------------------------------------------------------------|
| TPMI_ST_COMMAND_TAG       | tag                                    | TPM_ST_SESSIONS                                                                                                    |
| UINT32                    | commandSize                            |                                                                                                    |
| TPM_CC                    | commandCode TPM_CC_ SetCapability {NV} |                                                                                                    |
| TPMI_RH_HIERARCHY_AUTH+   | @authHandle                            | TPM_RH_LOCKOUT, TPM_RH_ENDORSEMENT, TPM_RH_OWNER, TPM_RH_PLATFORM+{PP}, or TPM_RH_NULL Auth Index: 1 Auth Role: USER |
| TPM2B_SET_CAPABILITY_DATA | setCapabilityData                      | the capability data to be set                                                                                        |

# Table 222 — TPM2\_ SetCapability Response

| Туре   | Name         | Description  |
|--------|--------------|--------------|
| TPM_ST | tag          | see clause 6 |
| UINT32 | responseSize |              |
| TPM_RC | responseCode |              |

### 30.1.3 Detailed Actions

[[SetCapability]]

January 25, 2024

### 31 Non-volatile Storage

#### 31.1 Introduction

The NV commands are used to create, update, read, and delete allocations of space in NV memory. Before an Index may be used, it must be defined (TPM2 NV DefineSpace()).

An Index may be modified if the proper write authorization is provided or read if the proper read authorization is provided. Different controls are available for reading and writing.

An Index may have an Index-specific *authValue* and *authPolicy*. The *authValue* may be used to authorize reading if TPMA\_NV\_AUTHREAD is SET and writing if TPMA\_NV\_AUTHWRITE is SET. The *authPolicy* may be used to authorize reading if TPMA\_NV\_POLICYREAD is SET and writing if TPMA\_NV\_POLICYWRITE is SET.

For commands that have both *authHandle* and *nvIndex* parameters, *authHandle* can be an NV Index, Platform Authorization, or Owner Authorization. If *authHandle* is an NV Index, it must be the same as *nvIndex* (TPM\_RC\_NV\_AUTHORIZATION).

TPMA\_NV\_PPREAD and TPMA\_NV\_PPWRITE indicate if reading or writing of the NV Index may be authorized by *platformAuth* or *platformPolicy*.

TPMA\_NV\_OWNERREAD and TPMA\_NV\_OWNERWRITE indicate if reading or writing of the NV Index may be authorized by *ownerAuth* or *ownerPolicy*.

If an operation on an NV index requires authorization, and the authHandle parameter is the handle of an NV Index, then the nvIndex parameter must have the same value or the TPM will return TPM\_RC\_NV\_AUTHORIZATION.

NOTE 1 This check ensures that the authorization that was provided is associated with the NV Index being authorized.

For creating an Index, Owner Authorization may not be used if *shEnable* is CLEAR and Platform Authorization may not be used if *phEnable* or *phEnableNV* is CLEAR.

If an Index was defined using Platform Authorization, then that Index is not accessible when *phEnableNV* is CLEAR. If an Index was defined using Owner Authorization, then that Index is not accessible when *shEnable* is CLEAR.

For read access control, any combination of TPMA\_NV\_PPREAD, TPMA\_NV\_OWNERREAD, TPMA\_NV\_AUTHREAD, or TPMA\_NV\_POLICYREAD is allowed as long as at least one is SET.

For write access control, any combination of TPMA\_NV\_PPWRITE, TPMA\_NV\_OWNERWRITE, TPMA\_NV\_AUTHWRITE, or TPMA\_NV\_POLICYWRITE is allowed as long as at least one is SET.

If an Index has been defined and not written, then any operation on the NV Index that requires read authorization will fail (TPM\_RC\_NV\_INITIALIZED). This check may be made before or after other authorization checks but shall be performed before checking the NV Index *authValue*. An authorization failure due to the NV Index not having been written shall not be logged by the dictionary attack logic.

If TPMA\_NV\_CLEAR\_STCLEAR is SET, then the TPMA\_NV\_WRITTEN will be CLEAR on each TPM2\_Startup(TPM\_SU\_CLEAR). TPMA\_NV\_CLEAR\_STCLEAR shall not be SET if the *nvIndexType* is TPM NT COUNTER.

The code in the "Detailed Actions" clause of each command is written to interface with an implementation-dependent library that allows access to NV memory. The actions assume no specific layout of the structure of the NV data.

Only one NV Index may be directly referenced in a command.

This means that, if *authHandle* references an NV Index, then *nvIndex* will have the same value. However, this does not limit the number of changes that may occur as side effects. For example, any number of NV Indexes might be relocated as a result of deleting or adding a NV Index.

Table 223 — Command to handle type mapping

| TPM2_NV_ Commands                           | TPM_HT Types Supported                                 | TPMI_NV Type             | TPM2B NV<br>Public     |
|---------------------------------------------|--------------------------------------------------------|--------------------------|------------------------|
| NV_DefineSpace                              | TPM_HT_NV_INDEX                                        | TPMI_RH_NV_LEGACY_INDEX  | NV_PUBLIC              |
| NV_DefineSpace2                             | TPM_HT_NV_INDEX TPM_HT_EXTERNAL_NV                     | TPMI_RH_NV_DEFINED_INDEX | NV_PUBLIC_2            |
| NV_UndefineSpace<br>NV_UndefineSpaceSpecial | TPM_HT_NV_INDEX TPM_HT_EXTERNAL_NV                     | TPMI_RH_NV_DEFINED_INDEX |                        |
| NV_Read<br>NV_Write<br>Etc.                 | TPM_HT_NV_INDEX TPM_HT_EXTERNAL_NV TPM_HT_PERMANENT_NV | TPMI_RH_NV_INDEX         |                        |
| NV_ReadPublic                               | TPM_HT_NV_INDEX                                        | TPMI_RH_NV_LEGACY_INDEX  | NV_PUBLIC              |
| NV_ReadPublic2                              | TPM_HT_NV_INDEX TPM_HT_EXTERNAL_NV TPM_HT_PERMANENT_NV | TPMI_RH_NV_INDEX         | NV_PUBLIC_2            |
|                                             | TPM_HT_EXTERNAL_NV                                     | TPMI_RH_NV_EXP_INDEX     | NV_PUBLIC_EXP<br>_ATTR |

#### 31.2 NV Counters

When an Index has the TPM\_NT\_COUNTER attribute, it behaves as a monotonic counter and may only be updated using TPM2\_NV\_Increment().

When an NV counter is created, the TPM shall initialize the 8-octet counter value with a number that is greater than any count value for any NV counter on the TPM since the time of TPM manufacture.

An NV counter may be defined with the TPMA\_NV\_ORDERLY attribute to indicate that the NV Index is expected to be modified at a high frequency and that the data is only persisted to NV when the TPM goes through an orderly shutdown process. The TPM may update the counter value in RAM and occasionally update the non-volatile version of the counter. An orderly shutdown is one occasion to update the non-volatile count. If the difference between the volatile and non-volatile version of the counter becomes as large as MAX\_ORDERLY\_COUNT, this shall be another occasion for updating the non-volatile count.

Before an NV counter can be used, the TPM shall validate that the count is not less than a previously reported value. If the TPMA\_NV\_ORDERLY attribute is not SET, or if the TPM experienced an orderly shutdown, then the count is assumed to be correct. If the TPMA\_NV\_ORDERLY attribute is SET, and the TPM shutdown was not orderly, then the TPM shall OR MAX\_ORDERLY\_COUNT to the contents of the non-volatile counter and set that as the current count.

- NOTE 1 Because the TPM would have updated the NV Index if the difference between the count values was equal to MAX\_ORDERLY\_COUNT + 1, the highest value that could have been in the NV Index is MAX\_ORDERLY\_COUNT so it is safe to restore that value.
- NOTE 2 The TPM is permitted to implement the RAM portion of the counter such that the effective value of the NV counter is the sum of both the volatile and non-volatile parts. If so, then the TPM may initialize the RAM version of the counter to MAX\_ORDERLY\_COUNT and no update of NV is necessary.
- NOTE 3 When a new NV counter is created, the TPM can search all the counters to determine which has the highest value. In this search, the TPM would use the sum of the non-volatile and RAM portions of the counter. The RAM portion of the counter shall be properly initialized to reflect shutdown process (orderly or not) of the TPM.

#### 31.3 TPM2 NV DefineSpace

#### 31.3.1 General Description

This command defines the attributes of an NV Index and causes the TPM to reserve space to hold the data associated with the NV Index. If a definition already exists at the NV Index, the TPM will return TPM RC NV DEFINED.

The TPM will return TPM RC ATTRIBUTES if nvIndexType has a reserved value in publicInfo.

NOTE 1 It is not required that any of these three attributes be set.

The TPM shall return TPM\_RC\_ATTRIBUTES if TPMA\_NV\_WRITTEN, TPMA\_NV\_READLOCKED, or TPMA\_NV\_WRITELOCKED is SET.

If *nvIndexType* is TPM\_NT\_COUNTER, TPM\_NT\_BITS, TPM\_NT\_PIN\_FAIL, or TPM\_NT\_PIN\_PASS, then *publicInfo*—*dataSize* shall be set to eight (8) or the TPM shall return TPM\_RC\_SIZE.

If *nvIndexType* is TPM\_NT\_EXTEND, then *publicInfo→dataSize* shall match the digest size of the *publicInfo.nameAlg* or the TPM shall return TPM\_RC\_SIZE.

NOTE 2 TPM\_RC\_ATTRIBUTES could be returned by a TPM that is based on the reference code of older versions of the specification but the correct response for this error is TPM\_RC\_SIZE.

If the NV Index is an ordinary Index and *publicInfo*→*dataSize* is larger than supported by the TPM implementation, then the TPM shall return TPM RC SIZE.

If *publicInfo*→*dataSize* is larger than MAX\_NV\_BUFFER\_SIZE and TPMA\_NV\_WRITEALL is SET, then the TPM shall return TPM RC SIZE.

NOTE 3 The limit for the data size can vary according to the type of the index. For example, if the index has TPMA\_NV\_ORDERLY SET, then the maximum size of an ordinary NV Index may be less than the size of an ordinary NV Index that has TPMA\_NV\_ORDERLY CLEAR.

At least one of TPMA\_NV\_PPREAD, TPMA\_NV\_OWNERREAD, TPMA\_NV\_AUTHREAD, or TPMA\_NV\_POLICYREAD shall be SET or the TPM shall return TPM\_RC\_ATTRIBUTES.

At least one of TPMA\_NV\_PPWRITE, TPMA\_NV\_OWNERWRITE, TPMA\_NV\_AUTHWRITE, or TPMA\_NV\_POLICYWRITE shall be SET or the TPM shall return TPM\_RC\_ATTRIBUTES.

If TPMA\_NV\_CLEAR\_STCLEAR is SET, then *nvIndexType* shall not be TPM\_NT\_COUNTER or the TPM shall return TPM\_RC\_ATTRIBUTES.

If platformAuth/platformPolicy is used for authorization, then TPMA\_NV\_PLATFORMCREATE shall be SET in publicInfo. If ownerAuth/ownerPolicy is used for authorization, TPMA\_NV\_PLATFORMCREATE shall be CLEAR in publicInfo. If TPMA\_NV\_PLATFORMCREATE is not set correctly for the authorization, the TPM shall return TPM\_RC\_ATTRIBUTES.

If TPMA\_NV\_POLICY\_DELETE is SET, then the authorization shall be with Platform Authorization or the TPM shall return TPM\_RC\_ATTRIBUTES.

NOTE 4 All NV Indices created by the owner are removed by TPM2\_Clear(). In contrast, the platform is permitted to create Indices that can never be deleted, because such Indices might be essential for proper platform operation. It could be impossible to delete an Index if its policy cannot be satisfied, for example.

If *nvIndexType* is TPM\_NT\_PIN\_FAIL, then TPMA\_NV\_NO\_DA shall be SET. Otherwise, the TPM shall return TPM\_RC\_ATTRIBUTES.

NOTE 5 The intent of a PIN Fail index is that its DA protection is on a per-index basis, not based on the global DA protection. This avoids conflict over which type of dictionary attack protection is in use.

Family "2.0" TCG Published

Page 378

If nvIndexType is TPM\_NT\_PIN\_FAIL or TPM\_NT\_PIN\_PASS, then at least one of TPMA\_NV\_PPWRITE, TPMA\_NV\_OWNERWRITE, or TPMA\_NV\_POLICYWRITE shall be SET or the TPM shall return TPM\_RC\_ATTRIBUTES. TPMA\_NV\_AUTHWRITE shall be CLEAR. Otherwise, the TPM shall return TPM\_RC\_ATTRIBUTES.

NOTE 6

If TPMA\_NV\_AUTHWRITE was SET for a PIN Pass index, a user knowing the authorization value could decrease pinCount or increase pinLimit, defeating the purpose of a PIN Pass index. The requirement is also enforced for a PIN Fail index for consistency.

If the implementation does not support TPM2\_NV\_Increment(), the TPM shall return TPM RC ATTRIBUTES if *nvIndexType* is TPM NT COUNTER.

If the implementation does not support TPM2\_NV\_SetBits(), the TPM shall return TPM\_RC\_ATTRIBUTES if *nvIndexType* is TPM\_NT\_BITS.

If the implementation does not support TPM2\_NV\_Extend(), the TPM shall return TPM\_RC\_ATTRIBUTES if *nvIndexType* is TPM\_NT\_EXTEND.

If the implementation does not support TPM2\_NV\_UndefineSpaceSpecial(), the TPM shall return TPM\_RC\_ATTRIBUTES if TPMA\_NV\_POLICY\_DELETE is SET.

After the successful completion of this command, the NV Index exists but TPMA\_NV\_WRITTEN will be CLEAR. Any access of the NV data will return TPM\_RC\_NV\_UNINITIALIZED.

In some implementations, an NV Index with the TPM\_NT\_COUNTER attribute may require special TPM resources that provide higher endurance than regular NV. For those implementations, if this command fails because of lack of resources, the TPM will return TPM RC NV SPACE.

The value of *auth* is saved in the created structure. The size of *auth* is limited to be no larger than the size of the digest produced by the NV Index's *nameAlg* (TPM RC SIZE).

# 31.3.2 Command and Response

Table 224 — TPM2\_NV\_DefineSpace Command

| Туре                | Name                | Description                                                        |  |
|---------------------|---------------------|--------------------------------------------------------------------|--|
| TPMI_ST_COMMAND_TAG | tag TPM_ST_SESSIONS |                                                                    |  |
| UINT32              | commandSize         |                                                                    |  |
| TPM_CC              | commandCode         | TPM_CC_NV_DefineSpace {NV}                                         |  |
| TPMI_RH_PROVISION   | @authHandle         | TPM_RH_OWNER or TPM_RH_PLATFORM+{PP} Auth Index: 1 Auth Role: USER |  |
| TPM2B_AUTH          | auth                | the authorization value                                            |  |
| TPM2B_NV_PUBLIC     | publicInfo          | the public parameters of the NV area                               |  |

# Table 225 — TPM2\_NV\_DefineSpace Response

| Туре   | Name         | Description  |
|--------|--------------|--------------|
| TPM_ST | tag          | see clause 6 |
| UINT32 | responseSize |              |
| TPM_RC | responseCode |              |

# 31.3.3 Detailed Actions

[[NV\_DefineSpace]]

### 31.4 TPM2\_NV\_UndefineSpace

### 31.4.1 General Description

This command removes an Index from the TPM.

If *nvIndex* is not defined, the TPM shall return TPM\_RC\_HANDLE.

If *nvIndex* references an Index that has its TPMA\_NV\_PLATFORMCREATE attribute SET, the TPM shall return TPM RC NV AUTHORIZATION unless Platform Authorization is provided.

If *nvIndex* references an Index that has its TPMA\_NV\_POLICY\_DELETE attribute SET, the TPM shall return TPM\_RC\_ATTRIBUTES.

NOTE

An Index with TPMA\_NV\_PLATFORMCREATE CLEAR may be deleted with Platform Authorization as long as shEnable is SET. If shEnable is CLEAR, indexes created using Owner Authorization are not accessible even for deletion by the platform.

## 31.4.2 Command and Response

Table 226 — TPM2\_NV\_UndefineSpace Command

| Туре                     | Name        | Description                                                        |
|--------------------------|-------------|--------------------------------------------------------------------|
| TPMI_ST_COMMAND_TAG      | tag         | TPM_ST_SESSIONS                                                    |
| UINT32                   | commandSize |                                                                    |
| TPM_CC                   | commandCode | TPM_CC_NV_UndefineSpace {NV}                                       |
| TPMI_RH_PROVISION        | @authHandle | TPM_RH_OWNER or TPM_RH_PLATFORM+{PP} Auth Index: 1 Auth Role: USER |
| TPMI_RH_NV_DEFINED_INDEX | nvlndex     | the NV Index to remove from NV space<br>Auth Index: None           |

# Table 227 — TPM2\_NV\_UndefineSpace Response

| Туре   | Name         | Description  |
|--------|--------------|--------------|
| TPM_ST | tag          | see clause 6 |
| UINT32 | responseSize |              |
| TPM_RC | responseCode |              |

## 31.4.3 Detailed Actions

[[NV\_UndefineSpace]]

#### 31.5 TPM2 NV UndefineSpaceSpecial

#### 31.5.1 General Description

This command allows removal of a platform-created NV Index that has TPMA\_NV\_POLICY\_DELETE SET.

This command requires that the policy of the NV Index be satisfied before the NV Index may be deleted. Because administrative role is required, the policy must contain a command that sets the policy command code to TPM\_CC\_NV\_UndefineSpaceSpecial. This indicates that the policy that is being used is a policy that is for this command, and not a policy that would approve another use. That is, authority to use an entity does not grant authority to undefine the entity.

Since the index is deleted, the Empty Buffer is used as the authValue when generating the response HMAC.

If *nvIndex* is not defined, the TPM shall return TPM\_RC\_HANDLE.

If *nvIndex* references an Index that has its TPMA\_NV\_PLATFORMCREATE or TPMA\_NV\_POLICY\_DELETE attribute CLEAR, the TPM shall return TPM\_RC\_ATTRIBUTES.

NOTE

An Index with TPMA\_NV\_PLATFORMCREATE CLEAR can be deleted with TPM2\_NV\_UndefineSpace() as long as shEnable is SET. If shEnable is CLEAR, indexes created using Owner Authorization are not accessible even for deletion by the platform.

## 31.5.2 Command and Response

Table 228 — TPM2\_NV\_UndefineSpaceSpecial Command

| Туре                     | Name        | Description                                          |
|--------------------------|-------------|------------------------------------------------------|
| TPMI_ST_COMMAND_TAG      | tag         | TPM_ST_SESSIONS                                      |
| UINT32                   | commandSize |                                                      |
| TPM_CC                   | commandCode | TPM_CC_NV_UndefineSpaceSpecial {NV}                  |
| TPMI_RH_NV_DEFINED_INDEX | @nvIndex    | Index to be deleted Auth Index: 1 Auth Role: ADMIN   |
| TPMI_RH_PLATFORM         | @platform   | TPM_RH_PLATFORM + {PP} Auth Index: 2 Auth Role: USER |

## Table 229 — TPM2\_NV\_UndefineSpaceSpecial Response

| Туре   | Name         | Description  |
|--------|--------------|--------------|
| TPM_ST | tag          | see clause 6 |
| UINT32 | responseSize |              |
| TPM_RC | responseCode |              |

#### 31.5.3 Detailed Actions

[[NV\_UndefineSpaceSpecial]]

## 31.6 TPM2\_NV\_ReadPublic

#### 31.6.1 General Description

This command is used to read the public area and Name of an NV Index. The public area of an Index is not privacy-sensitive, and no authorization is required to read this data.

## 31.6.2 Command and Response

Table 230 — TPM2\_NV\_ReadPublic Command

| Туре                | Name        | Description                                                                              |
|---------------------|-------------|------------------------------------------------------------------------------------------|
| TPMI_ST_COMMAND_TAG | tag         | TPM_ST_SESSIONS if an audit or encrypt session is present; otherwise, TPM_ST_NO_SESSIONS |
| UINT32              | commandSize |                                                                                          |
| TPM_CC              | commandCode | TPM_CC_NV_ReadPublic                                                                     |
| TPMI_RH_NV_INDEX    | nvlndex     | the NV Index<br>Auth Index: None                                                         |

# Table 231 — TPM2\_NV\_ReadPublic Response

| Туре            | Name         | Description                     |
|-----------------|--------------|---------------------------------|
| TPM_ST          | tag          | see clause 6                    |
| UINT32          | responseSize |                                 |
| TPM_RC          | responseCode |                                 |
| TPM2B_NV_PUBLIC | nvPublic     | the public area of the NV Index |
| TPM2B_NAME      | nvName       | the Name of the nvIndex         |

## 31.6.3 Detailed Actions

[[NV\_ReadPublic]]

#### 31.7 TPM2 NV Write

#### 31.7.1 General Description

This command writes a value to an area in NV memory that was previously defined by TPM2 NV DefineSpace().

Proper authorizations are required for this command as determined by TPMA\_NV\_PPWRITE; TPMA\_NV\_OWNERWRITE; TPMA\_NV\_AUTHWRITE; and, if TPMA\_NV\_POLICYWRITE is SET, the authPolicy of the NV Index.

If the TPMA\_NV\_WRITELOCKED attribute of the NV Index is SET, then the TPM shall return TPM RC NV LOCKED.

NOTE 1 If authorization sessions are present, they are checked before checks to see if writes to the NV Index are locked.

If *nvIndexType* is TPM\_NT\_COUNTER, TPM\_NT\_BITS or TPM\_NT\_EXTEND, then the TPM shall return TPM\_RC\_ATTRIBUTES.

If *offset* and the *size* field of *data* add to a value that is greater than the *dataSize* field of the NV Index referenced by *nvIndex*, the TPM shall return an error (TPM\_RC\_NV\_RANGE). The implementation may return an error (TPM\_RC\_VALUE) if it performs an additional check and determines that *offset* is greater than the *dataSize* field of the NV Index.

If the TPMA\_NV\_WRITEALL attribute of the NV Index is SET, then the TPM shall return TPM\_RC\_NV\_RANGE if the size of the *data* parameter of the command is not the same as the *data* field of the NV Index.

If all checks succeed, the TPM will merge the *data.size* octets of *data.buffer* value into the *nvIndex* $\rightarrow$ *data* starting at *nvIndex* $\rightarrow$ *data*[offset]. If the NV memory is implemented with a technology that has endurance limitations, the TPM shall check that the merged data is different from the current contents of the NV Index and only perform a write to NV memory if they differ.

After successful completion of this command, TPMA\_NV\_WRITTEN for the NV Index will be SET.

NOTE 2 Once SET, TPMA\_NV\_WRITTEN remains SET until the NV Index is undefined or the NV Index is cleared.

## 31.7.2 Command and Response

Table 232 — TPM2\_NV\_Write Command

| Туре                | Name        | Description                                                                           |
|---------------------|-------------|---------------------------------------------------------------------------------------|
| TPMI_ST_COMMAND_TAG | tag         | TPM_ST_SESSIONS                                                                       |
| UINT32              | commandSize |                                                                                       |
| TPM_CC              | commandCode | TPM_CC_NV_Write {NV}                                                                  |
| TPMI_RH_NV_AUTH     | @authHandle | handle indicating the source of the authorization value Auth Index: 1 Auth Role: USER |
| TPMI_RH_NV_INDEX    | nvIndex     | the NV Index of the area to write Auth Index: None                                    |
| TPM2B_MAX_NV_BUFFER | data        | the data to write                                                                     |
| UINT16              | offset      | the octet offset into the NV Area                                                     |

## Table 233 — TPM2\_NV\_Write Response

| Туре   | Name         | Description  |
|--------|--------------|--------------|
| TPM_ST | tag          | see clause 6 |
| UINT32 | responseSize |              |
| TPM_RC | responseCode |              |

## 31.7.3 Detailed Actions

[[NV\_Write]]

#### 31.8 TPM2 NV Increment

#### 31.8.1 General Description

This command is used to increment the value in an NV Index that has the TPM\_NT\_COUNTER attribute. The data value of the NV Index is incremented by one.

NOTE 1 The NV Index counter is an unsigned value.

If *nvIndexType* is not TPM\_NT\_COUNTER in the indicated NV Index, the TPM shall return TPM\_RC\_ATTRIBUTES.

Proper authorizations are required for this command as determined by TPMA\_NV\_PPWRITE, TPMA\_NV\_OWNERWRITE, TPMA\_NV\_AUTHWRITE, and, if TPMA\_NV\_POLICYWRITE is SET, the authPolicy of the NV Index.

If TPMA\_NV\_WRITELOCKED is SET, the TPM shall return TPM\_RC\_NV\_LOCKED.

If TPMA\_NV\_WRITTEN is CLEAR, it will be SET.

If TPMA\_NV\_ORDERLY is SET, and the difference between the volatile and non-volatile versions of this field is greater than MAX\_ORDERLY\_COUNT, then the non-volatile version of the counter is updated.

- NOTE 2 If a TPM implements TPMA\_NV\_ORDERLY and an Index is defined with TPMA\_NV\_ORDERLY and TPM\_NT\_COUNTER both SET, then in the event of a non-orderly shutdown, the non-volatile value for the counter Index will be advanced by MAX\_ORDERLY\_COUNT at the next TPM2\_Startup().
- NOTE 3

  An allowed implementation would keep a counter value in NV and a resettable counter in RAM. The reported value of the NV Index would be the sum of the two values. When the RAM count increments past the maximum allowed value (MAX\_ORDERLY\_COUNT), the non-volatile version of the count is updated with the sum of the values and the RAM count is reset to zero.

## 31.8.2 Command and Response

Table 234 — TPM2\_NV\_Increment Command

| Туре                | Name        | Description                                                                           |
|---------------------|-------------|---------------------------------------------------------------------------------------|
| TPMI_ST_COMMAND_TAG | tag         | TPM_ST_SESSIONS                                                                       |
| UINT32              | commandSize |                                                                                       |
| TPM_CC              | commandCode | TPM_CC_NV_Increment {NV}                                                              |
| TPMI_RH_NV_AUTH     | @authHandle | handle indicating the source of the authorization value Auth Index: 1 Auth Role: USER |
| TPMI_RH_NV_INDEX    | nvlndex     | the NV Index to increment<br>Auth Index: None                                         |

# Table 235 — TPM2\_NV\_Increment Response

| Туре   | Name         | Description  |
|--------|--------------|--------------|
| TPM_ST | tag          | see clause 6 |
| UINT32 | responseSize |              |
| TPM_RC | responseCode |              |

## 31.8.3 Detailed Actions

[[NV\_Increment]]

#### 31.9 TPM2 NV Extend

#### 31.9.1 General Description

This command extends a value to an area in NV memory that was previously defined by TPM2\_NV\_DefineSpace.

If nvIndexType is not TPM\_NT\_EXTEND, then the TPM shall return TPM\_RC\_ATTRIBUTES.

Proper write authorizations are required for this command as determined by TPMA\_NV\_PPWRITE, TPMA\_NV\_OWNERWRITE, TPMA\_NV\_AUTHWRITE, and, if TPMA\_NV\_POLICYWRITE is SET, the authPolicy of the NV Index.

After successful completion of this command, TPMA\_NV\_WRITTEN for the NV Index will be SET.

NOTE 1 Once SET, TPMA\_NV\_WRITTEN remains SET until the NV Index is undefined, unless the TPMA\_NV\_CLEAR\_STCLEAR attribute is SET and a TPM Reset or TPM Restart occurs.

If the TPMA\_NV\_WRITELOCKED attribute of the NV Index is SET, then the TPM shall return TPM\_RC\_NV\_LOCKED.

NOTE 2 If authorization sessions are present, they are checked before checks to see if writes to the NV Index are locked.

NOTE 3 The data.buffer parameter does not have to be the defined size of the NV Index. It may be any size allowed by TPM2B\_MAX\_NV\_BUFFER.

The Index will be updated by:

$$nvIndex \rightarrow data_{new} := \mathbf{H}_{nameAkg}(nvIndex \rightarrow data_{old} \mid\mid data.buffer)$$
 (45)

where

 $nvIndex \rightarrow data_{new}$  the value of the data field in the NV Index after the command

returns

 $\mathbf{H}_{nameAkg}$  the hash algorithm indicated in  $nvIndex \rightarrow nameAlg$ 

*nvIndex*→*data*<sub>old</sub> the value of the data field in the NV Index before the command is

called

data.buffer the data buffer of the command parameter

NOTE 3 If TPMA\_NV\_WRITTEN is CLEAR, then  $nvIndex \rightarrow data_{old}$  is a Zero Digest.

## 31.9.2 Command and Response

Table 236 — TPM2\_NV\_Extend Command

| Туре                | Name        | Description                                                                           |
|---------------------|-------------|---------------------------------------------------------------------------------------|
| TPMI_ST_COMMAND_TAG | tag         | TPM_ST_SESSIONS                                                                       |
| UINT32              | commandSize |                                                                                       |
| TPM_CC              | commandCode | TPM_CC_NV_Extend {NV}                                                                 |
| TPMI_RH_NV_AUTH     | @authHandle | handle indicating the source of the authorization value Auth Index: 1 Auth Role: USER |
| TPMI_RH_NV_INDEX    | nvlndex     | the NV Index to extend<br>Auth Index: None                                            |
| TPM2B_MAX_NV_BUFFER | data        | the data to extend                                                                    |

# Table 237 — TPM2\_NV\_Extend Response

| Туре   | Name         | Description  |
|--------|--------------|--------------|
| TPM_ST | tag          | see clause 6 |
| UINT32 | responseSize |              |
| TPM_RC | responseCode |              |

## 31.9.3 Detailed Actions

[[NV\_Extend]]

#### 31.10 TPM2\_NV\_SetBits

#### 31.10.1 General Description

This command is used to SET bits in an NV Index that was created as a bit field. Any number of bits from 0 to 64 may be SET. The contents of *bits* are ORed with the current contents of the NV Index.

Proper authorizations are required for this command as determined by TPMA\_NV\_PPWRITE, TPMA\_NV\_OWNERWRITE, TPMA\_NV\_AUTHWRITE, and, if TPMA\_NV\_POLICYWRITE is SET, the authPolicy of the NV Index.

If TPMA\_NV\_WRITTEN is not SET, then, for the purposes of this command, the NV Index is considered to contain all zero bits and *data* is ORed with that value.

If TPM\_NT\_BITS is not SET, then the TPM shall return TPM\_RC\_ATTRIBUTES.

After successful completion of this command, TPMA\_NV\_WRITTEN for the NV Index will be SET.

NOTE TPMA\_NV\_WRITTEN will be SET even if no bits were SET.

## 31.10.2 Command and Response

Table 238 — TPM2\_NV\_SetBits Command

| Туре                | Name        | Description                                                                           |
|---------------------|-------------|---------------------------------------------------------------------------------------|
| TPMI_ST_COMMAND_TAG | tag         | TPM_ST_SESSIONS                                                                       |
| UINT32              | commandSize |                                                                                       |
| TPM_CC              | commandCode | TPM_CC_NV_SetBits {NV}                                                                |
| TPMI_RH_NV_AUTH     | @authHandle | handle indicating the source of the authorization value Auth Index: 1 Auth Role: USER |
| TPMI_RH_NV_INDEX    | nvlndex     | NV Index of the area in which the bit is to be set Auth Index: None                   |
| UINT64              | bits        | the data to OR with the current contents                                              |

## Table 239 — TPM2\_NV\_SetBits Response

| Туре   | Name         | Description  |
|--------|--------------|--------------|
| TPM_ST | tag          | see clause 6 |
| UINT32 | responseSize |              |
| TPM_RC | responseCode |              |

## 31.10.3 Detailed Actions

[[NV\_SetBits]]

#### 31.11 TPM2 NV WriteLock

#### 31.11.1 General Description

If the TPMA\_NV\_WRITEDEFINE or TPMA\_NV\_WRITE\_STCLEAR attributes of an NV location are SET, then this command may be used to inhibit further writes of the NV Index.

Proper write authorization is required for this command as determined by TPMA\_NV\_PPWRITE, TPMA\_NV\_OWNERWRITE, TPMA\_NV\_AUTHWRITE, and, if TPMA\_NV\_POLICYWRITE is SET the authPolicy of the NV Index.

If TPMA\_NV\_WRITELOCKED for the NV Index is already SET, the TPM shall return TPM\_RC\_SUCCESS if proper write authorization is provided and can always return TPM\_RC\_SUCCESS.

If neither TPMA\_NV\_WRITEDEFINE nor TPMA\_NV\_WRITE\_STCLEAR of the NV Index is SET, then the TPM shall return TPM RC ATTRIBUTES.

If the command is properly authorized and TPMA\_NV\_WRITE\_STCLEAR or TPMA\_NV\_WRITEDEFINE is SET, then the TPM shall SET TPMA\_NV\_WRITELOCKED for the NV Index. TPMA\_NV\_WRITELOCKED will be clear on the next TPM2\_Startup(TPM\_SU\_CLEAR) if either TPMA\_NV\_WRITEDEFINE is CLEAR or TPMA\_NV\_WRITEN is CLEAR.

## 31.11.2 Command and Response

Table 240 — TPM2\_NV\_WriteLock Command

| Туре                | Name        | Description                                                                                 |
|---------------------|-------------|---------------------------------------------------------------------------------------------|
| TPMI_ST_COMMAND_TAG | tag         | TPM_ST_SESSIONS                                                                             |
| UINT32              | commandSize |                                                                                             |
| TPM_CC              | commandCode | TPM_CC_NV_WriteLock {NV}                                                                    |
| TPMI_RH_NV_AUTH     | @authHandle | handle indicating the source of the authorization value<br>Auth Index: 1<br>Auth Role: USER |
| TPMI_RH_NV_INDEX    | nvlndex     | the NV Index of the area to lock<br>Auth Index: None                                        |

## Table 241 — TPM2\_NV\_WriteLock Response

| Туре   | Name         | Description  |
|--------|--------------|--------------|
| TPM_ST | tag          | see clause 6 |
| UINT32 | responseSize |              |
| TPM_RC | responseCode |              |

## 31.11.3 Detailed Actions

[[NV\_WriteLock]]

#### 31.12 TPM2\_NV\_GlobalWriteLock

#### 31.12.1 General Description

The command will SET TPMA\_NV\_WRITELOCKED for all indexes that have their TPMA NV GLOBALLOCK attribute SET.

If an Index has both TPMA\_NV\_GLOBALLOCK and TPMA\_NV\_WRITEDEFINE SET, then this command will permanently lock the NV Index for writing unless TPMA\_NV\_WRITTEN is CLEAR.

NOTE 1 If an Index is defined with TPMA\_NV\_GLOBALLOCK SET, then the global lock does not apply until the next time this command is executed.

This command requires either platformAuth/platformPolicy or ownerAuth/ownerPolicy. The Index will be locked whether the index was defined using Owner Authorization or Platform Authorization.

NOTE 2 Index locking is independent of TPMA\_NV\_PLATFORMCREATE and the type of authorization. For example, an index with TPMA\_NV\_PLATFORMCREATE SET will be locked if the command uses Owner Authorization.

This permits the owner to lock all indexes after the OS is present. The platform should not create an index with TPMA\_NV\_GLOBALLOCK SET unless it intends to allow the owner to lock the index.

## 31.12.2 Command and Response

Table 242 — TPM2\_NV\_GlobalWriteLock Command

| Туре                | Name        | Description                                                        |
|---------------------|-------------|--------------------------------------------------------------------|
| TPMI_ST_COMMAND_TAG | tag         | TPM_ST_SESSIONS                                                    |
| UINT32              | commandSize |                                                                    |
| TPM_CC              | commandCode | TPM_CC_NV_GlobalWriteLock {NV}                                     |
| TPMI_RH_PROVISION   | @authHandle | TPM_RH_OWNER or TPM_RH_PLATFORM+{PP} Auth Index: 1 Auth Role: USER |

#### Table 243 — TPM2\_NV\_GlobalWriteLock Response

| Туре   | Name         | Description  |
|--------|--------------|--------------|
| TPM_ST | tag          | see clause 6 |
| UINT32 | responseSize |              |
| TPM_RC | responseCode |              |

## 31.12.3 Detailed Actions

[[NV\_GlobalWriteLock]]

#### 31.13 TPM2 NV Read

#### 31.13.1 General Description

This command reads a value from an area in NV memory previously defined by TPM2 NV DefineSpace().

Proper authorizations are required for this command as determined by TPMA\_NV\_PPREAD, TPMA\_NV\_OWNERREAD, TPMA\_NV\_AUTHREAD, and, if TPMA\_NV\_POLICYREAD is SET, the authPolicy of the NV Index.

If TPMA\_NV\_READLOCKED of the NV Index is SET, then the TPM shall return TPM\_RC\_NV\_LOCKED.

If offset and the size field of data add to a value that is greater than the dataSize field of the NV Index referenced by nvIndex, the TPM shall return an error (TPM\_RC\_NV\_RANGE). The implementation may return an error (TPM\_RC\_VALUE) if it performs an additional check and determines that offset is greater than the dataSize field of the NV Index.

For an NV Index with the TPM\_NT\_COUNTER or TPM\_NT\_BITS attribute SET, the TPM may ignore the *offset* parameter and use an offset of 0. Therefore, it is recommended that the caller set the *offset* parameter to 0 for interoperability.

NOTE 1 If authorization sessions are present, they are checked before the read-lock status of the NV Index is checked.

If the NV Index has been defined but the TPMA\_NV\_WRITTEN attribute is CLEAR, then this command shall return TPM\_RC\_NV\_UNINITIALIZED even if *size* is zero.

The data parameter in the response may be encrypted using parameter encryption.

## 31.13.2 Command and Response

Table 244 — TPM2\_NV\_Read Command

| Туре                              | Name        | Description                                                                                                    |
|-----------------------------------|-------------|----------------------------------------------------------------------------------------------------|
| TPMI_ST_COMMAND_TAG               | tag         | TPM_ST_SESSIONS                                                                                                    |
| UINT32                            | commandSize |                                                                                                    |
| TPM_CC                            | commandCode | TPM_CC_NV_Read                                                                                                    |
| TPMI_RH_NV_AUTH  TPMI_RH_NV_INDEX | @authHandle | the handle indicating the source of the authorization value Auth Index: 1 Auth Role: USER the NV Index to be read Auth Index: None |
| UINT16                            | size        | number of octets to read                                                                                                    |
| UINT16                            | offset      | octet offset into the NV area This value shall be less than or equal to the size of the nvIndex data.                              |

#### Table 245 — TPM2\_NV\_Read Response

| Туре                | Name         | Description   |
|---------------------|--------------|---------------|
| TPM_ST              | tag          | see clause 6  |
| UINT32              | responseSize |               |
| TPM_RC              | responseCode |               |
| TPM2B_MAX_NV_BUFFER | data         | the data read |

January 25, 2024

## 31.13.3 Detailed Actions

[[NV\_Read]]

#### 31.14 TPM2 NV ReadLock

#### 31.14.1 General Description

If TPMA\_NV\_READ\_STCLEAR is SET in an Index, then this command may be used to prevent further reads of the NV Index until the next TPM2 Startup (TPM SU CLEAR).

Proper authorizations are required for this command as determined by TPMA\_NV\_PPREAD, TPMA\_NV\_OWNERREAD, TPMA\_NV\_AUTHREAD, and, if TPMA\_NV\_POLICYREAD is SET, the authPolicy of the NV Index.

If TPMA\_NV\_READLOCKED for the NV Index is already SET:

- If proper read authorization is provided, the TPM shall return TPM\_RC\_SUCCESS.
- if proper read authorization is not provided, the TPM may return either TPM\_RC\_SUCCESS or an authorization error response.

If the command is properly authorized and TPMA\_NV\_READ\_STCLEAR of the NV Index is SET, then the TPM shall SET TPMA\_NV\_READLOCKED for the NV Index. If TPMA\_NV\_READ\_STCLEAR of the NV Index is CLEAR, then the TPM shall return TPM\_RC\_ATTRIBUTES. TPMA\_NV\_READLOCKED will be CLEAR by the next TPM2 Startup(TPM SU CLEAR).

An Index that had not been written may be locked for reading.

## 31.14.2 Command and Response

Table 246 — TPM2\_NV\_ReadLock Command

| Туре                | Name        | Description                                                                                 |
|---------------------|-------------|---------------------------------------------------------------------------------------------|
| TPMI_ST_COMMAND_TAG | tag         | TPM_ST_SESSIONS                                                                             |
| UINT32              | commandSize |                                                                                             |
| TPM_CC              | commandCode | TPM_CC_NV_ReadLock {NV}                                                                     |
| TPMI_RH_NV_AUTH     | @authHandle | the handle indicating the source of the authorization value  Auth Index: 1  Auth Role: USER |
| TPMI_RH_NV_INDEX    | nvIndex     | the NV Index to be locked<br>Auth Index: None                                               |

# Table 247 — TPM2\_NV\_ReadLock Response

| Туре   | Name         | Description  |
|--------|--------------|--------------|
| TPM_ST | tag          | see clause 6 |
| UINT32 | responseSize |              |
| TPM_RC | responseCode |              |

## 31.14.3 Detailed Actions

[[NV\_ReadLock]]

#### 31.15 TPM2\_NV\_ChangeAuth

#### 31.15.1 General Description

This command allows the authorization secret for an NV Index to be changed.

If successful, the authorization secret (authValue) of the NV Index associated with nvIndex is changed.

This command requires that a policy session be used for authorization of *nvIndex* so that the ADMIN role may be asserted and that *commandCode* in the policy session context shall be TPM\_CC\_NV\_ChangeAuth. That is, the policy must contain a specific authorization for changing the authorization value of the referenced entity.

NOTE The reason for this restriction is to ensure that the administrative actions on *nvIndex* require explicit approval while other commands may use policy that is not command-dependent.

The size of the *newAuth* value may be no larger than the size of the digest produced by the *nameAlg* of the NV Index.

Since the NV Index authorization is changed before the response HMAC is calculated, the newAuth value is used when generating the response HMAC key if required (see TPM 2.0 Part 4, ComputeResponseHMAC()).

## 31.15.2 Command and Response

Table 248 — TPM2\_NV\_ChangeAuth Command

| Туре                | Name        | Description                                         |
|---------------------|-------------|-----------------------------------------------------|
| TPMI_ST_COMMAND_TAG | tag         | TPM_ST_SESSIONS                                     |
| UINT32              | commandSize |                                                     |
| TPM_CC              | commandCode | TPM_CC_NV_ChangeAuth {NV}                           |
| TPMI_RH_NV_INDEX    | @nvIndex    | handle of the entity Auth Index: 1 Auth Role: ADMIN |
| TPM2B_AUTH          | newAuth     | new authorization value                             |

## Table 249 — TPM2\_NV\_ChangeAuth Response

| Туре   | Name         | Description  |
|--------|--------------|--------------|
| TPM_ST | tag          | see clause 6 |
| UINT32 | responseSize |              |
| TPM_RC | responseCode |              |

## 31.15.3 Detailed Actions

[[NV\_ChangeAuth]]

#### 31.16 TPM2 NV Certify

#### 31.16.1 General Description

The purpose of this command is to certify the contents of an NV Index or portion of an NV Index.

If the *sign* attribute is not SET in the key referenced by *signHandle* then the TPM shall return TPM\_RC\_KEY.

If the NV Index has been defined but the TPMA\_NV\_WRITTEN attribute is CLEAR, then this command shall return TPM RC NV UNINITIALIZED even if size is zero.

If proper authorization for reading the NV Index is provided, the portion of the NV Index selected by *size* and *offset* are included in an attestation block and signed using the key indicated by *signHandle*. The attestation includes *size* and *offset* so that the range of the data can be determined. It also includes the NV index Name.

For an NV Index with the TPM\_NT\_COUNTER or TPM\_NT\_BITS attribute SET, the TPM may ignore the *offset* parameter and use an offset of 0. Therefore, it is recommended that the caller set the *offset* parameter to 0 for interoperability.

If offset and size add to a value that is greater than the dataSize field of the NV Index referenced by nvIndex, the TPM shall return an error (TPM\_RC\_NV\_RANGE). The implementation may return an error (TPM\_RC\_VALUE) if it performs an additional check and determines that offset is greater than the dataSize field of the NV Index, or if size is greater than MAX\_NV\_BUFFER\_SIZE.

NOTE 1 See clause 18.1 for description of how the signing scheme is selected.

NOTE 2 If signHandle is TPM\_RH\_NULL, the TPMS\_ATTEST structure is returned, and signature is a NULL Signature.

If size and offset are both zero (0), then certifyInfo in the response will contain a TPMS\_NV\_DIGEST\_CERTIFY\_INFO, otherwise, it will contain a TPMS\_NV\_CERTIFY\_INFO. The digest in the TPMS\_NV\_DIGEST\_CERTIFY\_INFO is created using the digest of the selected signing scheme.

NOTE 3 TPMS\_NV\_DIGEST\_CERTIFY\_INFO was added in revision 01.53. It permits TPM2\_NV\_Certify() to certify NV Index contents that are larger than MAX\_NV\_BUFFER\_SIZE.

# 31.16.2 Command and Response

Table 250 — TPM2\_NV\_Certify Command

| Туре                | Name           | Description                                                                                            |
|---------------------|----------------|----------------------------------------------------------------------------------------------------|
| TPMI_ST_COMMAND_TAG | tag            | TPM_ST_SESSIONS                                                                                        |
| UINT32              | commandSize    |                                                                                                    |
| TPM_CC              | commandCode    | TPM_CC_NV_Certify                                                                                      |
| TPMI_DH_OBJECT+     | @signHandle    | handle of the key used to sign the attestation structure Auth Index: 1 Auth Role: USER                 |
| TPMI_RH_NV_AUTH     | @authHandle    | handle indicating the source of the authorization value for the NV Index Auth Index: 2 Auth Role: USER |
| TPMI_RH_NV_INDEX    | nvlndex        | Index for the area to be certified Auth Index: None                                                    |
| TPM2B_DATA          | qualifyingData | user-provided qualifying data                                                                          |
| TPMT_SIG_SCHEME+    | inScheme       | signing scheme to use if the scheme for signHandle is TPM_ALG_NULL                                     |
| UINT16              | size           | number of octets to certify                                                                            |
| UINT16              | offset         | octet offset into the NV area This value shall be less than or equal to the size of the nvIndex data.  |

## Table 251 — TPM2\_NV\_Certify Response

| Туре           | Name         | Description                                                                                    |
|----------------|--------------|------------------------------------------------------------------------------------------------|
| TPM_ST         | tag          | see clause 6                                                                                   |
| UINT32         | responseSize |                                                                                                |
| TPM_RC         | responseCode |                                                                                                |
| TPM2B_ATTEST   | certifyInfo  | the structure that was signed                                                                  |
| TPMT_SIGNATURE | signature    | the asymmetric signature over <i>certifyInfo</i> using the key referenced by <i>signHandle</i> |

# 31.16.3 Detailed Actions

[[NV\_Certify]]

### 31.17 TPM2\_NV\_DefineSpace2

## 31.17.1 General Description

This command is identical to TPM2\_NV\_DefineSpace(), except that the *publicInfo* parameter is a TPM2B\_NV\_PUBLIC\_2, allowing all types of NV indices that support DefineSpace to be defined.

The following types of NV indices are supported by this command:

- TPM\_HT\_NV\_INDEX (the legacy NV index type)
- TPM\_HT\_EXTERNAL\_NV

NOTE TPM2\_NV\_DefineSpace2() was added in revision 01.74.

# 31.17.2 Command and Response

Table 252 — TPM2\_NV\_DefineSpace2 Command

| Туре                | Name        | Description                                                        |
|---------------------|-------------|--------------------------------------------------------------------|
| TPMI_ST_COMMAND_TAG | tag         | TPM_ST_SESSIONS                                                    |
| UINT32              | commandSize |                                                                    |
| TPM_CC              | commandCode | TPM_CC_NV_DefineSpace2 {NV}                                        |
| TPMI_RH_PROVISION   | @authHandle | TPM_RH_OWNER or TPM_RH_PLATFORM+{PP} Auth Index: 1 Auth Role: USER |
| TPM2B_AUTH          | auth        | the authorization value                                            |
| TPM2B_NV_PUBLIC_2   | publicInfo  | the public parameters of the NV area                               |

## Table 253 — TPM2\_NV\_DefineSpace2 Response

| Туре   | Name         | Description  |
|--------|--------------|--------------|
| TPM_ST | tag          | see clause 6 |
| UINT32 | responseSize |              |
| TPM_RC | responseCode |              |

# 31.17.3 Detailed Actions

[[NV\_DefineSpace2]]

### 31.18 TPM2\_NV\_ReadPublic2

### 31.18.1 General Description

This command is identical to TPM2\_NV\_ReadPublic(), except that it supports NV indices of all types, and returns the public area as a TPM2B\_NV\_PUBLIC\_2.

The Name of a TPM\_HT\_NV\_INDEX is consistent whether it is returned from TPM2\_NV\_ReadPublic() or TPM2\_NV\_ReadPublic2().

NOTE 1 The Name is the same because it is calculated using a marshaled TPMU\_NV\_PUBLIC\_2, which is a TPMS\_NV\_PUBLIC in both commands. The TPMT\_NV\_PUBLIC\_2 union tag handleType is not included.

NOTE 2 TPM2 NV ReadPublic2() was added in revision 01.74.

# 31.18.2 Command and Response

Table 254 — TPM2\_NV\_ReadPublic2 Command

| Time                | Name        | Decemention                                                                              |
|---------------------|-------------|------------------------------------------------------------------------------------------|
| Туре                | Name        | Description                                                                              |
| TPMI_ST_COMMAND_TAG | tag         | TPM_ST_SESSIONS if an audit or encrypt session is present; otherwise, TPM_ST_NO_SESSIONS |
| UINT32              | commandSize |                                                                                          |
| TPM_CC              | commandCode | TPM_CC_NV_ReadPublic2                                                                    |
| TPMI_RH_NV_INDEX    | nvlndex     | the NV Index Auth Index: None                                                            |

# Table 255 — TPM2\_NV\_ReadPublic2 Response

| Туре              | Name         | Description                     |
|-------------------|--------------|---------------------------------|
| TPM_ST            | tag          | see clause 6                    |
| UINT32            | responseSize |                                 |
| TPM_RC            | responseCode |                                 |
| TPM2B_NV_PUBLIC_2 | nvPublic     | the public area of the NV Index |
| TPM2B_NAME        | nvName       | the Name of the nvIndex         |

## 31.18.3 Detailed Actions

[[NV\_ReadPublic2]]

# 32 Attached Components

### 32.1 Introduction

This clause contains commands that allow interaction with an Attached Component (AC).

NOTE

The Attached Component feature was added in revision 01.40.

### 32.2 TPM2\_AC\_GetCapability

### 32.2.1 General Description

The purpose of this command is to obtain information about an Attached Component referenced by an AC handle.

The returned list contains 0 or more values starting at the first tagged value that is equal to or greater than *capability*.

The list returned in capabilitiesData contains tagged values that indicate the type of the value.

The TPM will return the lesser of a) the available values, b) the number requested in *count*, or c) the number that will fit within the available response buffer. If additional values with higher *capability* numbers are available, *moreData* will be YES.

NOTE TPM2\_AC\_GetCapability() was added in revision 01.40.

### 32.2.2 Command and Response

Table 256 — TPM2 AC GetCapability Command

| Туре                | Name        | Description                                                                   |
|---------------------|-------------|-------------------------------------------------------------------------------|
| TPMI_ST_COMMAND_TAG | tag         | TPM_ST_SESSIONS if an audit session is present; otherwise, TPM_ST_NO_SESSIONS |
| UINT32              | commandSize |                                                                               |
| TPM_CC              | commandCode | TPM_CC_AC_GetCapability                                                       |
| TPMI_RH_AC          | ac          | handle indicating the Attached Component Auth Index: None                     |
| TPM_AT              | capability  | starting info type                                                            |
| UINT32              | count       | maximum number of values to return                                            |

## Table 257 — TPM2\_AC\_GetCapability Response

| Туре                 | Name             | Description                                    |
|----------------------|------------------|------------------------------------------------|
| TPM_ST               | tag              | see clause 6                                   |
| UINT32               | responseSize     |                                                |
| TPM_RC               | responseCode     |                                                |
| TPMI_YES_NO          | moreData         | flag to indicate whether there are more values |
| TPML_AC_CAPABILITIES | capabilitiesData | list of capabilities                           |

#### 32.2.3 Detailed Actions

[[AC GetCapability]]

#### 32.3.1 General Description

The purpose of this command is to send (copy) a loaded object from the TPM to an Attached Component.

The Object referenced by <code>sendObject</code> is required to have <code>fixedTpm</code>, <code>fixedParent</code>, and <code>encryptedDuplication</code> attributes CLEAR (TPM\_RC\_ATTRIBUTES). Authorization for <code>sendObject</code> is required to be a policy session. The <code>policySession—commandCode</code> of the policy session context is required to be TPM\_CC\_AC\_Send (TPM\_RC\_POLICY\_FAIL) to demonstrate that the policy is specific for this command.

Authorization to send to the ac is provided by the session associated with authHandle.

If an NV Alias is not defined for *ac*, then *authHandle* is required to be either TPM\_RH\_OWNER or TPM\_RH\_PLATFORM (TPM\_RC\_HANDLE).

If an NV Alias is defined for *ac*, then the authorization for *authHandle* is required to be compatible with the write authorization attributes (TPMA\_NV\_PPWRITE, TPMA\_NV\_OWNERWRITE TPMA\_NV\_AUTHWRITE, and TPMA\_NV\_POLICYWRITE) in the NV Alias (TPM\_RC\_NV\_AUTHORIZATION).

NOTE 1 If authorization for *authHandle* is the handle of an NV Index, then it is required to be the NV Alias value for *ac* (TPM\_RC\_NV\_AUTHORIZATION).

If authorization succeeds, the TPM will attempt to send acDataIn and relevant portions of sendObject to the AC referenced by ac.

The TPM will return TPM\_RC\_SUCCESS if it succeeds in performing all the required authorizations and validations. If problems occur in the process of sending the object from the TPM to the AC, the response code will be TPM\_RC\_SUCCESS with the AC-dependent error reported in acDataOut.

NOTE 2 TPM2 AC Send() was added in revision 01.40.

#### 32.3.2 Command and Response

#### Table 258 — TPM2 AC Send Command

| Туре                | Name        | Description                                                                                |
|---------------------|-------------|--------------------------------------------------------------------------------------------|
| TPMI_ST_COMMAND_TAG | Tag         | TPM_ST_SESSIONS                                                                            |
| UINT32              | commandSize |                                                                                            |
| TPM_CC              | commandCode | TPM_CC_AC_Send                                                                             |
| TPMI_DH_OBJECT      | @sendObject | handle of the object being sent to ac<br>Auth Index: 1<br>Auth Role: DUP                   |
| TPMI_RH_NV_AUTH     | @authHandle | the handle indicating the source of the authorization value Auth Index: 2 Auth Role: USER  |
| TPMI_RH_AC          | ac          | handle indicating the Attached Component to which the object will be sent Auth Index: None |
| TPM2B_MAX_BUFFER    | acDataIn    | Optional non sensitive information related to the object                                   |

Table 259 — TPM2\_AC\_Send Response

| Туре           | Name         | Description                                                 |
|----------------|--------------|-------------------------------------------------------------|
| TPM_ST         | Tag          | see clause 6                                                |
| UINT32         | responseSize |                                                             |
| TPM_RC         | responseCode |                                                             |
| TPMS_AC_OUTPUT | acDataOut    | May include AC specific data or information about an error. |

## 32.3.3 Detailed Actions

[[AC\_Send]]

#### 32.4 TPM2 Policy AC SendSelect

#### 32.4.1 General Description

This command allows qualification of the sending (copying) of an Object to an Attached Component (AC). Qualification includes selection of the receiving AC and the method of authentication for the AC, and, in certain circumstances, the Object to be sent may be specified.

If this command is not used in conjunction with TPM2\_PolicyAuthorize(), then only the *authHandleName* and *acName* are selected and *includeObject* should be CLEAR.

NOTE 1

In the absence of TPM2\_PolicyAuthorize(), a policy session cannot create a *policyDigest* that simultaneously equals the *authPolicy* in an Object and names that Object. This is because the *authPolicy* recorded in an Object is unable to include the Name of the Object as the Name of an Object depends on the Object's *authPolicy*.

NOTE 2

An object's authPolicy can incorporate the use of TPM2\_PolicyAuthorize(). If the authorizing entity for the TPM2\_PolicyAuthorize() command specifies only the ac and the authHandle, then the resultant policyDigest may be applied to the sending of any number of Objects. If the authorizing entity for the TPM2\_PolicyAuthorize() also specifies the Name of the Object to be sent, then the resultant policyDigest applies only to that specific Object.

If either *policySession*→*cpHash* or *policySession*→*nameHash* has been previously set, the TPM shall return TPM\_RC\_CPHASH. Otherwise, *policySession*→*nameHash* will be set to:

$$nameHash := \mathbf{H}_{policyAlg}(objectName \mid\mid authHandleName \mid\mid acName)$$
 (46)

NOTE 3 A policy ca

A policy cannot specify both *cpHash* and *nameHash* because *policySession* $\rightarrow$ *nameHash* and *policySession* $\rightarrow$ *cpHash* may share the same memory space.

If the command succeeds, *policySession* $\rightarrow$ *policyDigest* will be updated according to the setting of the input parameter *includeObject*. If *includeObject* is SET, *policySession* $\rightarrow$ *policyDigest* is updated by:

$$policyDigest_{new} \coloneqq \mathbf{H}_{policyAlg}(policyDigest_{old} || \text{TPM\_CC\_Policy\_AC\_SendSelect} || objectName || authHandleName || acName || includeObject)$$
 (47)

but if includeObject is CLEAR, *policySession*→*policyDigest* is updated by:

$$policyDigest_{new} := \mathbf{H}_{policyAlg}(policyDigest_{old} || \mathsf{TPM\_CC\_Policy\_AC\_SendSelect} ||$$

$$authHandleName || acName || includeObject) \tag{48}$$

NOTE 4

policySession→nameHash receives the digest of all Names so that the check performed in TPM2\_AC\_Send() may be the same regardless of which Names are included in policySession→policyDigest. This means that, when TPM2\_Policy\_AC\_SendSelect() is executed, it is only valid for a specific triple of objectName, authHandleName, and acName.

If the command succeeds, *policySession*→*commandCode* is set to TPM\_CC\_AC\_Send.

NOTE 5

The normal use of TPM2\_Policy\_AC\_SendSelect() is before a TPM2\_PolicyAuthorize(). An authorized entity would approve a *policyDigest* that allows sending to a specific Attached Component. The authorizing entity may want to limit the authorization so that the approval allows only a specific Object to be sent to the Attached Component. In that case, the authorizing entity would approve the *policyDigest* of equation (48).

NOTE 6 TPM2\_Policy\_AC\_SendSelect() was added in revision 01.40.

## 32.4.2 Command and Response

Table 260 — TPM2\_Policy\_AC\_SendSelect Command

| Туре                | Name           | Description                                                                                           |
|---------------------|----------------|----------------------------------------------------------------------------------------------------|
| TPMI_ST_COMMAND_TAG | Tag            | TPM_ST_SESSIONS                                                                                       |
| UINT32              | commandSize    |                                                                                                    |
| TPM_CC              | commandCode    | TPM_CC_Policy_AC_SendSelect                                                                           |
| TPMI_SH_POLICY      | policySession  | handle for the policy session being extended  Auth Index: None                                        |
| TPM2B_NAME          | objectName     | the Name of the Object to be sent                                                                     |
| TPM2B_NAME          | authHandleName | the Name associated with authHandle used in the TPM2_AC_Send() command                                |
| TPM2B_NAME          | acName         | the Name of the Attached Component to which the Object will be sent                                   |
| TPMI_YES_NO         | includeObject  | if SET, <i>objectName</i> will be included in the value in <i>policySession</i> → <i>policyDigest</i> |

# Table 261 — TPM2\_Policy\_AC\_SendSelect Response

| Туре   | Name         | Description  |
|--------|--------------|--------------|
| TPM_ST | tag          | see clause 6 |
| UINT32 | responseSize |              |
| TPM_RC | responseCode |              |

### 32.4.3 Detailed Actions

[[Policy\_AC\_SendSelect]]

#### 33 Authenticated Countdown Timer

#### 33.1 Introduction

This clause contains commands that allow interaction with an Authenticated Countdown Timer (ACT).

NOTE The Authenticated Countdown Timer was added in revision 01.56.

### 33.2 TPM2\_ACT\_SetTimeout

### 33.2.1 General Description

This command is used to set the time remaining before an Authenticated Countdown Timer (ACT) expires.

This command sets TPMS\_ACT\_DATA.timeout (ACT Timeout) to startTimeout. The startTimeout value is an integer number of seconds and may be zero. The startTimeout parameter may be greater, equal, or less than the current value of ACT Timeout.

When ACT Timeout is non-zero, it will count down, once per second until it reaches zero, at which time the *signaled* attribute of the TPMA\_ACT associated with *actHandle* is SET.

When ACT Timeout is zero and the *signaled* attribute is SET, writing a *startTimeout* of FF FF FF FF<sub>16</sub> will clear *signaled* and stop the counting.

There are four states for ACT Timeout and startTimeout. The signaled attribute will be set as follows:

- 1) If ACT Timeout is zero and startTimeout is non-zero, then signaled will be CLEAR.
- 2) If ACT Timeout is non-zero and startTimeout is non-zero, then signaled will be CLEAR.
- 3) If ACT Timeout is zero and startTimeout is zero, then signaled will be unchanged.
- 4) If ACT Timeout is non-zero and startTimeout is zero, then signaled will be SET.

When this command is successful, preserve Signaled will be CLEAR.

- NOTE 1 The ACT signals on a transition from non-zero to zero. The transition can occur either due to TPM2\_ACT\_SetTimeout() or a decrement. The effect of *signaled* is platform dependent.
- NOTE 2 It may take up to one second until ACT Timeout will be set and signaled will be CLEAR or SET by TPM2\_ACT\_SetTimeout() or TPM2\_Startup(STATE). This allows the counting and signaling to take place synchronously with the hardware clock tick.
- NOTE 3 TPM2\_ACT\_SetTimeout() was added in revision 01.56.

# 33.2.2 Command and Response

Table 262 — TPM2\_ACT\_SetTimeout Command

| Туре                | Name         | Description                                              |
|---------------------|--------------|----------------------------------------------------------|
| TPMI_ST_COMMAND_TAG | tag          | TPM_ST_SESSIONS                                          |
| UINT32              | commandSize  |                                                          |
| TPM_CC              | commandCode  | TPM_CC_ACT_SetTimeout                                    |
| TPMI_RH_ACT         | @actHandle   | Handle of the selected ACT Auth Index: 1 Auth Role: USER |
| UINT32              | startTimeout | the start timeout value for the ACT in seconds           |

# Table 263 — TPM2\_ACT\_SetTimeout Response

| Туре   | Name         | Description  |
|--------|--------------|--------------|
| TPM_ST | tag          | see clause 6 |
| UINT32 | responseSize |              |
| TPM_RC | responseCode |              |

January 25, 2024

# 33.2.3 Detailed Actions

[[ACT\_SetTimeout]]

### 34 Vendor Specific

#### 34.1 Introduction

This clause contains commands that are vendor specific but made public in order to prevent proliferation.

This specification does define TPM2\_Vendor\_TCG\_Test() in order to have at least one command that can be used to ensure the proper operation of the command dispatch code when processing a vendor-specific command.

## 34.2 TPM2\_Vendor\_TCG\_Test

### 34.2.1 General Description

This is a placeholder to allow testing of the dispatch code.

# 34.2.2 Command and Response

Table 264 — TPM2\_Vendor\_TCG\_Test Command

| Туре                | Name        | Description                                                                   |
|---------------------|-------------|-------------------------------------------------------------------------------|
| TPMI_ST_COMMAND_TAG | tag         | TPM_ST_SESSIONS if an audit session is present; otherwise, TPM_ST_NO_SESSIONS |
| UINT32              | commandSize |                                                                               |
| TPM_CC              | commandCode | TPM_CC_Vendor_TCG_Test                                                        |
| TPM2B_DATA          | inputData   | dummy data                                                                    |

# Table 265 — TPM2\_Vendor\_TCG\_Test Response

| Туре       | Name         | Description    |
|------------|--------------|----------------|
| TPM_ST     | tag          | see clause 6   |
| UINT32     | responseSize |                |
| TPM_RC     | responseCode | TPM_RC_SUCCESS |
| TPM2B_DATA | outputData   | dummy data     |

# 34.2.3 Detailed Actions

[[Vendor\_TCG\_Test]]